## **ACCOMPANIMENT KEYBOARD**

# **Owner's Manual**

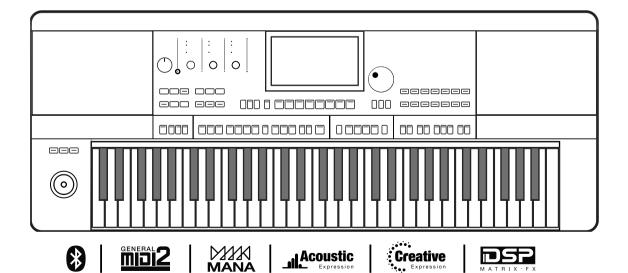

# **INFORMATION FOR YOUR SAFETY!**

### THE FCC REGULATION WARNING (for USA)

This equipment has been tested and found to comply with the limits for a Class B digital device, pursuant to Part 15 of the FCC Rules.

These limits are designed to provide reasonable protection against harmful interference in a residential installation. This equipment generates, uses, and can radiate radio frequency energy and, if not installed and used in accordance with the instructions, may cause harmful interference to radio communications. However, there is no guarantee that interference will not occur in a particular installation.

If this equipment does cause harmful interference to radio or television reception, which can be determined by turning the equipment off and on, the user is encouraged to try to correct the interference by one or more of the following measures:

- Reorient or relocate the receiving antenna.
- Increase the separation between the equipment and receiver.
- Connect the equipment into an outlet on a circuit different from that to which the receiver is connected.
- Consult the dealer or an experienced radio/TV technician for help.

Unauthorized changes or modification to this system can void the user's authority to operate this equipment.

## **CAUTION**

The normal function of the product may be disturbed by Strong Electro Magnetic Interference. If so, simply reset the product to resume normal operation by following the owner's manual. In case the function could not resume, please use the product in other location.

#### **PRECAUTIONS**

### PLEASE READ CAREFULLY BEFORE PROCEEDING

Please keep this manual in a safe place for future reference.

### **Power Supply**

Please connect the designated DC adaptor to an AC outlet of the correct voltage.

Do not connect it to an AC outlet of voltage other than that for which your instrument is intended.

Unplug the DC power adaptor when not using the instrument, or during electrical storms.

#### Connections

Before connecting the instrument to other devices, turn off the power to all units. This will help prevent malfunction and / or damage to other devices.

#### Location

Do not expose the instrument to the following conditions to avoid deformation, discoloration, or more serious damage:

- Direct sunlight
- Extreme temperature or humidity
- Excessive dusty or dirty location
- Strong vibrations or shocks
- Close to magnetic fields

### Interference with other electrical devices

Radios and televisions placed nearby may experience reception interference. Operate this unit at a suitable distance from radios and televisions.

### Cleaning

Clean only with a soft, dry cloth.

Do not use paint thinners, solvents, cleaning fluids, or chemical-impregnated wiping cloths.

### Handling

Do not apply excessive force to the switches or controls.

Do not let paper, metallic, or other objects into the instrument. If this happens, remove the electric plug from the outlet. Then have the instrument inspected by qualified service personnel.

Disconnect all cables before moving the instrument.

# Contents

| Panel & Display                                  | 5  | Style Recording                                                                | 42 |
|--------------------------------------------------|----|--------------------------------------------------------------------------------|----|
| Panel                                            |    | Basic Parameters of Styles                                                     | 43 |
| Main Display                                     | 7  | Further Editing a Style                                                        | 48 |
|                                                  |    | Recording your Performance as a New Style                                      | 58 |
| Setup                                            | 8  | Listen to the Edited Style                                                     | 59 |
| Power Supply                                     |    | Saving Edited Style                                                            |    |
| Installing the Music Stand                       |    | Setting Style O.T.S. (One Touch Settings)                                      |    |
| Connecting the Headphones                        |    | Saving, Deleting or Renaming the User Style                                    | 62 |
| -                                                |    |                                                                                |    |
| Connecting a Footswitch/Expression Pedal         |    | Song and Audio                                                                 |    |
| Connecting External Equipment                    | 10 | Playing Song and Audio                                                         |    |
| 5 . 6                                            |    | Selecting Songs                                                                |    |
| Basic Operation                                  |    | Playing on the Keyboard During Song Playback                                   |    |
| Selection Operation                              |    | Operating Song Playback                                                        |    |
| Using the Soft Keyboard                          |    | Add Songs to "My Favorites"                                                    |    |
| Settings Operation                               |    | Audio Playback                                                                 |    |
| Parameter Adjustment                             |    | Operating Audio Processing                                                     |    |
| Shortcut +                                       | 15 | Real-time Audio Processing                                                     |    |
| Factory Reset                                    | 15 | Song Recording and Audio Recording                                             |    |
|                                                  |    | MIDI Recording Editing a Recorded MIDI Song                                    |    |
| Voices                                           | 16 | Audio Recording                                                                |    |
| Playing Voices                                   | 16 | Saving, Deleting and Renaming the User Song                                    |    |
| Turning on the Part Switch, Selecting and Playin |    | Saving, Deleting and Renaming the Oser Song                                    | 00 |
| Voice                                            |    | Phrase Pad                                                                     | 83 |
| Add a Voice to "My Favorites"                    |    | Selecting a Phrase Pad                                                         |    |
| Playing Voice Demo                               |    | Playing a Phrase Pad                                                           |    |
| Playing Two or Three Voices Simultaneously       |    | Playing One or More Phrase Pads                                                |    |
| Playing Different Voices with Both Hands         |    | Stop Playing Phrase Pad                                                        |    |
|                                                  |    | Set Phrase Pad to Standby Status                                               |    |
| Setting the Split Point                          |    | Playing Phrase Pad with A.B.C.                                                 |    |
| Using Keyboard Latch                             |    | , ,                                                                            |    |
| Setting the Keyboard Touch Sensitivity           |    | Album                                                                          | 85 |
| Using Transpose and Octave to Change Pitch       |    | Selecting an Album and Playing the Keyboard                                    | 85 |
| Adding Effects to Voices                         |    | Add Albums to "My Favorites"                                                   |    |
| Using the Joystick to Adjust Pitch and Voice     |    | Add or Delete an Album                                                         | 86 |
| Editing Voices                                   | 24 | Add a User Album                                                               | 86 |
| Editable Parameters                              | 24 | Delete a User Album                                                            |    |
| Saving the Edited Voice                          | 27 | Searching For an Album                                                         | 87 |
| Saving, Deleting or Renaming a User Voice        | 29 |                                                                                |    |
|                                                  |    | Demo                                                                           | 89 |
| Auto Accompaniment                               | 32 |                                                                                |    |
| Using Styles                                     | 32 | Mixer                                                                          |    |
| Selecting Various Styles                         | 32 | Adjusting Volume and Pan on Keyboard Parts                                     |    |
| Playing the Percussion Tracks of a Style         |    | Turn ON/OFF Insert Effect (IFX)                                                |    |
| Playing All Tracks of a Style                    |    | Adjusting Volume of Style, Phrase Pad and Song                                 |    |
| Add a Style to "My Favorites"                    |    | Adjusting Volume of Input/Output Audio                                         |    |
| Split Point Settings                             |    | Control Channel Volume of Style                                                |    |
| Chord Basics                                     |    | Control Song Track Volume                                                      | 94 |
| Setting Chord Detect Mode                        |    | Porformanco Momoru                                                             | 00 |
| Style Playback                                   |    | Performance Memory Selecting a Bank and a Performance Memory                   |    |
|                                                  |    | Selecting a Bank and a Performance Memory  Selecting a Performance Memory Bank |    |
| Adjusting the Tempo                              |    | Bring Up a Performance Memory                                                  |    |
| Metronome                                        |    | Save Settings as a Performance Memory                                          |    |
| One Touch Setting                                | 42 | Save Semings as a renormance Memory                                            | 31 |

# **Contents**

| Clear Performance Memory                                              | 97  | Using Vocoder                            | 136  |
|-----------------------------------------------------------------------|-----|------------------------------------------|------|
| View Basic Information                                                |     |                                          |      |
| Add the Bank to "My Favorites"                                        |     | ,                                        |      |
| Freezing the Settings                                                 |     | Scale Tuning                             | 138  |
| Saving, Deleting, and Renaming a Performance                          |     | Master Tuning                            | 138  |
| Bank                                                                  | -   | Scale Tuning                             | 139  |
| Sorting User Performance Memory Banks                                 | 101 | Turn On and Select Scale                 | 139  |
|                                                                       |     | Preset Temperament Introduction          | 140  |
| DSP Effects                                                           | 102 | Custom Scales                            | 141  |
| Global Effect                                                         | 102 | Saving and Using Special Scales          | 141  |
| Selecting Global Effect                                               | 102 |                                          |      |
| Adjusting Effect Level                                                | 104 | MIDI I/O                                 | 143  |
| Adjusting Parameter Values                                            | 104 | MIDI Introduction                        |      |
| Saving and Selecting User Global Effect                               | 105 | The MIDI Interface                       |      |
| Insert Effect                                                         | 106 | MIDI IN Settings                         |      |
| Global EQ                                                             | 106 | MIDI OUT Settings                        | 145  |
| Selecting Global EQ                                                   | 106 |                                          |      |
| Adjusting EQ Parameters                                               | 107 | USB Storage Devices                      |      |
| Saving and Selecting User EQ                                          | 107 | USB Storage Device Compatibility         |      |
| Loudness EQ                                                           | 108 | File Operations                          |      |
| Channel EQ                                                            | 109 | View USB Storage Device Usage            |      |
| Global Compressor                                                     | 109 | Formatting a USB Storage Device          |      |
| Turn ON/OFF Compressor                                                | 110 | View File Information                    |      |
| Adjusting Compressor Parameter                                        | 110 | Execute Files                            |      |
|                                                                       |     | Saving, Deleting, and Renaming Files     | 149  |
| Keyboard Part Effects                                                 | 111 | Litility Sottings                        | 151  |
| Harmony                                                               | 111 | Utility Settings  Basic Playing Settings |      |
| Select and Turn on Harmony                                            | 112 | Metronome Settings                       |      |
| Harmony Types                                                         |     | Fade In/Out Settings                     |      |
| Harmony Adjustment Parameters                                         |     | Tap Tempo Settings                       |      |
| Arpeggios                                                             |     | Speaker Mode Settings                    |      |
| Select and Turn On Arpeggio                                           |     | Display Theme Settings                   |      |
| Arpeggio Types                                                        |     | Adjusting Display Brightness             |      |
| Arpeggio Parameter                                                    |     | Selecting High Contrast Mode             |      |
| Saving User Arpeggios                                                 |     | Change Theme Color                       |      |
| Slicer                                                                |     | System Settings                          |      |
| Select and Turn On Slicer                                             |     | Date & Time                              |      |
| Adjusting Real-time Slicer                                            | 122 | Auto Power Off                           |      |
| • • •                                                                 |     | Modify User and Device Name              | 156  |
| Controllers                                                           | _   | Clear User Data                          |      |
| Knobs                                                                 |     |                                          |      |
| Selecting knob function                                               |     | Troubleshooting                          | 157  |
| Resetting Knob Parameters                                             |     |                                          |      |
| Foot Pedals                                                           |     | Specifications                           | 158  |
| Assign Buttons                                                        |     |                                          |      |
| Joystick                                                              |     | Appendices                               |      |
| Setting the Pitch Bend Range                                          |     | Voice List                               |      |
| Setting the Modulation Rate                                           | 130 | Style List                               |      |
| Microphono                                                            | 404 | Song List                                |      |
| Microphone                                                            |     | Phrase Pad List                          |      |
| Turn on Microphone                                                    |     | Chord List                               |      |
| Selecting Microphone Mode                                             |     | Part Effect List                         |      |
| Adjusting Basic Microphone Parameters  Turn On and Select Mic Effects |     | Insert Effect List                       |      |
| Turn On and Sciect will Effects                                       | 133 | Controller Function List                 | 191  |
|                                                                       |     | word housementation LISI                 | 1.4. |

# Panel & Display

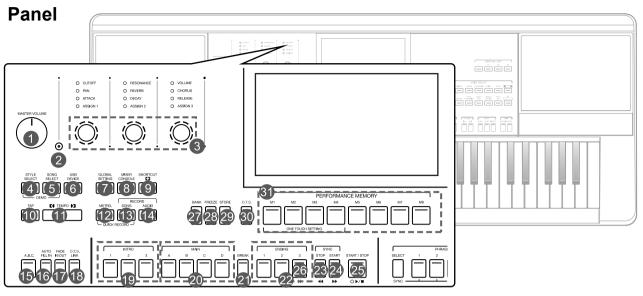

| 1  | MASTER VOLUME KNOB           | Adjust the master volume.                                                                                                |
|----|------------------------------|----------------------------------------------------------------------------------------------------|
| 2  | SELECT BUTTON                | Select the GROUP KNOBS effect combinations sequentially.                                                                 |
| 3  | GROUP KNOBS                  | Adjust the parameter of corresponding function.                                                                          |
| 4  | STYLE SELECT BUTTON          | Enter the STYLE SELECT menu.                                                                                             |
| 5  | SONG SELECT BUTTON           | Enter the SONG SELECT menu.                                                                                              |
| 6  | USB DEVICE BUTTON            | Enter the USB DEVICE menu.                                                                                               |
| 7  | GLOBAL SETTING BUTTON        | Enter the GLOBAL SETTING menu.                                                                                           |
| 8  | MIXER CONSOLE BUTTON         | Enter the MIXER interface.                                                                                               |
| 9  | SHORTCUT+ BUTTON             | Quick access to specific function menus.                                                                                 |
| 10 | TAP BUTTON                   | Press to control the tempo.                                                                                              |
| 11 | TEMPO [<], TEMPO [>] BUTTONS | Adjust the current tempo.                                                                                                |
| 12 | METRO. BUTTON                | Turn the Metronome on or off.                                                                                            |
| 13 | SONG RECORD BUTTON           | Enter the RECORD SONG menu.                                                                                              |
| 14 | AUDIO RECORD BUTTON          | Arm Audio Recording.                                                                                                    |
| 15 | A.B.C. BUTTON                | Turn A.B.C. MODE on or off.                                                                                              |
| 16 | AUTO FILL IN BUTTON          | Turn AUTO FILL IN on or off.                                                                                             |
| 17 | FADE IN/OUT BUTTON           | Turn FADE IN or OUT on or off.                                                                                           |
| 18 | O.T.S. LINK BUTTON           | Turn the O.T.S. LINK on or off. When turned on, the One Touch Settings can be changed when you select a different style. |
| 19 | INTRO 1, 2, 3 BUTTONS        | Play the intro part of the selected Style .                                                                              |
| 20 | MAIN A, B, C, D BUTTONS      | Play the main part of the selected Style.                                                                                |
| 21 | BREAK BUTTON                 | Play the break of the selected Style.                                                                                    |
|    | ENDING 1, 2, 3 BUTTONS       | Play the ending of the selected Style.                                                                                   |
|    | YLE CONTROL                  |                                                                                                    |
| 23 | SYNC. STOP BUTTON            | Turn the SYNC. STOP on or off.                                                                                           |
|    | SYNC. START BUTTON           | Turn the SYNC. START on or off.                                                                                          |
|    | START/STOP BUTTON            | Start or stop the Style playback.                                                                                        |
|    | NG CONTROL                   |                                                                                                    |
| 23 | RW BUTTON                    | Rewind the song.                                                                                                    |
| 24 | FF BUTTON                    | Fast forward the song.                                                                                                   |
| 25 | PLAY/STOP BUTTON             | Play or stop the song.                                                                                                   |
| 26 | PAUSE BUTTON                 | Play or pause the song.                                                                                                  |
| 27 | BANK BUTTON                  | Enter the MEMORY menu.                                                                                                   |
| 28 | FREEZE BUTTON                | Turn the FREEZE function on or off.                                                                                      |
| 29 | STORE BUTTON                 | Save the current panel setup to one of the memory banks.                                                                 |
| 30 | O.T.S. BUTTON                | Switch to O.T.S. function.                                                                                               |
| PE | RFORMANCE MEMORY             |                                                                                                    |
| 31 | M1-M8 BUTTONS                | Save or recall a panel setting.                                                                                          |
|    |                              |                                                                                                    |

## Panel & Display

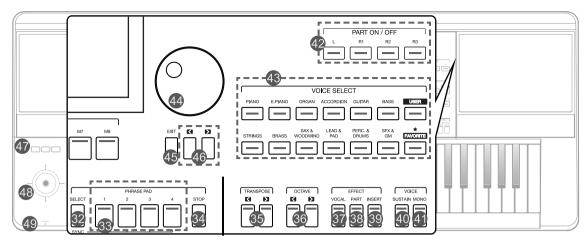

| OI | ONE TOUCH SETTING                    |                                                                         |  |  |  |
|----|--------------------------------------|-------------------------------------------------------------------------|--|--|--|
| 31 | M1-M4 (O.T.S.1-O.T.S.4) BUTTONS      | Call up the panel settings that match the current style.                |  |  |  |
| 32 | PHRASE PAD SELECT BUTTON             | Enter the PHRASE PAD menu.                                              |  |  |  |
| 33 | PHRASE PAD 1, 2, 3, 4 BUTTONS        | Start the percussion and melodic phrases playback.                      |  |  |  |
| 34 | PHRASE PAD STOP BUTTON               | Stop the percussion and melodic phrases playback.                       |  |  |  |
| 35 | TRANSPOSE [<], TRANSPOSE [>] BUTTONS | Shift the keyboard pitch value in semitone steps.                       |  |  |  |
| 36 | OCTAVE [<], OCTAVE [>] BUTTONS       | Shift the keyboard pitch value in octave steps.                         |  |  |  |
| 37 | VOCAL EFFECT BUTTON                  | Turn the microphone VOCAL EFFECT of microphone on or off.               |  |  |  |
| 38 | PART EFFECT BUTTON                   | Turn the keyboard PART EFFECT on or off.                                |  |  |  |
| 39 | INSERT EFFECT BUTTON                 | Turn the voices INSERT EFFECT on or off.                                |  |  |  |
| 40 | SUSTAIN BUTTON                       | Turn the SUSTAIN on or off.                                             |  |  |  |
| 41 | MONO BUTTON                          | Turn MONO on or off.                                                    |  |  |  |
| 42 | PART L, R1, R2, R3 ON/OFF BUTTONS    | Turn the keyboard PART L, R1, R2, R3 on or off.                         |  |  |  |
| 43 | VOICE SELECT BUTTONS                 | Enter the VOICE SELECT interface and select voices.                     |  |  |  |
| 44 | DATA DIAL                            | Change the value of the current selection.                              |  |  |  |
| 45 | EXIT BUTTON                          | Exit the current menu and return to the previous display.               |  |  |  |
| 46 | [<], [>] BUTTONS                     | Change the value of the current selection.                              |  |  |  |
| 47 | ASSIGN 1, 2, 3 BUTTONS               | Turn the ASSIGN function on or off.                                     |  |  |  |
| 48 | JOYSTICK                             | Control the pitch band, modulation or assign functions of the keyboard. |  |  |  |
| 49 | PHONES                               | Connect headphones.                                                     |  |  |  |

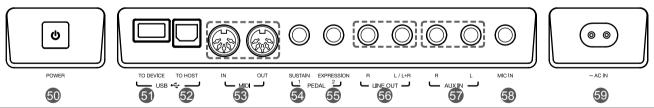

| 50 | POWER ON/OFF BUTTON   | Turn the power on or off.                                          |
|----|-----------------------|--------------------------------------------------------------------|
| 51 | USB TO DEVICE JACK    | Connect a USB storage Device.                                      |
| 52 | USB TO HOST JACK      | Connect to a computer.                                             |
| 53 | MIDI IN/OUT JACKS     | Connect other MIDI devices or equipment.                           |
| 54 | SUSTAIN PEDAL JACK    | Connect a sustain pedal.                                           |
| 55 | EXPRESSION PEDAL JACK | Connect an expression pedal.                                       |
| 56 | LINE OUT JACKS        | Connect to external speakers or mixer.                             |
| 57 | AUX IN JACKS          | Connect external audio device to play through instrument speakers. |
| 58 | MIC IN JACK           | Connect a microphone.                                              |
| 59 | AC IN                 | Connect a standard AC 100~240V power adapter.                      |

6

## **Main Display**

The color LCD touch screen shows basic information on all current settings at a glance. Settings can be adjusted by touching the screen.

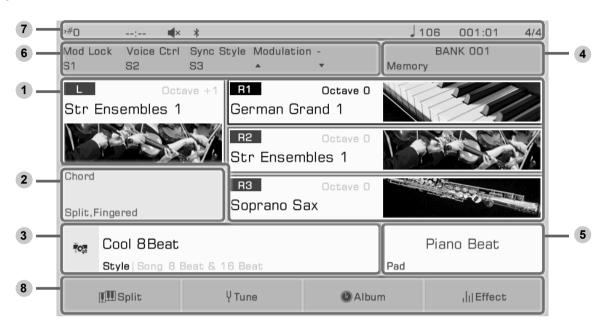

| 1 | Voice                   | Displays Voice name and octave data of each part.                                                                                                    | Use to select the voices of each part (L, R1, R2, and R3), for example:  1. Select the R1 part by pressing the R1 display.  2. Press it again to bring up the Voice Selection Display then select a voice for R1 from the list.                                      |
|---|-------------------------|----------------------------------------------------------------------------------------------------|----------------------------------------------------------------------------------------------------|
| 2 | Chord                   | Displays the Chord name and related information.                                                                                                    | Press the Chord display to view and adjust:  • Chord Name  • Chord Mode  • Split                                                                                                    |
| 3 | Style & Song            | Displays the current Style or Song name.                                                                                                    | <ol> <li>Press the Style/Song icon to switch between the Style mode and Song mode.</li> <li>Press the Style name (or Song) name to select Style or Song.</li> <li>In Song mode, you can adjust certain parameters with the function buttons on the right.</li> </ol> |
| 4 | Performance<br>Memory   | Display the currently selected Performance Memory name.                                                                                                    | Press the Performance Memory name to select a Performance Memory Bank.                                                                                                    |
| 5 | Phrase Pad              | Displays the currently selected Phrase Pad Bank name.                                                                                                    | Press the Phrase Pad Bank name to select a Phrase Pad.                                                                                                    |
| 6 | Controllers             | Displays the currently assigned function names of controllers.                                                                                             | Press the Controller name to set the controller function.                                                                                                    |
| 7 | Others                  | Displays Transpose, Recording time, Speaker setup, Bluetooth Connection, Tempo, Current position in style or song playback and Time Signature information. |                                                                                                    |
| 8 | Shortcut to setup pages | Displays quick entries of some setup pages.                                                                                                    | Press "Split" to jump to the Split Setting menu. Press "Tune" to jump to the Tune setting menu. Press "Album" to jump to the Album display. Press "Effect" to jump to the Effect Setting menu.                                                                       |

# Setup

This section contains information about setting up your instrument and preparing to play.

## **Power Supply**

### **Connecting the Adapter**

- 1. First, make sure the instrument ON/OFF switch is set to OFF and and set the master volume level to minimum.
- 2. Connect the AC adapter to the power supply jack on the rear panel.
- 3. Plug the power adapter into an AC outlet.

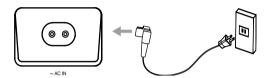

## **Turning the Power On**

- 1. Before you turn the instrument on or off, remember to turn the volume all the way down on any connected audio equipment. Thus will help prevent damage due to overload.
- 2. Press the [POWER] switch. The LCD will light up.
- 3. Rotate the [MASTER VOLUME] knob to set the desired volume level.

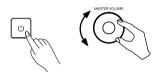

### Note:

Always turn the instrument on first before turning on the power of any connected external equipment. Likewise, turn the instrument off before turning off the power of other external equipment.

To prevent damage, unplug the AC power adapter when the instrument is not in use and during electrical storms.

## **Installing the Music Stand**

A music stand is supplied with the keyboard. Insert it into the slots at the rear panel to attach it to the instrument.

## **Connecting the Headphones**

When a pair of stereo headphones (not included) is connected to the [PHONES] jack, the speakers will automatically switch off so that sound will only be heard in the headphones. This is ideal for private practice or late-night playing.

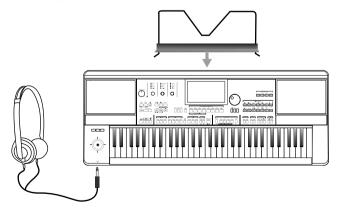

| Ti |      | If you want the instrument speaker to remain on while using headphones, please refer to the section under "Utility" on speaker mode settings. |
|----|------|----------------------------------------------------------------------------------------------------|
| No | ote: | To prevent hearing damage, do not use headphones at high volume or for long periods of time.                                                  |

## Connecting a Footswitch/Expression Pedal

This section will show you how to connect footswitches and pedals to take control of multiple instrument functions.

## Connecting a Footswitch

An external footswitch can be plugged into the sustain jack to be used to turn sustain on or off. When pressed on, you will have a natural sustain as you play.

Connect the footswitch to the [SUSTAIN PEDAL] jack as shown below.

## **Connecting an Expression Pedal**

An external expression control pedal can adjust the volume of each part.

Connect the expression pedal to [EXPRESSION PEDAL] jack as shown below:

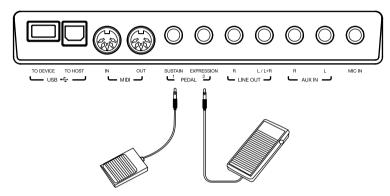

**Tips:** To assign functions to the pedals you've connected, refer to relevant section and set function on the Controller interface.

## **Connecting External Equipment**

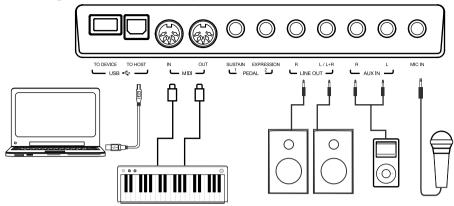

## **Connecting Audio Equipment**

The [LINE OUT] jack send the instrument signal output to external audio equipment such as a keyboard amplifer, stereo sound system, mixing console, or recording interface.

When audio equipment is connected to the instrument, you can use the [MASTER VOLUME] knob to adjust the overall output volume.

If a microphone is plugged into the [MIC IN] jack, the microphone sound can also go out to your connected external audio equipment.

Note:

Turn off the power to every device before connecting or disconnecting external equipment.

To avoid damaging the speakers, set the master volume level to minimum before turning on the power.

## Connecting an MP3/CD Player

Plug an external audio player (MP3, CD, mobile phone) into the [AUX IN] jack to play music or backtracks through the instrument's built in speakers.

The instrument can also play music from an external audio source via Bluetooth.

## **Connecting a Microphone**

Connect an external microphone to sing through the instrument's built in speakers.

- 1. Before connecting a microphone, make sure the microphone is turned off and its volume is set to minimum.
- 2. Connect the microphone to the [MIC IN] jack.
- 3. Turn on the microphone and slowly adjust the volume to optimum level.

**Note:** Make sure the microphone is turned off and the volume is set to minimum before connecting to the instrument.

Tips:

To add effects to your voice, refer to the relevant section and selecting microphone effects on "Mic Settings" interface.

## **Connecting a Computer**

Connect to a computer using the real panel [USB TO HOST] JACK to transfer MIDI data between the instrument and your computer. You can also adjust instrument settings with the included software.

Connect the instrument directly to your computer with MIDI cables (not included).

The instrument can also send and receive MIDI data via Bluetooth.

Tips:

The MIDI jack is set as the default MIDI message connection. However, if USB MIDI or Bluetooth MIDI are connected, it will automatically switch to one of those.

The instrument supports sending MIDI messages via MIDI. USB, and Bluetooth at the same time.

Please refer to the "MIDI I/O" section for more details.

## **Connecting External MIDI Devices**

By connecting a MIDI Keyboard or other MIDI device to the [MIDI IN] and [MIDI OUT] jacks, you can transfer MIDI data between the instrument and your devices.

- MIDI IN: Receive MIDI messages from an external MIDI device.
- MIDI OUT: Transmits MIDI messages generated by the instrument.

Tips: | Please refer to the "MIDI I/O" section for more details.

## **Selection Operation**

The selection menus include: voice selection, style selection, song selection, phrase pad bank selection, performance memory selection, and others.

Bring up the selection menus by pressing them on the touch screen or by pressing the panel buttons shown below.

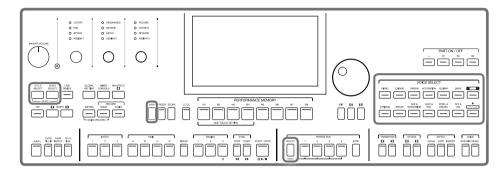

Using the Voice Selection menu as an example, follow these steps to choose a file:

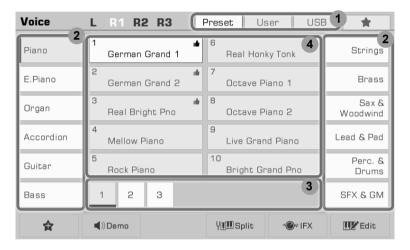

### 1. Data Location

Preset: Preset data is stored here.

User: Recorded or edited data is saved here.

USB: Data on a USB storage device is saved here.

Tips: | Some se

Some selection interfaces feature a "My Favorites" tab. Adding commonly used files to My Favorites lets you select them instantly.

### 2. Data Categories

Files are divided into categories according to type. Selected one by pressing its name on the screen. For example: Pressing "Piano" will select the Piano category.

#### 3. File Browsing

Each page displays 10 files in the center of the screen. Use the page buttons at the bottom to switch to other pages.

If there are over 80 files in the category, press the Right/Left arrow buttons to scroll through the pages.

### 4. File Selection

Select a file by pressing the file name on the screen, for example, German Grand 1.

## **Using the Soft Keyboard**

To name or rename a file, press the soft keyboard button at the bottom right corner of the screen.

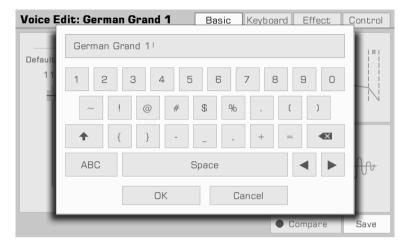

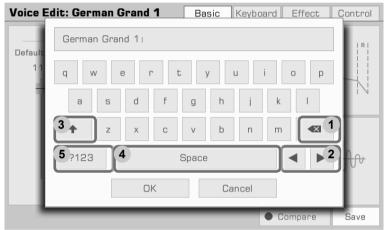

## 1. Deleting characters

Press the delete button to delete the previous character in the input field. To delete all the characters in the input field at once, press and hold the delete button.

## 2. Moving the cursor

Press the right and left arrow buttons to move the cursor.

### 3. Entering capital characters

Press the CAPS button, and capital characters will be displayed.

## 4. Entering a space

Press the space button.

### 5. Entering numbers or symbols

Press the ".?123" button, and numbers and symbols will be displayed.

After you finish editing, press the OK button to enter the new name and return to the previous display. Or, press the Cancel button to cancel the edit and return to the previous display.

## **Settings Operation**

The instrument has a touch screen from which you can directly select files, adjust parameters, and change settings. These operations can also be made using the [DATA DIAL] and [</>] buttons.

When adjusting parameter values, press the [<] and [>] buttons simultaneously to reset the parameter value.

To return from the current menu to the previous one, press the [EXIT] button. Press it repeatedly to return to the main menu.

## **Parameter Adjustment**

There are three types of parameters. Each requires a different way of operating the touch screen depending on the parameter.

### 1. ON/OFF

Some parameters (like the "Chord Velocity Control"), feature a checkbox that must be pressed to turn the function ON or OFF. Press it once to turn it on; press it again to turn it off.

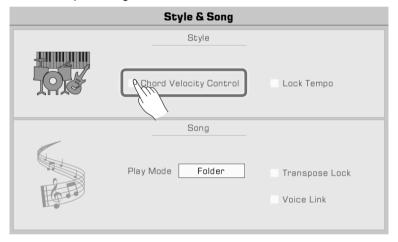

### 2. LIST

Some parameters (like "EQ"), come up as a list when you press the selection name.

There are three ways to select the parameter:

- Press the name on the touch screen.
- Use the [DATA DIAL].
- Use the [</>] buttons.

The selected parameter will become highlighted. Then, press parameter name or another area to close the list.

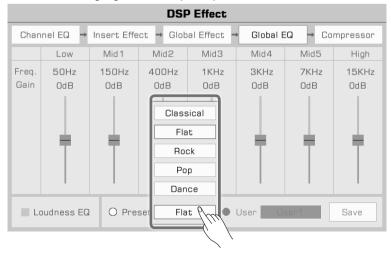

## **Basic Operation**

### 3. DATA

Some parameters (like "Fade In Time") feature a combo box.

There are three ways to adjust the parameter:

- Press the up/down arrow button on the touch screen.
- Use the [DATA DIAL].
- Use [</>] buttons.

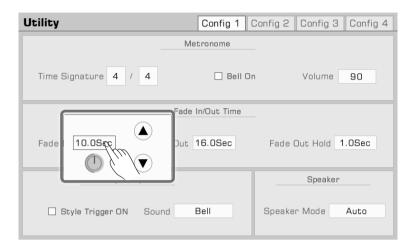

In some menus like "Mixer" or "Master EQ", you can even use the virtual slider to adjust knob and fader values.

- Press and hold the slider, then move it up or down.
- When the slider is selected, you can also use [DATA DIAL] or [</>) buttons to adjust the value.

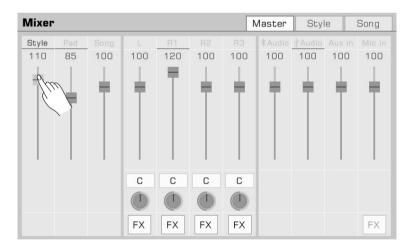

## Shortcut +

Although the instrument has many interfaces, there is a way to quickly bring up the interface you need just by using [SHORTCUT+] button.

- 1. Press and hold the [SHORTCUT+] button.
- 2. Press other buttons while holding the [SHORTCUT+] button.

For example, hold [SHORTCUT+] and press the [A.B.C. Button] to display the chord setting.

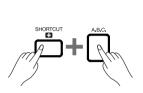

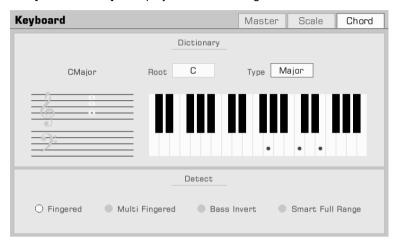

Tips:

Hold [SHORTCUT+] and use the keyboard, pedal or joystick to get direct access to menus. Please refer to the relevant section for more details.

## **Factory Reset**

You can restore the instrument to factory settings as follow:

Enter the "Global Settings - Utility" menu and press the "To Factory Preset" button in the "Config 3" Tab.

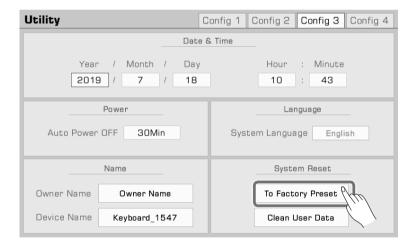

When performing a factory reset, you have the option of retaining your saved data.

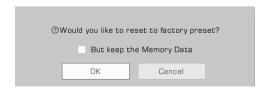

# **Playing Voices**

The instrument features a variety of realistic voices, divided into several categories according to their tonal characteristics.

## **Playing Voices**

## Turning on the Part Switch, Selecting and Playing a Voice

1. Press the the [R1] button to turn it on.

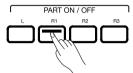

- 2. There are two ways to select voices:
  - Press one of the [Voice Select] buttons to bring up the corresponding voice selection menu. From there, make a selection by pressing the voice name. Each category will display different voices.

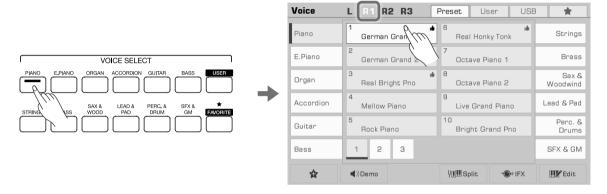

 Press the R1 area in the main display to bring up the corresponding category. From there, switch categories or pages by using the touch screen.

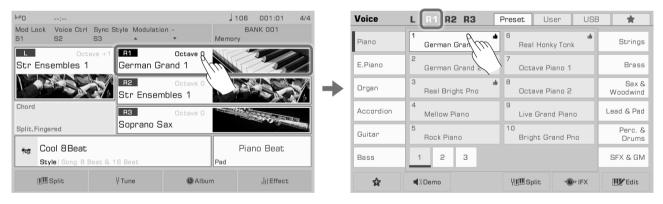

To select User Voice, press the "User" tab or "USB" tab to bring up that menu.

**3.** Once the voice is selected, you may begin playing.

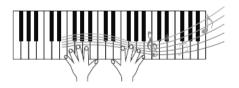

Tips:

All of the presets in this instrument feature high quality voices. Voices with a "• icon are our recommended favorites.

## Add a Voice to "My Favorites"

Get quick access to your favorite voices by adding them to "My Favorites":

**1.** Press the "Add to Favorites" star icon button at the bottom. A star will appear to the right of the selected voice name. Press the button again to remove it from "My Favorites".

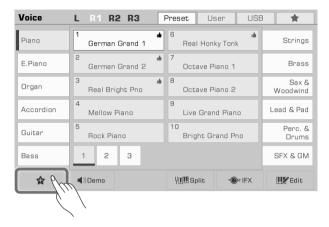

**2.** Press the "My Favorites" tab to see the list of the voices you added. You can remove any of the voices in this menu anytime.

You can also access this menu by pressing the [FAVORITE] button on the panel.

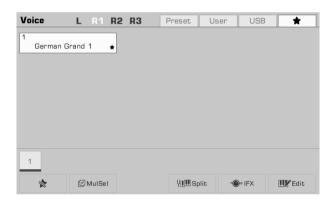

## **Playing Voice Demo**

Press "Demo" on the Voice selection menu to start playing a demo of the selected voice. Press the "Demo" again to stop it

The button is disabled if there isn't a voice demo for the selected voice.

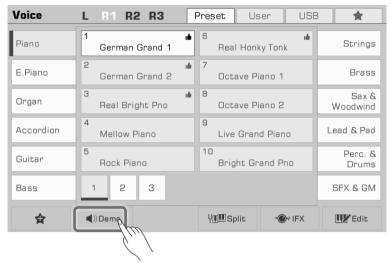

## **Playing Two or Three Voices Simultaneously**

The instrument allows two or three different voices to be layered together to create a fuller, richer sound.

1. Press the [Part Switch] to turn the part on or off.

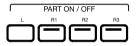

2. Enter the Voice selection menu. Press the part name on the top left corner to switch the selected part. Then, select a voice for each part.

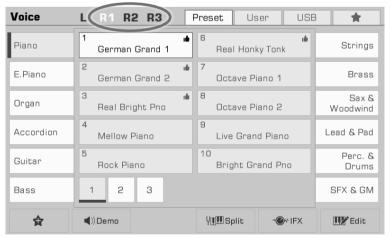

**3.** After selecting a voice for each part, play the keyboard and you will hear a layered, ensemble sound combining these parts.

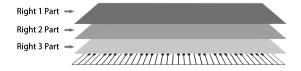

## **Playing Different Voices with Both Hands**

This instrument supports up to 4 parts simultaneously, one for the left hand and three for the right hand.

- 1. First, turn the upper (R1-R3) parts on.
- 2. To set a voice for the left hand, make sure the [L] button is turned on.

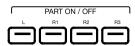

- 3. Select a lower (left hand) voice by pressing the [VOICE SELECTION] button.
- 4. Play the keyboard into the two areas to hear the different voices played by either hand.

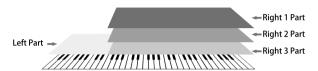

### Tips:

When L is turned off, you can play the R voices across the full keyboard. When L is turned on, the keyboard separates into two sections, L and R1/R2/R3. This is called the "split point".

The split point is set to F#3 by default. However, you can set this to any position you wish.

You can set the volume of each part in the "Mixer" menu.

## **Setting the Split Point**

The point on the keyboard that separates L and R1/R2/R3 is called the "split point". The split point is set to F#3 by default.

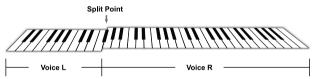

However, you can set this to any position you wish by following these steps:

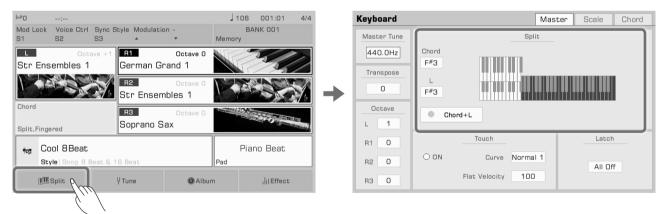

- **1.** Press "Split" on the main display or press the [GLOBAL SETTING] button and select the "Keyboard" function to bring up the Split Settings menu.
- 2. Select the key name of the Left area to make it the split point. You can do this on the touch screen or by using the [DATA DIAL] or [</>] buttons. Or, press the actual keyboard key to set your desired split point.

If you want to set the split point for both the Lower part and chord area, just turn on the "Chord+L" switch. Then you can set the Split Point (Chord) and the Split Point (Left) at the same time.

Tips:

The Split Point of the LEFT/RIGHT part sections and the Chord Split Point section are generally same, but also can be assigned separately. Split Point (Chord) cannot be set higher than Split Point(Left).

## **Using Keyboard Latch**

When you turn the Latch function on, the layer voice will continue playing after you remove your hand from the keyboard.

Select the part you want to latch in the "Latch" options.

- · All Off: The Latch function will not apply to any voice layers
- · Left: The Latch function will only apply to the left part voice layer
- · All On: The Latch function will apply to all voice layers

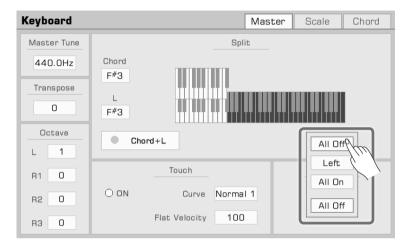

## **Setting the Keyboard Touch Sensitivity**

This instrument features several different touch sensitivity curves programmed to simulate the touch response of various model acoustic pianos.

- 1. Press "Split" on the main display or press the [GLOBAL SETTING] button and select the "Keyboard" function to bring up the touch settings menu.
- 2. Press "Curve name", and a menu box will appear. Use the DATA DIAL, the [</>] buttons, or touchscreen to select a sensitivity curve.

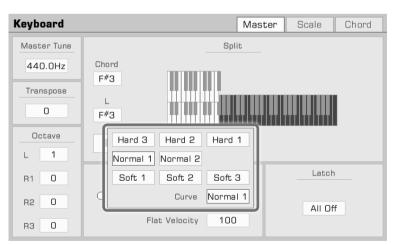

You can turn off the keyboard response to get the same volume no matter what velocity you play.

- 1. Do this by unselecting the "ON" button to turn the keyboard touch response OFF in the "Keyboard" menu.
- 2. Press "Flat Velocity", and a menu box will appear. Use the DATA DIAL, the [</>) buttons, or touchscreen to set this parameter.

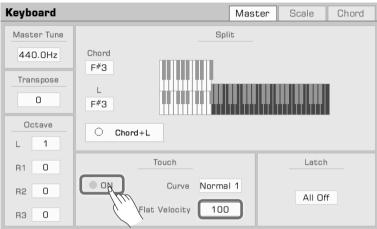

## **Using Transpose and Octave to Change Pitch**

The transpose function allows the overall pitch of the instrument, including style and song, to be transposed up or down by a maximum of one octave in semitone steps.

Use the Transpose function as follows:

1. Press the [TRANSPOSE <] / [TRANSPOSE >] buttons to edit the transpose setting.

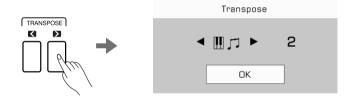

2. Use the Data Dial, [</>] buttons, or touchscreen in the "Keyboard" menu to adjust the keyboard pitch by semitones.

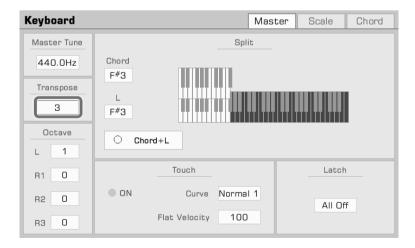

## **Playing Voices**

You can also shift the pitch of a specific part or track up or down by full octaves. Octave shift is not available for style and song modes.

Use the Octave Shift as follows:

1. Press the [Octave <] / [Octave >] buttons to edit the octave of selected part.

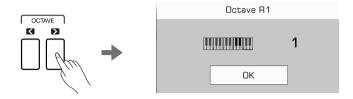

2. Press to select a part. Use the Data Dial, [</>] buttons, or touchscreen in the "Keyboard" menu to adjust the keyboard pitch.

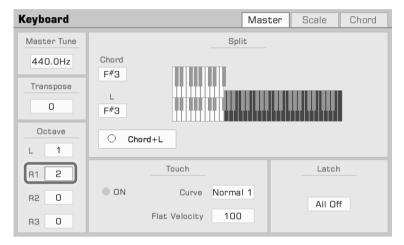

### Tips:

In addition to Transpose and Octave pitch adjustment, you can set the overall instrument pitch by adjusting the Master Tune frequency.

Generally, the instrument uses twelve-tone equal temperament at a standard pitch of 440.0 Hz. However, you can set it higher or lower according to performance needs.

Please refer to the section on Master Tuning for more details.

## **Adding Effects to Voices**

The instrument features several fine-tuned effects to apply to augment your keyboard parts.

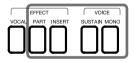

- Sustain: Press the "Sustain" button to give the notes played on the keyboard longer, realistic sustain. This effect ap plies to all the parts.
- Part Effect: Press the "Part Effect" button to add Arp/Harmony to the notes played. This effect only applies the currently selected parts.

### Tips:

- Most harmony effects only work in auto-bass chord mode. For this to work, turn on the "A.B.C." function and play the chord in the chord area so that the right hand notes are added to the harmony effect.
- · Harmony effects only apply to the right hand (R1, R2, R3), and are not supported on the left hand.
- When you add arpeggio effects to a keyboard sound, one or more notes played on the keyboard are converted into a series of notes that are played in chronological order according to the arpeggio style. Try different arpeggios to find the best ones for your style.
- A keyboard part can only use either arpeggios or one of the harmony effects; they can not be used for any one keyboard part at the same time.
- The instrument effects have been optimized for each Voice. To make modifications, refer to the section on effects.

• Insert Effect: Press the "Insert" button to add an effect to the Voice. There is a wide selection of insert effects available. Some of them can enrich the sound, for example, try adding distortion to the guitar voice, or use some effects to make your performance more realistic like adding delay to an electronic piano.

Tips:

The instrument insert effects have been optimized for each Voice. To make modifications, refer to the section on effects.

• Mono: Press the Mono button to make the Voice play monophonically (single notes only). In this mode, the keyboard will only produce one sound no matter how many keys you press at the same time.

Tips:

Some voices are set to Mono by default according to their charactors. Others also apply a portamento or legato effect (portamento effect is also applied to some voices with poly mode).

You can edit the playing mode of voice and save as a User Voice. Please refer to relevant section for more details.

Other built-in other part effects like "Slicer" add a chopping effect and note filter. Experiment with the different effects to find the ones you like best.

Enter the "Part Effect" menu through "Global Setting" to add more keyboard effects to your playing.

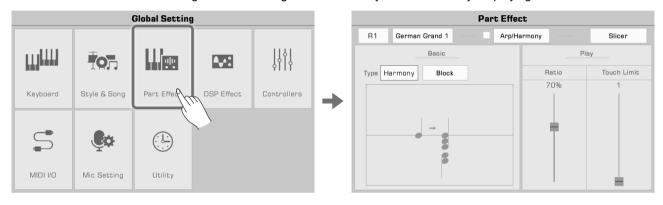

## Using the Joystick to Adjust Pitch and Voice

Move the Joystick up, down, left, or right to change keyboard pitch or voice effects. After releasing it, the Joystick will return to the neutral position.

The Joystick default function for left and right movement is Pitch Bend, which changes the note pitch lower or higher. The up direction by default is Modulation; this makes the note play in vibrato.

The Joystick up and down parameters can be assigned in the "Controllers" menu.

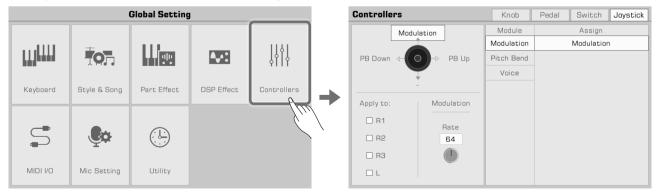

Tips:

Using the Joystick lets you play some voices more realistically and expressively.

You can also assign Joystick parameters using the voice editor and save your settings. Refer to the section on "Controllers" for more details.

## **Editing Voices**

The voice edit function enables you to create your own voices by editing parameters of existing voices. You can save up to 512 User Voices and recall them from the USER voice tab.

Select a voice to edit. Press the "Edit" button on the Voice Selection display to call up the Voice Edit menu.

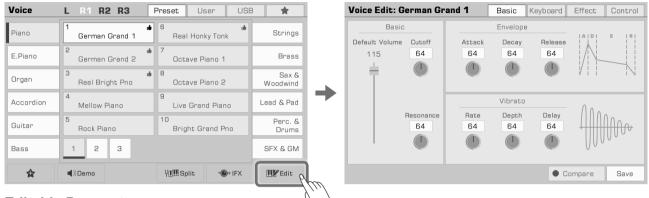

**Editable Parameters** 

The parameters you can edit are categorized into four tabs at the top of the menu. Press on one of the tabs to edit that parameter.

## **Basic Tab**

This menu contains "Basic", "Envelope", and "Vibrato" parameters .

| Basic    | Default Volume | Change the default volume of the current voice.                                                                                                    | 0~127 |
|----------|----------------|----------------------------------------------------------------------------------------------------|-------|
|          | Cutoff         | Adjust the filter cutoff of the voice. As the value is turned higher, the voice becomes brighter.                                                                  | 0~127 |
|          | Resonance      | Adjust the filter resonance of the voice. As the value is turned lower, the resonance effect becomes stronger.                                                     | 0~127 |
| Envelope | Attack         | Determines the time it takes for a sound to reach maximum volume after the key is pressed and sound begins. As the value is turned lower, the sound begins faster. | 0~127 |
|          | Decay          | Determines the time it takes for a sound to reach its sustain level volume after the attack. As the value is turned lower, the sound decays faster.                | 0~127 |
|          | Release        | Determines the time from when you release the key until the sound decays to silence. As the value turned lower, the sound disappears faster.                       | 0~127 |
| Vibrato  | Rate           | Determines how fast one vibrato effect cycle is played. As the value is turned higher, the vibrato speed becomes faster.                                           | 0~127 |
|          | Depth          | Determines the strength of the vibrato effect. As the value is turned higher, the effect becomes stronger.                                                         | 0~127 |
|          | Delay          | Determines how quickly the Vibrato effect starts after the sound begins. As the value is turned higher, the vibrato starts later.                                  | 0~127 |

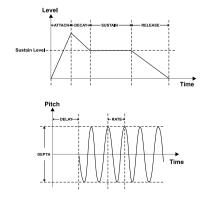

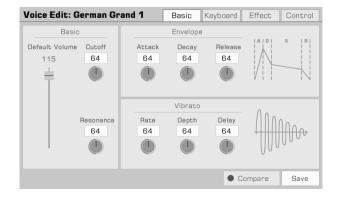

### **Keyboard Tab**

This menu contains "Keyboard", "Velocity", and "Play mode" parameters.

| Keyboard  | Right Octave    | Determines the default octave shift of the edited voice when used as any of the RIGHT 1-3 keyboard parts.                  | -2~+2  |
|-----------|-----------------|----------------------------------------------------------------------------------------------------|--------|
|           | Left Octave     | Determines the default octave shift of the edited voice when used as the LEFT keyboard part.                               | -2~+2  |
|           | Panel Sustain   | Determines the length of sustain when using Panel Sustain.                                                                 | 64~127 |
|           | Pedal Sustain   | Determines the length of sustain when using Pedal Sustain.                                                                 | 64~127 |
| Velocity  | Slope           | Adjusts the voice slope.                                                                                                   | 0~127  |
|           | Offset          | Adjusts the time curves as the velocity varies.                                                                            | 0~127  |
| Play Mode | Poly            | Sets the voice to be played back with multiple simultaneous notes (polyphonically).                                        |        |
|           | Poly Portamento | Sets the voice to be played back with multiple simultaneous notes (polyphonically) with legato.                            |        |
|           | Mono            | Sets the voice to be played back with single notes only (monophonically).                                                  |        |
|           | Mono Portamento | Sets the voice to be played back with single notes only (monophonically) and legato.                                       |        |
|           | Mono Legato     | Sets the voice to be played back with legato.                                                                              |        |
|           | Portamento Time | Sets the transition speed from the first note played on the keyboard to the next when playing mode is set to "Portamento". | 0~127  |

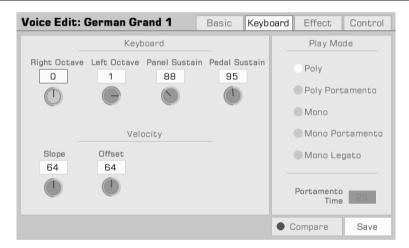

## Tips:

If the play mode is set to "Mono", only one sound will be produced at a time no matter how many keys you play at the same time.

Portamento slides the pitch of one note played on the keyboard into the next note played. You can control the transition time by adjusting the "Portamento time".

Legato is a special mode of monophonic playing. When you press a new key while already holding another key, the first note will immediately change to the second note played.

## **Playing Voices**

### **Effect Tab**

This menu contains "Global Effect", "Insert Effect", "EQ" and Part Effect parameters.

| GFX      | Reverb Level    | Adjust the reverb depth.                                                                                                    | 0~127         |
|----------|-----------------|----------------------------------------------------------------------------------------------------|---------------|
|          | Chorus Level    | Adjust the chorus depth.                                                                                                    | 0~127         |
| EQ       | Low Frequency   | Adjust the Voice Low Frequency level.                                                                                                    | 32 Hz~2.0 KHz |
|          | Low Gain        | Adjust the Voice Low Gain level.                                                                                                    | -12~+12       |
|          | High Frequency  | Adjust the Voice High Frequency level.                                                                                                    | 500 Hz~16 KHz |
|          | High Gain       | Adjust the Voice High Gain level.                                                                                                    | -12~+12       |
| IFX      | IFX ON/OFF      | Press to turn the default IFX of your selected voice on/off. You can also control this function with the IFX button on the panel. The name and parameters of the currently selected IFX will be displayed under the button. |               |
|          | IFX Level       | Adjust the IFX depth.  If the selected IFX does not support this parameter adjustment, the knob will not appear.                                                                                                    | 0~127         |
|          | IFX Edit button | Press this button to select IFX for the selected Voice in the pop-up.                                                                                                    |               |
| Keyboard | Arpeggio ON/OFF | Press to set Arpeggio as the default keyboard effect.                                                                                                    |               |
| Effect   | Arpeggio Type   | Press the Arpeggio name to bring up the Arp Selection menu. Press to select an arpeggio type from this list.                                                                                                    |               |
|          | Harmony ON/OFF  | Press to set Harmony as the default keyboard effect.                                                                                                    |               |
|          | Harmony Type    | Press the Harmony name to bring up the Harmony Selection menu. Press to select a Harmony type from this list.                                                                                                    |               |
|          | Slicer ON/OFF   | Press to turn on the Slicer effect.                                                                                                    |               |
|          | Slicer Type     | Press the Slicer name to bring up the Slicer Selection menu. Press to select a Slicer type from this list.                                                                                                    |               |

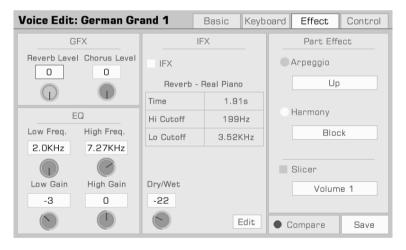

## Tips:

When a voice is used in R3, the insert effect of that voice may be turned off. This depends on the effect type used for the voice, as some IFX cannot be used for R3.

Most harmony only works when "A.B.C." is turned on.Turn "A.B.C." on when editing a voice and listen to the effect while playing a chord.

Arpeggio and Harmony effects can not be used on the same keyboard part at the same time. Slicer can be used with Arpeggios or Harmonies.

Please refer to the section on Part Effects for more information.

### **Control Tab**

This menu contains "Modulation" and "Voice Control" parameters.

| Modulation    | Vibrato Depth | Determines the strength of the vibrato effect. Add Vibrato by moving the Joystick up.                                                                                                    | 0~127 |
|---------------|---------------|----------------------------------------------------------------------------------------------------|-------|
| Voice Control | IFX ON/OFF    | Control the IFX effect in real time by moving the Joystick up or down. Different IFX have different preprogrammed parameters for the Joystick. The parameter name for the one selected will be shown here. Press to turn on the IFX button to assign the Joystick parameters. Press the "Exchange" button to swap the parameters' position. |       |

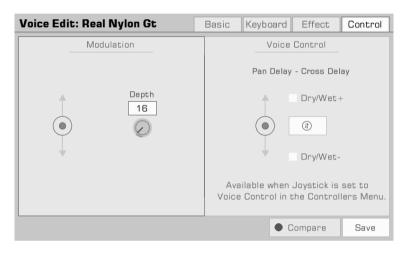

## Tips:

Up to two preprogrammed IFX can be assigned to the Joystick.

The Voice Control feature only works when the Joystick is set to "Voice Control". Please refer to the section on "Controllers" for more information about Joystick settings.

## Saving the Edited Voice

After editing the voice, you can compare your edit to the original voice.

Press the "COMPARE" button to hear the keyboard set to the original preset voice with default parameter settings.

Press the "COMPARE" button again to return to your edited voice.

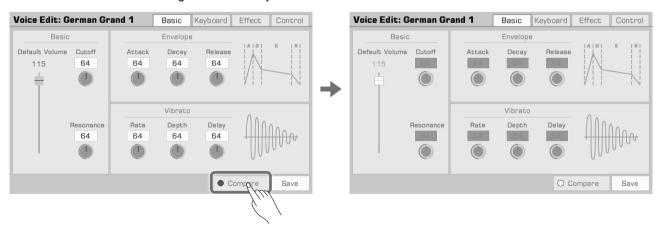

## **Playing Voices**

When you are finished editing, save your settings to User Voice as follows:

1. Press "Save". Enter a name for your edited voice in the soft keyboard.

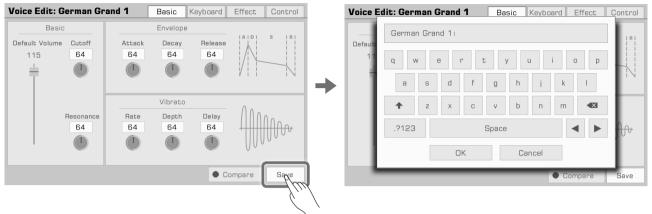

2. Press "OK" to save edited voice as a User Voice.

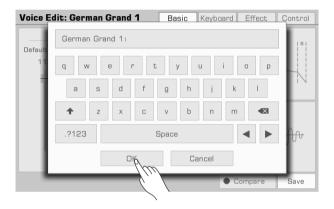

Now, you can find the new voice you saved in the "User" menu.

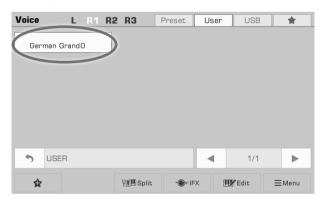

# Saving, Deleting or Renaming a User Voice You can delete, rename or save a User Voice to USB device from the "User" menu.

- 1. Select a User Voice.
- **2.** Then, press the "Menu" icon at the bottom right corner to bring up the menu.

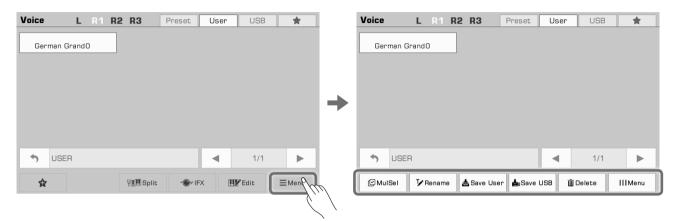

3. Press the "Delete" button to delete the selected User Voice. Then press OK to confrm.

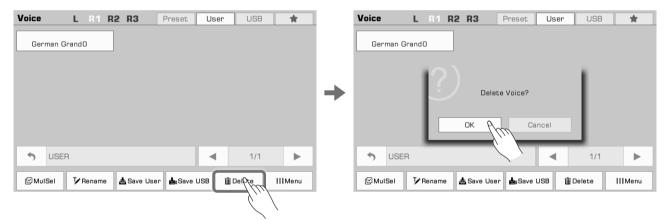

4. Press the "Rename" icon to bring up the soft keyboard. Edit the new name and press "OK" to confirm.

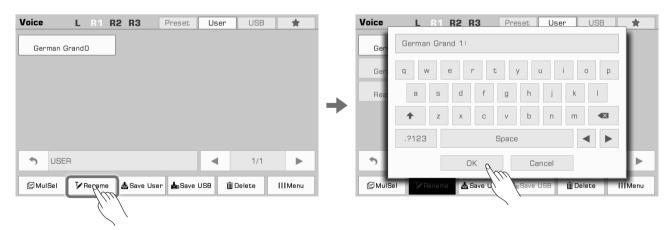

## **Playing Voices**

If the name you entered is same as an existing file, a pop up will remind whether you want to overwrite the existing voice.

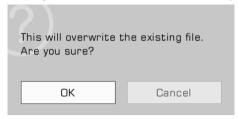

**5.** Press the "Save User" button to bring up the soft keyboard. Rename the voice and save it as a new User Voice.

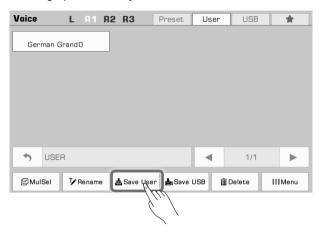

6. Press the "Save USB" button to bring up the soft keyboard. Rename the voice and save it to a USB Device.

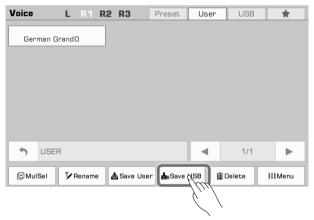

Enter the "USB" menu to find the new voice you saved.

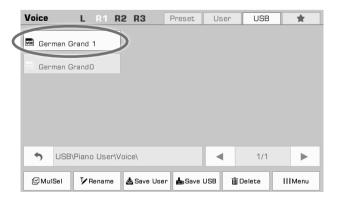

You can also delete multiple files. Press the "MulSel" button on the bottom left and switch it to "Multi-select". The "Rename" button will be replaced by a "Select All" button.

Now, you can touch multiple file names to select them or press "Select All" to select all the files in the directory.

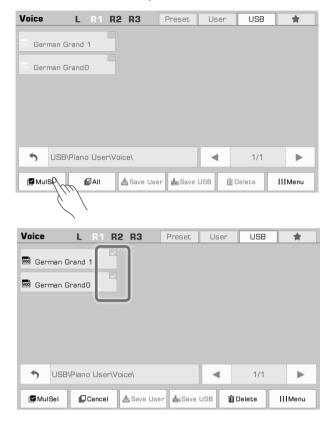

**Tips:** You can add a User Voice or a Voice saved in a USB device to "My Favorites" the same way you add a preset voice to "My Favorites".

# **Auto Accompaniment**

The instrument has a huge selection of various musical styles that put a full backing band at your fingertips. All you have to do is to play chords. With auto accompaniment, even a solo performer can enjoy the experience of playing with a full band or orchestra.

Styles are automatically divided into several groups according to musical type.

## **Using Styles**

## **Selecting Various Styles**

- 1. You can select a style as follows:
- Press the [STYLE SELECT] button to enter the Style Selection menu. Choose a Style Group, then press to select a style name from the list.

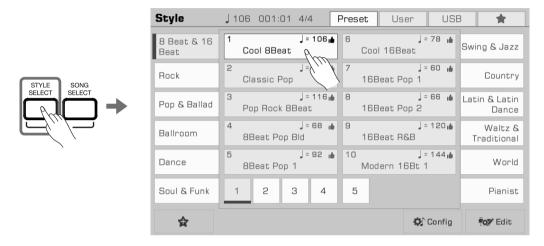

• When the Style/Song area in the main display is in Style mode, press this area to enter the corresponding group display of the current style. You can jump to other pages or other groups by touching the screen. Then, press the style name to select it.

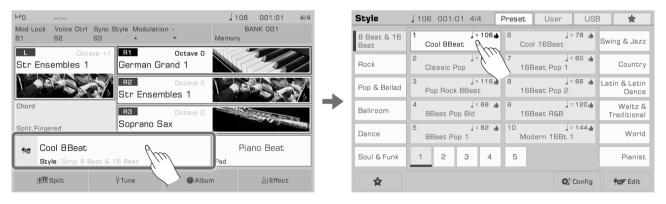

• To select a User Style, press the "User" or "USB" tab and select a file from the list displayed.

Tips: All of the presets in this instrument feature high quality styles. Styles with a "• " icon are our recommended favorites.

## Playing the Percussion Tracks of a Style

The percussion track is a significant part of a style. You can generally identify the style of music by listening to its percussion track.

1. Press the [START/STOP] button. The style will immediately start with only the percussion track.

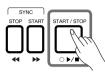

When the [A.B.C.] button is turned off and the [SYNC START] button is turned on, the percussion track will start when you play the keyboard.

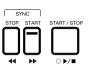

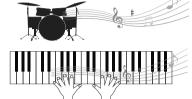

2. Press the [START/STOP] button again to stop the style playback.

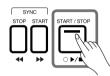

Tips:

There may be no sound after pressing the [START/STOP] button if you select a piano style. This is because percussion is not available for piano style.

## Playing All Tracks of a Style

With auto accompaniment, you just need to play chords. The accompaniment will automatically follow along with the chords you play. With playing different chords, the A.B.C. changes accordingly. You seems enjoy the experience of playing with orchestra.

Play all the tracks of a style as follows:

1. Press the [A.B.C.] button to turn on chord detection.

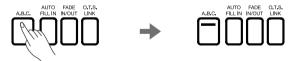

2. Press the [SYNC START] button to turn on the Sync Start function.

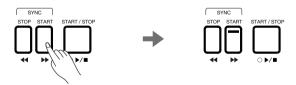

3. Press a chord in the chord area. It will start playing auto accompaniment of all tracks. Experiment with playing different chords with your left hand and playing the melody with your right hand. The automatic accompaniment will enhance your performance.

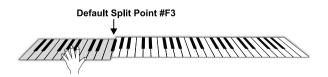

## **Auto Accompaniment**

## Tips:

- If you press the [SYNC STOP] button to turn on the Sync Stop function, the automatic accompaniment will automatically stop when you release the chord.
- The preset tempo of each style is displayed above the style name. The tempo will change according to the style you select.
- To switch between different styles without changing the tempo, turn on the "Tempo Lock " in the "Style & Song" menu to fix the tempo of the current playing style.
- To adjust the volume of each track or turn some tracks off, you can make detailed adjustments in the "Mixer" menu.

## Add a Style to "My Favorites"

Get quick access to your most commonly used styles by adding them to "My Favorites" as follows:

1. Press the "Add to Favorites" star icon at the bottom. A star will appear to the right of the selected style name. Press the button again to remove it from "My Favorites".

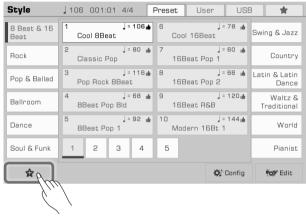

2. Press the "My Favorites" tab to see the list of the styles you added. You can remove any of the styles in this menu anytime.

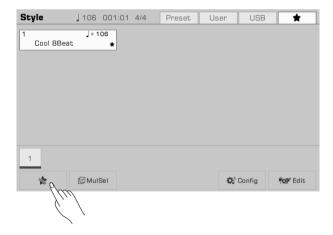

### **Split Point Settings**

The Split Point of the LEFT/RIGHT part section and the Split Point of Chord section can be assigned separately. The Chord Split Point separates the Chord section for Style playback from the section(s) for playing Voices (RIGHT 1, 2, 3 and LEFT).

Adjust the Split Point as follows:

- 1. Press the "Split" button on the main menu or press "Global Setting- Keyboard" to bring up the Split Setting menu.
- 2. Press the Chord name and use the DATA DIAL and [</>] buttons to set a split point. Or, press the actual keyboard key to set your desired split point.

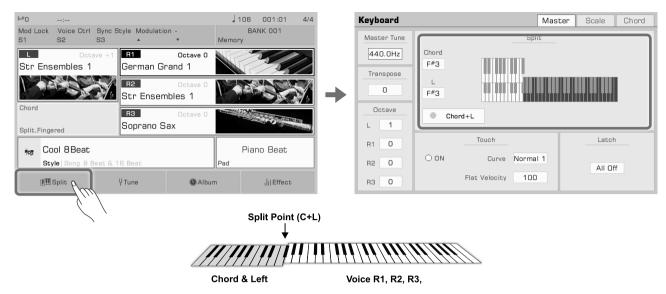

The default chord split point is F#3, which is the same as the left hand split point. However, two split points can be set to different positions as needed.

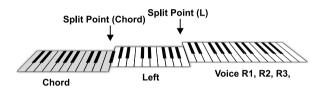

To set two split points at the same time, press "Chord + Left" to turn it on. Now these two split points will change synchronously.

Tips:

Split Point (Left) cannot be set lower than Split Point (Chord), and Split Point (Chord) cannot be set higher than Split Point (Left).

### **Chord Basics**

This section is a brief introduction to the basics of chords.

### **Chord Construction**

When three or more notes are played together, they form a chord. A chord is the basic component of harmony, and each note in the chord is generally built according to a principle of thirds.

In most music, the fundamental chord is the "triad." The notes that make up a chord are determined according to their position: the lowest note is called the "root", the one a third interval above the root is called the "third", and the one a fifth interval above the root is called the "fifth".

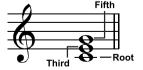

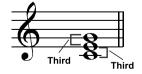

## **Auto Accompaniment**

The root note, also known as the tonic, is the most important note in a chord. It stabilizes the sound by determining the "mode" of the chord, fixing the composition of the other notes in the chord. The name of the chord structure depends on the interval of each note above the root note in the chord.

• When the root pitch is a perfect fifth away from quint and a major third or a minor third from tierce, they are called "major chords" and "minor chords".

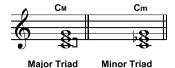

• When the root pitch is a major third and an augmented fifth or a minor triad and a diminished fifth from tierce and quint, they are called the "augmented chord" and "diminished chord".

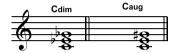

Augmented Triad Diminished Triad

According to the principle of third superposition, we can add a seventh (seven intervals from the root note) and ninth (nine interval from the root note) on the triad to form a "seventh chord", "ninth chord", "eleventh chord" and "thirteenth chord".

Please refer to a chord chart or use a chord dictionary for more information on chord types.

### **Chord Inversion**

The "inversion" of a chord is formed by turning the root note upward and placing the third or fifth note in the lowest position. The chord is called an "inversion chord" when the root of the chord is not in the lowest position.

This instrument supports playing chords by using inversion chord fingering. When Bass inversion mode is turned on, the fingering of standard chords and the fingering of inversion chords will have different effects.

#### **Chord Name**

A chord name can tell you almost everything you need to know about a chord, including: the root of the chord, whether the chord is a major chord or a minor chord, an augmented chord or a diminished chord, a seventh chord or a ninth chord, and so on.

For example, the name below clearly indicates that the root of the chord is C, and the chord type is a minor triad, so this chord is a minor triad with C as the root.

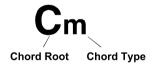

Please refer to a chord chart or use a chord dictionary for more information on chord names.

### Single Finger

In Single Finger Mode, you can play Major chords, Minor chords, Seventh chords, and Minor seventh chords by using up to three fingers. Let's take for example a chord with root C and introduce the fingering for these four chords.

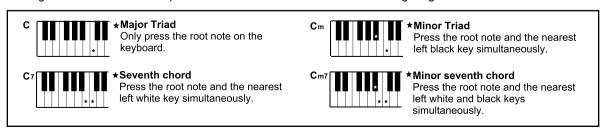

In Single Finger mode, you can play these four chords with a single finger.

#### Multi-fingered

Multi-fingered mode only detects multi-finger chords. Let's take for example a chord with root C and introduce fingering according to a chord chart or chord dictionary.

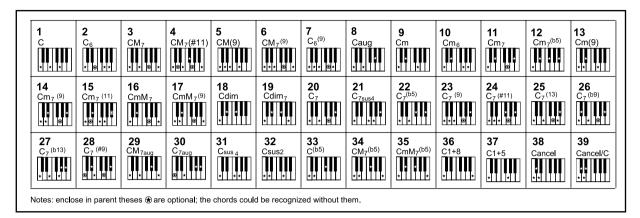

#### **Fingered**

The default chord detect mode of this instrument is Fingered. You can either use Single Finger or Multi-finger.

#### **Chord Dictionary**

The instrument built-in chord dictionary provides complete finger positions of almost every chord. Use this feature to find out how to play a chord you don't know.

1. Press "Split Point" at the bottom of the main menu or press the [GLOBAL SETTING] button to enter the "Keyboard" interface. Select the "Chord" tab to bring up the chord dictionary.

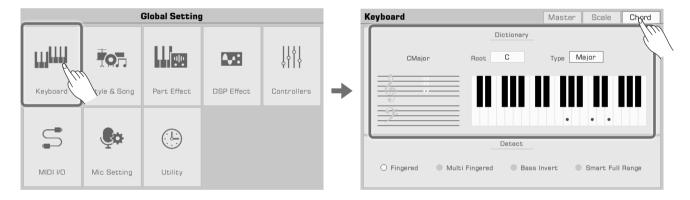

2. Press the Root name and use the touch the screen, DATA DIAL, or the [</>) buttons to select a chord root.

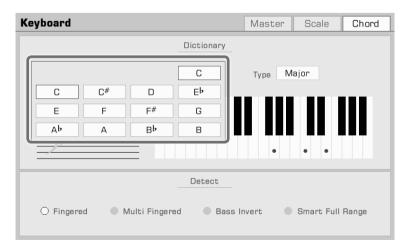

3. Press the chord type and use the touch screen, DATA DIAL, or the [</>] buttons to select a chord type.

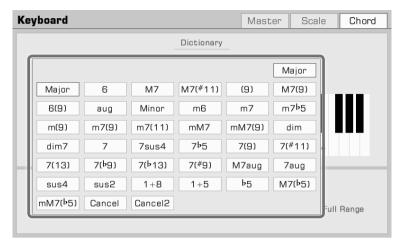

The correct chord fingering will appear on the keyboard, and the chord notes will appear on the music staff.

Tips:

There are always variations to chord fingering and construction. Experiment with creating your own fingerings to make unique chords.

#### **Setting Chord Detect Mode**

Which fingering to use depends on how you select the chord detect mode. Press "Split Point" at the bottom of the main menu or press the [GLOBAL SETTING] button to enter the "Keyboard" menu. Select the "Chord" tab to set the chord detect mode.

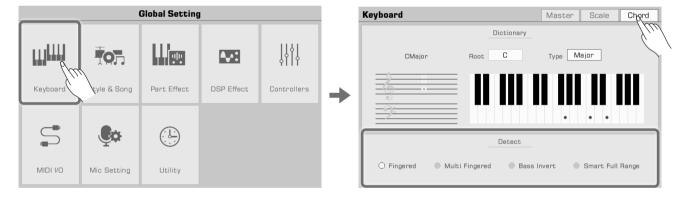

Select a chord detect mode under Options. This instrument has four modes.

| Fingered         | Detects single fingered and multi fingered.       |
|------------------|---------------------------------------------------|
| Multi-Fingered   | Only detects multi fingered.                      |
| Bass Invert      | Detects inverted chords of Bass channel.          |
| Smart Full Range | Detects multi fingered in the full keyboard area. |

**Tips:** Cancel and Cancel 2 can only be triggered when the chord mode is set to "Multi-fingered" and "Bass Invert".

### Style Playback

#### **Style Variations**

There are many preprogrammed variations of automatic accompaniment.

• INTRO [1] - [3]

An Intro is usually used at the beginning of the music. This instrument features three built-in Intro sections. Press one of the INTRO [1] - [3] buttons before starting style playback. The INTRO button LED light will light up. Press the [START/ STOP] button or play a chord on the keyboard (if SYNC START is enabled) to start playing the Intro pattern.

When the current pattern playback is finished, it will automatically begin playing the main section.

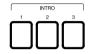

• Main [A] - [D]

Main is used for the loop part of the song. This instrument features four built-in Main sections.

Press the MAIN buttons [A] - [D] during style playback to shift between different patterns. The new MAIN section will start playing at the next measure.

When SYNC START is turned off, if you press the MAIN button of the current section, it will automatically play a Fill, which will then transition back to the Main part.

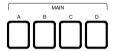

• Fill [A] - [D]

Putting Fills in your Style performance, gives variation to the song between Main parts. This instrument features four built-in Fill sections.

When the same [Main] button is pressed again, a Fill will trigger automatically.

You can also turn on the AUTO FILL function, which will automatically add a Fill when you switch between Main sections. After the Fill plays, it will automatically return to the Main loop section.

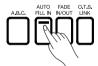

• Break

When in Style playback, using a Break section can give even more dynamics to the Main section loop.

As the Style plays, press the [BREAK] button to play a Break section in the next measure.

After the Break plays, it will automatically return to the Main loop section.

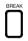

• Ending [1] - [3]

An Ending is commonly used at the end of a performance. This instrument features three built-in Ending sections. Press one of the ENDING [1] - [3] buttons to start the Ending section in the next measure. The Style playback will stop when the Ending finishes.

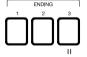

#### **Control Buttons**

• [START/STOP]

Start or stop playing back the Style. When the Style is playing, the [START/STOP] button LED flashes according to the current tempo.

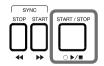

#### • [SYNC START]

Start Style playback when playing the keyboard.

When A.B.C. is turned off, turn on the [SYNC START] button, The Style will start playing when you press any key. When A.B.C. and SYNC START are both turned on, the Style playback will be triggered by playing a chord in the keyboard chord detect area.

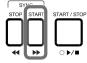

#### • [SYNC STOP]

To stop the style when releasing the chord, press the SYNC STOP button.

When SYNC STOP is turned on, the style stops when you release the chord. SYNC START will then automatically turn on for you to easily control the Style start and stop.

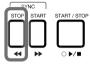

#### • [A.B.C.]

When the [A.B.C.] button is turned on, the left area of the keyboard becomes the chord range. As different chords are played, the automatic accompaniment produces different effects.

When the [A.B.C.] button is turned off, only the percussion channel of the style will play.

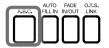

#### Tips:

The instrument has chord velocity control. If this feature is turned on, the Style volume will vary when you play chords at different velocities.

Chord velocity is turned off by default. To turn this function on, go to "Style & Song" and press "Chord Velocity Control".

#### • [Auto Fill In]

Turn on [ Auto Fill In ] by pressing the button. It will automatically play a Fill when you switch between Main Patterns.

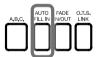

### • [Fade In/Out]

Starting the Style with Fade In produces a smooth beginning, the volume increasing from low to high. Press the [FADE IN/OUT] button when Style playback is stopped. The [FADE IN/OUT] LED will light up. When the Fade In is complete, the [FADE IN/OUT] LED will go out.

Stopping the Style with Fade Out produces a smooth ending, the volume tapering from high to low. Press the [FADE IN/OUT] button during Style playback. The [FADE IN/OUT] LED will light up. When the Fade Out is complete, the Style will automatically stop and the LED will go out. The keyboard volume will become lower if you are playing.

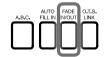

Tips:

You can set the Fade In/Out time to meet your actual performance demands. To adjust this setting, go to the utility menu and refer to the relevant section.

#### • [O.T.S. Link]

O.T.S. Link is very useful feature. When you play different styles and switch the main sections, the O.T.S. function will apply the preset parameters of the main patterns for your performance.

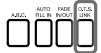

The instrument has four Main Patterns: Main A, Main B, Main C, and Main D, corresponding to O.T.S. 1, O.T.S. 2, O.T.S. 3, O.T.S. 4.

Press the button to turn on the O.T.S. Link. The O.T.S. button will turn on simultaneously. Now, when you switch between Main patterns, the O.T.S. will also switch following the Main patterns.

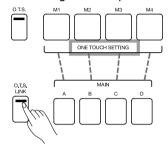

Of course, you can turn off the O.T.S. Link and switch four O.T.S. on/off manually when the O.T.S. button is on.

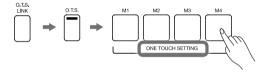

### **Adjusting the Tempo**

Adjust the tempo as follows: Tempo range: 30~280

1. Press either of the [TEMPO <]/[TEMPO >] buttons to bring up pop-up window.

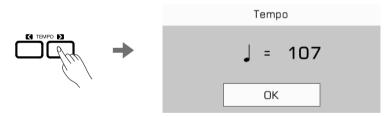

- 2. Use the [TEMPO <]/[TEMPO >] buttons to adjust the tempo.
- 3. Use the data dial or press and hold the [TEMPO <]/[TEMPO >] buttons to change the value quickly.
- 4. Press the [TEMPO <] and [TEMPO >] buttons at the same time to reset the tempo to default.

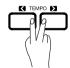

You can also use the Tap Tempo feature to change the current tempo which is very efficient to get the desired tempo.

- 1. When the Style is playing, you can change the tempo by pressing the [Tap Tempo] button four times at a fixed tempo of your choice.
- 2. When the Style is stopped, press the [Tap Tempo] button four times repeatedly, and the automatic accompaniment will start playing at the tempo you set.

#### Tips:

The Style tempo is displayed above the Style name. When you select a different Style, the tempo will also change.

To switch between different Styles while using automatic accompaniment without changing the tempo, you can turn on "Tempo Lock" in the "Style & Song" menu to fix the current tempo.

Tap Tempo is equally effective in Song mode. Please read the relevant section for more information.

#### Metronome

1. Press the [METRO] button to turn on the metronome. The button LCD will flash in sync with the metronome sound.

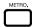

2. Press the [METRO] button again to turn off the metronome.

Tips:

When the Style/Song is playing, you can adjust the metronome settings including Time Signature, Bell ON/ OFF, and Volume. Please refer to "Utility" menu to get more setting details.

### **One Touch Setting**

When One Touch Setting is switched on, you can instantly recall all auto accompaniment related settings, including voice selection and digital effects, with the single touch of a button.

Press the [O.T.S.] button to turn on the One Touch Setting function.
 The [M1 ~ M4] buttons will act as O.T.S. 1~4.

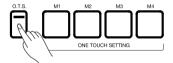

2. Press one of the [M1] - [M4] buttons. The panel settings (including voice and effects) that match the current Style will be recalled instantly.

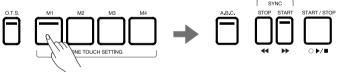

3. When you press a chord on the chord detect area, the Style will start playing automatically. Each style has 4 preset settings. You can press [O.T.S. 1 ~ 4] as you play to try different Voices and Effects.

#### Tips:

When the Style is playing, pressing O.T.S. will not automatically turn on the SYNC START.

If you want to change the O.T.S. of a Style, you can edit the Style using the Style Recording function. Please refer to the related section for more information.

If you want to use O.T.S. while switching Main patterns, make sure to turn on the O.T.S. Link.

# **Style Recording**

Style recording is a powerful but convenient function to create a personalized style. You can go anywhere from editing an exist style to building an all new style. You can even change the one touch setting here. The more you experiment with Style recording, the bigger the arsenal you'll have for your professional use. You can save up to 512 User Styles.

Styles are made up of different sections (INTRO  $\times$  3, MAIN  $\times$  4, FILL IN  $\times$  4, and ENDING  $\times$  3, Break  $\times$  1). Each section has eight separate channels.

| Percussive | A channel consisting of percussion accent phrases                                       |
|------------|-----------------------------------------------------------------------------------------|
| Drum       | A basic part of the accompaniment style, the drum channel contains foundational phrases |
| Bass       | The bass channel contains bass phrases that match the accompaniment style               |
| Chord 1    | Chord channel 1, generally contains some rhythmic phrases                               |
| Chord 2    | Chord channel 2, generally contains some rhythmic phrases                               |
| Chord 3    | Chord channel 3, generally contains some rhythmic phrases                               |
| Phrase 1   | Phrases channel 1, generally contains some melodic phrases                              |
| Phrase 2   | Phrases channel 2, generally contains some melodic phrases                              |

You can create a Style by recording the channels separately, or by importing pattern data from other existing Styles.

Select a Style in the Style Selection menu and press the "Edit" button to enter the Style Recording menu.

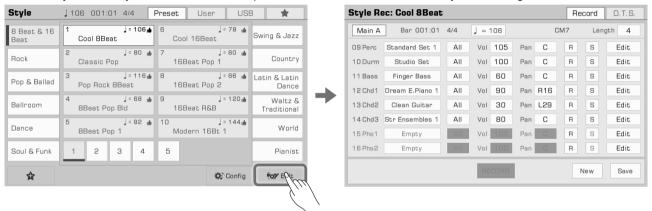

This menu displays the editable parameters of the current Style.

#### **Basic Parameters of Styles**

This section briefly explains each editable parameter in the Style recording menu and how to adjust each one.

#### **Tempo Adjustment**

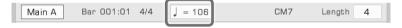

Adjust the tempo of your Style. Generally, the tempo of each section is consistent with the others. However, the Style recording function supports setting different tempos for each section to make unique style of your own.

1. Press the "Tempo" button to bring up a pop up window. Press the value in the pop up window and modify it by pressing the arrow, using the [DATA DIAL] or [</>] buttons.

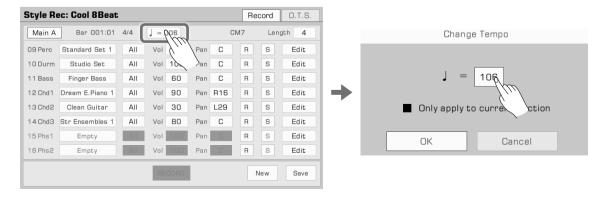

2. In the Tempo Adjustment pop up, there is an "Only apply to current section" option. If you only want to change the tempo of the current section, select this option.

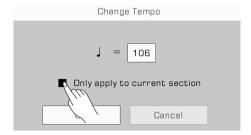

Most of the sections have a uniform tempo. If you do not turn on the "Only apply to current section" switch, the tempo of all the other sections will be synced to your new tempo after you confirm.

#### **Section Selection**

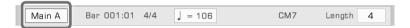

Select the section you want to edit.

Press the Section name to bring up the section list. Use the [DATA DIAL], [</>] buttons, or press the section name to select a section.

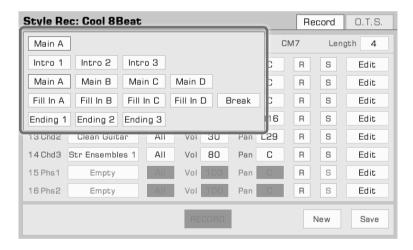

You can also press the [Style Section] button on the panel to switch the section directly.

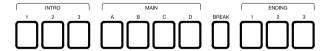

#### **Channel Selection**

**Bar Length** 

When the editing section is Intro or Ending, a "Channel Selection" button will appear at the top. Press it to select Channel 1~8 or Channel 9~16.

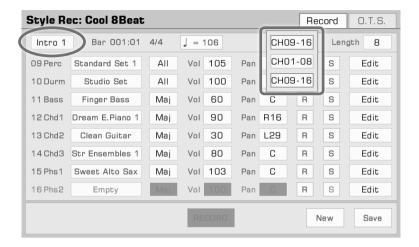

If the editing section is not Intro or Ending, the "Channel Selection" button will not appear. In this case, you can only edit or record the section in Channel 9~16.

There will be a chord name (CM7) in it's place, which means sections other than Intro and Ending are recording based on CM7. No matter where you play on the keyboard, only the notes in the CM7 chord can be recorded to the channel.

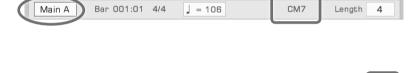

] = 106

CM7

Length

Change the length (in number of bars) of the editing section.

Main A

This parameter range is related to the current edited Style section: the Intro, Main and Ending sections support no more than 32 bars. The Fill and Break sections are limited to 2 bars.

Press the value and change the length by pressing the arrows, or use the [DATA DIAL] or [</>]buttons.

Bar 001:01 4/4

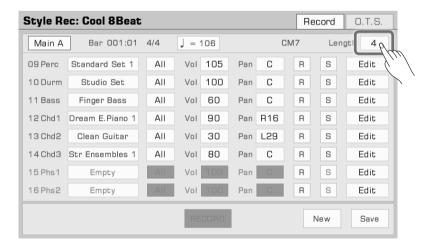

#### **Channel Voice Selection**

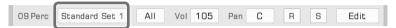

Change the channel voice as follows:

1. Press the voice name of the channel you want to change to enter the Voice Selection menu. The Voice Selection menu will only display all selectable voices of this channel. Unsupported voices will be hidden. For example, you can only select percussion voices for the Perc and Drum channel, and only bass voices for the Bass channel.

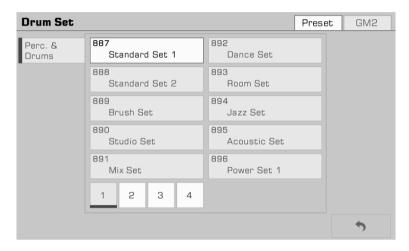

2. Select the voice for this channel by touching the voice name. Press the "Back" button on the lower right corner to return to the Style Recording menu.

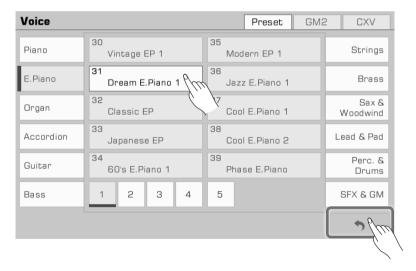

### **Chord Response Setting**

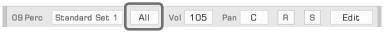

Set the chords which the current channel will play. Press the parameters to view the list of chord types.

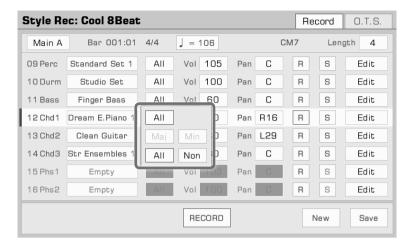

| Мај | This channel will only play when you use Major chords.        |
|-----|---------------------------------------------------------------|
| Min | This channel will only play when you use Minor chords.        |
| All | This channel will play whether you use Major or Minor chords. |
| Non | This channel does not respond to chords.                      |

The parameter options available are related to the current edited section:

- When the editing section is Intro or Ending, Maj, Min, All, and Non are all available. This is because when creating an Intro and Ending section, the channel response major chord and the channel response minor chord are separated. When you play a major chord, channel 9~16 will be played; when you play a minor chord, channel 1~8 will be played. When editing and recording Intro and Ending sections, please consider how the "Chord Type" relates to "Channel selection".
- When the editing section is Main, Fill, or Break, Maj and Min are not available. This is because the Percussion channel of the Main, Fill, and Break sections need to support all chords, and the percussion channel is not set up for chords at all.

### Note!

Remember that Style channels 1~8 and 9~16 use the same channel when played (1 and 9, for example). If the two channels' chord response are both set to All, but their other parameters (tone, volume, etc.) are different, there may be problems when playing the Style, and it may not play according to your settings. Make sure the parameter settings are consistent for your Style during setup to avoid this issue.

#### **Channel Volume**

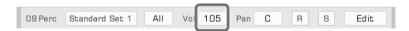

Press the volume value. Then, press the Up and Down arrows, use the [DATA DIAL], or use the [</>] buttons to adjust the volume value.

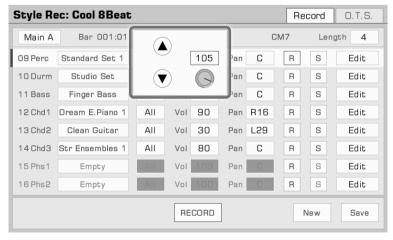

#### **Channel Pan**

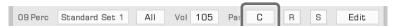

Press the pan value. Then, press the Up and Down arrows, use the [DATA DIAL], or use the [</>] buttons to adjust the pan value.

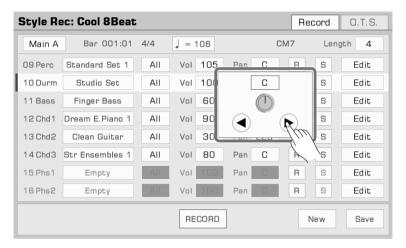

### Further Editing a Style

Get into deep editing for your Style recording! Press the "Edit" buttons at the right of each channel to access detailed parameter menus.

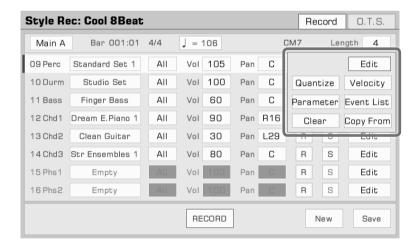

#### Quantize

The quantize function can help you arrange the notes in the channel according to certain timing rules. Adjust this parameter to make your notes sounds more neatly.

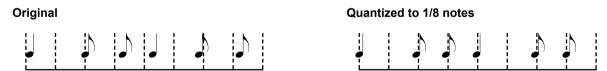

Press the "Quantize" button at the list to bring up a pop up window.

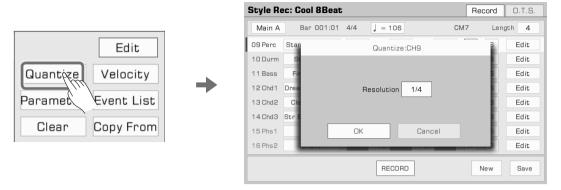

Press the quantize accuracy to bring up a list. Select an accuracy amount and the notes will be quantized accordingly.

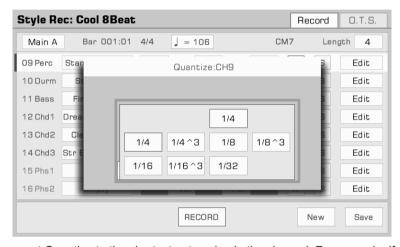

To optimize your accuracy, set Quantize to the shortest note value in the channel. For example, if eighth notes are the shortest in the channel, set eighth notes as the Quantize accuracy.

#### Velocity

Edit the velocity of the notes in a channel. If you feel the overall velocity of a channel is too high or too low, use this function to adjust the overall velocity without losing the dynamic velocity.

Press "Velocity" to bring up a pop up window.

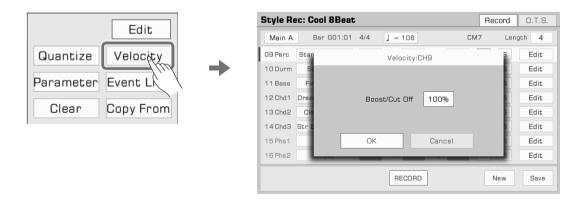

Press the velocity value. Then, press the Up and Down arrows, use the [DATA DIAL], or use the [</>] buttons to adjust the velocity percentage.

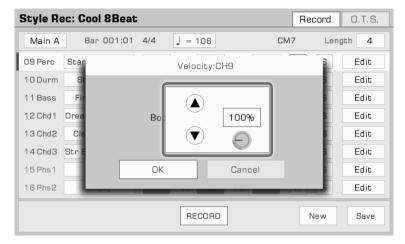

Set the velocity percentage above 100% to increase the overall velocity of the channel. Set it below 100% to decrease the velocity.

#### Setting the chord control parameters

During Style playing, the notes in each channel will respond to your chord playing according to their settings, resulting in various changes. Here is how to adjust the settings:

Press the "Parameter" button to open the chord control parameter window.

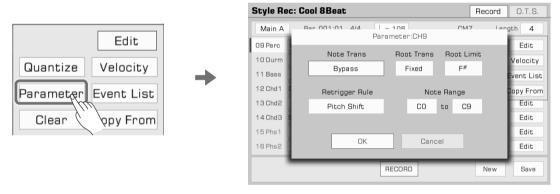

#### 1. Note Trans

Press the "Note Trans" button. This sets the note transposition table for the source pattern.

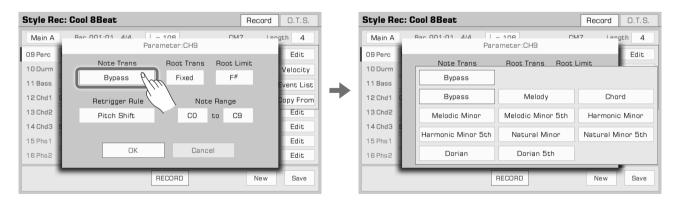

When a major chord changes to a minor chord, the original notes in the scale will become lower. When a minor chord changes to a major chord, the original notes in the scale will become higher.

The following is a brief overview of the general usage of "Note Trans":

| Bypass             | Suitable for percussion Channel                                             |
|--------------------|-----------------------------------------------------------------------------|
| Melody             | Suitable for melody and bass channels                                       |
| Chord              | Suitable for chord transposition                                            |
| Melodic Minor      | Suitable for Intros and Endings. Scale change: Third                        |
| Melodic Minor 5th  | Suitable for Intros and Endings. Scale change: Third, Fifth                 |
| Harmonic Minor     | Suitable for Intros and Endings. Scale change: Third, Sixth                 |
| Harmonic Minor 5th | Suitable for Intros and Endings. Scale change: Third, Fifth, Sixth          |
| Natural Minor      | Suitable for Intros and Endings. Scale change: Third, Sixth, Seventh        |
| Natural Minor 5th  | Suitable for Intros and Endings. Scale change: Third, Fifth, Sixth, Seventh |
| Dorian             | Suitable for Intros and Endings. Scale change: Third, Seventh               |
| Dorian 5th         | Suitable for Intros and Endings.Scale change: Third, Fifth, Seventh         |

#### 2. Root Trans

Root Trans sets the rules when a root note Changes.

Press "Root Trans" to bring up a list displaying the chord root note position.

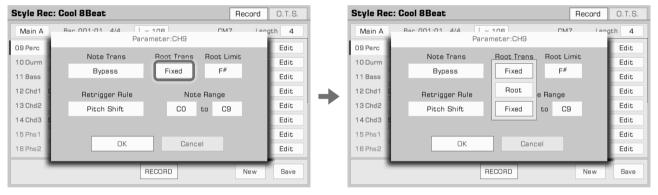

The following is a brief overview of the general usage of "Root Trans":

| Root | Suitable for melody and bass channels. Root Trans Rule: Keep the pitch relationship between notes.                                                       |
|------|----------------------------------------------------------------------------------------------------|
| 1    | Suitable for percussion channels containing a chord channel. Root Trans Rule: Keep the note as close as possible to the root note of the previous chord. |

#### 3. Root Limit

Press "Root Limit" to bring up a list displaying the root limit rules.

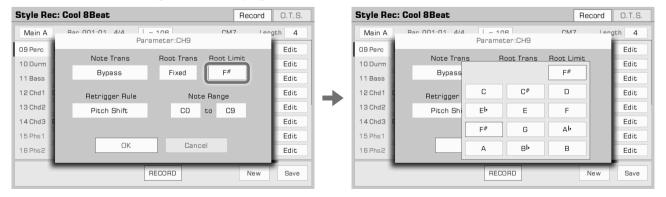

Acoustic instruments have a note limit determined by a real range. This parameter limits the root position in a chord which shifts down an octave in the current channel.

#### 4. Retrigger Rule

Press "Retrigger Rule" to bring up a list of retrigger rules.

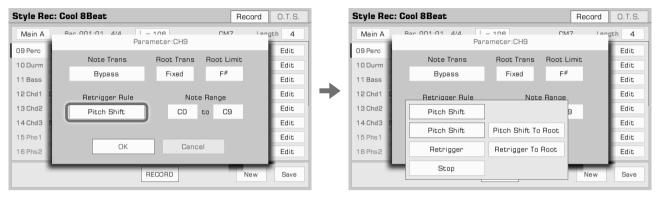

By adjusting this parameter, you can determine how notes in the current channel respond to chord changes.

The following is a brief introduction of "Retrigger Rule":

| Pitch Shift      | When a new chord is played, the notes played will bend to the new pitch instead of re-trigger with new attacks to match the new chord type.       |
|------------------|----------------------------------------------------------------------------------------------------|
| Pitch Shift Root | When a new chord is played, the notes played will bend to the new pitch to match the new chord root.                                              |
| Retrigger        | When a new chord is played, the notes played will be stopped, then new notes will be re-triggered to match the new chord root.                    |
| Retrigger Root   | When a new chord is played, the notes played will be stopped, then new notes will be re-triggered to match the new chord root in the same octave. |
| Stop             | When a new chord is played, the notes played will be stopped.                                                                                     |

#### 5. Note Range

Press the note names under "Note Range" and use the [DATA DIAL], [</>] buttons, or press the arrows to change the note range.

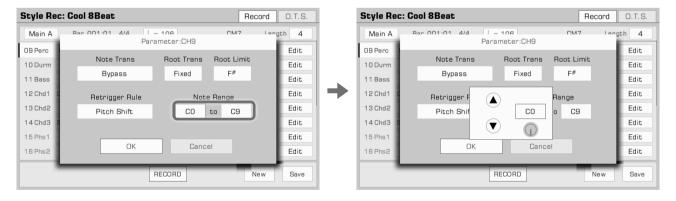

Note range will automatically shift notes which are too high or too low into the range you have set, making the voices sound as realistic as possible.

#### **Editing Each Note of the Style**

With the powerful Event List function, you can edit each note of channel; this is very helpful for detailed modification of your style.

Press "Event List" of Edit to enter the event list interface.

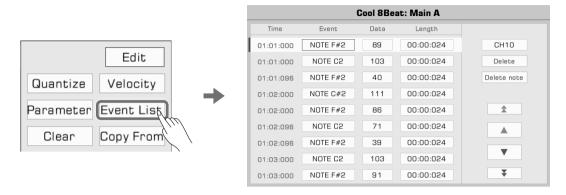

In the event list menu, each row displays events in the current channel. You can see information about each note played.

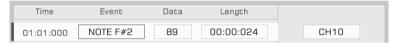

- Time: The time the event occured, expressed "Bar: Beat: Tick".
- Event: The event type and name. You can use "NOTE", "CTRL" and "PROG" events.
- Data: Event parameter. The parameters and their expressions vary with the event type.
- · Length: The length of notes.

You can edit the information for each event within the channel in detail.

### 1. Change an Event

Press the "Event" button to edit the event.

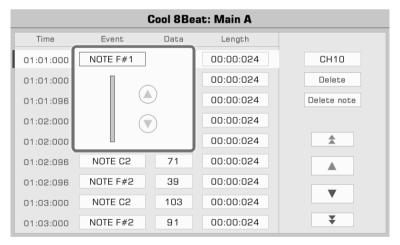

Edit different objects corresponding to different event types:

- NOTE: This event changes the note pitch.
- · CTRL: This event changes the number of controllers.
- PROG: This event changes the program selection.

**Tips:** If you have selected a Main, Fill or Break section the NOTE events can only be set to the C Maj7 chord notes, with the exception of the two percussion channels.

#### 2. Edit the Event Parameters

Press the "Data" button to edit the data of the event.

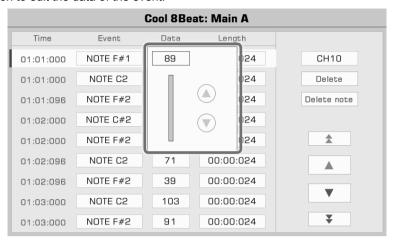

Edit different parameters corresponding to different event types:

- NOTE: This event changes the note velocity.
- CTRL: This event changes the controller parameters.

#### 3. Change Note Length

Press the "Length" button to change the length of notes (for Note events). Using DATA DIAL, up down button and [</>] button to adjust the beat and measure lengths, the unit is tick.

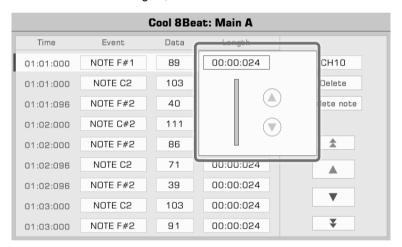

#### 4. Delete a Note

Select an event, then press the "Delete" button on the right to delete the event.

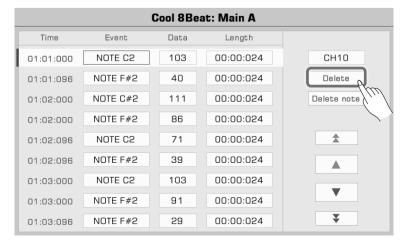

#### 5. Delete All Notes of the Same Pitch

Select a NOTE event, then press the "Delete note" button to delete all the notes of the same pitch as the note you selected.

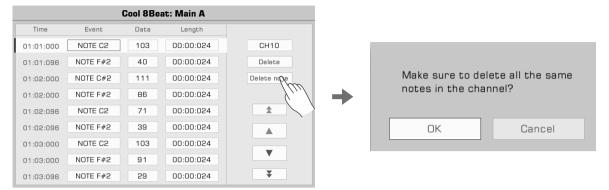

Note!

After you delete the notes of the same pitch, the deleted content cannot be recovered after the edited style overwrite the previous style.

#### 6. Select Channel

To directly change a channel selection in the Event List without returning to the Style editing menu, simply press the "Channel" button in the display and select a different one.

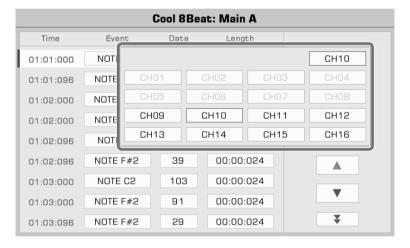

#### 7. Preview Event

Press the up and down arrows to select the event and listen to it (if it is a music event).

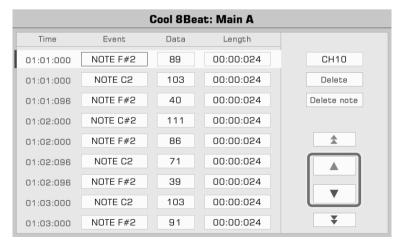

Press the double arrows to scroll between pages.

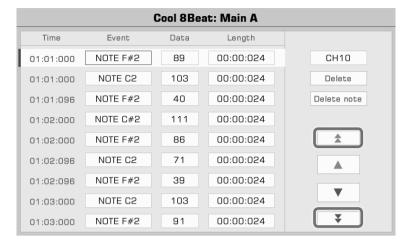

#### 8. Exit Event List

Press panel [EXIT] button to return to the Style Recording menu. You can save your changes there.

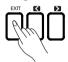

#### Clear

Press the "Edit" button and then select "Clear". Press "OK" in the pop up window to clear the channel content.

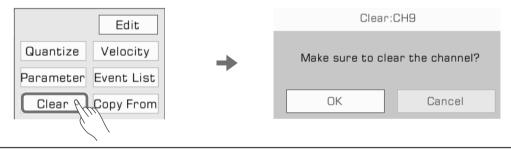

Note!

After you delete the notes of the same pitch, the deleted content cannot be recovered after the edited style overwrite the previous style.

#### **Copy From**

Copy a channel from an existing style to the editing Style.

Open the "Edit" menu, and press "Copy From" to bring up a pop up window. Select the source of the channel you want to copy.

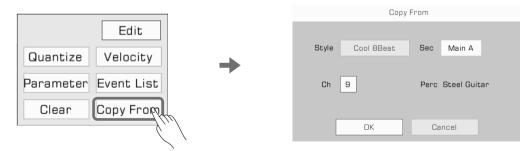

**1.** Press the Style name to enter the Style Selection menu. Select a Style from the different tabs and categories. Press the [EXIT] button to confirm your selection and return to Copy From popup.

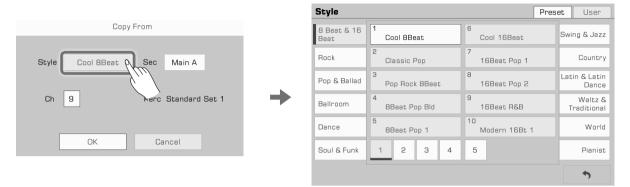

2. Press the section name to bring up the section list. Then, select one as the section source.

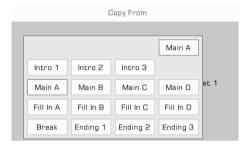

**3.** Press the channel number to bring up the channel list. Then, select one as the channel source. Additional information about the channel will appear to the right of the selection box.

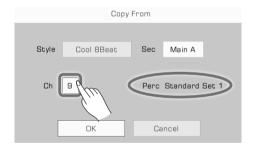

#### Tips:

The data source you selected for the current edit channel needs to match, please note:

- If you are editing the Perc or Drum channel, the only source channel you can copy from is Perc or Drum.
- If you are editing the Bass channel, the only source channel you can copy from is Bass.
- If you are editing the Chord or Phrase channel, you can choose any channels except for Rhythm and Bass channels as a copy source.

#### Recording your Performance as a New Style

Besides editing the existing music content, you can also record your own performance as a Style channel.

1. Create a blank style

Press the "New" button. Set a time signature new Style and press "OK" to confirm.

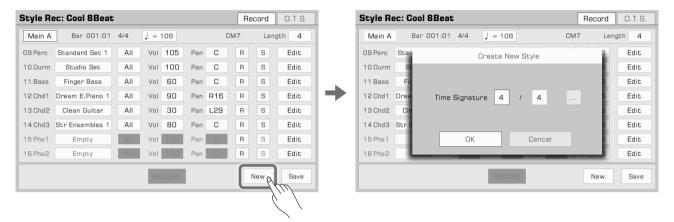

Press the [...] button to open the advanced setting pop-up window. Set different Time Signatures for each section. Press [OK] to save and return to the Style Recording menu. Using the powerful and innovative Style recording function, you can also set different Time Signatures for different sections as follows.

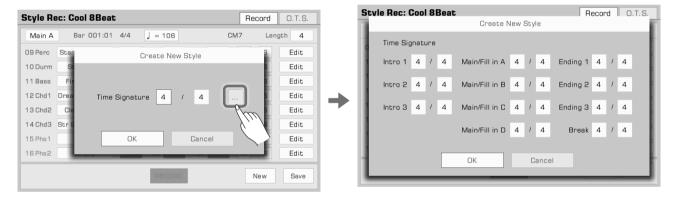

Tips: If you just want to record a new style based on an existing style, select a style and skip this step.

2. Select the channel for recording You must select a channel to record. The button you choose will light up and will arm the channel for recording.

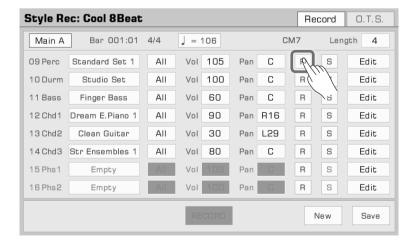

#### 3. Start record

Press the RECORD button. The button will change to START and await recording.

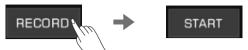

Play the keyboard, press the START button, or press the panel [START/STOP] button to start recording. The screen button will change to "Stop".

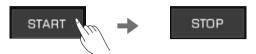

The current style section will playback in a loop while recording, and the notes you play will overdub the existing music content of the channel.

#### Note!

The sections which are not Intro or Ending are set to the CM7 chord. No matter what you play, only the notes in CM7 chord (1-3-5-7) will be recorded.

Some functions and panel buttons are unavailable while recording.

#### 4. Stop recording

Press the screen "STOP" button, or press the panel [START/STOP] button to stop recording.

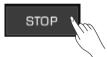

You can now listen to your recording or edit it later.

### Listen to the Edited Style

Pressing the [START/STOP] button on the panel will begin playing the edited Style section in a loop. While it is playing, turn the [A.B.C.] button on and play a chord in the chord area to listen to the effect.

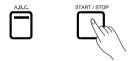

You can also listen to a channel of editing section by pressing the "Solo" button to turn it on.

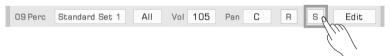

Switch to the section you want to listen to by using the Style section button on the panel. In style recording listening mode, different from the usual playback, all the sections will be played in a loop.

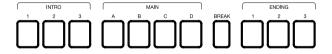

#### Saving Edited Style

Press the "Save" button on the lower right and enter name of the style. Save the new User Style after pressing "OK".

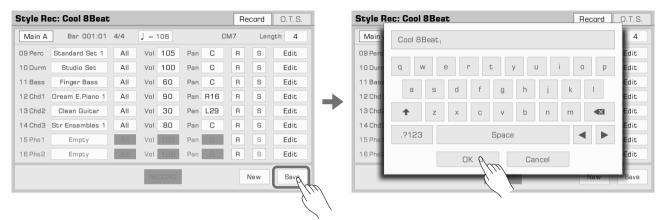

You can locate the new User Style you saved in the User tab.

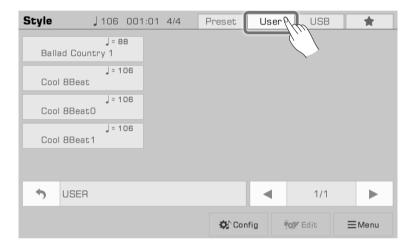

#### **Setting Style O.T.S. (One Touch Settings)**

By editing the O.T.S. of the Style, you can modify the tonal parameters to match the Style to suit your playing preferences.

1. Press the O.T.S. tab to enter the O.T.S. settings menu.

When you enter the O.T.S. settings menu for the first time, you will be asked if you want to apply the current panel setting to an O.T.S. Either apply the current panel or close the query and adjust it yourself.

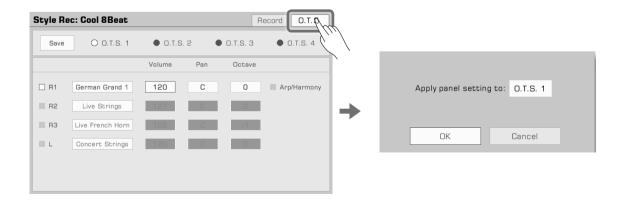

2. The O.T.S. settings menu allows you to set each detailed parameter of the O.T.S.

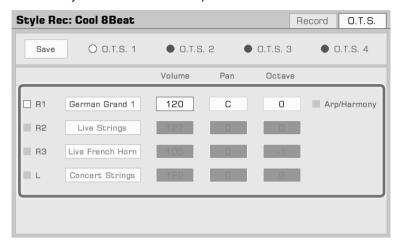

- Part ON/OFF: Turn on/off the Parts (R1, R2, R3, L)
- · Voice: Select a Voice for each Part.
- Volume: Set the Volume for each Part.
- Pan: Set the Pan value for each Part.
- · Octave: Set the Octave for each Part.
- R1 Arp/Harmony ON/OFF: Set the Arp/Harmony ON/OFF for R1.
- 3. Press the "Save" button to save your settings.

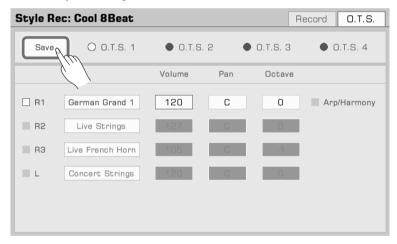

### Saving, Deleting or Renaming the User Style

User Styles can be deleted, renamed, or saved to a USB storage device.

- 1. Press the "User" tab and select a user style.
- 2. Press the "Menu" button to call up the menu.

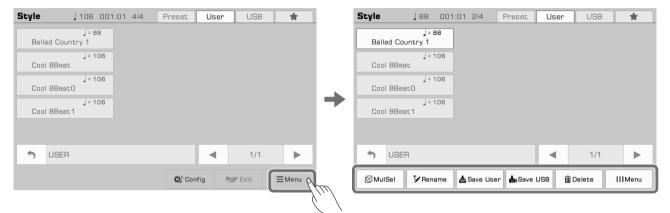

3. Press the "Delete" and press "OK" in popup to confirm.

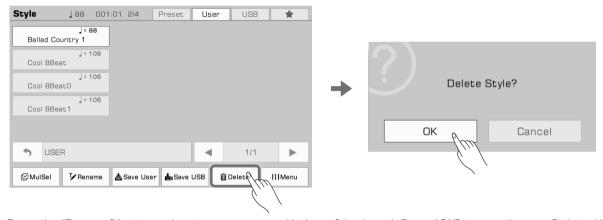

4. Press the "Rename" button and enter a new name with the soft keyboard. Press "OK" to save the new Style to User tab.

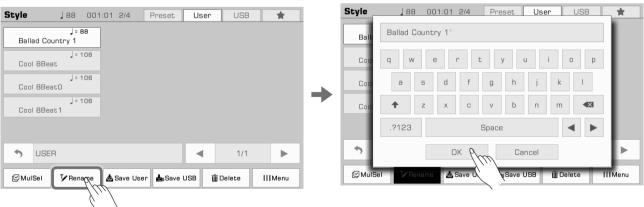

If the name already exists, a warning pop up will remind you whether overwrite the existing file.

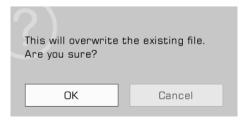

5. Press the "Save User" icon to enter a new name with the soft keyboard. Press "OK" to save the new Style to User tab.

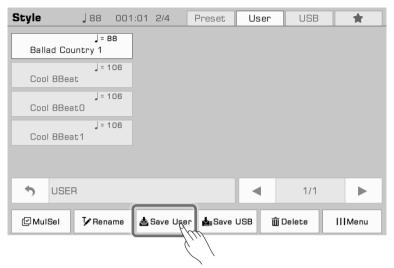

6. Press the "Save USB" icon and enter a new name with the soft keyboard. Press "OK" to save the new Style to a USB device.

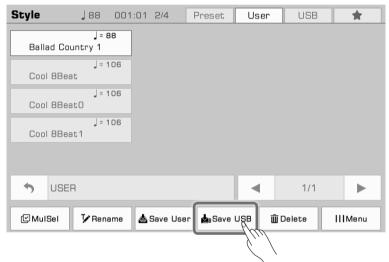

Press the "USB" tab to find the style you saved in the USB device.

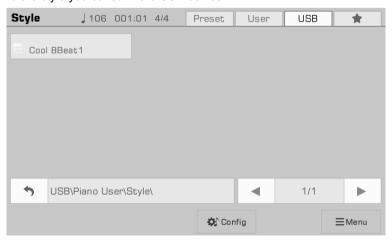

Tips: You can add preset Styles, User Styles, or Styles in the USB Device to "My Favorites" the same way you do with preset style.

# **Song and Audio**

## **Playing Song and Audio**

This instrument features various classic music to listen to.

You can also play audio files (WAV / MP3 / AAC / m4a formats) from a USB device through the built-in speakers.

### **Selecting Songs**

- 1. You can select preset songs one of the two following ways:
  - Press the [SONG SELECT] button to enter the song selection menu. Press a genre name to display songs from different styles. Press a song name to select a song.

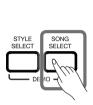

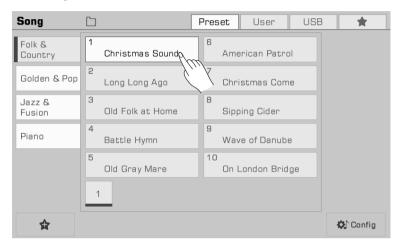

• Select Song mode from the style/song area in the main display. Press this button to enter the song menu. Choose a genre and song.

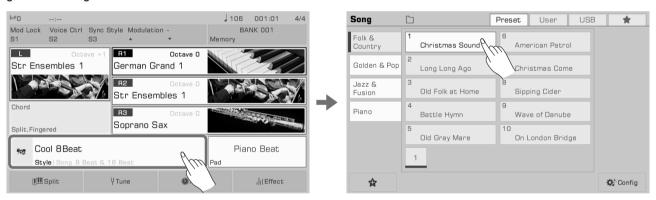

• To select user songs, press the "User" or "USB" tab and select a song file from the menu.

### Playing on the Keyboard During Song Playback

In Song mode, the [START/STOP] button LED will be lit. Press the [START/STOP] button to play the song. Press [START/STOP] again to stop the currently playing song.

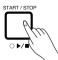

Press [Pause] button, the playing song will pause and press again to resume playing from the current position.

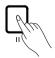

Here's how to play the keyboard in the main melody voice while a song is playing:

 Press the "Style & Song" button below to enter the Style & Song menu. You can also enter the Style & Song menu via Global Setting.

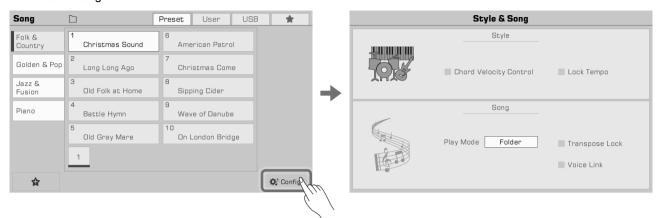

2. Check the box to select the Song Voice Link option. The R1 tone will be set as the main melody voice of the currently selected song.

You can also select other voices to play, but if the Song Voice Link is turned on, the keyboard voice will automatically follow the voice of the new Song you selected.

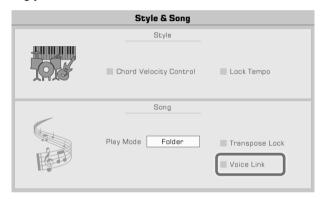

In some cases, you may want the song not to be affected by the transpose feature. For example, when a song is in C# major and you want to use as few black keys as possible, playing only the white keys.

There is a "Song Transpose Lock" which can retain the default transpose settings of a preset or user song and only change the transposition of the keyboard.

1. In the Style & Song menu, turn on "Song Transpose Lock" switch. The Song will not respond to transpose changes but will retain the default transpose setting.

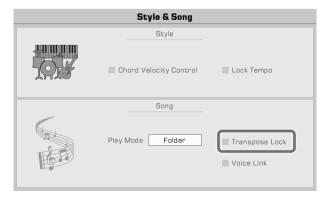

2. Now, you can use the panel [TRANSPOSE<] or [TRANSPOSE>] to change the pitch of the keyboard sound and play the keyboard as the song plays.

Turn off the Song Transpose Lock, and the song will respond to the system transposition.

# **Song and Audio**

### **Operating Song Playback**

#### **Select Song Play Mode**

There are three ways to change playback mode:

The default song play mode is: Order. In this play mode, the songs in the current group will be played in order and stop automatically after the last song is played.

1. Press the "Song Play Mode" icon on the upper right corner of the song selection menu to switch the song play mode.

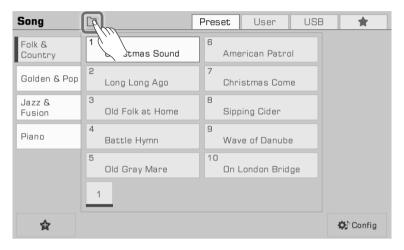

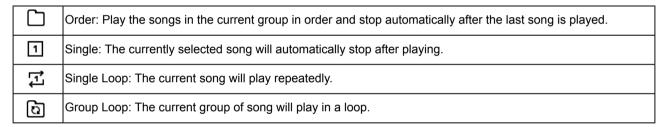

2. Press the song play mode icon on the right side of the song area in the main menu to switch the song play mode.

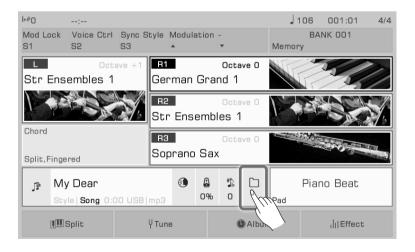

**3.** Enter the "Style & Song" menu through "Global Setting". Press "Song Play Mode" and select a mode from the pop up list by using DATA DIAL or [</>] button.

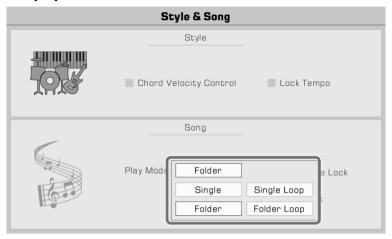

#### **REWIND and FAST FORWARD**

Pressing the [REW] or [FF] button allows you to jump to a certain measure of a song during playback. The Song play position will be visible.

Press and hold either button to fast forward (right arrows) or rewind (left arrows).

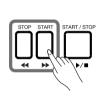

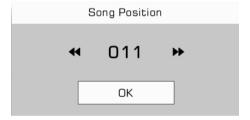

### Add Songs to "My Favorites"

Add selected Songs to "My Favorites" as follows:

**1.** Press the "Add to Favorite" icon at the bottom. A star will appear to the right of the selected Song name. Press the button again to remove it from "My Favorites".

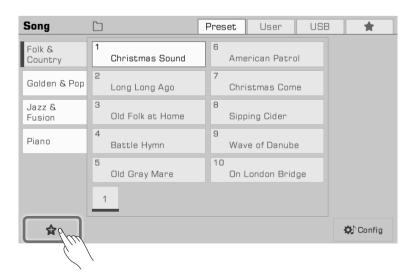

# **Song and Audio**

2. Press the "My Favorites" tab to access the songs you saved. You can remove one or more of the songs in this menu anytime.

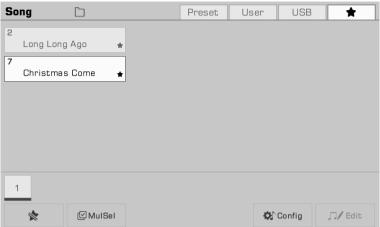

### **Audio Playback**

Press the "USB" tab to display all the songs and audio files saved on the external device. Press a file name to select
it

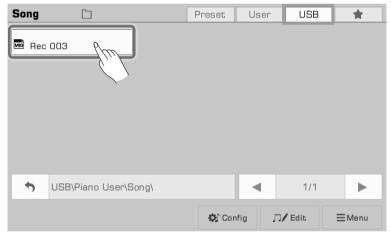

**2.** Press the [START/STOP] button to start playing the audio.

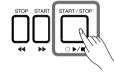

### **Operating Audio Playback**

Play audio files using the instrument's built-in audio player.

When you select an Audio file from the USB device, click the "Audio Pro" button to bring up the Audio player.

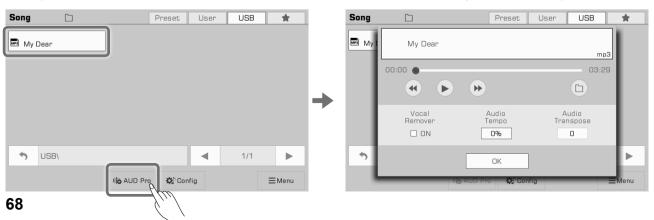

Use the "play/pause" button in the player to play or pause the audio.

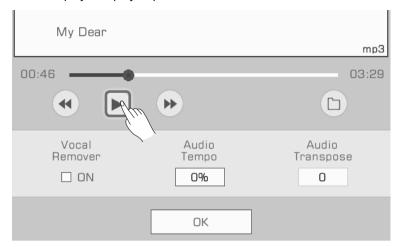

When the audio is playing or paused, you can press the "Rewind" or "Fast forward" arrows to rewind or fast forward in seconds.

Press and hold either arrow to rewind or fast forward quickly.

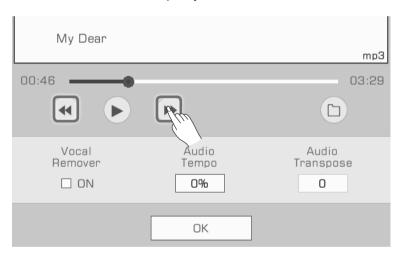

Press the "Audio Playback Mode" button to switch audio playback mode.

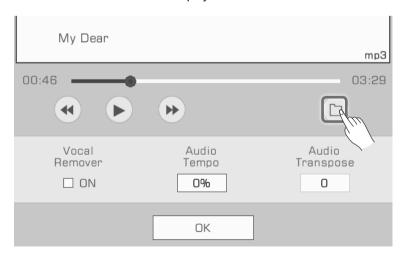

# **Song and Audio**

#### **Real-time Audio Processing**

The instrument has powerful real-time audio processing functions. Audio playback has a vocal remover, tempo change, and transpose functions that let you do karaoke and other create other possibilities for your live performance.

#### **Vocal Remover**

The Vocal Remover eliminates the human voice part of the audio in real time. This allows you to use a keyboard or microphone to play or sing the main melody.

There are two ways to turn the Vocal Remover on or off:

1. Select the "Vocal Remover" option to turn it on, and the human voice track will be eliminated. You can turn this option off at any time to restore normal audio playback.

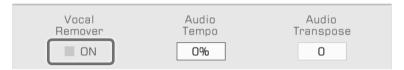

2. Press the "Vocal Remover" icon in the song display area of the main menu to turn the Vocal Remover function on or off.

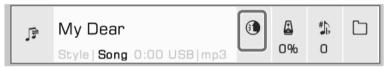

**Note!** The actual result of the Vocal Remover depends on the type and quality of the audio files. If the file doesn't have a vocal track or is low resolution, this may result in unpredictable sound effects or human voice artifacts.

#### **Audio Tempo**

The Audio Tempo can be changed in real time without affecting the audio pitch.

There are two ways to adjust the Audio Tempo in real time:

 Press "Audio Tempo" in the audio player and adjust the audio tempo percentage by using the [DATA DIAL], [</>] buttons, or using the touch screen.

The adjustment range is  $-30\% \sim +30\%$ .

- When the percentage is 0%, the audio is played at default tempo.
- When the percentage is negative, the audio is played at a rate slower than the original tempo.
- When the percentage is positive, the audio is played at a rate faster than the original tempo.

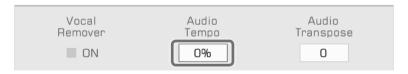

2. Press the "Audio Tempo" icon on the song display area in the main menu to adjust the audio tempo in real time.

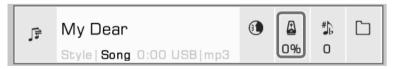

**Note!** The actual result of Audio Tempo function depends on the type and quality of the audio files. Results may be unpredictable for some files.

#### **Audio Transpose**

Use the Audio Transpose function to raise or lower the audio pitch in real time in without changing the tempo.

There are two ways you can do this in real time:

1. Press "Audio Transpose" in the audio player and adjust the transpose pitch by using the [DATA DIAL], [</>] buttons, or using the touch screen

The adjustment range is  $-5 \sim +6$ .

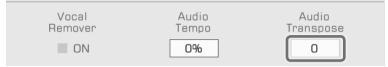

2. Press the "Audio Transpose" icon on the song display area in the main menu to transpose in real time.

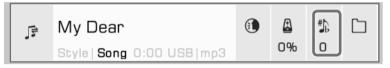

Note!

The actual result of the Audio Transpose function depends on the type and quality of the audio files. Results may be unpredictable for some files.

### Song Recording and Audio Recording

This instrument has powerful recording capabilities. Record your performance, then store it in the instrument internal storage or save the high-quality audio files to a USB device, sharing with your family and friends.

### **MIDI Recording**

With MIDI recording, you can record everything you play on the instrument, edit it, and play it back at any time.

The MIDI songs you record will be saved in the User Song library. You can also play the keyboard during User Song playback and use it as accompaniment.

You can also save your recorded MIDI songs to a USB storage device. You can do detailed editing and create your own music by using other MIDI devices.

### **Quick Recording**

Quick recording lets you get right into recording.

1. Press the [METRO.] and [SONG RECORD] buttons at the same time to instantly create a new song. The [SONG RECORD] LED light will flash. Now, look at your settings before you record.

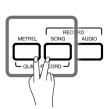

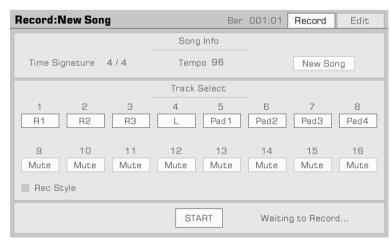

# **Song and Audio**

- **2.** Here is how to set the recording parameters during the ready state:
  - · Record other keyboard parts

Turn on the Part switch on the panel to set the recorded parts.

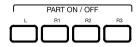

· Recording the Style If you need to record the Style, check the "Rec Style" box to turn it on. After that, the Style channels will be recorded as notes.

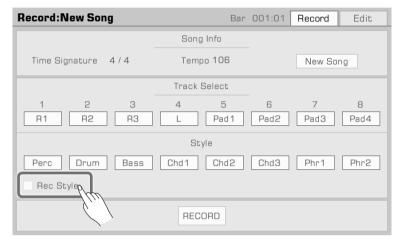

 Recording and performance memory Press any of the [M1] ~ [M8] buttons and the performance memory can be called immediately for recording.

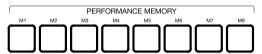

- · Other Settings You can also adjust the system tempo, transpose, and octave settings before recording.
- 3. After adjusting your settings for recording, press the [START/ STOP] button. Start playing the keyboard or Phrase Pad to begin recording. The [SONG RECORD] LED will stay lit.

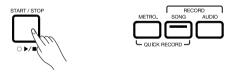

You can also press the "Start" button in the menu to start recording.

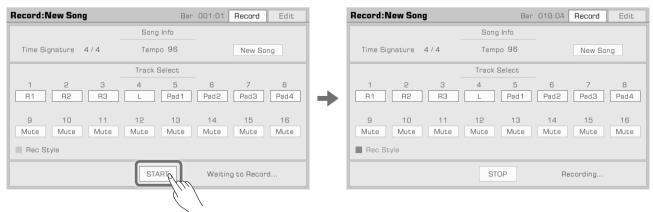

**4.** Turn on the metronome at any time during the recording to assist your performance. The metronome sounds will not be recorded.

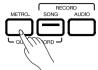

5. Press "Stop" in the menu or press the [START/STOP] button on the panel to stop recording. The LED light will go off.

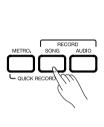

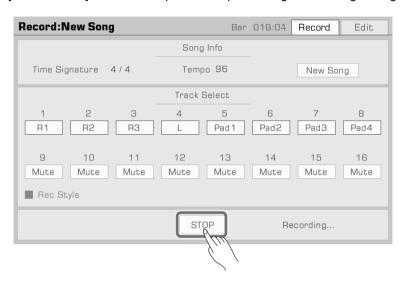

If you also recorded a Style, press the "Ending" section and the recording will automatically stop it finishes playing.

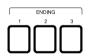

**6.** After the recording is stopped, the soft keyboard will come up. Enter a new name and save your recorded song in the User Song library by pressing "OK".

Press the [START/ STOP] button to play back the song you recorded. You can also go to the user song category any time to check your user songs.

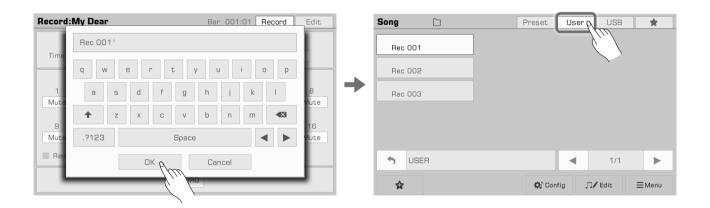

## **Song and Audio**

#### **Multi Track Recording**

Each Song contains 16 separate tracks, and you can record each track individually, building a song track by track

1. Press the "Song" button to enter the song recording menu.

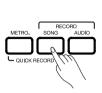

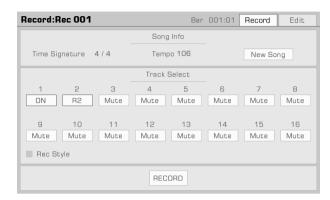

**2.** Press the track name to bring up the track list and select the part you want to record. Then you can do some preparation for recording.

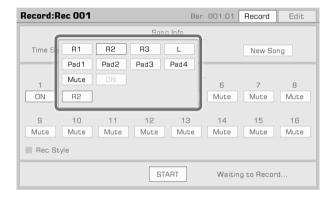

By default, the corresponding part of each track is:

| 1      | R1             |  |
|--------|----------------|--|
| 3      | R2             |  |
|        | R3             |  |
| 4      | L              |  |
| 5<br>6 | Pad 1          |  |
|        | Pad 2          |  |
| 7      | Pad 3          |  |
| 8      | Pad 4          |  |
| 9~16   | Style Channels |  |

When music data is recorded, the track content is automatically set to "ON". When recording other tracks, these tracks will be play back.

You can also set some tracks to "Mute" so that they will not be played while recording other tracks.

**3.** Press the "RECORD" button in the menu to get ready for recording. Now you can still make adjustments you need before beginning.

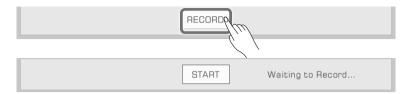

4. Press the "START" button in the menu to start recording your performance.

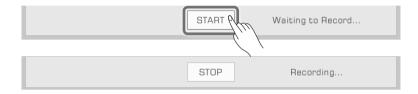

**5.** When you are fnished, press the "STOP" button in the menu to stop recording.

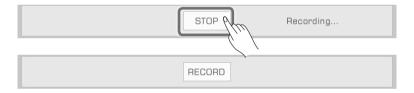

After that, you can play or view your User Songs.

If additional tracks are required, repeat steps 2~5 above.

If you want to add recording tracks to a saved song, select the song from the User Song list and press the "Edit" icon to enter the recording menu. From there you can make additional recordings or edit the song.

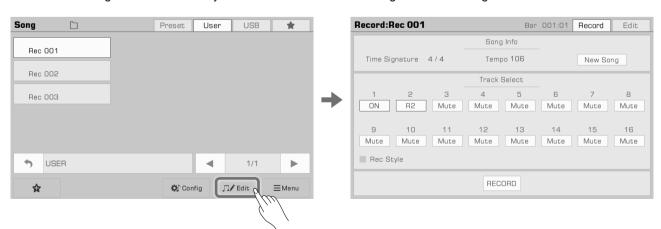

## **Editing a Recorded MIDI Song**

The song editing function allows you to adjust the volume, pan, and quantization of MIDI songs. You can also delete a track

Press the "Edit" tab to enter the track editing menu of the current User Song. From here you can edit the MIDI song tracks.

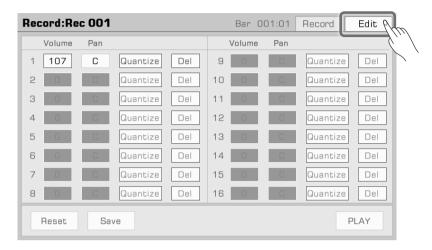

#### **Track Volume**

Set the volume of the current track. Press the volume value and adjust it by pressing the arrows or by using the [DATA DIAL] or [</>) buttons.

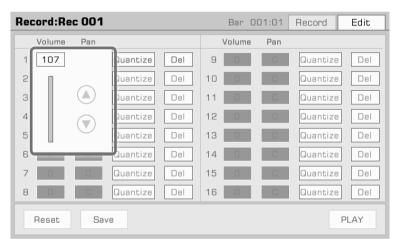

#### **Track Pan**

Set the pan position of the current track. Press on the pan value and adjust it by pressing the arrows or by using the [DATA DIAL] or [</>) buttons.

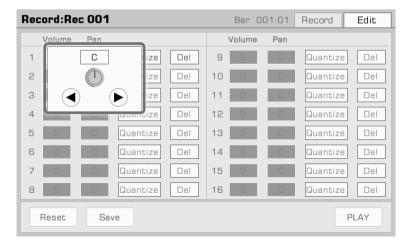

#### Quantize

Press "Quantize" to bring up the quantization pop up. Select the quantization accuracy then press "OK" to quantitize the notes in the current track.

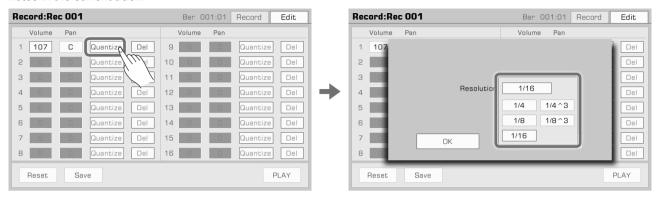

For best results, set the accuracy to the shortest note in the currently track. For example, if the shortest note in the track is an eighth note (1/8), quantize the track to 1/8.

#### Delete

Press the "Del" button to permanently clear all the track information. You need to keep at least one track.

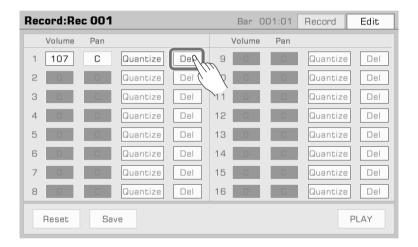

#### Listen to the Edited Song

Press the "PLAY" button to listen to the song you've edited. Press "Stop" to stop playback.

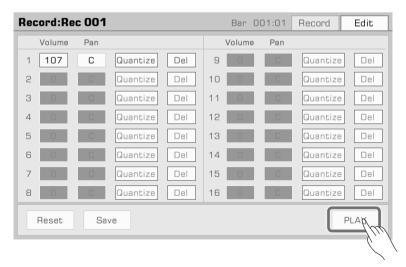

## Song and Audio

#### Reset the Editing

Press the "Reset" button to reset all your edits. The track parameters will be restored to their previous values.

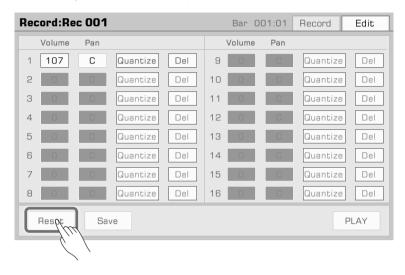

#### **Save Your Edits**

Press the "Save" button to call up the saving popup, then press "OK" to apply your changes to the current User Song.

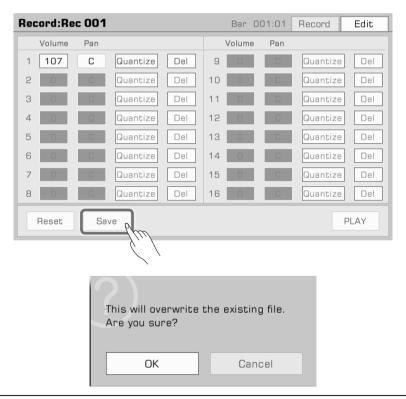

**Note!** If you exit the song editing menu before saving, all changes made will be lost.

## **Audio Recording**

This instrument has real-time audio recording, allowing you to save your performance to a USB storage device in real time.

All the sounds from this instrument can be recorded as audio, including external audio sources such as Mic In and Aux In. The metronome cannot be recorded.

1. Connect your USB storage device via [USB TO DEVICE] jack. The audio files you record will be saved to this device. Please make sure your USB device has sufficient storage.

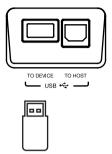

2. Press the [AUDIO] button to bring up a recording format pop up. Press to select the audio format in which to save the recording.

This instrument supports the following two formats:

- WAV(44.1Hz, 16bit, Hi-fi stereo CD quality)
- MP3(320Kpbs)

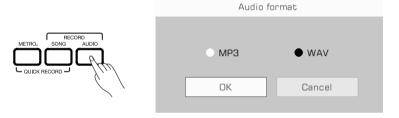

**3.** Press "OK" and start recording immediately. At this time, the [AUDIO] button LED will be lit. Your playing, singing or external audio will be recorded and saved to your USB storage device in real time.

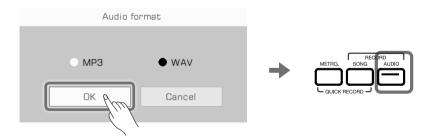

## **Song and Audio**

The instrument supports 90 minutes of recording. The recording time information appears at the top of the Main display.

When recording time exceeds 87 minutes, the recording time will flash to remind you. At the 90 minute mark, the recording will automatically stop and the audio file will automatically be saved. After that, you can go to the USB song tab to change the audio name.

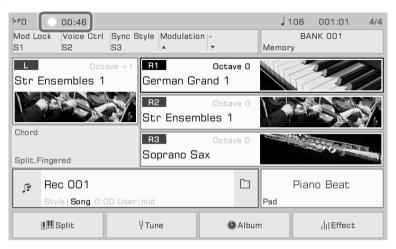

### Note!

Do not disconnect the USB storage device from the instrument during recording, otherwise the file may be corrupted. Keep the instrument power on during audio recording.

When you enter the Audio Recording mode during an audio file from USB device is played, the audio play-back will stop automatically. Likewise, you cannot play audio files during audio recording.

**4.** When you finish recording, press the [AUDIO] button again to stop. Use the soft keyboard to name the audio file. You can play the file or view it in the USB song tab later.

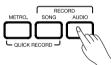

Before audio recording, make sure the USB storage device has sufficient capacity. If it runs out during recording, the recording will stop and be saved.

#### Saving, Deleting and Renaming the User Song

You can delete, rename, or save a User Song to a USB storage device in the User Song tab.

- 1. Select a User Song in the "User" tab.
- 2. Press the "Menu" icon at the bottom right of the menu to bring up the function list.

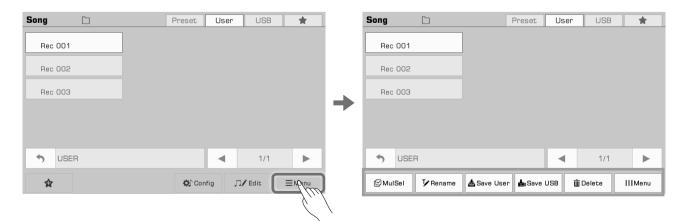

3. Press "Delete" and then confirm to delete the currently selected User Song.

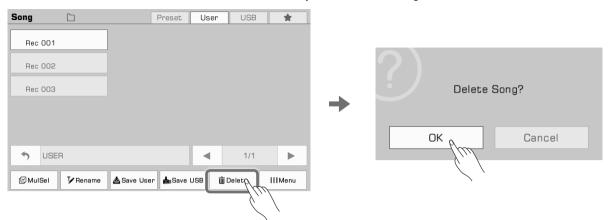

**4.** Press "Rename" to bring up the soft keyboard and enter a new name to rename the currently selected User Song. Press "OK" to confirm.

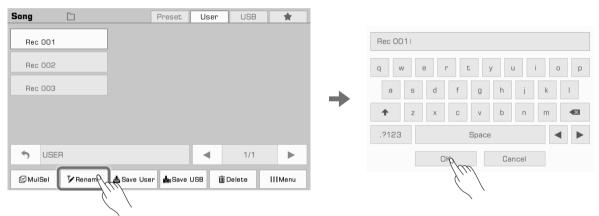

If the new name you entered already exists, an alert will pop up to ask you to enter another name for the currently selected User Song again.

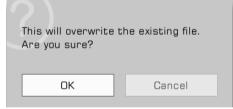

**5.** Press "Save User" to bring up the soft keyboard and enter a new name to save the currently selected User Song to the User list. Press "OK" to confirm.

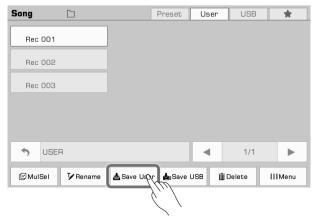

## **Song and Audio**

**6.** Press "Save USB" bring up soft keyboard and enter a new name to save the currently selected User Song to a USB device. Press "OK" to confirm.

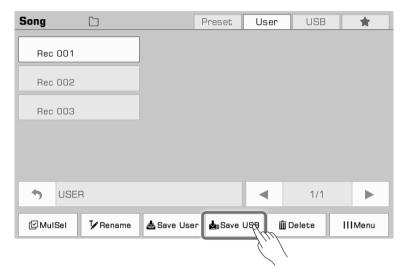

Press the "USB" tab to view the new song you just saved to the USB device.

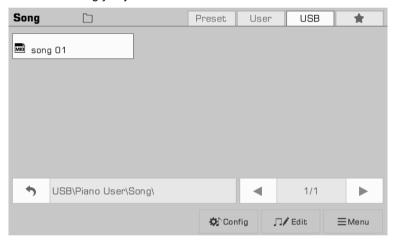

**Tips!** You can add your favorite preset songs to "My Favorites". In the same way, you can add user songs in the User tab to "My Favorites".

A Phrase Pad is a short rhythmic sequence or sequence of phrases. Similar types of sequences are combined to form a Phrase Pad Bank.

The instrument has more than 180 Phrase Pad Banks, each containing four sequences. These sequences vary in style and length, so experiment with them to find the sequences right for your performance.

## Selecting a Phrase Pad

Phrase Pad can be only used in Style Mode. There are two ways to select a Phrase Pad:

• Press the [SELECT] button to enter the Phrase Pad selection menu. Select a group to display Phrase Pads of that style or type. Press the Phrase Pad name to select it.

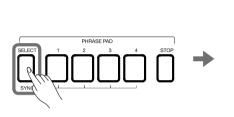

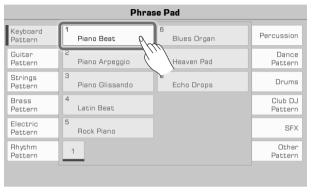

• Press the Phrase Pad button in the main menu to enter the group menu of that pad. Switch groups and search through pages by using the touch screen. Press the Phrase Pad name to select it.

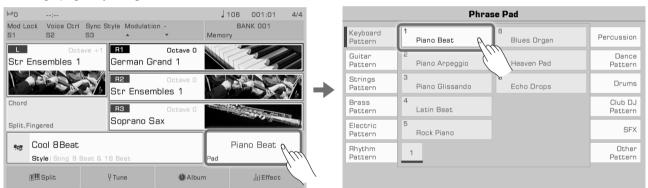

## Playing a Phrase Pad

#### **Playing One or More Phrase Pads**

Press any Phrase Pad button to start playback. Now, the LED lights of the corresponding buttons will light up and the pad will play according to the current system tempo.

During playback, press the same Phrase Pad again and it will play again from the start.

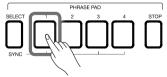

You can play several Phrase Pads at the same time. The new Phrase Pad will start immediately after pressing it.

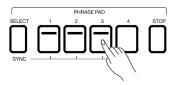

#### Stop Playing Phrase Pad

Press the [STOP] button to stop all Phrase Pads playback. The LED lights will all go out.

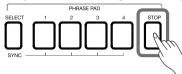

If several Phrase Pads are playing at the same time, hold [STOP] and press one of them at the same time, it will be stopped immediately. Other Phrase Pads keep playing.

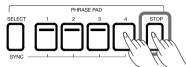

The instrument has two types sequences: Loop sequences and Single sequences. The loop sequence will loop when playing. Single sequences will stop automatically after playing one time.

#### Set Phrase Pad to Standby Status

Press [SELECT] and hold it. Press one or more Phrase Pads at the same time. The corresponding Phrase Pad can be set to standby state which LED lights keep flashing.

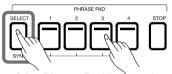

 Now, press [SELECT] and hold it. Press one of the Phrase Pad buttons in standby state, it can be played immediately. Other Phrase Pads will remain in standby state.

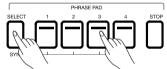

• If you want to play all Phrase Pads in standby state at the same time, just press any of them.

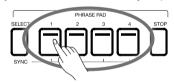

When the [A.B.C.] is off, play on the keyboard immediately will trigger the playing of all Pads.

If you need to cancel the standby state, hold [STOP] and press the Phrase Pad you want to cancel at the same time.

## Playing Phrase Pad with A.B.C.

Many Phrase Pads in this instrument respond to chords. When you play different chords, the notes in the phrase sequences will change.

Press the [A.B.C.] to turn this function on. The left side of the keyboard becomes the chord range.

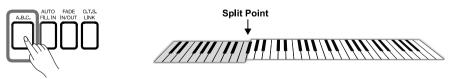

Choose a Phrase Pad and play different chords with your left hand in the chord area.

Playing a chord while the A.B.C.function is on will also immediately play the Phrase Pad at the same time.

**Tips!** Phrase Pads can be accompanied with Style to give your performance added flexibility. When the Style is played, press the Phrase Pad to have the Phrase Pad play in sync with the Style.

The instrument Album feature helps you make the most of the panel settings to play songs. When you find and select a song in the Album, the instrument automatically sets the best setting for this song. You can also save your panel settings as new Album and export it to USB storage to save or share.

## Selecting an Album and Playing the Keyboard

1. Press "Album" in the main menu to enter the Album Selection menu.

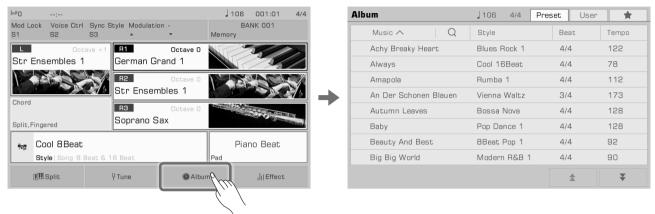

2. Press to select an Album. All panel settings will immediately change according to the selected Album and switch to Style mode.

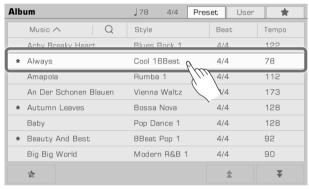

Scroll up and down by pressing the arrows at the bottom right.

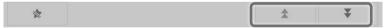

3. Start playing the song on the keyboard.

## Add Albums to "My Favorites"

You can add the currently selected Album to "My Favorites" as follows:

1. Press the "Add to Favorites" icon at the bottom of the menu and a star will appear on the currently selected Album. Press the button again to remove it from "My Favorites".

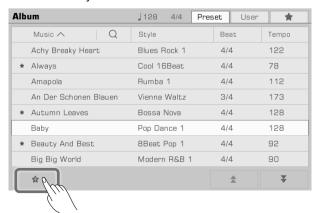

**2.** Press the "My Favorites" tab at the top right to see the Album you have marked. In this menu, you can also delete favorites at any time.

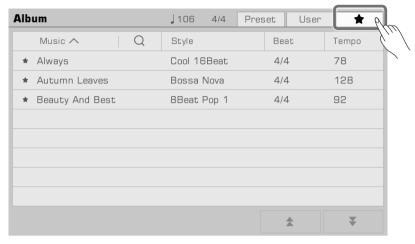

## Add or Delete an Album

#### Add a User Album

You usually need to adjust the instrument panel settings details to play various songs.

By using the Album function as follows, you can quickly add your panel settings to a User Album, rename them, and then call them up with a simple search.

1. Press the "User" tab at the top of the menu to enter the User Album display.

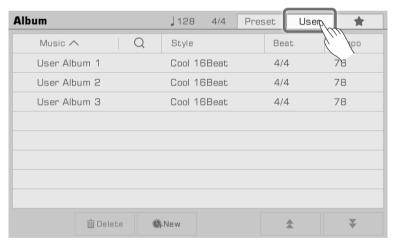

**2.** Press the "New" icon to bring up a popup asking if you want to add the current panel settings to the User list. Press "OK" to bring up the soft keyboard and name the Album.

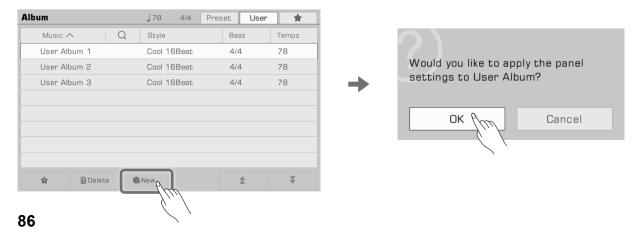

**3.** The Album you just added will appear in the User list. Whenever you need to play the song with the same settings, simply select the Album.

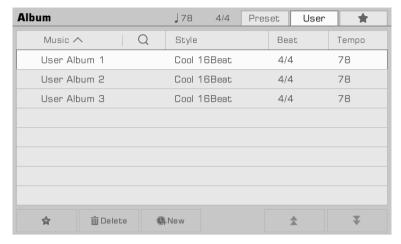

#### **Delete a User Album**

You can delete the currently selected item by clicking the "Delete" icon. Press "OK" in the pop up window and the Album will be deleted. The current panel settings will not change.

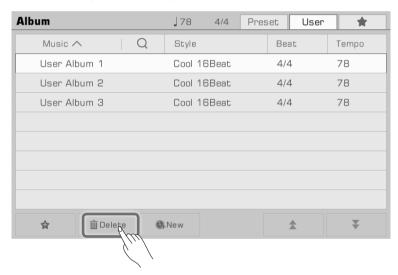

## **Searching For an Album**

Use the search function to find an Album.

1. Press the "Search" icon in the selection menu to bring up the soft keyboard.

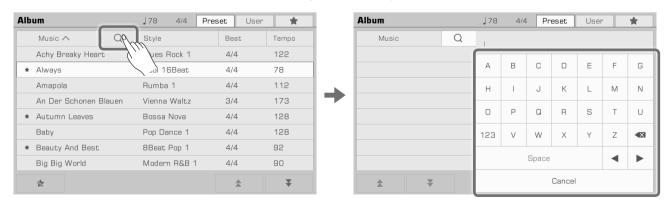

## **Album**

**2.** Enter the Album name you want to search for. Search matches will appear in the column to the left. Use the up and down arrows to scroll through the list.

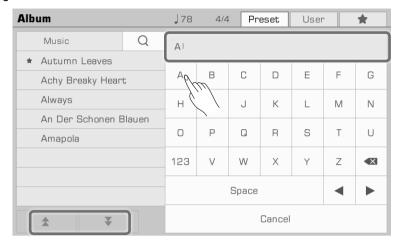

Press the name of the Album to select it.

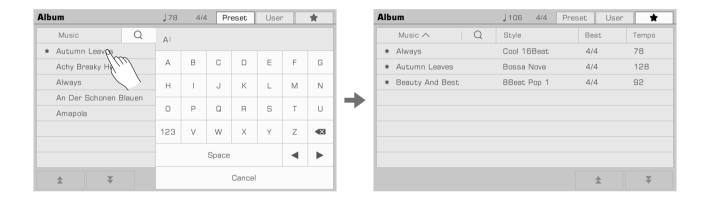

This instrument is preset with 3 Demos which give an overview of the musical properties and features/functions of the instrument.

Press the [STYLE SELECT] and [SONG SELECT] buttons at the same time to enter the Demo menu. The Demo music will begin immediately.

Press the Demo number at the bottom right of the menu or use the [DATA DIAL] or [</>] buttons to switch between Demos.

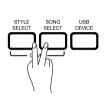

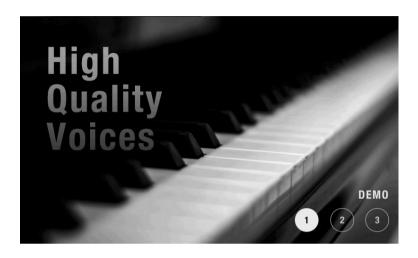

Press the [Exit] button to stop playing the Demo and return to the main menu. You can also adjust the Tempo, Start or Pause the Demo.

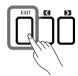

# Mixer

This instrument has a powerful and intuitive mixer interface, allowing you to easily adjust the volume balance across all the audio channels of the entire instrument.

Press the [MIXER CONSOLE] button to bring up the mixing console interface.

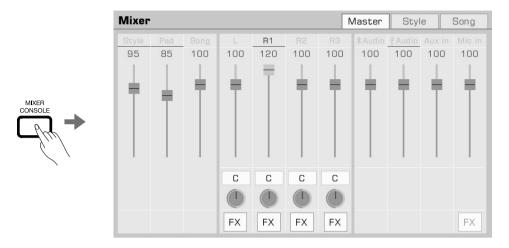

# Adjusting Volume and Pan on Keyboard Parts Adjust the volume balance and channel pan as follows:

1. Press the "Master" button to enter the main control interface. From here you can adjust the volume of L, R1, R2 and R3.

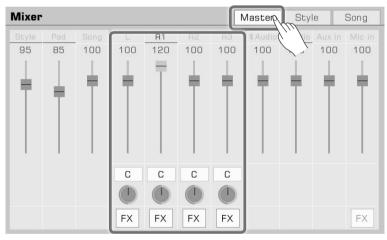

2. Make sure the Part you're adjusting is turned on.

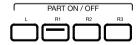

**3.** Press and hold a volume slider and move it up or down to adjust the volume of that part. You can also use the [DATA DIAL] or [</>] buttons to adjust the volume.

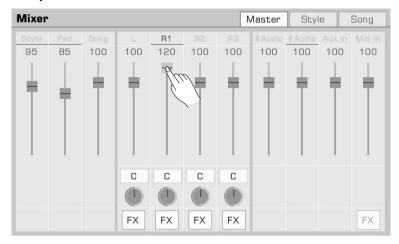

**4.** To adjust the left/right pan of a part, press the circular knob to bring up a combo box. Adjust the pan value by pressing the arrowa, using the [DATA DIAL] or [</>) buttons.

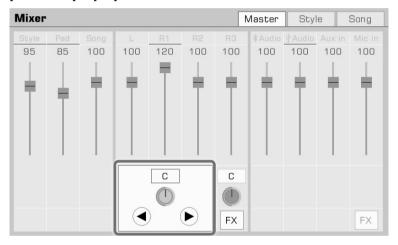

## Turn ON/OFF Insert Effect (IFX)

This instrument has rich and powerful effects, including Global Effects and Insert Effects (IFX). The powerful IFX gives depth to the Voice to make your performance more dynamic. There are two ways to turn the IFX on or off:

1. In the main control interface, press the "FX" button under each Part to turn the effect on or off. Green indicates the effect is on.

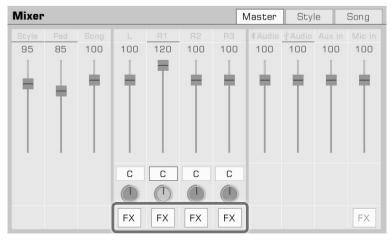

2. Press the [INSERT] button on the panel to turn the IFX on or off for the current part.

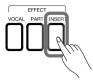

Tips!

Refer to the section on IFX for more detailed information.

## Adjusting Volume of Style, Phrase Pad and Song

Adjust the Style, Phrase Pad and Song volumes in the mixer while playing the keyboard to balance their volume with the keyboard.

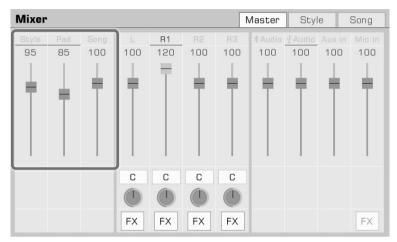

## **Adjusting Volume of Input/Output Audio**

Adjust the Bluetooth audio, USB audio, AUX IN audio and microphone volume in the mixer.

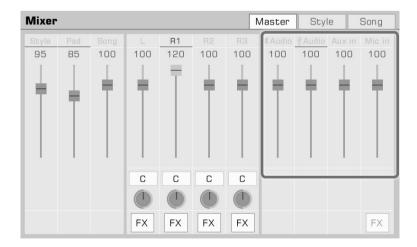

Press the microphone "FX" to turn the microphone effect on or off.

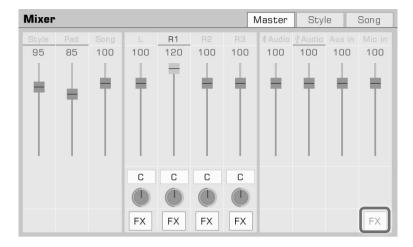

Refer to the section on microphone for more detailed information. Tips!

# **Control Channel Volume of Style**Adjust the volume balance of each Style channel as follows:

1. Press the "Style" tab to enter the control interface.

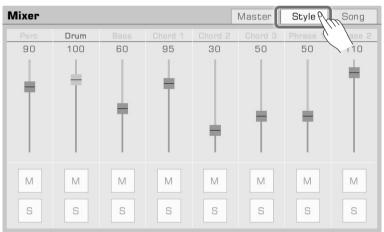

2. Use the volume faders to adjust channel volumes.

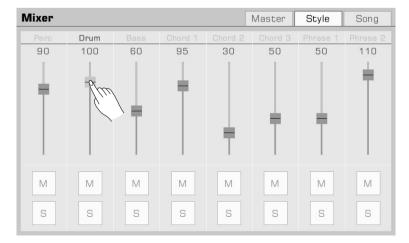

You can also solo or mute certain channels according to your preference.

1. To hear a channel played solo, press the "S" button to turn it on. Press it again to turn it off.

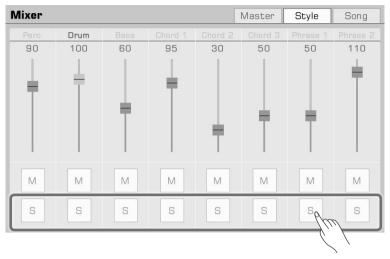

2. Press the "M" button to mute the channel. Press it again to turn it back on.

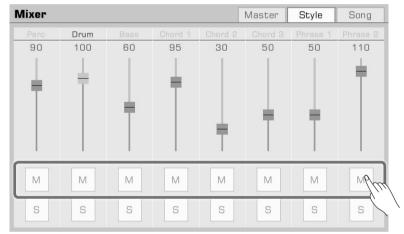

# **Control Song Track Volume**Adjust the volume balance between each track of Song as follows:

1. Press the "Song" tab to enter the control interface.

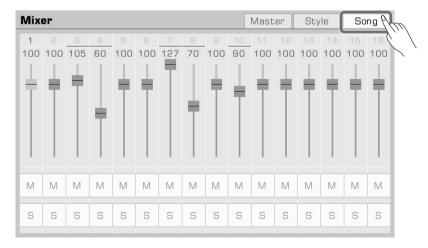

2. Use the volume faders to adjust each track's volume.

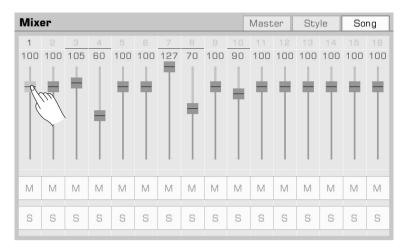

You can also solo or mute certain tracks according to your preference.

1. To hear a track played solo, press the "S" button to turn it on. Press it again to turn it off.

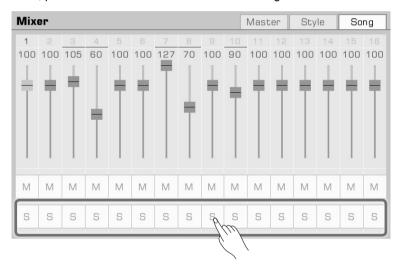

2. Press the "M" button to mute the track. Press it again to turn it back on.

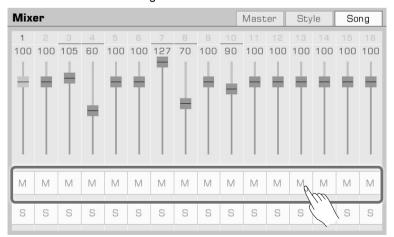

# **Performance Memory**

The Performance Memory feature lets you access your saved performances on the fly. Save panel settings to a Performance Memory button, then instantly recall your custom panel settings by pressing a single button (M1-M8).

The instrument has 60 Performance Memory Banks, each of them with 8 memories.

## Selecting a Bank and a Performance Memory

#### **Selecting a Performance Memory Bank**

Each Performance Memory is stored in a bank. Each memory bank contains eight Performance Memories.

There are two ways to Select a Performance Memory Bank:

• Press the [BANK] button to enter the Performance Memory Bank selection menu. You can switch pages using the page buttons, then press the name to select it.

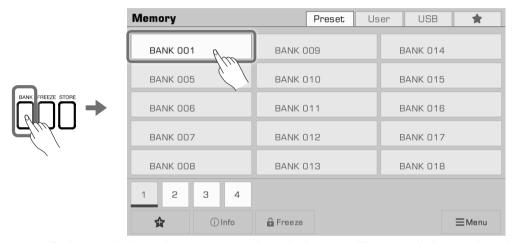

• Press the memory display area in the main menu to enter the selection menu. You can switch pages by using the page buttons, then press the name to select it.

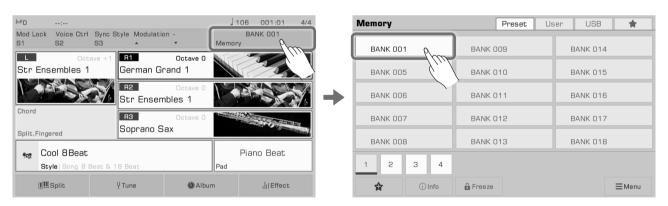

#### **Bring Up a Performance Memory**

Press one of the Performance Memory buttons ([M1]-[M8]) to recall the panel settings stored in the memory. The LED light will light up.

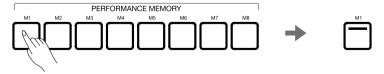

**Tips!** Make sure the [O.T.S.] switch is turned off before selecting a Memory.

## **Save Settings as a Performance Memory**

Save your current panel Settings as Performance Memory as follows:

1. Select a Performance Memory Bank in which to save your settings.

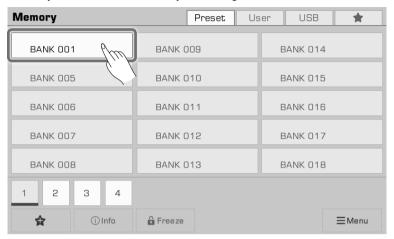

2. Press and hold the [STORE] button on the panel and press one of the [MEMEORY] buttons to save the current panel settings to that Memory.

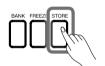

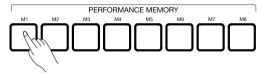

Note!

After saving Performance Memory, the new setting will replace any existing setting. Please check the Memory settings before saving to avoid accidentally losing settings you want to keep.

## **Clear Performance Memory**

Press and hold the [BANK] button on the panel and press one of the [Memory] buttons to clear the data in that Memory. The LED light will go out, indicating there is no data.

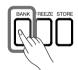

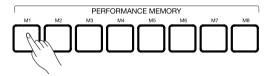

## **View Basic Information of Performance Memory Bank**

The basic information of a Performance Memory Bank includes 8 basic settings parameters:

- R1 Voice name and part switch
- R2 Voice name and part switch
- · R3 Voice name and part switch
- L Voice name and part switch
- · Style name

This settings information will help you recall the currently selected memory content. Press the "Information" icon at the bottom to bring up the basic information pop up window.

## **Performance Memory**

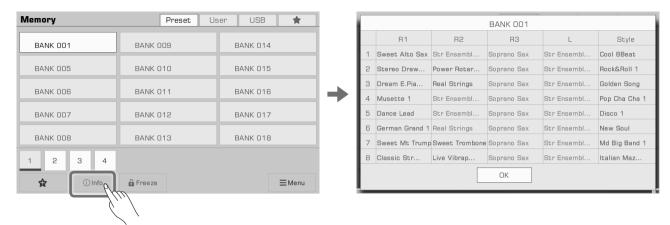

Press "OK" to confirm and close the window.

## Add the Bank to "My Favorites"

Add a selected bank to "My Favorites" as follows:

 Press the "Add to Favorites" icon. A star will appear on the selected bank. Press it again to remove the bank from "My Favorites".

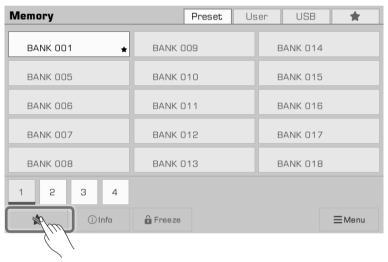

2. Press the "My Favorites" tab to view the favorite bank you marked. You can also remove one or more of your favorite Memory Banks from this menu at any time.

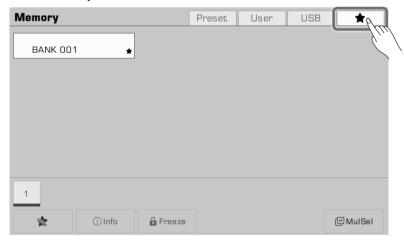

## Freezing the Settings

Depending on your performance, you may want to keep special settings. Use the settings freeze to retain the locked items of the current setting when you switch to another memory.

1. In the selection menu, press the "Freeze" icon to bring up a pop up window, then press to select which items to lock. Press "OK" to confirm and save the settings.

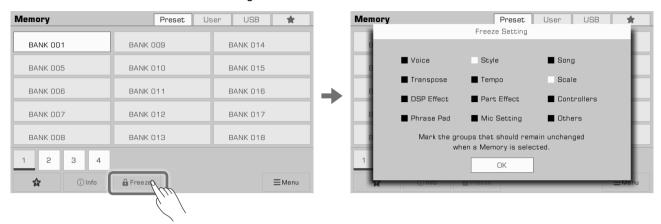

**2.** Press the [FREEZE] button on the panel to turn on the freeze function. When you switch to another memory, the frozen settings will remain the same as the previous memory.

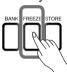

Press the [FREEZE] button again to turn the freeze function off.

## Saving, Deleting, and Renaming a Performance Memory Bank

You can rename the selected memory bank , save it to User or USB device or doing other operations.

You can delete the selected memory bank in User tab or USB device.

1. Press the "Menu" button on the lower right to bring up a combo box.

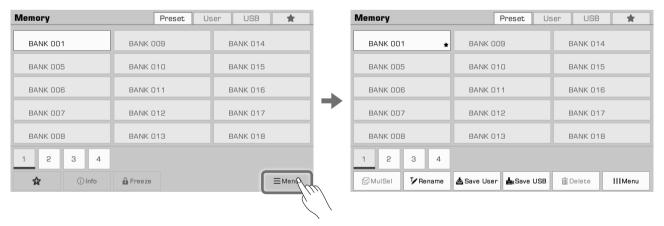

2. Press the "Rename" icon to bring up a soft keyboard. Enter a new name and press "OK" to save the new memory bank to the Preset tab.

## **Performance Memory**

Rename all the Banks in this instrument to facilitate their accessibility.

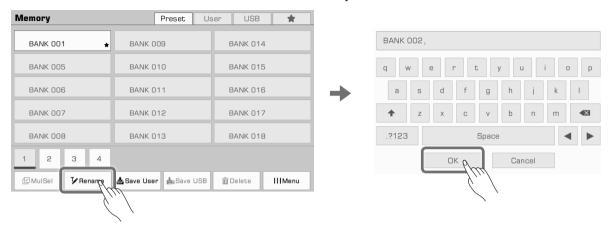

**3.** Press the "Save User" icon to bring up a soft keyboard. Enter a new name and press "OK" to save the new memory bank to the User tab.

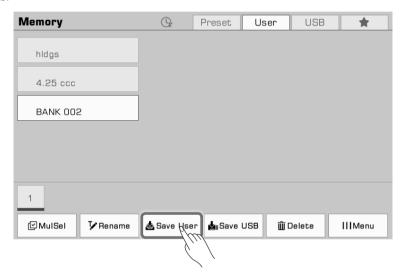

**4.** Press the "Save USB" icon to bring up a soft keyboard. Enter a new name and press "OK" to save the new memory bank to a USB device.

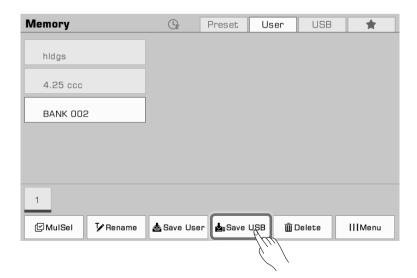

**5.** Press the "Delete" icon to bring up a pop up and press "OK" to delete the memory bank.

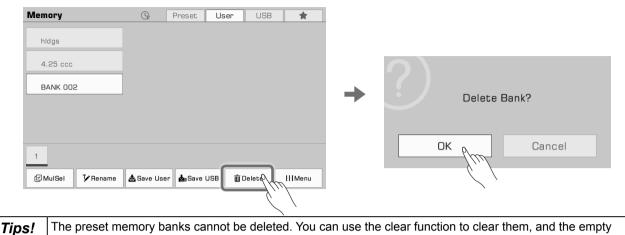

memory banks will always remain in the preset directory.

**Sorting User Performance Memory Banks** 

Press the "sort" icon on the top right to begin sorting the Banks. This will help you find the memory bank you need to play more quickly. There are two ways to sort:

• Sort in order according to when they were saved.

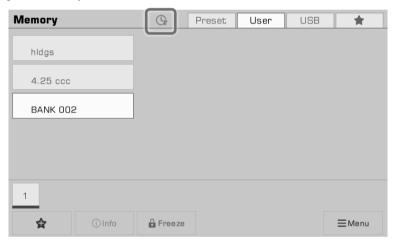

• Sort by alphabetically by first letters (A to Z).

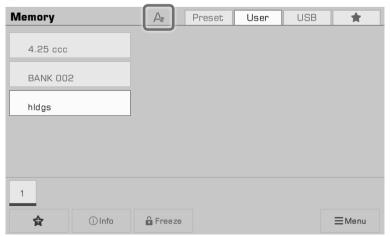

Press the "sort" icon to switch between sorting modes.

# **DSP Effects**

This instrument has powerful DSP effects divided into several module categories which will greatly enrich the acoustics of the instrument and your playing.

Press the [GLOBAL SETTING] button on the panel to bring up the selection menu. Press the "DSP Effect" button to enter the effects menu.

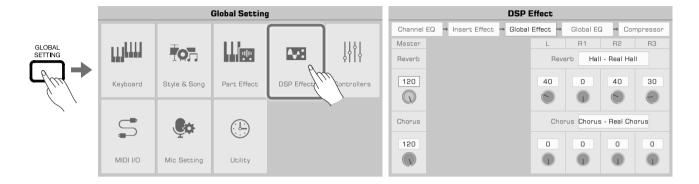

#### Global Effect

Press "Global Effect" to bring up the settings menu.

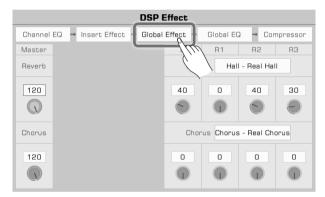

The global effect is applied to every sound produced by the instrument (except for external audio input). This instrument has two global effects: Reverb and Chorus. They may be applied simultaneously.

| Reverb | Reverb simulates a spacial atmosphere.            |
|--------|---------------------------------------------------|
| Chorus | Chorus simulates a duet track to widen the sound. |

In the Global Effects module, you can select Reverb or Chorus and adjust the level of each effect. You can also adjust the Reverb or Chorus level of the individual keyboard parts.

#### **Selecting Global Effect**

1. Press the effect "Type name" to bring up the global effect pop up window.

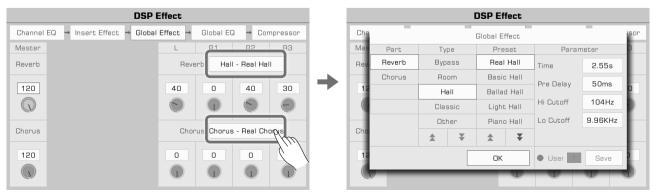

**2.** Select an effect from the effect preset list. There are many preset effects for each type of effect. Press the arrows to scroll through the effects types and presets.

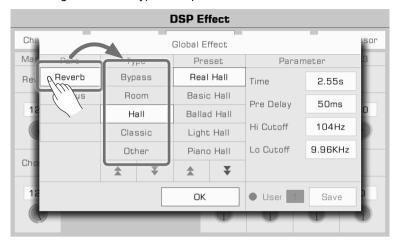

3. Press to select the effect from the list and the effect will be applied immediately. Press "OK" to close the pop up menu.

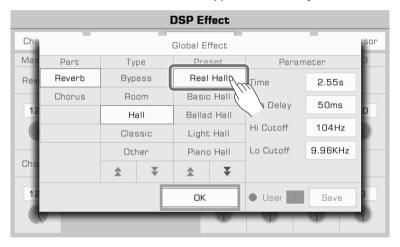

4. In the Global Effect selection pop up, press "Reverb" or "Chorus" on the left to select to modify the Reverb or Chorus.

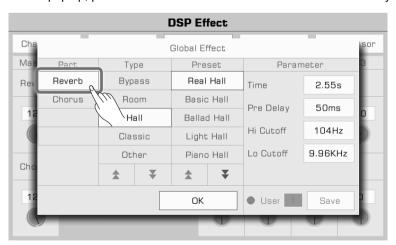

## **DSP Effects**

## **Adjusting Effect Level**

In the Global Effect settings menu, press the level number and adjust the global Reverb and Chorus levels, and the Reverb and Chorus levels of the keyboard parts. Use the up and down arrows on the touch screen, the [DATA DIAL] or [</>] buttons.

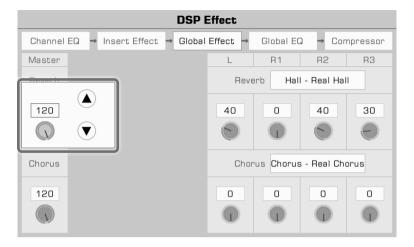

## **Adjusting Parameter Values**

The different parameters and values of the different Global Effects are displayed on the right. To fine-tune an effect parameter, press the value to modify it.

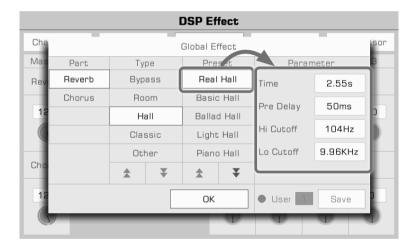

**Note!** If you do not save your changes as a User Effect, your changes will be lost when you switch to another effect.

## **Saving and Selecting User Global Effect**

After you adjust an effect, you can save the modification as a User Effect.

1. After adjusting the parameters, press "Save" and select a location to save the User Effect.

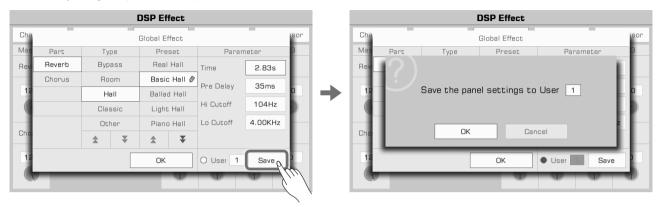

2. Press the User Effect number to select the location you want your effect to be saved. Press "OK" to return to the Global Effects selection menu.

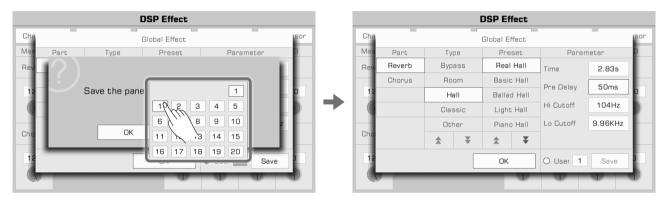

To apply the User Global Effect, press the User Effect option on and select an effect.

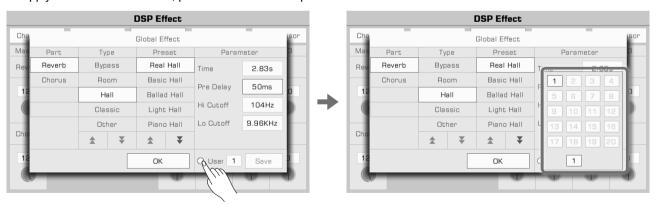

## **Insert Effect**

Press "Insert Effect" to bring up the settings menu.

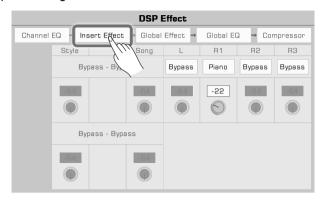

Insert Effect only applies to specific parts. Select an Insert Effect for each keyboard part and view the current effect used by a Style or Song.

Tips!

The Insert Effect settings are similar to those of Global Effect. Please refer to the section "Global Effects" for more detailed information.

## Global EQ

Global EQ is applied to the whole instrument. Use the EQ to adjust the tonal quality of the overall sound. Press "Global EQ" to bring up the equalization setting menu.

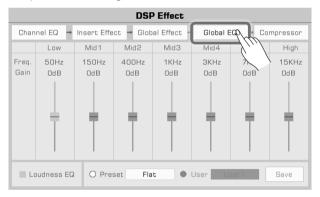

#### **Selecting Global EQ**

There are 5 different EQ presets. Press the current name type to bring up the EQ list. Press the type, use the [DATA DIAL] or [</>) buttons to select the Global EQ type.

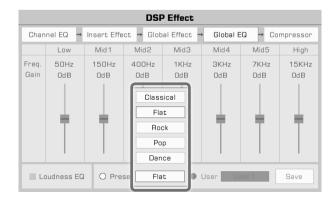

## **Adjusting EQ Parameters**

You can adjust the EQ of 7 fixed frequencies.

| Low   | 50Hz  |
|-------|-------|
| Mid 1 | 150Hz |
| Mid 2 | 400Hz |
| Mid 3 | 1KHz  |
| Mid 4 | 3KHz  |
| Mid 5 | 7KHz  |
| High  | 15KHz |

Different equalization presets have different parameters. Use the frequency fader to adjust the value up or down.

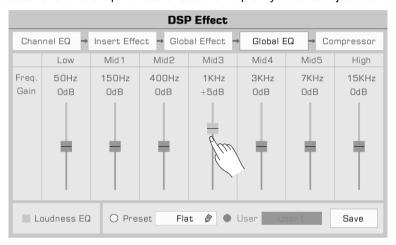

## Saving and Selecting User EQ

If you made adjustments in global equalization, you can save it as your own User EQ.

1. After modifying the parameters, press "Save" and select a location to save this User EQ.

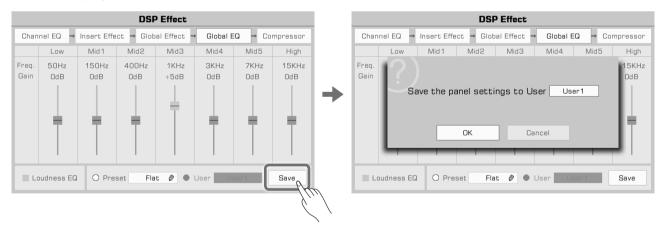

**2.** Press a number to select the save location, the press "OK" to return to the Global EQ menu.

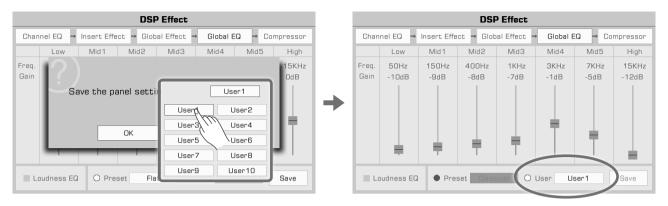

To apply the User EQ, turn the User EQ option on and select an EQ.

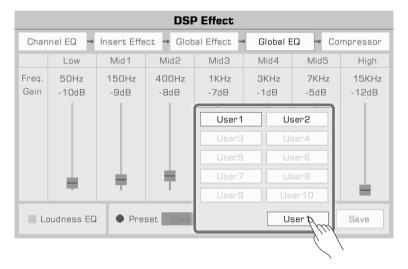

#### Loudness EQ

This instrument has a loudness balance function. For some music types, it can be used to emphasize low or high frequencies at low or high volumes.

Press "Loudness EQ" to turn this function on or off.

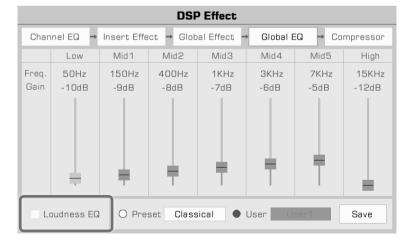

### **Channel EQ**

Channel equalization is an effect applied to keyboard, meant to change the keyboard voice.

Press "Channel EQ" to bring up the channel equalization settings menu. Press the value to adjust the high or low gain of the Keyboard parts.

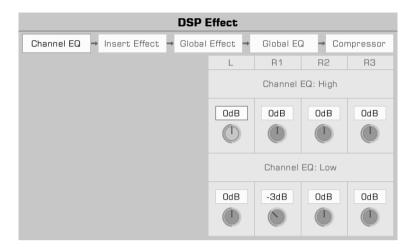

### **Global Compressor**

The Global compressor is a practical effect for the entire instrument. If the output volume is too high, the compressor can restrain the volume within an appropriate range. It also serves to level out the dynamics of music, boosting the parts with lower volume and capping the parts that are too loud.

The segment compressor helps balance every frequency range and make the overall tone sound close to CD quality.

Press "Compressor" to bring up the compression settings menu.

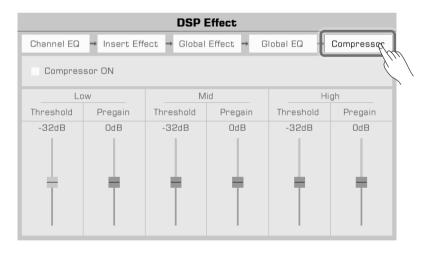

### **Turn ON/OFF Compressor**

Press "Compressor" switch to turn the Compressor on/off.

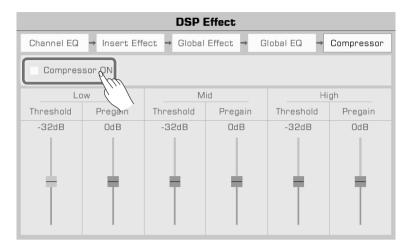

#### **Adjusting Compressor Parameter**

Adjust the threshold and pregain levels of the low, medium, and high frequency ranges. The threshold sets the input volume at which the compressor starts to work. The pregain sets the gain of the input signal before entering the compressor.

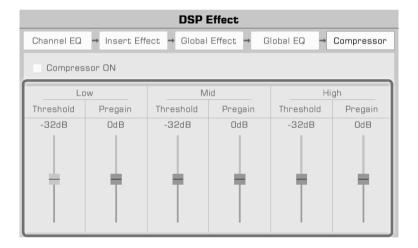

Tips!

When adjusting the DSP effects parameters, press the [<] and [>] buttons at the same time to reset the parameters being edited.

# **Keyboard Part Effects**

This instrument has a powerful effects for the keyboard parts. Try adding these effects to your performance for some creative inspiration.

There are three kinds of effects: Harmony, Arpeggio and Slicer.

Press the [GLOBAL SETTING] button on the panel to bring up the menu. Press the "Part Effect" button to enter the settings menu. The R1 part effect is turned on by default.

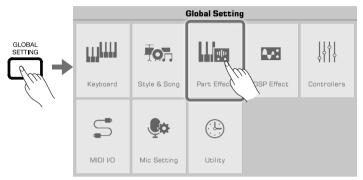

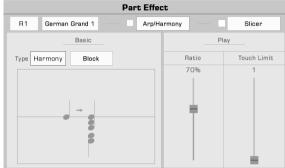

### Harmony

Harmony is one of the most commonly used effects. It will automatically add harmony to your performance, giving it a fuller feel. Harmony only applies to the right hand parts (R1, R2, R3).

You can also add Echo, Tremolo and Trill effects to the right hand part.

### **Select and Turn on Harmony**

Add the harmony effect to the right hand part as follows:

1. In the Part Effect setting menu, press "Arp/Harmony" to bring up the settings menu.

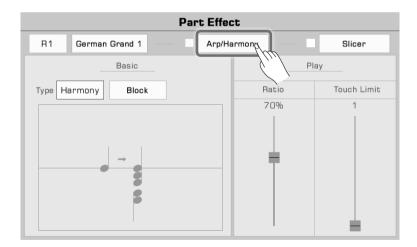

## **Keyboard Part Effects**

**2.** Press the part name and select the part to which to add the harmony effect. If you need to listen during editing, turn on the "Arp/Harmony" option and the corresponding Part button on the panel.

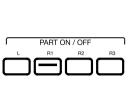

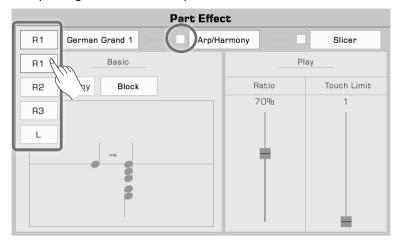

Press the voice name to change the voice of the current keyboard part.

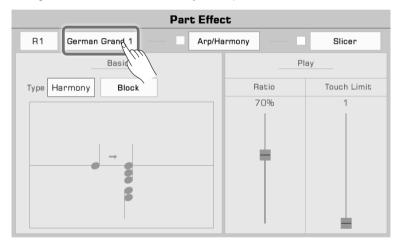

Note!

When you select a new voice, the part effect is set to the default type. You can use the Voice editing function to modify this setting. Please refer to the section on Voice editing for more information.

3. Press the name of the part effect and select "Harmony" from the list.

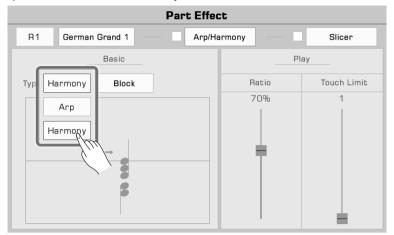

**4.** Now you can select the Harmony type for the current part. Press the harmony type name to bring up the selection list. Press to select a harmony type from the list, the diagram will appear in the pop up.

Other effect options include Echo, Tremolo or Trill. Press "OK" to confirm and return to the to settings menu.

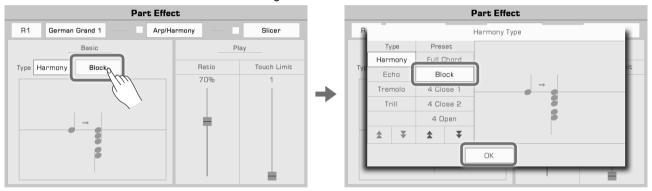

**5.** Press the [PART] button to turn on the Harmony effect. Make sure the [A.B.C.] function is turned on. Play chords in chord detection area and play a melody with your right hand to hear the rich harmonic effect.

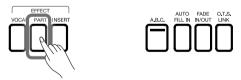

#### Note!

Arpeggios and Harmony cannot work simultaneously on same keyboard part.

If the default effect type is arpeggio, it will already be applied to that part when Part Effect switch is turned on. You have to change the effects settings to apply Harmony.

#### **Harmony Types**

This section briefly introduces the characteristics of Harmony, Echo, Tremolo and Trill.

• Harmony: A commonly used part effect that automatically adds harmonies to your playing.

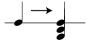

The instrument features 13 different types of harmony. The 1+5 and Octave types are not affected as you play chords. Even if you do not turn on the auto-bass chords function, they still operate on the right part. Other effects need to work with chords and will change depending on chord play.

### **Keyboard Part Effects**

• Echo: A natural delay that simulates sound waves bouncing off hillside valleys.

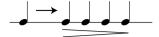

There are 4 Echo effects. Echo effects are not affected by chords.

• Tremolo: The effect is a rapid repetition of single or multiple notes.

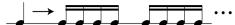

There are 4 Tremolo effects. The tremolo effect is not affected by chords.

• Trill: A type of grace note that lets two notes alternate play rapidly .

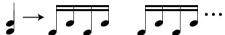

There are 4 Trill effects. Trills are not affected by chords.

#### **Harmony Adjustment Parameters**

Adjust the volume proportion of Harmony to avoid the harmony from overshadowing the main melody.

Press and drag the harmonic volume ratio fader to adjust the harmony volume ratio relative to the note volume you are playing. When the value is 100%, the harmonic note has the same volume as the note.

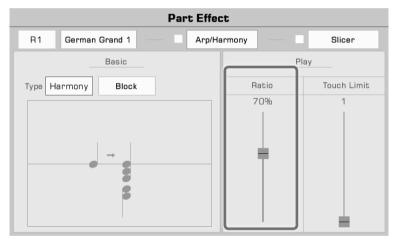

Adjust the Threshold for triggering the Harmony effect and set the minimum velocity for the harmony effect response.

Press and drag the fader to adjust the parameters. If your playing velocity is less than the Threshold value, the harmony effect will not be added to your performance.

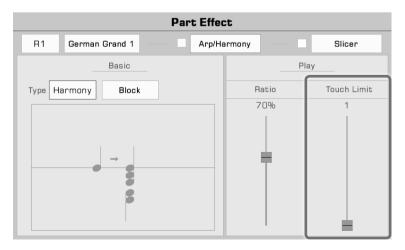

### **Arpeggios**

Arpeggio is a part effect that can help you build compelling performances.

Arpeggios convert one or more keys you play on a keyboard into a series of notes that are played in chronological order according to certain settings. Arpeggios can be applied to all keyboard parts.

### Select and Turn On Arpeggio

Select and turn on an arpeggio for the currently part as follows:

**1.** In the part effect setting menu, Press "Arp/Harmony" to bring up the settings menu, and turn on the "Arp/Harmony" option.

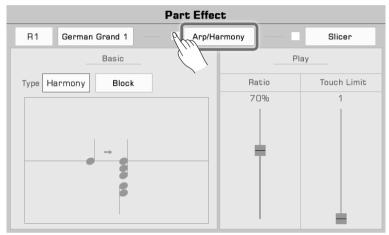

2. Press part effect type and select "Arp" from the list. This will bring up a settings menu.

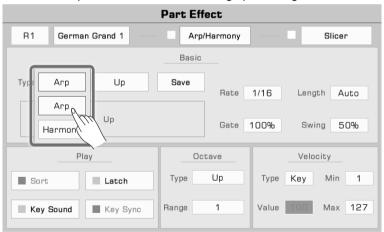

### **Keyboard Part Effects**

**3.** Select an arpeggio type for the current part. Press the arpeggio name to bring up selection list. Select an arpeggio and press [EXIT] to return to the settings menu.

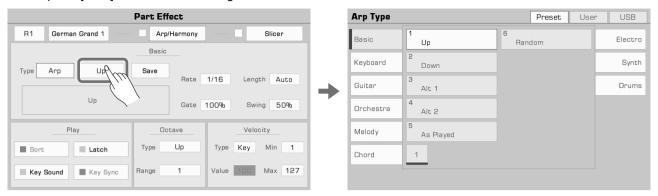

4. Press the [PART] button to turn on the arpeggio.

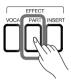

#### **Arpeggio Types**

Basic

This instrument contains six basic types of Arpeggios, all of which are commonly used and flexible. You can find them in the "Basic" group.

With this type of arpeggio, the system will convert the notes you play into an arpeggio sequence in real time according to the rules of Up, Down, Up and Down, As Played, and Random.

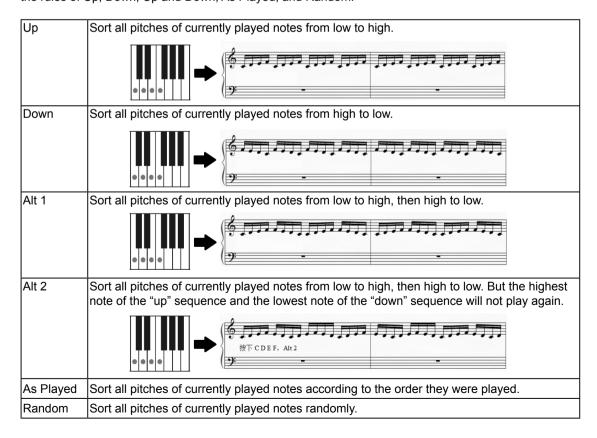

#### • Step

Step arpeggios are template-based arpeggios which follow complex rules are complicated.

With this type of arpeggio, the system will number all the keys you play according to pitch (from low to high) or the order you played them. It will play sequence patterns based on rhythm, key rules, pitch shift and other parameters.

#### Phrase

Phrase arpeggios generally have an obvious rhythm or melody. With this type of arpeggio, a phrase will be triggered based on the key you currently playing.

### **Arpeggio Parameter**

This section will explain the Arpeggio parameters and their settings.

#### 1. Basic Parameter

| Rate   | The Rate parameter is used to adjust the arpeggio tempo. This parameter is related to the current system tempo.  The adjustable values are: 1/4, 1/4 triplet, 1/8, 1/8 triplet, 1/16, 1/16 triplet. When the value is set to 1/4, the current arpeggio plays the quarter note based on the current system tempo as the minimum unit.                                                       |
|--------|----------------------------------------------------------------------------------------------------|
| Length | Used to limit the number of minimum units. The range is 1~64 and Auto. Arpeggios can support up to 64 minimum units. When the Length value reaches the upper limit in an arpeggio loop, it is then forced back to the first step.  When the parameter is set to Auto, arpeggios are played according to the number of notes that you actually play or according to the arpeggio's pattern. |
| Gate   | Used to adjust the length of each tone in the arpeggio. The Gate range is $1\% \sim 100\%$ . At the highest, every sound in the arpeggio is played continuously. As the Gate value lowers, the sounds become shorter.                                                                                                    |
| Swing  | Swing is used to add a swaying effect to the arpeggios. Swing range is from 50% to 75%. 50% indicates that there is no Swing effect. The larger the value, the greater the Swing range, and as the value is set higher, the Swing effect becomes more obvious.                                                                                                    |

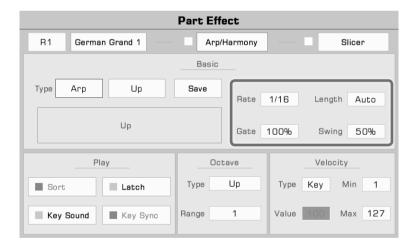

### **Keyboard Part Effects**

#### 2. Playing Parameter

| Sort switch      | When this switch is turned on, the current arpeggio will arrange the pitch from low to high. When the switch is turned off, the current arpeggio will arrange the note according to keys you play.             |
|------------------|----------------------------------------------------------------------------------------------------|
| Latch ON/OFF     | When this switch is turned on, the arpeggio played when keys are pressed will continue playing when the keys are released. When the switch is off, the arpeggios will stop playing when the keys are released. |
| Key Sound ON/OFF | When this switch is turned on, the key sound will be played simultaneously when you press the keys. When the switch is off, only arpeggios are played.                                                         |
| Key Sync ON/OFF  | When this switch is turned on, the arpeggio plays from the loop position every time the key are played. When this switch is turned off, each time the key is played, the arpeggio plays from beginning.        |

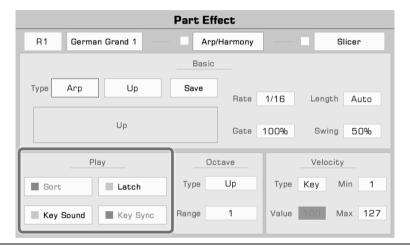

Tips!

When some arpeggio types or arpeggio templates are selected, some parameters are not available. This depends on their characteristics and application.

#### 3. Octave Parameter

Arpeggios have two octave parameters: Octave Repetition Mode and Octave Range.

Octave Repetition Mode is used to set playback mode, and Octave Range is used to adjust the octave repetition range. There are several octave patterns.

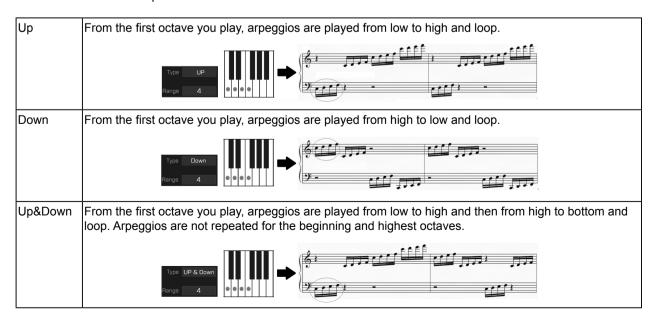

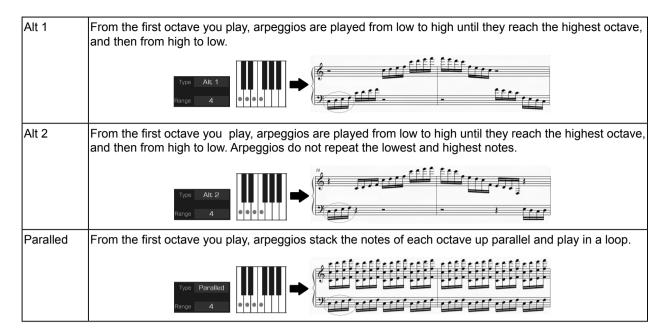

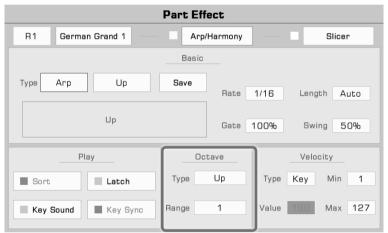

#### 4. Velocity Parameter

Arpeggios have four velocity parameters: Velocity Response Type, Fixed Velocity Value, Minimum Velocity Value and Maximum Velocity Value.

Arpeggios have three response modes:

| Auto  | When this item is selected, arpeggios are played according to the velocity value of each minimum unit in the arpeggios template.                                                                                         |
|-------|----------------------------------------------------------------------------------------------------|
| Key   | When this item is selected, arpeggios are played based on your actual performance velocity. You can set the maximum and minimum value. When your playing velocity is outside of this range, the arpeggio will not start. |
| Fixed | Arpeggios are played with fixed velocity values. You can set a value that arpeggios respond to.                                                                                                    |

### **Keyboard Part Effects**

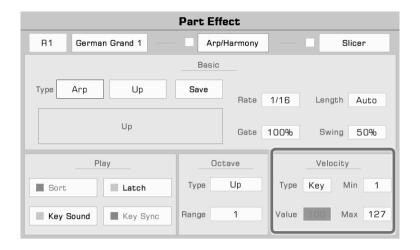

Tips!

When some arpeggio types or patterns are selected, some parameters are not available. This depends on their characteristics and application.

#### **Saving User Arpeggios**

Each preset arpeggio pattern in this instrument has a set of preset parameters. You can modify these parameters and save your settings as a User Arpeggio.

Press "Save" to bring up the soft keyboard. Press "OK" after naming the arpeggio to save it in the User Arpeggio directory.

Select the arpeggio pattern from the User Arpeggio directory to apply it to your performance.

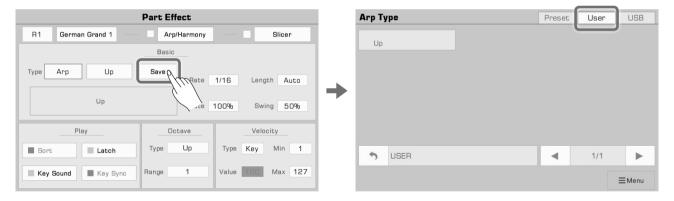

Tips!

You can also select arpeggio files from a USB storage device as Part Effects.

You can use the official software to create your own arpeggio patterns. Please refer to the software description for details.

### Slicer

Slicer is an effect applied to Voice that allows you to play notes with rhythmic filters and volume changes. This is a popular effect in electronic music production.

#### **Select and Turn On Slicer**

Add a slicing effect to the keyboard voice as follows:

1. Press "Slicer" to bring up the effects settings menu.

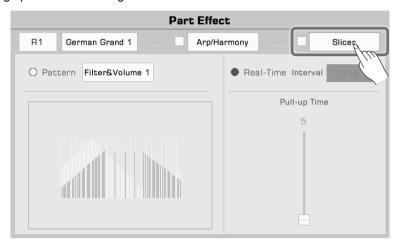

2. Press to turn on the "Slicer" option of the current keyboard part. The default slicer pattern will be immediately applied.

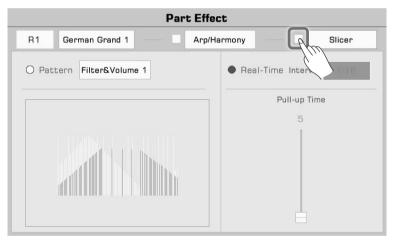

**3.** To change patterns, press the pattern name to bring up the selection list. Press to select a pattern. A visual diagram showing the slicer type will appear. Press "OK" to confirm and exit.

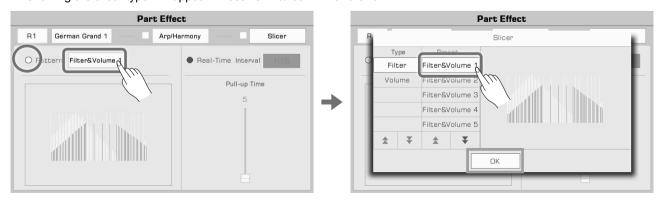

## **Keyboard Part Effects**

### **Adjusting Real-time Slicer**

In addition to using slicer patterns, you can also use a Real-time Slicer to produce regular note syncopation.

 Press to turn on the Real-time Slicer option. Press the slice interval value to select how fast you want to cut the sound.

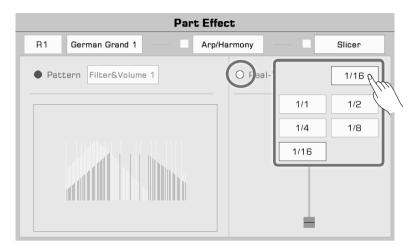

2. Press and drag the fader to adjust how long you want to cut the sound.

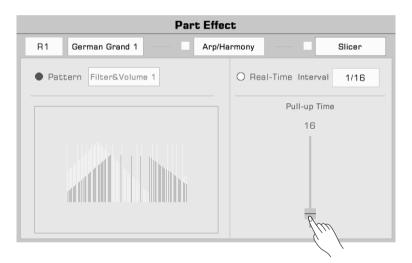

Note!

When you select a new voice, the part effect is set to the default type. You can use the Voice editing function to modify this setting. Please refer to the section on Voice editing for more information.

This instrument has powerful assignable controllers which give you flexibility over your performance.

Press the [GLOBAL SETTING] button on the panel to bring up the selection menu. Click the "Controllers" button to enter the menu.

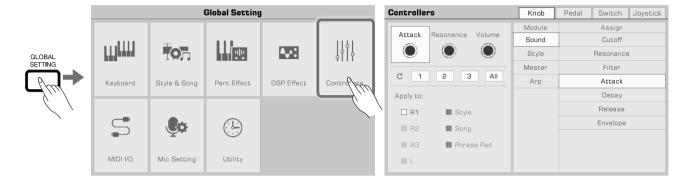

### **Knobs**

The instrument has three multi-function knobs for use in adjusting several parameters in real time during a performance. When you rotate the knobs clockwise or counterclockwise, a light will indicate the function parameter value. Press the [Knob Function] button to switch the functions of each knob set. The LED lights of corresponding groups will be lit.

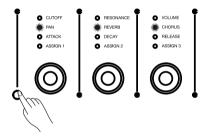

### **Selecting knob function**

The default settings of the knob groups are:

| Group 1 | Cutoff         | Resonance        | Volume         |
|---------|----------------|------------------|----------------|
| Group 2 | Pan            | Reverb           | Chorus         |
| Group 3 | Attack         | Decay            | Release        |
| Group 4 | Channel Mute 1 | Retrigger ON/OFF | Retrigger Rate |

### **Controllers**

The knob functions are assignable. Adjust them as follows:

1. Press "Knob" to enter the knob settings menu.

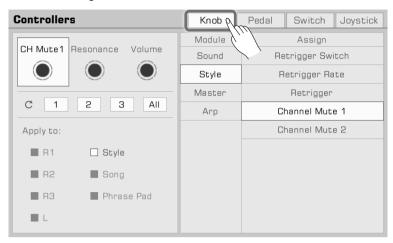

2. Press to select a knob. The available functions appear at the right. Select a Module, then select a function to assign to the knob.

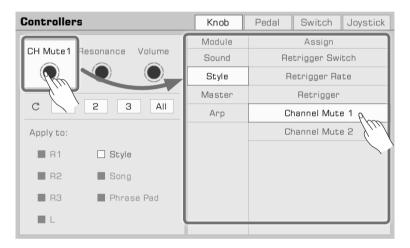

Press both the [<] and [>] buttons to reset the selected knob to its default setting.

**3.** Different knob functions can be applied to different parts. Check the Part boxes to apply the current function to the parts you want to control in real time.

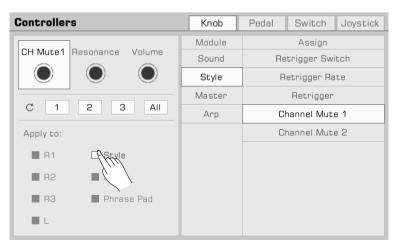

4. You have set a function for the currently selected knob. Press the [Knob Function] button on the panel to switch the

function group.

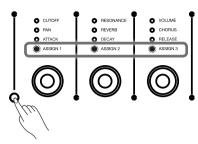

### **Resetting Knob Parameters**

Press the corresponding reset button [1] [2] [3] to bring up a pop up asking whether you want to reset the parameters of the selected knob. Press the "OK" to reset.

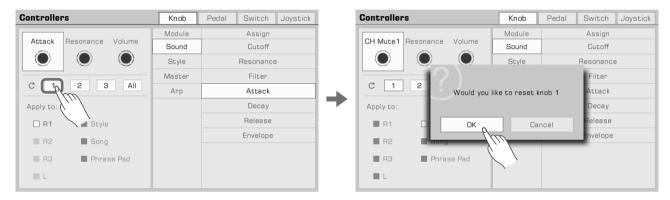

### **Foot Pedals**

This instrument has 2 assignable pedals. The default settings are:

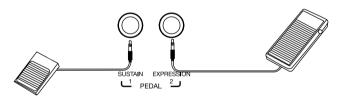

| Foot Pedal 1 | Switch Pedal, the default setting is Sustain    |
|--------------|-------------------------------------------------|
| Foot Pedal 2 | Controller Pedal, the default setting is Volume |

Assign the pedal functions as follows:

1. Press "Pedal" to enter the pedal settings menu.

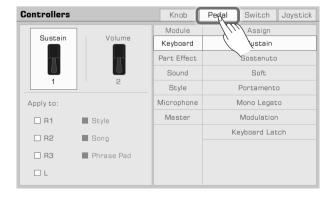

2. Press a pedal and the function menu appears to the right. Select a module, then select a function.

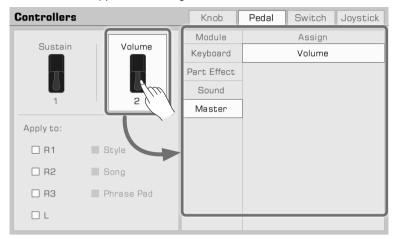

Press both the [<] and [>] buttons to reset the selected pedal to its default setting.

**3.** Different pedal functions can be applied to different parts. Check the Part boxes to apply the current function to the parts you want to control in real time.

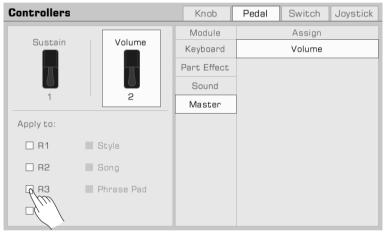

#### Note!

Some function can only be used on the controller pedal and not on the switch pedal. If you assign the function of the controller pedal to the switch pedal, the actual effect may not work correctly.

We strongly recommend that you use the official pedal accessories. The use of unofficial pedals may cause polarity problems. If you encounter this problem, you can try to adjust the polarity by stepping on the pedal when turning on the instrument.

### **Assign Buttons**

This instrument has 3 assign buttons. The default settings are:

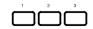

| Assign button 1 | Modulation Lock |
|-----------------|-----------------|
| Assign button 2 | Voice Control   |
| Assign button 3 | Sync Style      |

Program the assign buttons as follows:

1. Press "Switch" to enter the switch settings menu.

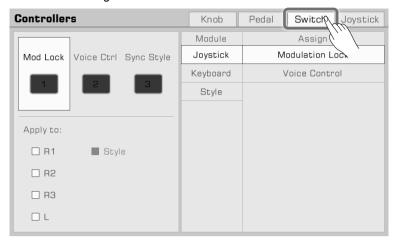

2. Press one of the three the Switch buttons and the function menu appears to the right. Select a module, then select a function.

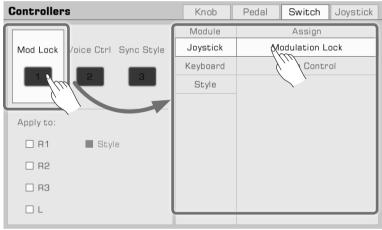

Press both the [<] and [>] buttons to reset the selected button to its default setting.

**3.** Different functions can be applied to different parts. Check the Part boxes to apply the current function to the parts you want to control in real time.

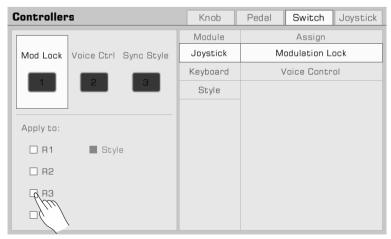

### **Joystick**

The instrument has a four-direction joystick. The joystick can be pulled any direction and will automatically return to the center position after being released. The default settings are:

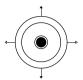

| X- ←         | Pitch Bend Down |
|--------------|-----------------|
| X+ →         | Pitch Bend Up   |
| <b>Y</b> + ↑ | Modulation      |
| Y- ↓         | -               |

Assign the joystick settings as follows:

1. Press "Joystick" to enter the joystick settings menu.

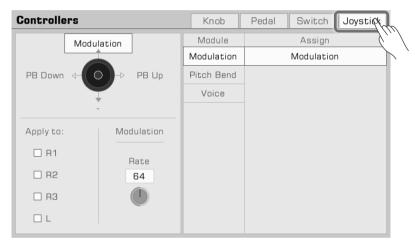

**2.** Press the joystick in one of the four directions to view the functions on the right. Select a module, then select a function.

The left and right (X-, X+) directions only can be set as Pitch Bend.

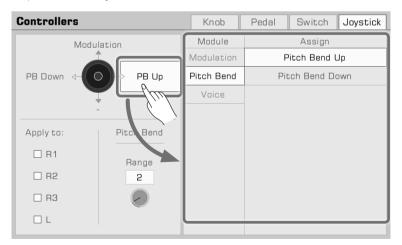

Press both the [<] and [>] buttons to reset the selected joystick direction to its default setting.

**3.** The joystick function can only be used on the keyboard part. Check the Part boxes to apply the current function to the parts you want to control in real time.

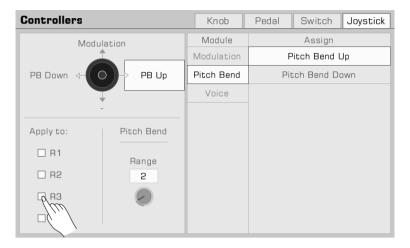

#### Tips!

When the joystick function is set to Voice Control, you can control the effect parameters of the current part. For more information, please refer to the "Voice Editing" section.

For more information on all the functions of the controllers, please read the "Controller Functions" section in the appendix.

### **Setting the Pitch Bend Range**

You can set the Pitch Bend range by following steps:

1. Press the function name of the left or right direction and select Pitch Bend. Then, the range parameter will appear at the bottom.

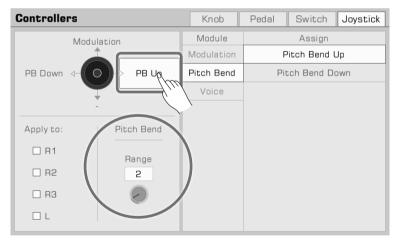

### **Controllers**

**2.** Press the Pitch Bend range and set the maximum value of the keyboard part. You can then use the joystick to trigger Pitch Bend of playing notes.

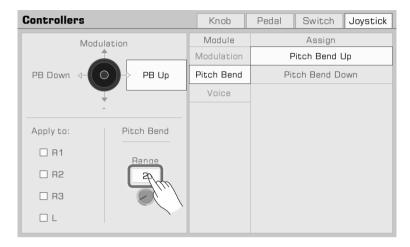

### **Setting the Modulation Rate**

You can set the Modulation rate of the keyboard by following steps:

**1.** Press the function name of the upper direction and select the Modulation. At this point, the modulation parameters will appear at the bottom.

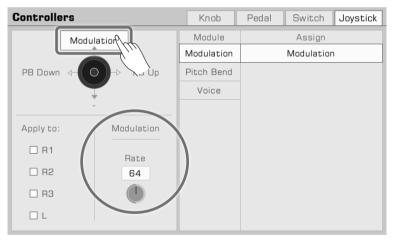

**2.** Press the modulation rate and set the maximum rate of the keyboard part. You can then use a joystick or a multi-functional pedal control the modulation rate of playing notes.

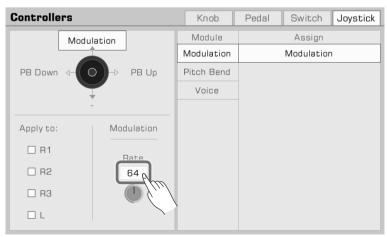

# Microphone

This instrument is set up for a microphone connection. You can also add rich microphone effects to your voice and then record the music you play and sing.

Press the [GLOBAL SETTING] button on the panel to bring up the selection menu. Press "Mic Setting" to enter the microphone settings menu.

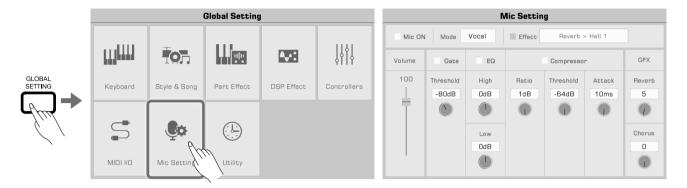

### **Turn on Microphone**

 Make sure your microphone is turned off before connecting. Also, make sure the microphone volume on the touch screen menu has been set to zero.

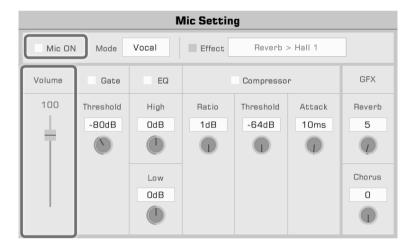

2. Connect the microphone to the [MIC IN] jack on the instrument back panel, then turn the microphone on.

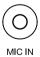

### **Microphone**

3. Check the "Mic ON" box and adjust the volume as you speak into the mic.

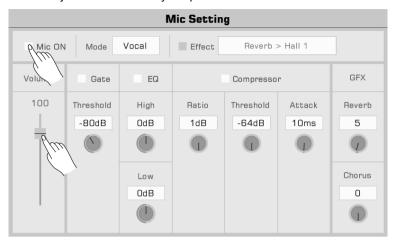

Adjust the volume balance between the microphone and the other parts in the master mixer interface.

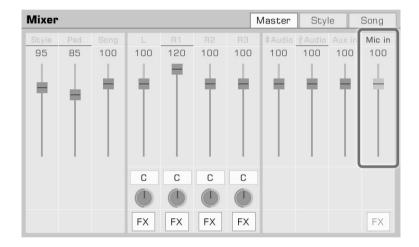

### **Selecting Microphone Mode**

There are two microphone modes: Talk and Vocal.

"Talk" mode is generally used for speech and broadcasting. Selecting this mode will turn off the microphone effects.

"Vocal mode" is generally used for singing performance. This mode is set up for adding effects, a Vocoder, or Vocal Harmony to your voice.

Press the mode name to bring up the selection list.

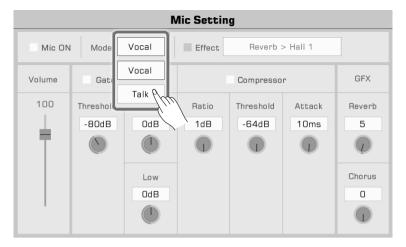

Press the "Vocal" button on the panel to switch to "Vocal Mode". The microphone effects option will automatically turn on.

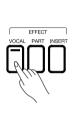

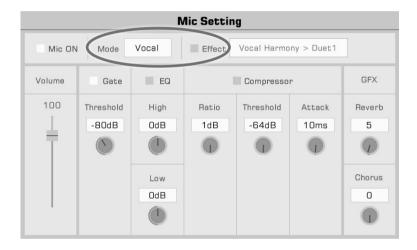

### **Adjusting Basic Microphone Parameters**

Adjust the basic parameters of the microphone in the microphone settings menu.

### Gate

Check the Gate option to turn the noise gate on or off. Press the threshold value to adjust the noise gate parameter.

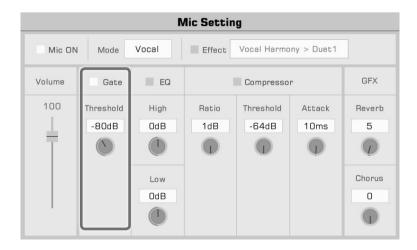

### **EQ** in 2 Frequency

Check the EQ option to turn the microphone equalizer on or off. Press the High gain or Low gain values to adjust the EQ frequencies.

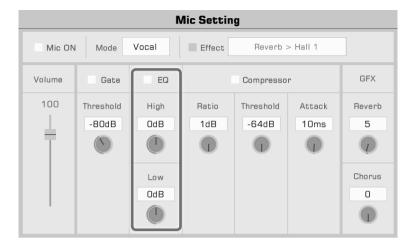

### Compressor

Check the Compressor option to turn the microphone compressor on or off. Press the Ratio, Threshold and Attack time values to adjust the compression parameters.

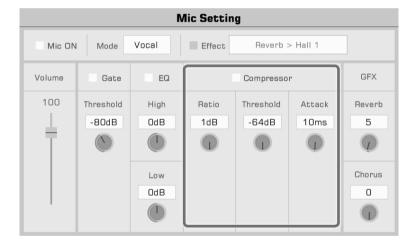

### **Global Reverb Level**

Press the global reverb value to adjust the microphone reverb level.

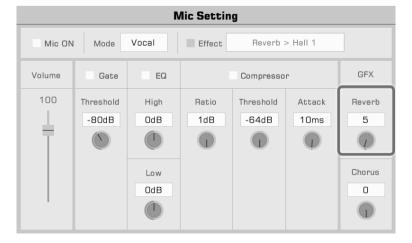

#### **Global Chorus Level**

Press the global chorus value to adjust the microphone chorus level.

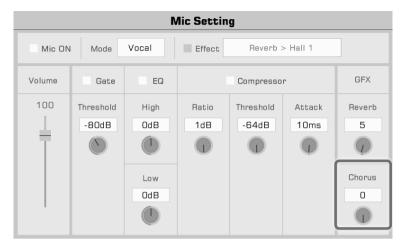

### **Turn On and Select Mic Effects**

Add rich microphone effects in Vocal mode.

Press the "Vocal" button on the panel to turn the microphone effects on, or check the "Effect" option to apply the currently selected microphone effect.

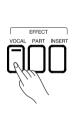

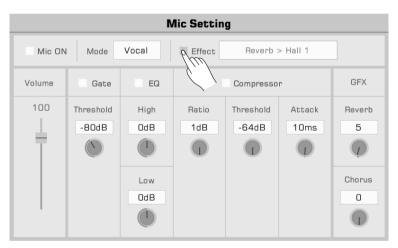

Press the microphone effect name to bring up a pop up menu. Select the effect you want to apply to the microphone.

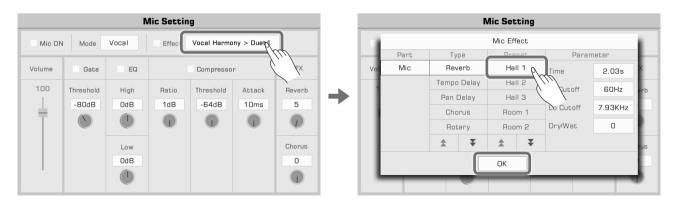

### Microphone

### **Using Vocoder**

A vocoder is an effect which processes the microphone input sound to produce a robot-like vocal effect. You can trigger the vocoder with a keyboard part and use the pitch to process your voice.

Add a vocoder to the microphone as follows:

1. In Vocal mode, turn on the microphone effect option. Press the name to bring up the pop up menu. Select "Vocoder" as the current effect type and select one of the vocoder types from the list. Press "OK" to save and exit.

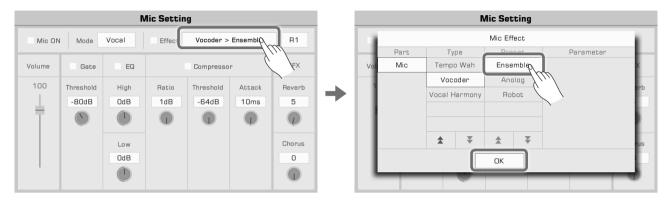

2. Select the keyboard part used to trigger the vocoder. Press the Part name on the top right to select a Part, and make sure that keyboard Part has been turned on.

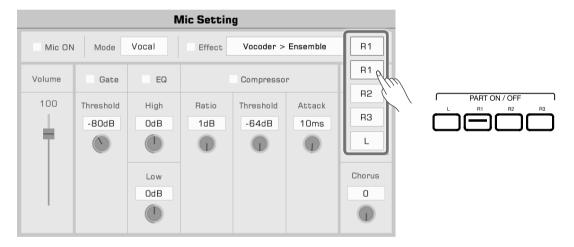

Speak or sing while playing the keyboard. The vocoder you selected will trigger the note pitch and modulate your voice.

### **Using Vocal Harmony**

Vocal Harmony is a effect which processes to the microphone input sound to produce a natural multi-part harmony. The harmony added to your singing will depend on the chord you are playing.

Add a Vocal Harmony to your voice as follows:

1. In Vocal mode, turn on the microphone effect option. Press the name to bring up the pop up menu. Select "Vocal Harmony" as the current effect and select one of the harmony types from the list. Press "OK" to save and exit.

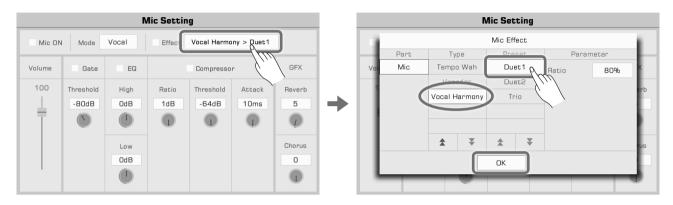

Adjust the vocal harmony to human voice ratio to suit your performance.

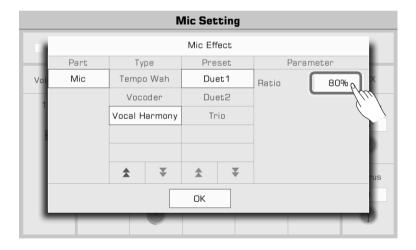

**2.** Turn on the [A.B.C.] button. Now, when you play a chord in chord area, the vocal harmony effect will be automatically added to your singing.

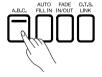

# **Scale Tuning**

### **Master Tuning**

The instrument has a tuning function which can adjust the overall pitch of the instrument. This feature is useful when you play with other instruments or when recording.

Adjust the instrument tuning as follows:

1. Press the "Split Point" button at the bottom of the main screen or the Voice selection menu to enter the keyboard settings menu. Press the "Master" tab at the top of the keyboard setting menu.

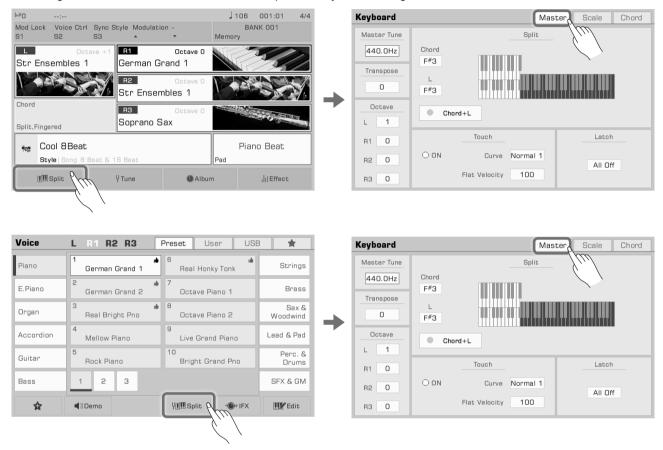

You can also press the [GLOBAL SETTING] button on the panel to bring up the selection menu. Press "Keyboard" to enter the keyboard settings menu.

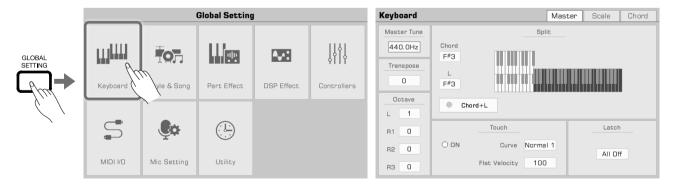

2. Press the "Master Tune" value to bring up the tuning knob. Adjust the tuning frequency by pressing the arrows, or by using the [DATA DIAL] or [</>| buttons. The instrument tuning range is 415.4 Hz~466.2 Hz.

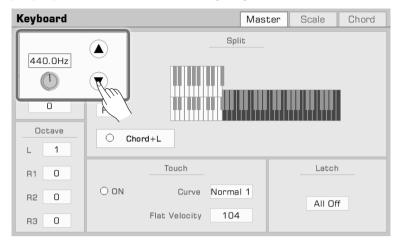

### **Scale Tuning**

Fine-tune every pitch within an octave with the scale tuning function. Pitch range is  $-50 \sim +50$  cents. Through subtle variations in pitch, different scales can be created.

Scales is a system that precisely sets the pitch of the notes in the scale. This instrument features classical scale presets, which will be useful if you need to play retro or archaic music, such as Renaissance music.

In the keyboard settings menu, press the "Scale" tab to enter the settings menu.

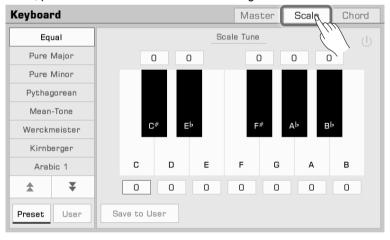

### **Turn On and Select Scale**

1. Press the "Scale Tuning Switch" on button to turn on and apply the currently selected scale. The default scale is Equal.

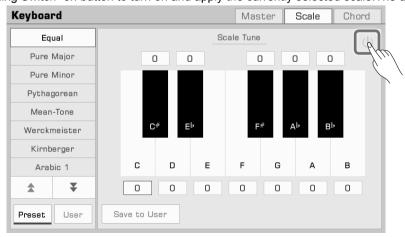

### **Scale Tuning**

**2.** The preset tuning list appears on the left. Press the up and down arrows to scroll through the list and press a name to select a scale tuning.

The pitch difference of the selected scale appears on the right.

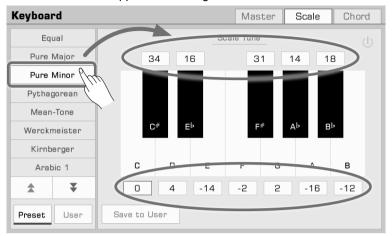

**3.** When you play the keyboard, you'll feel the different scale effect. Press the on/off button to turn off the scale and the instrument will return to the Equal temperament.

**Tips!** The instrument pitch is calculated on the basis of the modern universal Equal temperament. One cent is 1% of one semitone, which means 100 cents are equal to one semitone.

### **Preset Temperament Introduction**

| Equal        | Equal is the temperament that divides an octave into 12 equal intervals. This temperament has only one semitone and one equitonic, which is very convenient for transposition. Equal is currently the international standard tuning for keyboard instruments.                                                                                                    |
|--------------|----------------------------------------------------------------------------------------------------|
| Pure Major   | The just intonation is any musical tuning which is based on the stack of intervals called perfect fifth and major third of overtone series. Pure Major & Minor works best when music uses extensive harmony, such                                                                                                    |
| Pure Minor   | as vocal harmony or cantata styles.  Because there are two kinds of full tone and half tones in the temperament, it is not generally suitable for keyboard instrument performance.                                                                                                    |
| Pythagorean  | Pythagorean is the oldest temperament in the world, also called Circle-of-fifths. This system was first devised by Pythagoras and was later named after him.  The Pythagorean temperament comes from a circle-of-fifths system. Compared with Equal, Pythagorean has a larger full tone and smaller half tone.                                                                                                    |
| Mean-Tone    | The Mean-tone was put forward for the practical application of the Pure temperament for keyboard instruments. Its characteristic is very close to the consonance of Pure temperament when forming triads. It was popular in Europe for hundreds of years because of its simpler structure than Pure temperament.                                                                                                    |
| Werckmeister | Werckmeister is an improvement on the Pythagorean proposed by Andreas Werckmeister, a German organist and music theorist.  The fifth interval of werckmeister retains the essence of natural law and it can play twelve major and minor keys without retuning. Bach called it the temperament close to Well-Tempered.  Under this temperament, each tonal feature has distinct colors. This is an important basis for classical and romantic music which names the melody with the tonal name, and also the biggest reason for the revival of the classical temperament. |
| Kirnberger   | Kirnberger was proposed by Johann Philippe Kirnberger, a student of Bach. After verifying the temperament used in Bach's Well-Tempered Clavichord, he standardized it as a new temperament. This temperament is a mixture of the "Mean-tone" and "Pure" temperaments. It is considered an improvement on the "Mean-tone temperament".                                                                                                    |
| Arabic 1     | The Arabic tunings are tailored to playing Arabic music.                                                                                                    |
| Arabic 2     |                                                                                                    |

#### **Custom Scales**

In addition to using a preset scale, you can also create your own custom scale.

Press the cent value above or below the key to bring up the adjustment knob. Press the arrows, or use the [DATA DIAL] or [</>) buttons to adjust the cent value of each note in the octave.

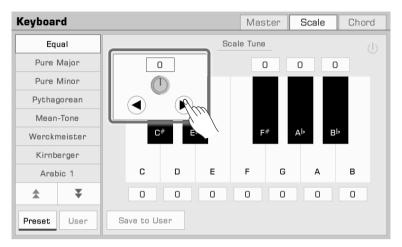

### **Saving and Using Special Scales**

Save your custom scale as a User Scale.

1. After modifying a preset scale, press "Save to User" to bring up the User Scale list.

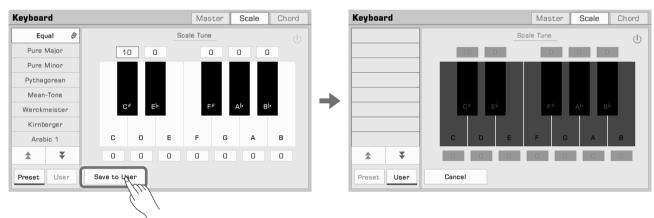

2. Save your scale to a specific location in the list.

Press any location in the list to bring up the soft keyboard. Enter the name of the custom scale and press "OK" to save and exit.

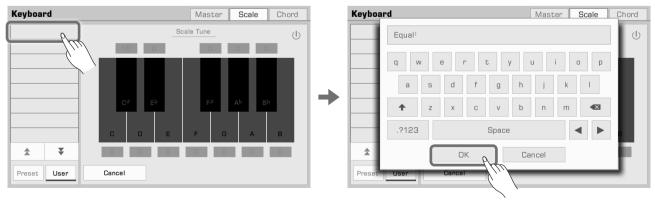

The instrument can hold up to 30 User Scales. You can use arrow buttons to scroll the pages.

## **Scale Tuning**

3. Press the "User" button to switch to the User Scale list. Select a User Scale to apply your customized scale tuning.

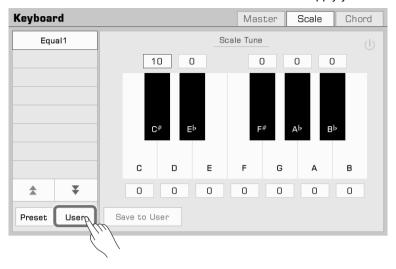

Expand the features of this instrument with the MIDI function. This section will briefly explain what MIDI is, what MIDI does, and how to use MIDI on this instrument.

### **MIDI Introduction**

MIDI is an abbreviation of Musical instrument Digital Interface. Is the industry standard for musical data transmission.

Electronic instruments can use MIDI to communicate with each other by sending and receiving compatible notes, control conversions, program conversions, and various types of MIDI data or messages.

Through MIDI, the instrument can control an external MIDI device and also be controlled by external MIDI devices. Controllable functions include: note on/off, controller, voice, parameter changes and so on.

### The MIDI Interface

In order to exchange MIDI messages between different MIDI devices, they need to be connected to each other by MIDI cables.

This instrument has two MIDI ports: MIDI IN and MIDI OUT. The MIDI IN port is used for receiving MIDI messages from a computer. MIDI OUT is used for transmitting messages of this instrument to other MIDI devices.

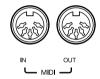

The instrument can also send or receive MIDI signals through the USB TO HOST interface and Bluetooth.

Note!

Before connecting this instrument to USB cable, make sure your computer is awake from sleep or standby mode. Connect the USB cable to the instrument and computer before powering on.

### **MIDI IN Settings**

Set up the MIDI IN function of this instrument as follows:

1. Press the [GLOBAL SETTING] button on the panel to bring up the selection menu. Press "MIDI I/O" to enter the MIDI function settings menu.

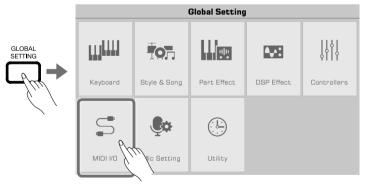

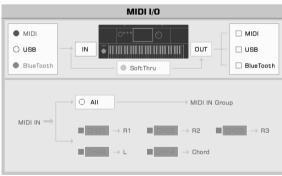

2. Select an interface to receive the MIDI messages from the three options on the left.

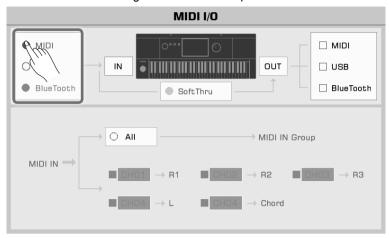

To set the detailed MIDI IN settings for the keyboard channel, press the "IN" button to bring up the settings menu.

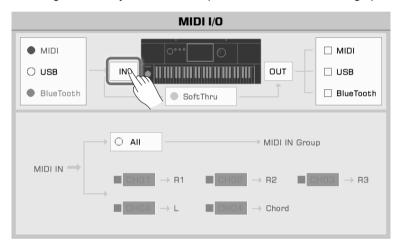

Press "All" to turn it on and all MIDI messages can be sent to the MIDI IN Group.

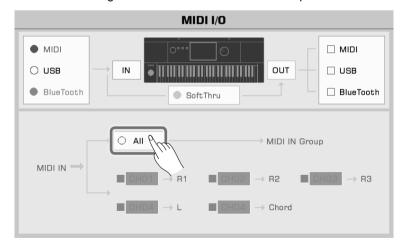

You can also send MIDI messages from the specified MIDI IN channel to a corresponding keyboard channel. The option to the left of the Part name controls whether MIDI IN notes make a sound. When an option to the left of the Chord is turned on, the input note in the specified channel can be detected as a chord.

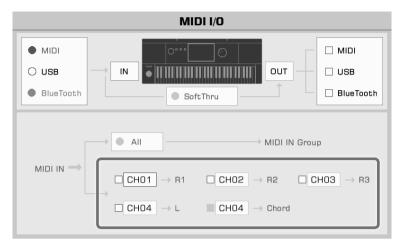

**MIDI OUT Settings**Set up the MIDI OUT function of this instrument as follows:

Select an interface to send the MIDI messages from the three options on the right.

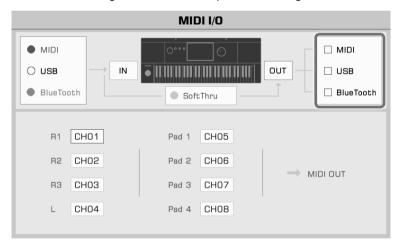

To set the detailed MIDI OUT settings for the keyboard channel, press the "OUT" button to bring up the settings menu. Press the channel number to the right of the Part or Pad name to select the MIDI output channel.

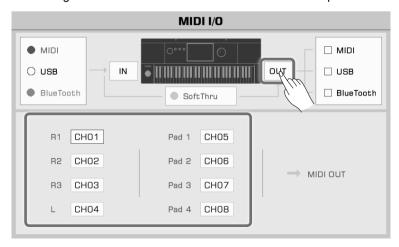

## MIDI I/O

When Soft Thru is turned on, the MIDI input signal received by the instrument will be automatically forwarded, so that one MIDI sending device can be connected to multiple MIDI receiving devices.

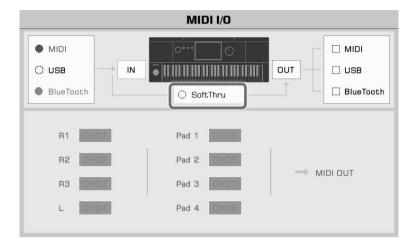

## **USB Storage Devices**

Connect a USB storage device to the instrument to save all kinds of data and files you created on the instrument. You can also read data from USB storage devices or import data and files to the instrument. You can also record your performance directly into the USB storage device with the audio recording function.

#### **USB Storage Device Compatibility**

This instrument supports the USB storage device format FAT 32. Capacity: Up to 128G

#### Note!

To prevent your data from being damaged or lost, please use a USB device produced by a trusted manufacturer.

The USB to Device interface cannot connect to other USB devices such as USB hubs, smart phones, computer keyboards, electronic game consoles, etc.

#### **File Operations**

Open the USB storage device menu as follows.

1. Insert a USB storage Device into the [USB Device port] on the instrument back panel.

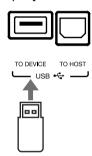

2. Press the [USB DEVICE] button on the front panel to bring up the menu. Now, the interface will display the files and folders in the root directory of USB storage device.

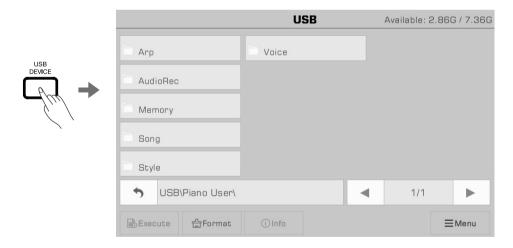

#### Tips!

In other file selection menus, other User Files in the USB storage device will also be displayed. These can be saved, renamed, deleted and so on.

If you save an edited file to the USB storage device, the instrument's system will automatically create a folder called "Piano User" under the device root directory. Your music data will be stored in this folder.

#### **View USB Storage Device Usage**

The connected USB storage device capacity will be displayed at the top. Makes sure your storage device has sufficient space.

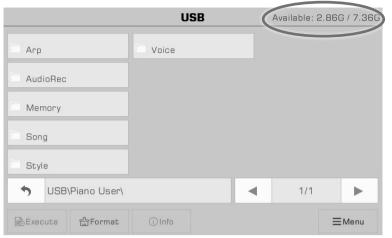

#### Formatting a USB Storage Device

We recommend using this instrument to format a USB storage device before you use it.

Press "Format" to bring up a pop up asking if you want to format the USB device. Press "OK" to confirm.

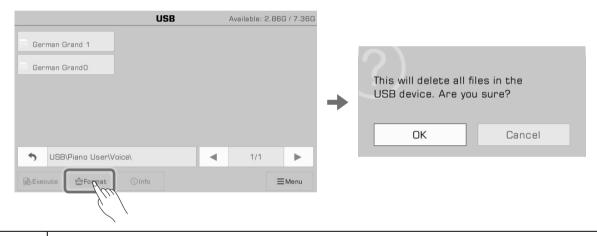

Note!

Formatting a USB device will permanently delete all its data. Before formatting, please make sure there is nothing on the device you need saved.

#### **View File Information**

Press "Information" to view the information of the currently selected file.

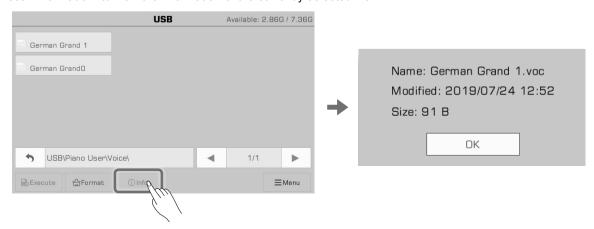

#### **Execute Files**

Press "Execute" to run the file according to its specific type.

For example, select a Voice file and execute, and the Voice will be applied.

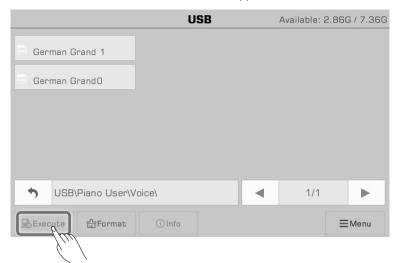

#### Saving, Deleting, and Renaming Files

Files in the USB storage device may be deleted, renamed, or saved to the User File directory or USB storage device.

1. Press the "Menu" icon to bring up the function selection bar.

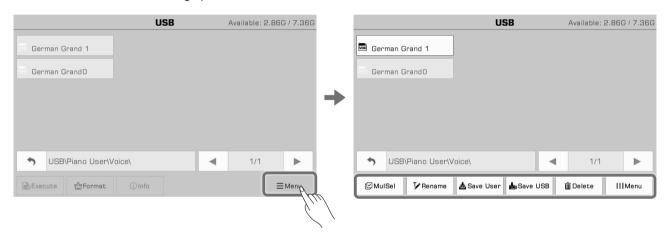

2. Press the "Delete" icon and then "OK" in the pop up window to delete the currently selected file.

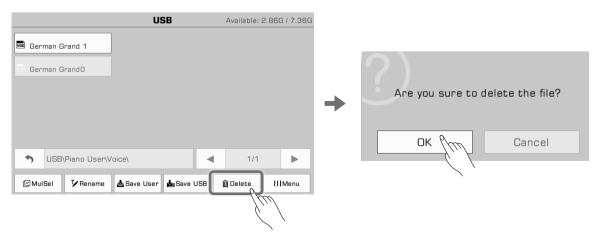

### **USB Storage Devices**

3. Press the "Rename" icon to bring up the soft keyboard. Enter a new name and press "OK" to rename the selected file.

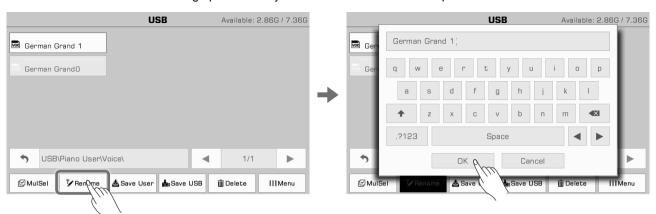

4. Press the "Save User" icon to bring up the soft keyboard. Enter a new file name and save the file to the User File directory.

The storage path depends on the format and type of file.

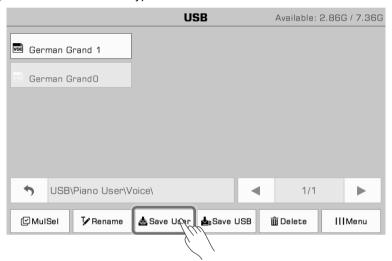

5. Press the "Save USB" icon to bring up the soft keyboard. Enter a new file name and press "OK" to save the file to a specific directory on your USB storage device.
The storage path depends on the format and type of file.

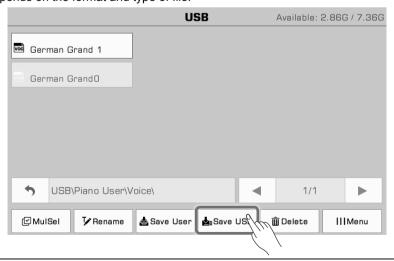

Note!

Do not disconnect the USB device during data transmission, formatting, file execution or any other operation. Do not disconnect the instrument power supply.

Make sure your USB storage device is not write protected.

## **Utility Settings**

The instrument Utility Settings can be adjusted as follows:

Press the [GLOBAL SETTING] button on the panel to bring up the selection menu. Then press "Utility" to enter the settings menu.

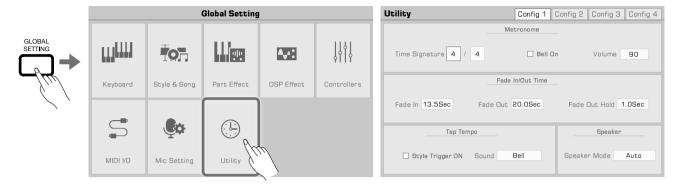

### **Basic Playing Settings**

#### **Metronome Settings**

Using a Metronome can help you keep a steady tempo while playing. Press the "Config 1" tab in the Utility menu.

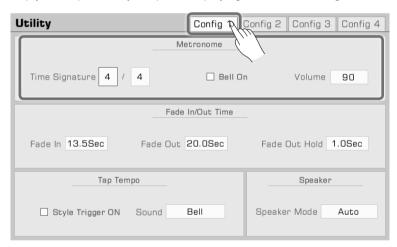

Adjust three metronome features:

| _           | The numerator represents how many beats in each bar. The denominator represents note value of each beat. |
|-------------|----------------------------------------------------------------------------------------------------|
| Bell ON/OFF | Turn the bell sound of the downbeat on or off.                                                           |
| Volume      | Adjust the metronome volume.                                                                             |

**Tips!** When the metronome is turned on during Style or Song playback, the time signature will be synced to the time signature of the Style or Song.

## **Utility Settings**

#### **Fade In/Out Settings**

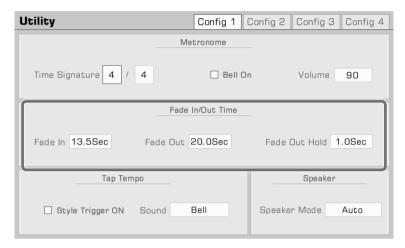

| Fade in time       | Sets how long the volume takes to go from minimum to maximum. |
|--------------------|---------------------------------------------------------------|
| Fade out time      | Sets how long the volume takes to go from maximum to minimum. |
| Fade out hold time | Sets how long it remains after volume reduce to 0.            |

#### **Tap Tempo Settings**

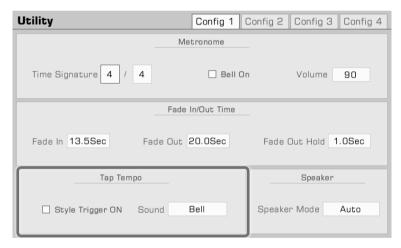

| Style Trigger   | Turn the Style trigger function on/off. |
|-----------------|-----------------------------------------|
| Tap Tempo Sound | Select a Tap Tempo sound.               |

#### **Speaker Mode Settings**

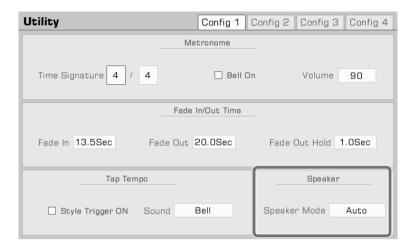

| Always On  | Sets the speaker Always On.                                           |
|------------|-----------------------------------------------------------------------|
| Always Off | Sets the speaker Always Off.                                          |
| Auto       | When headphones are connected, the speaker will go off automatically. |

**Display Theme Settings**Set the instrument display theme by pressing the "Config 2" tab in the "Utility" menu.

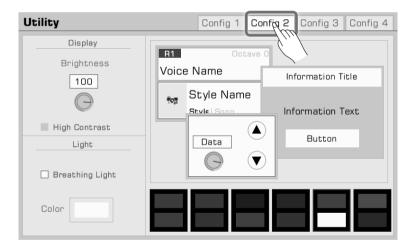

#### **Adjusting Display Brightness**

Press the screen brightness value to adjust brightness of the instrument. Adjust the screen brightness to suit performance in very dark or very bright venues.

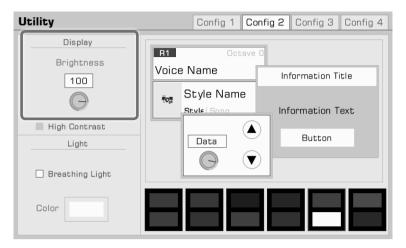

#### **Selecting High Contrast Mode**

This instrument has a high contrast display mode to accommodate players with amblyopia. Press the option to turn on the high contrast display mode.

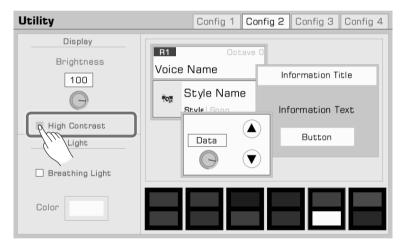

#### **Change Theme Color**

This instrument has different themes of various styles and color assortments. After changing the theme, the color of the LED light on the panel and the breathing light on the left and right sides will present completely different colors. Press the color scheme to change the theme. This menu allows you to preview the main screen display effect.

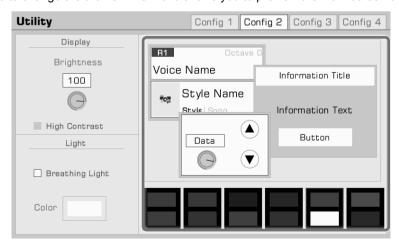

### **System Settings**

Press the "Config 3" tab to adjust other instrument system settings.

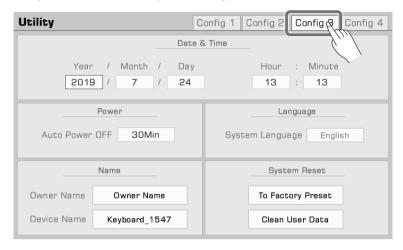

#### **Date & Time**

Set the year, month, day, hour, and minute.

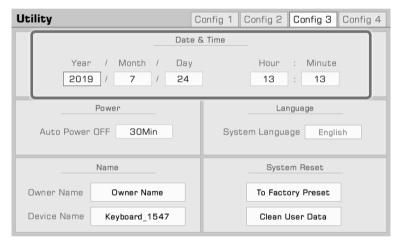

#### **Auto Power Off**

Adjust the Auto Power Off function to set the time that the instrument will automatically power off after it is not operated. Set the time for 30 minutes, 60 minutes, or never.

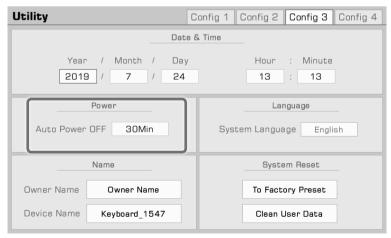

#### **Modify User and Device Name**

Change the instrument owner's name here. Press the default name and change it using the soft keyboard.

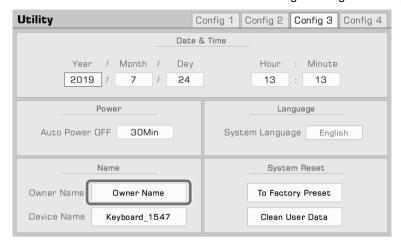

You can also modify the instrument's device name. This name will be searched as the Bluetooth device name when your smart phone, computer, and other devices scan devices to establish a Bluetooth connection with this instrument.

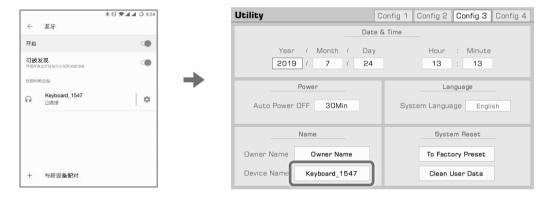

#### **Clear User Data**

To clear instrument user data, press "Clear User Data" to bring up a selection pop up. Select the data you wish to clear and press "OK" to confirm.

The cleared user data will be permanently deleted and cannot be restored.

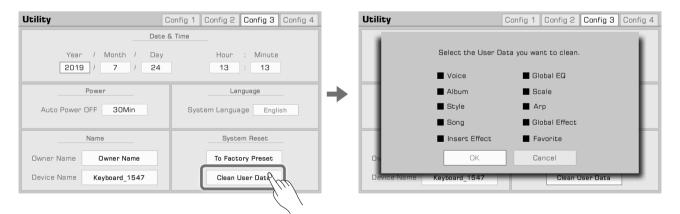

# **Troubleshooting**

| Problem                                                                               | Possible Cause and Solution                                                                                                    |  |  |
|---------------------------------------------------------------------------------------|----------------------------------------------------------------------------------------------------|--|--|
| The speakers produce a "pop" sound whenever the power is turned ON or OFF.            | This is normal and is no cause for alarm.                                                                                                    |  |  |
| There is no sound when the keyboard is played.                                        | The master volume may be set too low. Please adjust it to the appropriate level.                                                                                         |  |  |
|                                                                                       | The speaker mode may be set as "Always OFF".                                                                                                    |  |  |
|                                                                                       | The volume of individual parts may be set too low. Please adjust them to an appropriate level.                                                                           |  |  |
|                                                                                       | The [Fade In/Out] switch may be turned on. Please turn it off.                                                                                                    |  |  |
|                                                                                       | All the keyboard part switches may be turned off. Please turn on at least one part.                                                                                      |  |  |
|                                                                                       | The playing channel may be muted. Please enter the mixer interface menu to turn on it.                                                                                   |  |  |
| There is noise from the instrument.                                                   | Using a mobile phone in close proximity to the instrument may produce interference. To prevent this, please use it further away from the instrument.                     |  |  |
| The sound is distorted or noisy.                                                      | Some settings related to volume may not be adjusted properly. Please check and adjust them.                                                                              |  |  |
|                                                                                       | Some effects parameters may be not set to reasonable values. Please check and make adjustments.                                                                          |  |  |
|                                                                                       | Some effects will produce noise when adjusted. This is normal and is no cause for alarm.                                                                                 |  |  |
| No sound after selecting a voice in the selection menu.                               | Check if the voice of the corresponding part is selected and the part switch is turned on.                                                                               |  |  |
| Different keys have similar pitch or sound when some Voices are selected.             | This is normal and is no cause for alarm.                                                                                                    |  |  |
| No sound after pressing [START/STOP] to start Style playback.                         | A piano style may be selected. Pressing [START/STOP] will play a percussion channel first, but piano style doesn't have a percussion channel.                            |  |  |
| No response after pressing "Cancel" chord in the chord area.                          | Check whether the current chord playing mode has been set to "multi-fingered". Cancel and Cancel 2 can only be triggered in this mode.                                   |  |  |
| The Vocal Harmony sounds out of tone or distorted.                                    | When the song is playing, it may be because the microphone is too close to the speaker or other sounds nearby are being input into the microphone. Please try to adjust. |  |  |
| The sustain pedal is connected but there is no sustain effect when the pedal is used. | Try to turn the instrument off and turn on it again wihile stepping the sustain pedal. It is recommended to use the official standard pedal.                             |  |  |

# **Specifications**

| Keyboard:           | 61 Electronic Organ Keys with Touch Response                                                                                                    |  |  |  |
|---------------------|----------------------------------------------------------------------------------------------------|--|--|--|
| Touch Response:     | Soft1.2.3 / Normal 1.2 / Hard1.2.3                                                                                                    |  |  |  |
| Display:            | 7"TFT, 800×480 colored TFT LCD with Touch Screen Theme and brightness setting                                                                                                   |  |  |  |
| Polyphony:          | 256                                                                                                    |  |  |  |
| Voices:             | 1100 Voices, 45 Drum Kits, 100 Acoustic Expression Voices<br>256 GM2 Voices, 9 Creative Expression Voices<br>512 User Voices Edit Function                                      |  |  |  |
| Keyboard Part:      | Left / Right 1 / Right 2 / Right 3                                                                                                    |  |  |  |
| DSP Effects:        | Channel EQ 45 Reverb + 76 Chorus + 20 User Reverb + 20 User Chorus 48 Insert Effects + 20 User Insert Effects 5 Global EQ + 10 User EQ Compressor 3 Vocoder 3 Vocal Harmony     |  |  |  |
| Part Effects:       | 13 Harmony + 4 Echo + 4 Tremolo + 4 Trill<br>6 Basic Arpeggio + 100 Arpeggio Patterns + 512 User Patterns<br>5 Real-time Slicer + 15 Slicer Patterns                            |  |  |  |
| Chord:              | 39 Chord Types Fingered, Multi Fingered, Bass Invert, Smart Full Keyboard Chord Dictionary                                                                                      |  |  |  |
| Style:              | 280 Preset + 512 User                                                                                                    |  |  |  |
| Style Control:      | Style Select, Start/Stop, Sync Start, Sync Stop Intro × 3 + Fill in × 4 + Main Variation × 4 + Ending × 3 + Break × 1 A.B.C., Auto Fill In, O.T.S./O.T.S.Link, Fade In/Fade Out |  |  |  |
| O.T.S.:             | 4 for each Style                                                                                                    |  |  |  |
| Style Recording:    | 8 Tracks<br>Real-time Recording, Track Edit and Quantize, Notes Edit, O.T.S. Setting                                                                                            |  |  |  |
| Song:               | 90 Preset + 512 User<br>Support SMF(0, 1) / MP3 / WAV / AAC (.m4a) format                                                                                                    |  |  |  |
| Song Control:       | Song Select, Start/Stop, Pause, FF, REW                                                                                                    |  |  |  |
| Song Recording:     | 16 Tracks, Quick Recording, Multi Recording, Track Edit and Quantize 512 Songs × 20000 Events                                                                                   |  |  |  |
| Album:              | 50 Preset + 512 User Album                                                                                                    |  |  |  |
| Audio Recording:    | WAV (44.1Hz, 16bit, Stereo), MP3                                                                                                    |  |  |  |
| Audio Playback:     | Support WAV / MP3 / AAC(. m4a ) format Vocal Remover, Tempo change ±30%, Transpose -5~+6 semitones                                                                              |  |  |  |
| Demo:               | 3                                                                                                    |  |  |  |
| Phrase Pad:         | 4 Phrase Pad × 180 Banks                                                                                                    |  |  |  |
| Tempo Range:        | 30~280, Tap Tempo                                                                                                    |  |  |  |
| Scale Setting:      | Transpose, Octave, Tuning, 9 Scale Tuning + 30 User                                                                                                    |  |  |  |
| Performance Memory: | 8 × 512 Banks (M1~M8) , Freeze                                                                                                    |  |  |  |

| 3 Assignable Knobs, 2 Assignable Pedal,<br>Assignable Joystick (Pitch Bend, Modulation), 3 Assignable Buttons                                                                                                    |  |  |  |
|----------------------------------------------------------------------------------------------------|--|--|--|
| Master Volume , Channel Volume, Pan, Track Mute or Solo                                                                                                    |  |  |  |
| Volume Knob, Date Dial,  Button, Exit, Transpose+/-, Octave+/-, Vocal Effect, Part Effect, Insert Effect, Sustain, Mono, Voices, Part Switch, O.T.S., Global Setting, Mixer Console, Shor Cut, Tempo+/-, Metronome, Tap Tempo |  |  |  |
| Save User Voices and Memory etc                                                                                                    |  |  |  |
| Save User Data (User Voices ,User Songs, Memory etc) Play User Songs (SMF(0, 1), MP3 / WAV / AAC(.m4a))                                                                                                    |  |  |  |
| Headphone, 2 AUX IN (L, R), 2 LINE OUT (L/L+R,R), MIC IN, Sustain Pedal (Assignable), Expression Pedal (Assignable), USB to Device, USB to Host, MIDI IN, MIDI OUT, BlueTooth 4.0, A2DP & BLE MIDI Profile                    |  |  |  |
| Metronome, Fade In/Out, Tap Tempo, Speak Mode, Date & Time, Auto Power Off, Restore to Factory Preset, Clean User Data, Brightness Control, Theme                                                                             |  |  |  |
| Grand Suite                                                                                                    |  |  |  |
| AC IN (100~240V)                                                                                                    |  |  |  |
| 15w+15w, 25w+25w                                                                                                    |  |  |  |
| 1007 (Width) × 392 (Depth) × 130 (Height)mm                                                                                                    |  |  |  |
| 9.4KG                                                                                                    |  |  |  |
|                                                                                                    |  |  |  |

## **Voice List**

| Piano           | Bank MSB |          |         | 1                        |                  |
|-----------------|----------|----------|---------|--------------------------|------------------|
| Piano           |          | Bank LSB | Program | Full Name                | Short Name       |
|                 |          | 1        | I_      | la a                     | la a             |
|                 | 121      | 10       | 0       | German Grand Piano 1     | German Grand 1   |
| _               | 121      | 11       | 0       | German Grand Piano 2     | German Grand 2   |
|                 | 121      | 11       | 1       | Real Bright Piano        | Real Bright Pno  |
|                 | 121      | 12       | 0       | Mellow Grand Piano       | Mellow Piano     |
| _               | 121      | 12       | 1       | Rock Piano               | Rock Piano       |
|                 | 121      | 11       | 3       | Real Honky Tonk          | Real Honky Tonk  |
| _               | 121      | 15       | 0       | Octave Grand Piano 1     | Octave Piano 1   |
|                 | 121      | 16       | 0       | Octave Grand Piano 2     | Octave Piano 2   |
|                 | 121      | 13       | 0       | Live Grand Piano         | Live Grand Piano |
|                 | 121      | 10       | 1       | Bright Grand Piano       | Bright Grand Pno |
|                 | 121      | 14       | 0       | Warm Grand Piano         | Warm Grand Pno   |
|                 | 121      | 14       | 1       | Octave Bright Piano 1    | Oct Bright Pno 1 |
|                 | 121      | 15       | 1       | Octave Bright Piano 2    | Oct Bright Pno 2 |
|                 | 121      | 10       | 3       | Live Honky Tonk          | Live HonkyTonk   |
|                 | 121      | 10       | 6       | Real Harpsichord         | Real Harpsichord |
| _               | 121      | 11       | 6       | Octave Harpsichord 1     | Octave Harpsi 1  |
|                 | 121      | 0        | 6       | Live Harpsichord         | Live Harpsichord |
|                 | 121      | 10       | 2       | CP Electric Piano 1      | CP E.Piano 1     |
|                 | 121      | 0        | 2       | CP Electric Piano 2      | CP E.Piano 2     |
|                 | 121      | 13       | 1       | Pop Piano                | Pop Piano        |
| _               | 121      | 17       | 0       | Piano & Strings          | Piano&Strings    |
|                 | 121      | 18       | 0       | Piano & Pad              | Piano&Pad        |
|                 | 121      | 19       | 0       | Piano & Choir            | Piano&Choir      |
|                 | 121      | 16       | 1       | Piano & EP 1             | Piano&EP 1       |
|                 | 121      | 17       | 1       | Piano & EP 2             | Piano&EP 2       |
| 26 ′            | 121      | 12       | 2       | Ballad Electric Piano    | Ballad E.Piano   |
| _               | 121      | 12       | 6       | Octave Harpsichord 2     | Octave Harpsi 2  |
|                 | 121      | 13       | 6       | Harpsichord & Strings    | Harpsi&Strings   |
|                 | 121      | 11       | 2       | CP Electric Piano 3      | CP E.Piano 3     |
| E.Piar          |          |          |         |                          |                  |
| 30 ′            | 121      | 10       | 4       | Vintage Electric Piano 1 | Vintage EP 1     |
| 31 ′            | 121      | 11       | 5       | Dream Electric Piano 1   | Dream E.Piano 1  |
| 32              | 121      | 10       | 5       | Classic Electric Piano   | Classic EP       |
| 33              | 121      | 0        | 5       | Japanese Electric Piano  | Japanese EP      |
| 34              | 121      | 3        | 4       | 60's Electric Piano 1    | 60's E.Piano 1   |
| 35              | 121      | 12       | 5       | Modern Electric Piano 1  | Modern EP 1      |
| 36              | 121      | 11       | 4       | Jazz Electric Piano 1    | Jazz E.Piano 1   |
| 37              | 121      | 13       | 5       | Cool Electric Piano 1    | Cool E.Piano 1   |
| 38              | 121      | 12       | 4       | Cool Electric Piano 2    | Cool E.Piano 2   |
| 39 <sup>2</sup> | 121      | 13       | 4       | Phase Electric Piano     | Phase E.Piano    |
| 40 ′            | 121      | 14       | 4       | Vintage Electric Piano 2 | Vintage EP 2     |
| 41              | 121      | 15       | 4       | Funk Electric Piano 1    | Funk E.Piano 1   |
| 42              | 121      | 16       | 4       | Jazz Electric Piano 2    | Jazz E.Piano 2   |
| 43              | 121      | 17       | 4       | 60's Electric Piano 2    | 60's E.Piano 2   |
| 44              | 121      | 18       | 4       | Tremolo EP 1             | Tremolo EP 1     |
| 45 <i>1</i>     | 121      | 19       | 4       | Funk Electric Piano 2    | Funk E.Piano 2   |
| 46              | 121      | 20       | 4       | Standard Electric Piano  | Standard EP      |
|                 | 121      | 21       | 4       | Vintage Electric Piano 3 | Vintage EP 3     |
|                 | 121      | 3        | 5       | Dream Electric Piano 2   | Dream E.Piano 2  |
|                 | 121      | 14       | 5       | Modern Electric Piano 2  | Modern EP 2      |

| F0   | 1404 | 00 | 14 | T                           | Towns In ED 0    |
|------|------|----|----|-----------------------------|------------------|
| 50   | 121  | 22 | 4  | Tremolo EP 2                | Tremolo EP 2     |
| 51   | 121  | 2  | 5  | Super Electric Piano        | Super E.Piano    |
| 52   | 121  | 10 | 7  | Stereo Clavi                | Stereo Clavi     |
| 53   | 121  | 11 | 7  | Phase Clavi                 | Phase Clavi      |
| 54   | 121  | 0  | 7  | Classic Clavi               | Classic Clavi    |
| 55   | 121  | 1  | 7  | Wah Clavi 1                 | Wah Clavi 1      |
| 56   | 121  | 12 | 7  | Chorus Clavi                | Chorus Clavi     |
| 57   | 121  | 13 | 7  | Wah Clavi 2                 | Wah Clavi 2      |
| 58   | 121  | 30 | 4  | Massiness Electric Piano    | Massiness EP     |
| 59   | 121  | 31 | 4  | Wah Electric Piano          | Wah E.Piano      |
| 60   | 121  | 32 | 4  | Bright Electric Piano       | Bright E.Piano   |
| 61   | 121  | 34 | 4  | Wire Electric Piano         | Wire E.Piano     |
| 62   | 121  | 35 | 4  | Aah Electric Piano          | Aah E.Piano      |
| 63   | 121  | 37 | 4  | Modern Jazz Electric Piano  | Modern Jazz EP   |
| 64   | 121  | 30 | 5  | Jump Electric Piano         | Jump E.Piano     |
| 65   | 121  | 31 | 5  | Warm Jump Electric Piano    | Warm Jump EP     |
| 66   | 121  | 32 | 5  | Metallic Electric Piano 1   | Metallic EP 1    |
| 67   | 121  | 33 | 5  | Metallic Electric Piano 2   | Metallic EP 2    |
| 68   | 121  | 35 | 5  | Pop Electric Piano          | Pop E.Piano      |
| 69   | 121  | 36 | 5  | Crystal Electric Piano      | Crystal E.Piano  |
| 70   | 121  | 37 | 5  | Crystal Jazz Electric Piano | Crystal Jazz EP  |
| 71   | 121  | 30 | 7  | Rock Electronic Clavi       | Rock Elec Clavi  |
| 72   | 121  | 31 | 7  | Jazz Electronic Clavi       | Jazz Elec Clavi  |
| 73   | 121  | 32 | 7  | Pop Electronic Clavi        | Pop Elec Clavi   |
| 74   | 121  | 33 | 7  | Aah Electronic Clavi        | Aah Elec Clavi   |
| 75   | 121  | 34 | 7  | Bright Electronic Clavi     | Brt Elec Clavi   |
| 76   | 121  | 35 | 7  | Warm Electronic Clavi       | Warm Elec Clavi  |
| 77   | 121  | 36 | 7  | Echo Electronic Clavi       | Echo Elec Clavi  |
| 78   | 121  | 37 | 7  | Dark Electronic Clavi       | Dark Elec Clavi  |
| Orga |      |    |    |                             |                  |
| 79   | 121  | 0  | 16 | Stereo Drawbar Organ        | Stereo Draw Org  |
| 80   | 121  | 0  | 17 | Classic Percussive Organ    | Classic Perc Org |
| 81   | 121  | 13 | 18 | Stereo Rock Organ           | Stereo Rock Org  |
| 82   | 121  | 0  | 19 | Real Church Organ           | Real Church Org  |
| 83   | 121  | 11 | 18 | Power Rotary Organ          | Power Rotary Org |
| 84   | 121  | 2  | 17 | Stereo Percussive Organ     | Stereo Perc Org  |
| 85   | 121  | 1  | 19 | Octave Church Organ         | Oct Church Org   |
| 86   | 121  | 10 | 16 | Fusion Organ 1              | Fusion Organ 1   |
| 87   | 121  | 2  | 19 | Cool Church Organ           | Cool Church Org  |
| 88   | 121  | 1  | 17 | Cool Percussive Organ       | Cool Prec Organ  |
| 89   | 121  | 0  | 18 | Live Rock Organ             | Live Rock Organ  |
| 90   | 121  | 12 | 18 | Rotary Organ 1              | Rotary Organ 1   |
| 91   | 121  | 10 | 19 | Wide Church Organ           | Wide Church Org  |
| 92   | 121  | 11 | 17 | Pop Organ                   | Pop Organ        |
| 93   | 121  | 10 | 17 | Jazz Organ 1                | Jazz Organ 1     |
| 94   | 121  | 10 | 18 | Cool Rock Organ 1           | Cool Rock Org 1  |
| 95   | 121  | 15 | 18 | Rotary Organ 2              | Rotary Organ 2   |
| 96   | 121  | 11 | 16 | Electronic Organ            | Electronic Organ |
| 97   | 121  | 1  | 16 | Live Drawbar Organ          | Live Draw Organ  |
| 98   | 121  | 2  | 16 | Jazz Organ 2                | Jazz Organ 2     |
| 99   | 121  | 14 | 18 | Cool Rock Organ 2           | Cool Rock Org 2  |
| 100  | 121  | 12 | 17 | Live Percussive Organ       | Live Perc Organ  |

| 101   121   12   16                                                                                                    |     |                                                    |                                                  |    | T                       | T                                                |
|----------------------------------------------------------------------------------------------------|-----|----------------------------------------------------|--------------------------------------------------|----|-------------------------|--------------------------------------------------|
| 103                                                                                                    | 101 | 121                                                | 12                                               | 16 | Classic Drawbar Organ   | Classic Draw Org                                 |
| 104                                                                                                    | 102 | 121                                                | 13                                               | 16 | Bright Drawbar Organ    | Bright Draw Org                                  |
| 105   121   11   19                                                                                                    | 103 | 121                                                | 14                                               | 16 | 60's Organ              | 60's Organ                                       |
| 106                                                                                                    | 104 | 121                                                | 3                                                | 16 | Cool Drawbar Organ      | Cool Draw Org                                    |
| 107   121   13   19                                                                                                    | 105 | 121                                                | 11                                               | 19 | Vintage Organ 1         | Vintage Organ 1                                  |
| 108                                                                                                    | 106 | 121                                                | 12                                               | 19 | Vintage Organ 2         | Vintage Organ 2                                  |
| 109         121         16         16         Mellow Organ 2         Mellow Organ 2           110         121         17         16         Fusion Organ 2         Fusion Organ 2           111         121         18         16         Fusion Organ 3         Fusion Organ 3           112         121         19         16         Organ 1         Organ 1           113         121         20         16         Organ 2         Organ 2           114         121         21         16         Organ 3         Organ 3           115         121         0         20         Real Reed Organ         Real Reed Organ           116         121         1         20         Cool Puff Organ         Cool Puff Organ           117         121         30         16         Dark Drawbar Organ         Dark Drawbar Organ           118         121         31         16         Soft 60's Organ         Soft 60's Organ           118         121         31         16         Bright Bo's Organ         Bright 60's Organ           119         121         32         34         16         Detuned Classic Organ         Bright 60's Organ           121         121                                                                                                    | 107 | 121                                                | 13                                               | 19 | Live Church Organ       | Live Church Org                                  |
| 110         121         17         16         Fusion Organ 2         Fusion Organ 2           111         121         18         16         Fusion Organ 3         Fusion Organ 3           112         121         19         16         Organ 1         Organ 2           113         121         20         16         Organ 2         Organ 2           114         121         21         16         Organ 3         Organ 3           115         121         0         20         Real Reed Organ         Real Reed Organ           116         121         1         20         Cool Puff Organ         Cool Puff Organ           117         121         30         16         Dark Drawbar Organ         Dark Drawbar Org           118         121         31         16         Soft 60's Organ         Soft 60's Organ           118         121         31         16         Soft 60's Organ         Bright 60's Organ           119         121         32         16         Soft 60's Organ         Bright 60's Organ           120         121         33         16         Bright 60's Organ         Bright 60's Organ           121         121         34 <th< td=""><td>108</td><td>121</td><td>15</td><td>16</td><td>Mellow Organ 1</td><td>Mellow Organ 1</td></th<>                                                           | 108 | 121                                                | 15                                               | 16 | Mellow Organ 1          | Mellow Organ 1                                   |
| 1111         121         18         16         Fusion Organ 3         Fusion Organ 3           112         121         19         16         Organ 1         Organ 1           113         121         20         16         Organ 2         Organ 3           114         121         21         16         Organ 3         Organ 3           115         121         0         20         Real Reed Organ         Real Reed Organ           116         121         1         20         Cool Puff Organ         Cool Puff Organ           117         121         30         16         Dark Drawbar Organ         Dark Drawbar Org           118         121         31         16         Soft Drawbar Organ         Soft Drawbar Org           119         121         32         16         Soft 60's Organ         Soft Bo's Organ         Bright 60's Organ           120         121         33         16         Bright 60's Organ         Bright 60's Organ         Bright 60's Organ           121         121         34         16         Detuned Classic Organ         Dark Rotary           122         121         35         16         Mellow Rotary Organ         Dark Rotary <tr< td=""><td>109</td><td>121</td><td>16</td><td>16</td><td>Mellow Organ 2</td><td>Mellow Organ 2</td></tr<>                                       | 109 | 121                                                | 16                                               | 16 | Mellow Organ 2          | Mellow Organ 2                                   |
| 112         121         19         16         Organ 1         Organ 2         Organ 2           113         121         20         16         Organ 2         Organ 3         Organ 3           114         121         21         16         Organ 3         Organ 3         Organ 3           115         121         0         20         Real Reed Organ         Real Reed Organ           116         121         1         20         Cool Puff Organ         Cool Puff Organ           117         121         30         16         Dark Drawbar Organ         Dark Drawbar Org           118         121         31         16         Soft Go's Organ         Soft Drawbar Org           119         121         32         16         Soft 60's Organ         Soft 60's Organ           120         121         33         16         Bright 60's Organ         Det Classic Org           121         121         34         16         Detuned Classic Organ         Det Classic Org           122         121         35         16         Mellow Rotary Organ         Mellow Rotary           123         121         36         16         Dark Rotary Organ         Dark Rotary                                                                                                    | 110 | 121                                                | 17                                               | 16 | Fusion Organ 2          | Fusion Organ 2                                   |
| 113         121         20         16         Organ 2         Organ 2           114         121         21         16         Organ 3         Organ 3           115         121         0         20         Real Reed Organ         Real Reed Organ           116         121         1         20         Cool Puff Organ         Cool Puff Organ           117         121         30         16         Dark Drawbar Organ         Dark Drawbar Org           118         121         31         16         Soft Eorawbar Organ         Soft Drawbar Org           119         121         32         16         Soft 60's Organ         Bright 60's Organ           120         121         33         16         Bright 60's Organ         Bright 60's Org           121         121         34         16         Detuned Classic Organ         Bright 60's Org           122         121         35         16         Mellow Rotary Organ         Bright Rotary           122         121         30         17         Bright Rotary Organ         Bright Rotary           122         121         30         17         Bright Rotary Organ         Bright Rotary           124         121 <td>111</td> <td>121</td> <td>18</td> <td>16</td> <td>Fusion Organ 3</td> <td>Fusion Organ 3</td>                                                 | 111 | 121                                                | 18                                               | 16 | Fusion Organ 3          | Fusion Organ 3                                   |
| 114         121         21         16         Organ 3         Organ 3           115         121         0         20         Real Reed Organ         Real Reed Organ           116         121         1         20         Cool Puff Organ         Cool Puff Organ           117         121         30         16         Dark Drawbar Organ         Dark Drawbar Org           118         121         31         16         Soft Bo's Organ         Soft Bo's Organ           119         121         32         16         Soft 60's Organ         Soft 60's Organ           120         121         33         16         Bright 60's Organ         Bright 60's Org           121         121         34         16         Detuned Classic Organ         Det Classic Org           122         121         35         16         Mellow Rotary Organ         Mellow Rotary           123         121         36         16         Dark Rotary Organ         Dark Rotary           124         121         37         16         Bright Rotary Organ         Bright Rotary           124         121         37         17         Rock Percussive Organ         Dark Rotary           125                                                                                                    | 112 | 121                                                | 19                                               | 16 | Organ 1                 | Organ 1                                          |
| 115                                                                                                    | 113 | 121                                                | 20                                               | 16 | Organ 2                 | Organ 2                                          |
| 116         121         1         20         Cool Puff Organ         Cool Puff Organ           117         121         30         16         Dark Drawbar Organ         Dark Drawbar Org           118         121         31         16         Soft 60's Organ         Soft 60's Organ           119         121         32         16         Soft 60's Organ         Soft 60's Organ           120         121         33         16         Bright 60's Organ         Bright 60's Organ           121         121         34         16         Detuned Classic Organ         Det Classic Org           122         121         35         16         Mellow Rotary Organ         Mellow Rotary           123         121         36         16         Dark Rotary Organ         Dark Rotary           124         121         37         16         Bright Percussive Organ         Bright Rotary           125         121         30         17         Bright Percussive Organ         Bright Rotary           125         121         31         17         Jazz Percussive Organ         Bright Rotary           126         121         31         17         Dack Percussive Organ         Bright Rotary <tr< td=""><td>114</td><td>121</td><td>21</td><td>16</td><td>Organ 3</td><td>Organ 3</td></tr<>                                   | 114 | 121                                                | 21                                               | 16 | Organ 3                 | Organ 3                                          |
| 117         121         30         16         Dark Drawbar Organ         Dark Drawbar Org           118         121         31         16         Soft Drawbar Organ         Soft Bo's Organ           119         121         32         16         Soft 60's Organ         Soft 60's Organ           120         121         33         16         Bright 60's Organ         Bright 60's Organ           121         121         34         16         Detuned Classic Organ         Det Classic Org           122         121         35         16         Mellow Rotary Organ         Mellow Rotary           123         121         36         16         Dark Rotary Organ         Dark Rotary           124         121         37         16         Bright Rotary Organ         Bright Rotary           125         121         30         17         Bright Percussive Organ         Bright Perc Org           126         121         31         17         Jazz Percussive Organ         Rock Perc Organ           127         121         32         17         Rock Percussive Organ         Rock Perc Organ           128         121         33         17         Octave Percussive Organ         Puff Perc Organ                                                                                                    | 115 | 121                                                | 0                                                | 20 | Real Reed Organ         | Real Reed Organ                                  |
| 118         121         31         16         Soft Drawbar Organ         Soft Drawbar Org           119         121         32         16         Soft 60's Organ         Soft 60's Organ           120         121         33         16         Bright 60's Organ         Bright 60's Org           121         121         34         16         Detuned Classic Organ         Det Classic Org           122         121         35         16         Mellow Rotary Organ         Mellow Rotary           123         121         36         16         Dark Rotary Organ         Dark Rotary           124         121         37         16         Bright Rotary Organ         Bright Rotary           124         121         30         17         Bright Rotary Organ         Bright Rotary           125         121         30         17         Bright Rotary Organ         Bright Rotary           125         121         30         17         Bright Rotary Organ         Bright Rotary           126         121         31         17         Dack Percussive Organ         Bright Rotary           126         121         31         17         Rock Percussive Organ         Rock Perc Organ                                                                                                    | 116 | 121                                                | 1                                                | 20 | Cool Puff Organ         | Cool Puff Organ                                  |
| 119         121         32         16         Soft 60's Organ         Soft 60's Organ           120         121         33         16         Bright 60's Organ         Bright 60's Org           121         121         34         16         Detuned Classic Organ         Det Classic Org           122         121         35         16         Mellow Rotary Organ         Mellow Rotary           123         121         36         16         Dark Rotary Organ         Dark Rotary           124         121         37         16         Bright Rotary Organ         Bright Rotary           125         121         30         17         Bright Percussive Organ         Bright Perc Org           126         121         31         17         Bright Percussive Organ         Bright Perc Organ           127         121         32         17         Rock Percussive Organ         Rock Perc Organ           129         121         34         17         Mellow Percussive Organ         Mellow Perc Organ           130         121         35         17         Puff Percussive Organ         Puff Perc Organ           131         121         36         17         Pop Percussive Organ         Pop Perc Organ </td <td>117</td> <td>121</td> <td>30</td> <td>16</td> <td>Dark Drawbar Organ</td> <td>Dark Drawbar Org</td> | 117 | 121                                                | 30                                               | 16 | Dark Drawbar Organ      | Dark Drawbar Org                                 |
| 120                                                                                                    | 118 | 121                                                | 31                                               | 16 | Soft Drawbar Organ      | Soft Drawbar Org                                 |
| 121         121         34         16         Detuned Classic Organ         Det Classic Org           122         121         35         16         Mellow Rotary Organ         Mellow Rotary           123         121         36         16         Dark Rotary Organ         Dark Rotary           124         121         37         16         Bright Rotary Organ         Bright Rotary           125         121         30         17         Bright Percussive Organ         Bright Perc Org           126         121         31         17         Jazz Percussive Organ         Rock Perc Organ           128         121         32         17         Rock Percussive Organ         Rock Perc Organ           128         121         33         17         Octave Percussive Organ         Mellow Perc Org           129         121         34         17         Mellow Percussive Organ         Puff Perc Organ           130         121         35         17         Puff Percussive Organ         Puff Perc Organ           130         121         36         17         Pop Percussive Organ         Puff Perc Organ           131         121         36         17         Reed Percussive Organ         Reed Perc                                                                                                    | 119 | 121                                                | 32                                               | 16 | Soft 60's Organ         | Soft 60's Organ                                  |
| 122         121         35         16         Mellow Rotary Organ         Mellow Rotary           123         121         36         16         Dark Rotary Organ         Dark Rotary           124         121         37         16         Bright Rotary Organ         Bright Rotary           125         121         30         17         Bright Percussive Organ         Bright Perc Org           126         121         31         17         Brock Percussive Organ         Rock Perc Organ           127         121         32         17         Rock Percussive Organ         Rock Perc Organ           128         121         33         17         Octave Percussive Organ         Mellow Perc Org           129         121         34         17         Mellow Percussive Organ         Puff Perc Organ           130         121         35         17         Puff Percussive Organ         Puff Perc Organ           131         121         36         17         Pop Percussive Organ         Puff Perc Organ           131         121         36         17         Pop Percussive Organ         Puff Perc Organ           131         121         37         17         Reed Percussive Organ         Reed Perc                                                                                                    | 120 | 121                                                | 33                                               | 16 | Bright 60's Organ       | Bright 60's Org                                  |
| 123         121         36         16         Dark Rotary Organ         Dark Rotary           124         121         37         16         Bright Rotary Organ         Bright Rotary           125         121         30         17         Bright Percussive Organ         Bright Perc Org           126         121         31         17         Jazz Percussive Organ         Jazz Perc Organ           127         121         32         17         Rock Percussive Organ         Rock Perc Organ           128         121         33         17         Octave Percussive Organ         Mellow Perc Org           129         121         34         17         Mellow Percussive Organ         Mellow Perc Organ           130         121         35         17         Puff Percussive Organ         Puff Perc Organ           131         121         36         17         Pop Percussive Organ         Pop Perc Organ           131         121         36         17         Pop Percussive Organ         Pop Perc Organ           132         121         37         17         Reed Percussive Organ         Reed Perc Organ           133         121         30         18         60's Rock Organ         Reed Perc Org                                                                                                    | 121 | 121                                                | 34                                               | 16 | Detuned Classic Organ   | Det Classic Org                                  |
| 124         121         37         16         Bright Rotary Organ         Bright Rotary           125         121         30         17         Bright Percussive Organ         Bright Perc Org           126         121         31         17         Jazz Percussive Organ         Jazz Perc Organ           127         121         32         17         Rock Percussive Organ         Rock Perc Organ           128         121         33         17         Octave Percussive Organ         Mellow Perc Org           129         121         34         17         Mellow Percussive Organ         Mellow Perc Org           130         121         35         17         Puff Percussive Organ         Puff Perc Organ           131         121         36         17         Pop Percussive Organ         Pop Perc Organ           132         121         37         17         Reed Percussive Organ         Reed Perc Organ           133         121         30         18         60's Rock Organ         Reed Perc Organ           134         121         31         18         Bork Rock Organ         Bork Rock Organ           135         121         31         18         Mellow Rock Organ         Mellow Rock Org                                                                                                    | 122 | 121                                                | 35                                               | 16 | Mellow Rotary Organ     | Mellow Rotary                                    |
| 125         121         30         17         Bright Percussive Organ         Bright Perc Org           126         121         31         17         Jazz Percussive Organ         Jazz Perc Organ           127         121         32         17         Rock Percussive Organ         Rock Perc Organ           128         121         33         17         Octave Percussive Organ         Mellow Perc Org           129         121         34         17         Mellow Percussive Organ         Puff Perc Organ           130         121         35         17         Puff Percussive Organ         Puff Perc Organ           131         121         36         17         Pop Percussive Organ         Pop Perc Organ           132         121         37         17         Reed Percussive Organ         Reed Perc Organ           133         121         30         18         60's Rock Organ         Reed Perc Organ           134         121         31         18         Dark Rock Organ         Dark Rock Organ           135         121         32         18         Mellow Rock Organ         Mellow Rock Org           136         121         33         18         Rotary Rock Organ         Rotary Rock Org                                                                                                    | 123 | 121                                                | 36                                               | 16 | Dark Rotary Organ       | Dark Rotary                                      |
| 126         121         31         17         Jazz Percussive Organ         Jazz Perc Organ           127         121         32         17         Rock Percussive Organ         Rock Perc Organ           128         121         33         17         Octave Percussive Organ         Octave Perc Org           129         121         34         17         Mellow Percussive Organ         Mellow Perc Org           130         121         35         17         Puff Percussive Organ         Puff Perc Organ           131         121         36         17         Pop Percussive Organ         Pop Perc Organ           132         121         37         17         Reed Percussive Organ         Reed Perc Organ           133         121         30         18         60's Rock Organ         Reed Perc Organ           134         121         31         18         Dark Rock Organ         Dark Rock Organ           135         121         32         18         Mellow Rock Organ         Mellow Rock Org           136         121         33         18         Soft Rock Organ         Reed Rock Org           137         121         34         18         Reed Rock Organ         Rotary Rock Org </td <td>124</td> <td>121</td> <td>37</td> <td>16</td> <td>Bright Rotary Organ</td> <td>Bright Rotary</td>             | 124 | 121                                                | 37                                               | 16 | Bright Rotary Organ     | Bright Rotary                                    |
| 127         121         32         17         Rock Percussive Organ         Rock Perc Organ           128         121         33         17         Octave Percussive Organ         Octave Perc Org           129         121         34         17         Mellow Percussive Organ         Mellow Perc Org           130         121         35         17         Puff Percussive Organ         Puff Perc Organ           131         121         36         17         Pop Percussive Organ         Pop Perc Organ           132         121         37         17         Reed Percussive Organ         Reed Perc Organ           133         121         30         18         60's Rock Organ         Reed Perc Organ           134         121         31         18         Bork Rock Organ         Dark Rock Organ           135         121         31         18         Mellow Rock Organ         Mellow Rock Org           136         121         33         18         Soft Rock Organ         Mellow Rock Org           137         121         34         18         Reed Rock Organ         Reed Rock Org           137         121         34         18         Rotary Rock Organ         Rotary Rock Org                                                                                                    | 125 | 121                                                | 30                                               | 17 | Bright Percussive Organ | Bright Perc Org                                  |
| 128         121         33         17         Octave Percussive Organ         Octave Perc Org           129         121         34         17         Mellow Percussive Organ         Mellow Perc Org           130         121         35         17         Puff Percussive Organ         Puff Perc Organ           131         121         36         17         Pop Percussive Organ         Pop Perc Organ           132         121         37         17         Reed Percussive Organ         Reed Perc Organ           133         121         30         18         60's Rock Organ         60's Rock Organ           134         121         31         18         Dark Rock Organ         Dark Rock Organ           135         121         32         18         Mellow Rock Organ         Mellow Rock Org           136         121         33         18         Soft Rock Organ         Mellow Rock Org           137         121         34         18         Reed Rock Organ         Reed Rock Org           137         121         34         18         Reed Rock Organ         Reed Rock Org           139         121         36         18         Wah Rock Organ         Wah Rock Org                                                                                                    | 126 | 121                                                | 31                                               | 17 | Jazz Percussive Organ   | Jazz Perc Organ                                  |
| 129         121         34         17         Mellow Percussive Organ         Mellow Perc Org           130         121         35         17         Puff Percussive Organ         Puff Perc Organ           131         121         36         17         Pop Percussive Organ         Pop Perc Organ           132         121         37         17         Reed Percussive Organ         Reed Perc Organ           133         121         30         18         60's Rock Organ         60's Rock Organ           134         121         31         18         Dark Rock Organ         Dark Rock Org           135         121         32         18         Mellow Rock Organ         Mellow Rock Org           136         121         33         18         Soft Rock Organ         Soft Rock Org           137         121         34         18         Reed Rock Organ         Reed Rock Org           138         121         35         18         Rotary Rock Organ         Rotary Rock Org           139         121         36         18         Wah Rock Organ         Wah Rock Org           140         121         37         18         Puff Rock Organ         Puff Rock Org           141                                                                                                    | 127 | 121                                                | 32                                               | 17 | Rock Percussive Organ   | Rock Perc Organ                                  |
| 130         121         35         17         Puff Percussive Organ         Puff Perc Organ           131         121         36         17         Pop Percussive Organ         Pop Perc Organ           132         121         37         17         Reed Percussive Organ         Reed Perc Organ           133         121         30         18         60's Rock Organ         60's Rock Organ           134         121         31         18         Dark Rock Organ         Dark Rock Org           135         121         32         18         Mellow Rock Organ         Mellow Rock Org           136         121         33         18         Soft Rock Organ         Soft Rock Org           137         121         34         18         Reed Rock Organ         Reed Rock Org           138         121         35         18         Rotary Rock Organ         Rotary Rock Org           139         121         36         18         Wah Rock Organ         Wah Rock Org           140         121         37         18         Puff Rock Organ         Puff Rock Org           141         121         30         19         Bright Church Organ         Brt Church Org           142                                                                                                    | 128 | 121                                                | 33                                               | 17 | Octave Percussive Organ | Octave Perc Org                                  |
| 131         121         36         17         Pop Percussive Organ         Pop Perc Organ           132         121         37         17         Reed Percussive Organ         Reed Perc Organ           133         121         30         18         60's Rock Organ         60's Rock Organ           134         121         31         18         Dark Rock Organ         Dark Rock Org           135         121         32         18         Mellow Rock Organ         Mellow Rock Org           136         121         33         18         Soft Rock Organ         Soft Rock Org           137         121         34         18         Reed Rock Organ         Reed Rock Org           138         121         35         18         Rotary Rock Organ         Rotary Rock Org           139         121         36         18         Wah Rock Organ         Wah Rock Org           140         121         37         18         Puff Rock Organ         Puff Rock Org           141         121         30         19         Bright Church Organ         Brt Church Org           142         121         31         19         Dark Church Organ         Mel Church Org           143                                                                                                    | 129 | 121                                                | 34                                               | 17 | Mellow Percussive Organ | Mellow Perc Org                                  |
| 132         121         37         17         Reed Percussive Organ         Reed Perc Organ           133         121         30         18         60's Rock Organ         60's Rock Organ           134         121         31         18         Dark Rock Organ         Dark Rock Org           135         121         32         18         Mellow Rock Organ         Mellow Rock Org           136         121         33         18         Soft Rock Organ         Soft Rock Org           137         121         34         18         Reed Rock Organ         Reed Rock Org           138         121         35         18         Rotary Rock Organ         Reed Rock Org           139         121         36         18         Wah Rock Organ         Rotary Rock Org           140         121         37         18         Puff Rock Organ         Puff Rock Org           141         121         30         19         Bright Church Organ         Brt Church Org           142         121         31         19         Dark Church Organ         Mel Church Org           143         121         32         19         Mellow Church Organ         Vintage Rock Org           144                                                                                                    | 130 | 121                                                | 35                                               | 17 | Puff Percussive Organ   | Puff Perc Organ                                  |
| 133         121         30         18         60's Rock Organ         60's Rock Organ           134         121         31         18         Dark Rock Organ         Dark Rock Org           135         121         32         18         Mellow Rock Organ         Mellow Rock Org           136         121         33         18         Soft Rock Organ         Soft Rock Org           137         121         34         18         Reed Rock Organ         Reed Rock Org           138         121         35         18         Rotary Rock Organ         Rotary Rock Org           139         121         36         18         Wah Rock Organ         Wah Rock Org           140         121         37         18         Puff Rock Organ         Puff Rock Org           141         121         30         19         Bright Church Organ         Brt Church Org           142         121         31         19         Dark Church Organ         Dk Church Org           143         121         32         19         Mellow Church Organ         Mel Church Org           144         121         33         19         Vintage Rock Organ         Vintage Rock Org           145                                                                                                    | 131 | 121                                                | 36                                               | 17 | Pop Percussive Organ    | Pop Perc Organ                                   |
| 134         121         31         18         Dark Rock Organ         Dark Rock Org           135         121         32         18         Mellow Rock Organ         Mellow Rock Org           136         121         33         18         Soft Rock Organ         Soft Rock Org           137         121         34         18         Reed Rock Organ         Reed Rock Org           138         121         35         18         Rotary Rock Organ         Rotary Rock Org           139         121         36         18         Wah Rock Organ         Wah Rock Org           140         121         37         18         Puff Rock Organ         Puff Rock Org           141         121         30         19         Bright Church Organ         Brt Church Org           142         121         31         19         Dark Church Organ         Dk Church Org           143         121         32         19         Mellow Church Organ         Mel Church Org           144         121         33         19         Vintage Rotary Organ         Vintage Rot Org           145         121         34         19         Vintage Pop Organ         Vintage Pop Org           147                                                                                                    | 132 | 121                                                | 37                                               | 17 | Reed Percussive Organ   | Reed Perc Organ                                  |
| 135         121         32         18         Mellow Rock Organ         Mellow Rock Org           136         121         33         18         Soft Rock Organ         Soft Rock Org           137         121         34         18         Reed Rock Organ         Reed Rock Org           138         121         35         18         Rotary Rock Organ         Rotary Rock Org           139         121         36         18         Wah Rock Organ         Wah Rock Org           140         121         37         18         Puff Rock Organ         Puff Rock Org           141         121         30         19         Bright Church Organ         Brt Church Org           142         121         31         19         Dark Church Organ         Dk Church Org           143         121         32         19         Mellow Church Organ         Mel Church Org           144         121         33         19         Vintage Rotary Organ         Vintage Rot Org           145         121         34         19         Vintage Rock Organ         Vintage Rock Org           146         121         35         19         Vintage Pop Organ         Vintage Pop Organ         Vintage Pop Organ                                                                                                    | 133 | 121                                                | 30                                               | 18 | 60's Rock Organ         | 60's Rock Organ                                  |
| 136         121         33         18         Soft Rock Organ         Soft Rock Org           137         121         34         18         Reed Rock Organ         Reed Rock Org           138         121         35         18         Rotary Rock Organ         Rotary Rock Org           139         121         36         18         Wah Rock Organ         Wah Rock Org           140         121         37         18         Puff Rock Organ         Puff Rock Org           141         121         30         19         Bright Church Organ         Brt Church Org           142         121         31         19         Dark Church Organ         Dk Church Org           143         121         32         19         Mellow Church Organ         Mel Church Org           144         121         33         19         Vintage Rotary Organ         Vintage Rot Org           145         121         34         19         Vintage Rock Organ         Vintage Rock Org           146         121         35         19         Vintage Pop Organ         Vintage Pop Org           147         121         36         19         Vintage Pop Organ         Vintage Pop Org           148                                                                                                    | 134 | 121                                                | 31                                               | 18 | Dark Rock Organ         | Dark Rock Org                                    |
| 137         121         34         18         Reed Rock Organ         Reed Rock Org           138         121         35         18         Rotary Rock Organ         Rotary Rock Org           139         121         36         18         Wah Rock Organ         Wah Rock Org           140         121         37         18         Puff Rock Organ         Puff Rock Org           141         121         30         19         Bright Church Organ         Brt Church Org           142         121         31         19         Dark Church Organ         Dk Church Org           143         121         32         19         Mellow Church Organ         Mel Church Org           144         121         33         19         Vintage Rotary Organ         Vintage Rot Org           145         121         34         19         Vintage Rock Organ         Vintage Rock Org           146         121         35         19         Vintage Pop Organ         Vintage Pop Org           147         121         36         19         Vintage Soft Organ         Vintage Por Org           148         121         37         19         Vintage Pop Organ         Vintage Pop Organ         Vintage Pop Organ <td>135</td> <td>121</td> <td>32</td> <td>18</td> <td>Mellow Rock Organ</td> <td>Mellow Rock Org</td>                  | 135 | 121                                                | 32                                               | 18 | Mellow Rock Organ       | Mellow Rock Org                                  |
| 138         121         35         18         Rotary Rock Organ         Rotary Rock Org           139         121         36         18         Wah Rock Organ         Wah Rock Org           140         121         37         18         Puff Rock Organ         Puff Rock Org           141         121         30         19         Bright Church Organ         Brt Church Org           142         121         31         19         Dark Church Organ         Dk Church Org           143         121         32         19         Mellow Church Organ         Mel Church Org           144         121         33         19         Vintage Rotary Organ         Vintage Rot Org           145         121         34         19         Vintage Rock Organ         Vintage Rock Org           146         121         35         19         Vintage Pop Organ         Vintage Pop Org           147         121         36         19         Vintage Soft Organ         Vintage Por Org           148         121         37         19         Vintage Percussive Organ         Vintage Perc Org           149         121         30         20         Dark Reed Organ         Dark Reed Org                                                                                                    | 136 | 121                                                | 33                                               | 18 | Soft Rock Organ         | Soft Rock Org                                    |
| 139         121         36         18         Wah Rock Organ         Wah Rock Org           140         121         37         18         Puff Rock Organ         Puff Rock Org           141         121         30         19         Bright Church Organ         Brt Church Org           142         121         31         19         Dark Church Organ         Dk Church Org           143         121         32         19         Mellow Church Organ         Mel Church Org           144         121         33         19         Vintage Rotary Organ         Vintage Rot Org           145         121         34         19         Vintage Rock Organ         Vintage Rock Org           146         121         35         19         Vintage Pop Organ         Vintage Pop Org           147         121         36         19         Vintage Soft Organ         Vintage Soft Org           148         121         37         19         Vintage Percussive Organ         Vintage Perc Org           149         121         30         20         Dark Reed Organ         Dark Reed Org           150         121         31         20         Jazz Reed Organ         Jazz Reed Org <t< td=""><td>137</td><td>121</td><td>34</td><td>18</td><td>Reed Rock Organ</td><td>Reed Rock Org</td></t<>                                   | 137 | 121                                                | 34                                               | 18 | Reed Rock Organ         | Reed Rock Org                                    |
| 140         121         37         18         Puff Rock Organ         Puff Rock Org           141         121         30         19         Bright Church Organ         Brt Church Org           142         121         31         19         Dark Church Organ         Dk Church Org           143         121         32         19         Mellow Church Organ         Mel Church Org           144         121         33         19         Vintage Rotary Organ         Vintage Rot Org           145         121         34         19         Vintage Rock Organ         Vintage Rock Org           146         121         35         19         Vintage Pop Organ         Vintage Pop Org           147         121         36         19         Vintage Soft Organ         Vintage Soft Org           148         121         37         19         Vintage Percussive Organ         Vintage Perc Org           149         121         30         20         Dark Reed Organ         Dark Reed Org           150         121         31         20         Jazz Reed Organ         Pop Reed Org                                                                                                    | 138 | 121                                                | 35                                               | 18 | Rotary Rock Organ       | Rotary Rock Org                                  |
| 141         121         30         19         Bright Church Organ         Brt Church Org           142         121         31         19         Dark Church Organ         Dk Church Org           143         121         32         19         Mellow Church Organ         Mel Church Org           144         121         33         19         Vintage Rotary Organ         Vintage Rot Org           145         121         34         19         Vintage Rock Organ         Vintage Rock Org           146         121         35         19         Vintage Pop Organ         Vintage Pop Org           147         121         36         19         Vintage Soft Organ         Vintage Soft Org           148         121         37         19         Vintage Percussive Organ         Vintage Perc Org           149         121         30         20         Dark Reed Organ         Dark Reed Org           150         121         31         20         Jazz Reed Organ         Jazz Reed Org           151         121         32         20         Pop Reed Organ         Pop Reed Org                                                                                                    | 139 | 121                                                | 36                                               | 18 | Wah Rock Organ          | Wah Rock Org                                     |
| 142         121         31         19         Dark Church Organ         Dk Church Org           143         121         32         19         Mellow Church Organ         Mel Church Org           144         121         33         19         Vintage Rotary Organ         Vintage Rot Org           145         121         34         19         Vintage Rock Organ         Vintage Rock Org           146         121         35         19         Vintage Pop Organ         Vintage Pop Org           147         121         36         19         Vintage Soft Organ         Vintage Soft Org           148         121         37         19         Vintage Percussive Organ         Vintage Perc Org           149         121         30         20         Dark Reed Organ         Dark Reed Org           150         121         31         20         Jazz Reed Organ         Jazz Reed Org           151         121         32         20         Pop Reed Organ         Pop Reed Org                                                                                                    | 140 | 121                                                | 37                                               | 18 | Puff Rock Organ         | Puff Rock Org                                    |
| 143         121         32         19         Mellow Church Organ         Mel Church Org           144         121         33         19         Vintage Rotary Organ         Vintage Rot Org           145         121         34         19         Vintage Rock Organ         Vintage Rock Org           146         121         35         19         Vintage Pop Organ         Vintage Pop Org           147         121         36         19         Vintage Soft Organ         Vintage Soft Org           148         121         37         19         Vintage Percussive Organ         Vintage Perc Org           149         121         30         20         Dark Reed Organ         Dark Reed Org           150         121         31         20         Jazz Reed Organ         Jazz Reed Org           151         121         32         20         Pop Reed Organ         Pop Reed Org                                                                                                    | 141 | 121                                                | 30                                               | 19 | Bright Church Organ     | Brt Church Org                                   |
| 144         121         33         19         Vintage Rotary Organ         Vintage Rot Org           145         121         34         19         Vintage Rock Organ         Vintage Rock Org           146         121         35         19         Vintage Pop Organ         Vintage Pop Org           147         121         36         19         Vintage Soft Organ         Vintage Soft Org           148         121         37         19         Vintage Percussive Organ         Vintage Perc Org           149         121         30         20         Dark Reed Organ         Dark Reed Org           150         121         31         20         Jazz Reed Organ         Jazz Reed Org           151         121         32         20         Pop Reed Organ         Pop Reed Org                                                                                                    | 142 | 121                                                | 31                                               | 19 | Dark Church Organ       | Dk Church Org                                    |
| 145         121         34         19         Vintage Rock Organ         Vintage Rock Org           146         121         35         19         Vintage Pop Organ         Vintage Pop Org           147         121         36         19         Vintage Soft Organ         Vintage Soft Org           148         121         37         19         Vintage Percussive Organ         Vintage Perc Org           149         121         30         20         Dark Reed Organ         Dark Reed Org           150         121         31         20         Jazz Reed Organ         Jazz Reed Org           151         121         32         20         Pop Reed Organ         Pop Reed Org                                                                                                    | 143 | 121                                                | 32                                               | 19 | Mellow Church Organ     | Mel Church Org                                   |
| 145         121         34         19         Vintage Rock Organ         Vintage Rock Org           146         121         35         19         Vintage Pop Organ         Vintage Pop Org           147         121         36         19         Vintage Soft Organ         Vintage Soft Org           148         121         37         19         Vintage Percussive Organ         Vintage Perc Org           149         121         30         20         Dark Reed Organ         Dark Reed Org           150         121         31         20         Jazz Reed Organ         Jazz Reed Org           151         121         32         20         Pop Reed Organ         Pop Reed Org                                                                                                    | 144 | 121                                                | 33                                               | 19 | Vintage Rotary Organ    |                                                  |
| 146         121         35         19         Vintage Pop Organ         Vintage Pop Org           147         121         36         19         Vintage Soft Organ         Vintage Soft Org           148         121         37         19         Vintage Percussive Organ         Vintage Perc Org           149         121         30         20         Dark Reed Organ         Dark Reed Org           150         121         31         20         Jazz Reed Organ         Jazz Reed Org           151         121         32         20         Pop Reed Organ         Pop Reed Org                                                                                                    |     | <del> </del>                                       | <del> </del>                                     | 19 |                         | <del>'                                    </del> |
| 147         121         36         19         Vintage Soft Organ         Vintage Soft Org           148         121         37         19         Vintage Percussive Organ         Vintage Perc Org           149         121         30         20         Dark Reed Organ         Dark Reed Org           150         121         31         20         Jazz Reed Organ         Jazz Reed Org           151         121         32         20         Pop Reed Organ         Pop Reed Org                                                                                                    |     | <del>i                                    </del>   | <del>                                     </del> |    | <del></del>             | <del></del>                                      |
| 148         121         37         19         Vintage Percussive Organ         Vintage Perc Org           149         121         30         20         Dark Reed Organ         Dark Reed Org           150         121         31         20         Jazz Reed Organ         Jazz Reed Org           151         121         32         20         Pop Reed Organ         Pop Reed Org                                                                                                    |     | <del>                                     </del>   | <del>\</del>                                     |    | <del> </del>            | <del></del>                                      |
| 149         121         30         20         Dark Reed Organ         Dark Reed Org           150         121         31         20         Jazz Reed Organ         Jazz Reed Org           151         121         32         20         Pop Reed Organ         Pop Reed Org                                                                                                    |     | <del>                                     </del>   | <b>+</b>                                         |    |                         |                                                  |
| 150         121         31         20         Jazz Reed Organ         Jazz Reed Org           151         121         32         20         Pop Reed Organ         Pop Reed Org                                                                                                    |     | <del>                                     </del>   | <del>                                     </del> | 20 |                         |                                                  |
| 151 121 32 20 Pop Reed Organ Pop Reed Org                                                                                                    |     | <del>.                                      </del> | <del>†</del>                                     |    | <del>`</del>            | <del>'</del>                                     |
|                                                                                                    |     | <del>.                                      </del> | -                                                |    | <del>-</del>            | <del> </del>                                     |
|                                                                                                    |     | <del>                                     </del>   | <del>                                     </del> |    | <u> </u>                | <del></del>                                      |

| 153         121         35         20         Rotary Puff Organ         Rot Puff Org           154         121         36         20         Jazz Puff Organ         Jazz Puff Org           155         121         37         20         Pop Puff Organ         Pop Puff Org           Accordion           156         121         10         21         Musette 1         Musette 1           157         121         11         21         Real Accordion         Real Accordion           158         121         10         22         Sweet Harmonica         Sweet Harmonica           159         121         11         22         Soft Harmonica         Soft Harmonica           160         121         0         23         Real Tango Accordion         Real Tango Accordion           161         121         11         23         Ballroom Accordion         Ballroom Accordion           162         121         0         21         Cool Accordion         Chorus Accordion           163         121         12         21         Chorus Accordion         Soft Accordion           164         121         10         23         Soft Accordion         Soft Accordion                                                                                                    | rd                                             |
|----------------------------------------------------------------------------------------------------|------------------------------------------------|
| Number   Number   N | rd                                             |
| Accordion           156         121         10         21         Musette 1         Musette 1           157         121         11         21         Real Accordion         Real Accordion           158         121         10         22         Sweet Harmonica         Sweet Harmonica           159         121         11         22         Soft Harmonica         Soft Harmonica           160         121         0         23         Real Tango Accordion         Real TangoAccordion           161         121         11         23         Ballroom Accordion         Ballroom Accordion           162         121         0         21         Cool Accordion         Cool Accordion           163         121         12         21         Chorus Accordion         Chorus Accordion           164         121         10         23         Solo Accordion         Soft Accordion           165         121         12         23         Soft Accordion         Soft Accordion           166         121         12         22         Wah Harmonica         Wah Harmonica           167         121         30         21         Dark Musette         Dark Musette                                                                                                    | rd                                             |
| 156         121         10         21         Musette 1         Musette 1           157         121         11         21         Real Accordion         Real Accordion           158         121         10         22         Sweet Harmonica         Sweet Harmonica           159         121         11         22         Soft Harmonica         Soft Harmonica           160         121         0         23         Real Tango Accordion         Real Tango Accordion           161         121         11         23         Ballroom Accordion         Ballroom Accordion           162         121         0         21         Cool Accordion         Cool Accordion           163         121         12         21         Chorus Accordion         Chorus Accordion           164         121         10         23         Soft Accordion         Soft Accordion           165         121         12         23         Soft Accordion         Soft Accordion           166         121         12         22         Wah Harmonica         Wah Harmonica           167         121         30         21         Dark Musette         Dark Musette           168         121                                                                                                    | rd                                             |
| 157         121         11         21         Real Accordion         Real Accordion           158         121         10         22         Sweet Harmonica         Sweet Harmonica           159         121         11         22         Soft Harmonica         Soft Harmonica           160         121         0         23         Real Tango Accordion         Real Tango Accordion           161         121         11         23         Ballroom Accordion         Ballroom Accordion           162         121         0         21         Cool Accordion         Cool Accordion           163         121         12         21         Chorus Accordion         Chorus Accordion           164         121         10         23         Solo Accordion         Solo Accordion           165         121         12         23         Soft Accordion         Soft Accordion           166         121         12         22         Wah Harmonica         Wah Harmonica           167         121         30         21         Dark Musette         Dark Musette           168         121         31         21         Bright Musette         Chorus Musette           169         121<                                                                                                    | rd                                             |
| 158         121         10         22         Sweet Harmonica         Sweet Harmonica           159         121         11         22         Soft Harmonica         Soft Harmonica           160         121         0         23         Real Tango Accordion         Real TangoAccordion           161         121         11         23         Ballroom Accordion         Ballroom Accordion           162         121         0         21         Cool Accordion         Cool Accordion           163         121         12         21         Chorus Accordion         Chorus Accordion           164         121         10         23         Solo Accordion         Soft Accordion           165         121         12         23         Soft Accordion         Soft Accordion           166         121         12         22         Wah Harmonica         Wah Harmonica           167         121         30         21         Dark Musette         Dark Musette           168         121         31         21         Bright Musette         Chorus Musette           169         121         32         21         Chorus Musette         Chorus Musette           170         121 </td <td>rd</td>                                                                                                    | rd                                             |
| 159         121         11         22         Soft Harmonica         Soft Harmonica           160         121         0         23         Real Tango Accordion         Real Tango Accordion           161         121         11         23         Ballroom Accordion         Ballroom Accordion           162         121         0         21         Cool Accordion         Cool Accordion           163         121         12         21         Chorus Accordion 1         Chorus Accordion           164         121         10         23         Solo Accordion 1         Solo Accordion           165         121         12         23         Soft Accordion         Soft Accordion           166         121         12         22         Wah Harmonica         Wah Harmonica           167         121         30         21         Dark Musette         Dark Musette           168         121         31         21         Bright Musette         Bright Musette           169         121         32         21         Chorus Musette         Chorus Musette           170         121         33         21         Musette 2         Musette 2           171         121                                                                                                    | rd                                             |
| 160         121         0         23         Real Tango Accordion         Real Tango Accordion           161         121         11         23         Ballroom Accordion         Ballroom Accordion           162         121         0         21         Cool Accordion         Cool Accordion           163         121         12         21         Chorus Accordion 1         Chorus Accordion           164         121         10         23         Solo Accordion 1         Solo Accordion           165         121         12         23         Soft Accordion         Soft Accordion           166         121         12         22         Wah Harmonica         Wah Harmonica           167         121         30         21         Dark Musette         Dark Musette           168         121         31         21         Bright Musette         Bright Musette           169         121         32         21         Chorus Musette         Chorus Musette           170         121         33         21         Musette 2         Musette 2           171         121         34         21         Aah & Musette         Aah & Musette           172         121                                                                                                    |                                                |
| 161         121         11         23         Ballroom Accordion         Ballroom Accordion           162         121         0         21         Cool Accordion         Cool Accordion           163         121         12         21         Chorus Accordion 1         Chorus Accordion           164         121         10         23         Solo Accordion 1         Solo Accordion           165         121         12         23         Soft Accordion         Soft Accordion           166         121         12         22         Wah Harmonica         Wah Harmonica           167         121         30         21         Dark Musette         Dark Musette           168         121         31         21         Bright Musette         Bright Musette           169         121         32         21         Chorus Musette         Chorus Musette           170         121         33         21         Musette 2         Musette 2           171         121         34         21         Aah & Musette         Aah&Musette           172         121         35         21         Oohs & Dark Musette         Ohs&DkMusette                                                                                                    |                                                |
| 162         121         0         21         Cool Accordion         Cool Accordion           163         121         12         21         Chorus Accordion 1         Chorus Accordion           164         121         10         23         Solo Accordion 1         Solo Accordion           165         121         12         23         Soft Accordion         Soft Accordion           166         121         12         22         Wah Harmonica         Wah Harmonica           167         121         30         21         Dark Musette         Dark Musette           168         121         31         21         Bright Musette         Bright Musette           169         121         32         21         Chorus Musette         Chorus Musette           170         121         33         21         Musette 2         Musette 2           171         121         34         21         Aah & Musette         Aah & Musette           172         121         35         21         Oohs & Dark Musette         Ohs & DkMusette                                                                                                    |                                                |
| 163         121         12         21         Chorus Accordion 1         Chorus Accordion 1           164         121         10         23         Solo Accordion 1         Solo Accordion 1           165         121         12         23         Soft Accordion 1         Soft Accordion 2           166         121         12         22         Wah Harmonica 2         Wah Harmonica 2           167         121         30         21         Dark Musette 2         Dark Musette 3           168         121         31         21         Bright Musette 3         Bright Musette 3           169         121         32         21         Chorus Musette 3         Chorus Musette 4           170         121         33         21         Musette 2         Musette 2           171         121         34         21         Aah & Musette 3         Aah & Musette 4           172         121         35         21         Oohs & Dark Musette 3         Ohs & Dark Musette 3                                                                                                    |                                                |
| 164         121         10         23         Solo Accordion 1         Solo Accordion           165         121         12         23         Soft Accordion         Soft Accordion           166         121         12         22         Wah Harmonica         Wah Harmonica           167         121         30         21         Dark Musette         Dark Musette           168         121         31         21         Bright Musette         Bright Musette           169         121         32         21         Chorus Musette         Chorus Musette           170         121         33         21         Musette 2         Musette 2           171         121         34         21         Aah & Musette         Aah&Musette           172         121         35         21         Oohs & Musette         Ohs&DkMusette           173         121         36         21         Oohs & Dark Musette         Ohs&DkMusette                                                                                                    |                                                |
| 165         121         12         23         Soft Accordion         Soft Accordion           166         121         12         22         Wah Harmonica         Wah Harmonica           167         121         30         21         Dark Musette         Dark Musette           168         121         31         21         Bright Musette         Bright Musette           169         121         32         21         Chorus Musette         Chorus Musette           170         121         33         21         Musette 2         Musette 2           171         121         34         21         Aah & Musette         Aah&Musette           172         121         35         21         Oohs & Musette         Ohs&Musette           173         121         36         21         Oohs & Dark Musette         Ohs&DkMusette                                                                                                    |                                                |
| 166         121         12         22         Wah Harmonica         Wah Harmonica           167         121         30         21         Dark Musette         Dark Musette           168         121         31         21         Bright Musette         Bright Musette           169         121         32         21         Chorus Musette         Chorus Musette           170         121         33         21         Musette 2         Musette 2           171         121         34         21         Aah & Musette         Aah&Musette           172         121         35         21         Oohs & Musette         Ohs&Musette           173         121         36         21         Oohs & Dark Musette         Ohs&DkMusette                                                                                                    |                                                |
| 167         121         30         21         Dark Musette         Dark Musette           168         121         31         21         Bright Musette         Bright Musette           169         121         32         21         Chorus Musette         Chorus Musette           170         121         33         21         Musette 2         Musette 2           171         121         34         21         Aah & Musette         Aah&Musette           172         121         35         21         Oohs & Musette         Ohs&Musette           173         121         36         21         Oohs & Dark Musette         Ohs&DkMusette                                                                                                    |                                                |
| 168         121         31         21         Bright Musette         Bright Musette           169         121         32         21         Chorus Musette         Chorus Musette           170         121         33         21         Musette 2         Musette 2           171         121         34         21         Aah & Musette         Aah&Musette           172         121         35         21         Oohs & Musette         Ohs&Musette           173         121         36         21         Oohs & Dark Musette         Ohs&DkMusette                                                                                                    |                                                |
| 169         121         32         21         Chorus Musette         Chorus Musette           170         121         33         21         Musette 2         Musette 2           171         121         34         21         Aah & Musette         Aah & Musette           172         121         35         21         Oohs & Musette         Ohs & Musette           173         121         36         21         Oohs & Dark Musette         Ohs & DkMusette                                                                                                    |                                                |
| 170         121         33         21         Musette 2         Musette 2           171         121         34         21         Aah & Musette         Aah & Musette           172         121         35         21         Oohs & Musette         Ohs & Musette           173         121         36         21         Oohs & Dark Musette         Ohs & Dk Musette                                                                                                    |                                                |
| 171         121         34         21         Aah & Musette         Aah & Musette           172         121         35         21         Oohs & Musette         Ohs & Musette           173         121         36         21         Oohs & Dark Musette         Ohs & Dark Musette                                                                                                    |                                                |
| 172         121         35         21         Oohs & Musette         Ohs&Musette           173         121         36         21         Oohs & Dark Musette         Ohs&DkMusette                                                                                                    |                                                |
| 173 121 36 21 Oohs & Dark Musette Ohs&DkMusette                                                                                                    |                                                |
|                                                                                                    |                                                |
| 174 121 30 22 Dark Harmonica Dark Harmonica                                                                                                    |                                                |
| 175 121 31 22 Bright Harmonica Bright Harmonic                                                                                                    |                                                |
| 176 121 32 22 Chorus Harmonica Chorus Harmon                                                                                                    |                                                |
| 177 121 33 22 Wide Harmonica Wide Harmonica                                                                                                    |                                                |
| 178 121 34 22 Aah & Harmonica Aah&Harmonica                                                                                                    |                                                |
| 179 121 35 22 Oohs & Harmonica Ohs&Harmonica                                                                                                    |                                                |
| 180 121 36 22 Oohs & Dark Harmonica Ohs&DkHarmor                                                                                                    | ica                                            |
| 181 121 36 23 Solo Accordion 2 Solo Accordion 2                                                                                                    | <u>,                                      </u> |
| 182 121 31 23 Bright Accordion Bright Accordior                                                                                                    |                                                |
| 183 121 32 23 Chorus Accordion 2 Chorus Accord 2                                                                                                    |                                                |
| 184 121 33 23 Aah & Accordion Aah&Accordion                                                                                                    |                                                |
| 185 121 34 23 Oohs & Accordion Ohs&Accordion                                                                                                    |                                                |
| 186 121 35 23 Oohs & Dark Accordion Ohs&DkAccordi                                                                                                    | on .                                           |
| Guitar                                                                                                    |                                                |
| 187 121 10 24 Real Nylon Guitar Real Nylon Gt                                                                                                    |                                                |
| 188 121 10 25 Real Steel Guitar Real Steel Gt                                                                                                    |                                                |
| 189         121         11         29         Rock Guitar         Rock Guitar                                                                                                    |                                                |
| 190 121 11 27 Cool Funk Guitar Cool Funk Guitar                                                                                                    | r                                              |
| 191 121 10 27 Real Clean Guitar Real Clean Gt                                                                                                    |                                                |
| 192 121 11 25 Slide Steel Guitar Slide Steel Gt                                                                                                    |                                                |
| 1931211227Slide Clean GuitarSlide Clean Gt                                                                                                    |                                                |
| 194 121 2 25 Sweet Mandolin Sweet Mandolin                                                                                                    |                                                |
| 195 121 17 27 Cool Lead Guitar Cool Lead Guita                                                                                                    | r                                              |
| 196 121 10 30 Power Lead Guitar Power Lead Gt                                                                                                    |                                                |
| 197 121 10 26 Real Jazz Guitar Real Jazz Gt                                                                                                    |                                                |
| 198 121 13 27 60's Clean Guitar 60's Clean Gt                                                                                                    |                                                |
| 199 121 12 25 Harmonics Steel Guitar Harmonics St G                                                                                                    |                                                |
| 200 121 11 24 Harmonics Nylon Guitar Harmonics Ny G                                                                                                    | t                                              |
| 201 121 13 25 12-String Guitar 1 12Str Guitar 1                                                                                                    |                                                |
| 202 121 10 29 Blues Guitar Blues Guitar                                                                                                    |                                                |

|          | 1       |          | ,  |                              | Υ                |
|----------|---------|----------|----|------------------------------|------------------|
| 203      | 121     | 0        | 27 | Solo Clean Guitar            | Solo Clean Gt    |
| 204      | 121     | 11       | 30 | Guitar Feedback 1            | Gt Feedback 1    |
| 205      | 121     | 12       | 30 | 5th Distortion Guitar        | 5thDistortion Gt |
| 206      | 121     | 14       | 25 | Velocity Steel Guitar        | Velocity Stel Gt |
| 207      | 121     | 14       | 27 | Delay Guitar                 | Delay Guitar     |
| 208      | 121     | 15       | 27 | Vintage Guitar 1             | Vintage Guitar 1 |
| 209      | 121     | 11       | 26 | Solo Jazz Guitar             | Solo Jazz Gt     |
| 210      | 121     | 13       | 30 | Rhythm Guitar                | Rhythm Guitar    |
| 211      | 121     | 14       | 26 | Jazz Lead Guitar 1           | Jazz Lead Gt 1   |
| 212      | 121     | 16       | 27 | Vintage Guitar 2             | Vintage Guitar 2 |
| 213      | 121     | 0        | 26 | Jazz Lead Guitar 2           | Jazz Lead Gt 2   |
| 214      | 121     | 18       | 27 | Vintage Guitar 3             | Vintage Guitar 3 |
| 215      | 121     | 16       | 25 | Folk Guitar 2                | Folk Guitar 2    |
| 216      | 121     | 21       | 27 | Chorus Guitar 1              | Chorus Guitar 1  |
| 217      | 121     | 10       | 28 | Solo Muted Guitar            | Solo Muted Gt    |
| 218      | 121     | 1        | 26 | Pedal Guitar                 | Pedal Guitar     |
| 219      | 121     | 14       | 30 | Distortion Lead Guitar 1     | Dist Lead Gt 1   |
| 220      | 121     | 19       | 27 | Chorus Guitar 2              | Chorus Guitar 2  |
| 221      | 121     | 22       | 27 | Tremolo Guitar 1             | Tremolo Guitar 1 |
| 222      | 121     | 13       | 26 | Octave Guitar                | Octave Guitar    |
| 223      | 121     | 23       | 27 | Chorus Guitar 3              | Chorus Guitar 3  |
| 224      | 121     | 24       | 27 | Tremolo Guitar               | Tremolo Guitar 2 |
| 225      | 121     | 15       | 30 | Metal Guitar                 | Metal Guitar     |
| 226      | 121     | 20       | 27 | Clean Rhythm Guitar          | Clean Rhythm Gt  |
| 227      | 121     | 25       | 27 | Wah Guitar                   | Wah Guitar       |
| 228      | 121     | 15       | 26 | Jazz Guitar & EP             | JazzGt&EP        |
| 229      | 121     | 0        | 30 | Distortion Lead Guitar 2     | Dist Lead Gt 2   |
| 230      | 121     | 26       | 27 | 12-String Electric Guitar    | 12Str E.Guitar   |
| 231      | 121     | 12       | 29 | Guitar Feedback 2            | Gt Feedback 2    |
| 232      | 121     | 15       | 25 | 12-String Guitar 2           | 12Str Guitar 2   |
| 233      | 121     | 0        | 28 | Muted Rhythm Guitar          | Muted Rhythm Gt  |
| 234      | 121     | 27       | 27 | Funk Guitar                  | Funk Guitar      |
| 235      | 121     | 0        | 29 | Overdrive Lead Guitar        | Odrive Lead Gt   |
| 236      | 8       | 1        | 2  | 12-String Guitar 3           | 12Str Guitar 3   |
| 237      | 121     | 12       | 24 | Nylon Guitar & Acoustic Bass | NyGt&AcBass      |
| 238      | 121     | 17       | 25 | Steel Guitar & Finger Bass   | StelGt&FgBass    |
| 239      | 121     | 30       | 25 | Chorus Steel Guitar          | Chorus Stel Gt   |
| 240      | 121     | 31       | 25 | Soft Chorus Steel Guitar     | Soft Cho Stel Gt |
| 241      | 121     | 32       | 25 | Dark Chorus Steel Guitar     | Dk Cho Stel Gt   |
| 242      | 121     | 33       | 25 | Nylon Guitar & Steel Guitar  | NyGt&StelGt      |
| 243      | 121     | 34       | 25 | Jazz Guitar & Steel Guitar   | JazzGt&StelGt    |
| 244      | 121     | 35       | 25 | Distortion Steel Guitar      | Dist Stel Gt     |
| 245      | 121     | 36       | 25 | Dark Steel Guitar            | Dark Stel Gt     |
| 246      | 121     | 37       | 25 | Warm Steel Guitar            | Warm Stel Gt     |
| 247      | 121     | 30       | 26 | Chorus Jazz Guitar           | Chorus Jazz Gt   |
| 248      | 121     | 31       | 26 | Bright Jazz Guitar           | Bright Jazz Gt   |
| 249      | 121     | 32       | 26 | Overdrive Jazz Guitar        | Odrive Jazz Gt   |
| 250      | 121     | 33       | 26 | Distortion Jazz Guitar       | Dist Jazz Gt     |
| 251      | 121     | 34       | 26 | Overdrive Octave Guitar      | Odrive Octave Gt |
| 252      | 121     | 35       | 26 | Wah Octave Guitar            | Wah Octave Gt    |
| 253      | 121     | 36       | 26 | Jazz Octave Guitar           | Jazz Octave Gt   |
| 254      | 121     | 37       | 26 | Chorus Octave Guitar         | Cho Octave Gt    |
| <u> </u> | <u></u> | <u> </u> |    | 1                            | 1                |

| 255  | 121      | 30  | 27       | Chorus Vintage Guitar     | Cho Vintage Gt                   |
|------|----------|-----|----------|---------------------------|----------------------------------|
| 256  | 121      | 31  | 27       | Vintage Funk Guitar       | Vintage Funk Gt                  |
| 257  | 121      | 32  | 27       | Overdrive Funk Guitar     | Odrive Funk Gt                   |
| 258  | 121      | 33  | 27       | Chorus Wah Guitar         | Chorus Wah Gt                    |
| 259  | 121      | 34  | 27       | Clean Vintage Guitar      |                                  |
| 260  | 121      | 35  | 27       | <u> </u>                  | Clean Vintage Gt Dark Vintage Gt |
| 261  | 121      | 36  | 27       | Dark Vintage Guitar       | <u> </u>                         |
|      | +        | 37  | 1        | Bright Vintage Guitar     | Brt Vintage Gt                   |
| 262  | 121      | 30  | 27<br>28 | Soft Vintage Guitar       | Soft Vintage Gt                  |
| 263  | 121      |     |          | Dark Muted Guitar         | Dark Muted Gt                    |
| 264  | 121      | 31  | 28       | Chorus Muted Guitar       | Chorus Muted Gt                  |
| 265  | 121      | 32  | 28       | Overdrive Muted Guitar    | Odrive Muted Gt                  |
| 266  | 121      | 33  | 28       | Distortion Muted Guitar   | Dist Muted Gt                    |
| 267  | 121      | 34  | 28       | Wah Muted Guitar          | Wah Muted Gt                     |
| 268  | 121      | 35  | 28       | Pulse Muted Guitar        | Pulse Muted Gt                   |
| 269  | 121      | 36  | 28       | Nylon Muted Guitar        | Nylon Muted Gt                   |
| 270  | 121      | 37  | 28       | Funk Muted Guitar         | Funk Muted Gt                    |
| 271  | 121      | 30  | 29       | Dark Overdrive Guitar     | Dark Odrive Gt                   |
| 272  | 121      | 31  | 29       | Bright Overdrive Guitar   | Brt Odrive Gt                    |
| 273  | 121      | 32  | 29       | Soft Overdrive Guitar     | Soft Odrive Gt                   |
| 274  | 121      | 33  | 29       | Delay Overdrive Guitar    | Delay Odrive Gt                  |
| 275  | 121      | 34  | 29       | Delay Guitar Feedback     | Delay Gt Fedback                 |
| 276  | 121      | 35  | 29       | Chorus Guitar Feedback    | Cho Gt Fedback                   |
| 277  | 121      | 36  | 29       | Wah Overdrive Guitar      | Wah Odrive Gt                    |
| 278  | 121      | 37  | 29       | Dark Wah Overdrive Guitar | Dk Wah Odrive Gt                 |
| 279  | 121      | 30  | 30       | Chorus Distortion Guitar  | Chorus Dist Gt                   |
| 280  | 121      | 31  | 30       | Dark Distortion Guitar    | Dark Dist Gt                     |
| 281  | 121      | 32  | 30       | Wah Distortion Guitar     | Wah Dist Gt                      |
| 282  | 121      | 33  | 30       | Velocity Lead Guitar      | Vel Lead Gt                      |
| 283  | 121      | 34  | 30       | Soft Distortion Guitar    | Soft Dist Gt                     |
| 284  | 121      | 35  | 30       | Bright Lead Guitar        | Bright Lead Gt                   |
| 285  | 121      | 36  | 30       | Modern Distortion Guitar  | Modern Dist Gt                   |
| 286  | 121      | 37  | 30       | Delay Distortion Guitar   | Delay Dist Gt                    |
| Bass |          |     |          |                           |                                  |
| 287  | 121      | 12  | 33       | Real Finger Bass          | Real Finger Bass                 |
| 288  | 121      | 11  | 32       | Real Acoustic Bass        | Real Acoust Bass                 |
| 289  | 121      | 11  | 34       | Real Pick Bass            | Real Pick Bass                   |
| 290  | 121      | 11  | 35       | Real Fretless Bass        | Real Fret Bass                   |
| 291  | 121      | 11  | 36       | Power Slap Bass           | Power Slap Bass                  |
| 292  | 121      | 10  | 39       | Attack Pulse 1            | Attack Pulse 1                   |
| 293  | 121      | 10  | 38       | House Bass                | House Bass                       |
| 294  | 121      | 10  | 37       | Funk Slap Bass            | Funk Slap Bass                   |
| 295  | 121      | 11  | 39       | Resonant Bass 1           | Resonant Bass 1                  |
| 296  | 121      | 13  | 39       | Resonant Bass 2           | Resonant Bass 2                  |
| 297  | 121      | 14  | 39       | Resonant Synth Bass       | Reson Syn Bass                   |
| 298  | 121      | 10  | 34       | Rock Bass 1               | Rock Bass 1                      |
| 299  | 121      | 10  | 35       | Jazz Bass                 | Jazz Bass                        |
| 300  | 121      | 0   | 34       | Rock Bass 2               | Rock Bass 2                      |
| 301  | 121      | 11  | 33       | Finger Slap Bass 1        | Finger Slap Bs 1                 |
| 302  | 121      | 10  | 32       | Acoustic Bass & Cymbal    | Bass&Cymbal                      |
| 303  | 121      | 15  | 39       | Analog Bass               | Analog Bass                      |
| 304  | 121      | 10  | 36       | Resonant Slap Bass        | Reson Slap Bass                  |
| 305  | 121      | 16  | 39       | Warm Synth Bass 1         | Warm Syn Bass 1                  |
|      | <u>ı</u> | 1.7 | 1        | 1 57 5400 1               | 1                                |

|     |       | _            |     | ·                                   |                  |
|-----|-------|--------------|-----|-------------------------------------|------------------|
| 306 | 121   | 17           | 39  | Hammer                              | Hammer           |
| 307 | 121   | 18           | 39  | Rubber Synth Bass                   | Rubber Syn Bass  |
| 308 | 121   | 10           | 33  | Pop Bass                            | Pop Bass         |
| 309 | 121   | 19           | 39  | Warm Synth Bass 2                   | Warm Syn Bass 2  |
| 310 | 121   | 12           | 34  | Muted Pick Bass                     | Muted Pick Bass  |
| 311 | 121   | 12           | 39  | Attack Pulse 2                      | Attack Pulse 2   |
| 312 | 121   | 31           | 33  | Overdriven Finger Bass              | Over Finger Bass |
| 313 | 121   | 32           | 33  | Distortion Finger Bass              | Dt Finger Bass   |
| 314 | 121   | 33           | 33  | Distortion Guitar & Finger Bass     | DtGt&FingerBs    |
| 315 | 121   | 34           | 33  | Wah Finger Bass                     | Wah Finger Bass  |
| 316 | 121   | 35           | 33  | Finger Slap Bass 2                  | Finger Slap Bs 2 |
| 317 | 121   | 36           | 33  | Soft Wah Slap Bass                  | Soft Wah Slap Bs |
| 318 | 121   | 37           | 33  | Dark Slap Bass 1                    | Dark Slap Bass 1 |
| 319 | 121   | 30           | 34  | Bright Pick Bass                    | Bright Pick Bass |
| 320 | 121   | 31           | 34  | Dark Pick Bass                      | Dark Pick Bass   |
| 321 | 121   | 32           | 34  | Overdrive Pick Bass                 | Odrive Pick Bass |
| 322 | 121   | 33           | 34  | Distortion Guitar & Pick Bass       | DtGt&PickBass    |
| 323 | 121   | 34           | 34  | Wah Pick Bass                       | Wah Pick Bass    |
| 324 | 121   | 35           | 34  | Chorus Pick Bass                    | Cho Pick Bass    |
| 325 | 121   | 36           | 34  | Warm Chorus Pick Bass               | Warm Cho Pick Bs |
| 326 | 121   | 37           | 34  | Hard Rock Bass                      | Hard Rock Bass   |
| 327 | 121   | 31           | 35  | Overdriven Fretless Bass            | Over Fret Bass   |
| 328 | 121   | 32           | 35  | Distortion Fretless Bass            | Dist Fret Bass   |
| 329 | 121   | 33           | 35  | Wah Fretless Bass                   | Wah Fret Bass    |
| 330 | 121   | 34           | 35  | muted Fretless Bass                 | Muted Fret Bass  |
| 331 | 121   | 35           | 35  | Dark Fretless Bass                  | Dark Fret Bass   |
| 332 | 121   | 36           | 35  | Pick muted Fretless Bass            | Pick Mt Fret Bs  |
| 333 | 121   | 30           | 36  | Dark Slap Bass 2                    | Dark Slap Bass 2 |
| 334 | 121   | 31           | 36  | Chorus Slap Bass                    | Chorus Slap Bass |
| 335 | 121   | 32           | 36  | Distortion Guitar & Slap Bass       | DtGt&SlapBass    |
| 336 | 121   | 33           | 36  | Bright Resonant Slap Bass           | Brt Rsn Slap Bs  |
| 337 | 121   | 34           | 36  | Dark Resonant Slap Bass             | Dk Rsn Slap Bs   |
| 338 | 121   | 35           | 36  | Chorus Resonant Slap Bass           | Cho Rsn Slap Bs  |
| 339 | 121   | 36           | 36  | Wah Resonant Slap Bass              | Wah Rsn Slap Bs  |
| 340 | 121   | 37           | 36  | Warm Resonant Slap Bass             | Warm Rsn Slap Bs |
| 341 | 121   | 30           | 37  | Dark Power Slap Bass                | Dk Powr Slap Bs  |
| 342 | 121   | 31           | 37  | Bright Power Slap Bass              | Brt Powr Slap Bs |
| 343 | 121   | 32           | 37  | Distortion Power Slap Bass          | Dt Powr Slap Bs  |
| 344 | 121   | 33           | 37  | Distortion Guitar & Power Slap Bass | DtGt&PowrSlapBs  |
| 345 | 121   | 34           | 37  | Overdriven Guitar & Power Slap Bass | OvGt&PowrSlapBs  |
| 346 | 121   | 35           | 37  | Chorus Power Slap Bass              | Cho Powr Slap Bs |
| 347 | 121   | 36           | 37  | Wah Power Slap Bass                 | Wah Powr Slap Bs |
| 348 | 121   | 37           | 37  | Warm Power Slap Bass                | Wm Powr Slap Bs  |
| 349 | 121   | 31           | 38  | Bright Analog Bass                  | Brt Analog Bass  |
| 350 | 121   | 32           | 38  | Chorus Analog Bass                  | Cho Analog Bass  |
| 351 | 121   | 33           | 38  | Wah Analog Bass                     | Wah Analog Bass  |
| 352 | 121   | 34           | 38  | Distortion Guitar & Analog Bass     | DtGt&AnalogBs    |
| 353 | 121   | 35           | 38  | Overdriven Guitar & Analog Bass     | OvGt&AnalogBs    |
| 354 | 121   | 36           | 38  | Hammer Analog Bass                  | Hammer Ana Bass  |
| 355 | 121   | 37           | 38  | Dark Hammer Bass                    | Dk Hammer Bass   |
| 356 | 121   | 30           | 39  | Bright Attack Bass                  | Bright Attack Bs |
| 357 | 121   | 31           | 39  | Pulse Attack Bass                   | Pulse Attack Bs  |
| 001 | ' - ' | <sub> </sub> | 100 | ו מוסט / וונמטוז במסס               | ו מוסט אנומטת שס |

| 358    | 121 | 32  | 39  | Bright Pulse Bass      | Brt Pulse Bass   |
|--------|-----|-----|-----|------------------------|------------------|
| 359    | 121 | 33  | 39  | Octave Analog Bass     | Oct Analog Bass  |
| 360    | 121 | 34  | 39  | Power Analog Bass      | Powr Analog Bass |
| 361    | 121 | 35  | 39  | Power Pulse Bass       | Powr Pulse Bass  |
| 362    | 121 | 36  | 39  | Wah Pulse Bass         | Wah Pulse Bass   |
| 363    | 121 | 37  | 39  | Chorus Pulse Bass      | Cho Pulse Bass   |
| String |     |     |     |                        |                  |
| 364    | 121 | 10  | 48  | Real Strings           | Real Strings     |
| 365    | 121 | 0   | 48  | Classic Strings        | Classic Strings  |
| 366    | 121 | 1   | 48  | Orchestra Tutti        | Orchestra Tutti  |
| 367    | 121 | 10  | 40  | Sweet Violin           | Sweet Violin     |
| 368    | 121 | 10  | 42  | Real Cello             | Real Cello       |
| 369    | 121 | 11  | 48  | Concert Strings        | Concert Strings  |
| 370    | 121 | 10  | 49  | Live Strings           | Live Strings     |
| 371    | 121 | 0   | 46  | Real Harp              | Real Harp        |
| 372    | 121 | 12  | 48  | Live Orchestra         | Live Orchestra   |
| 373    | 121 | 11  | 49  | Soft Strings           | Soft Strings     |
| 374    | 121 | 13  | 48  | Live Contrabass        | Live Contrabass  |
| 375    | 121 | 14  | 48  | Chamber Music          | Chamber Music    |
| 376    | 121 | 12  | 49  | Slow Strings           | Slow Strings     |
| 377    | 121 | 13  | 49  | Strings & Brass        | Strings&Brass    |
| 378    | 121 | 19  | 48  | Strings & Flute        | Strings&Flute    |
| 379    | 121 | 20  | 48  | Strings & Oboe         | Strings&Oboe     |
| 380    | 121 | 15  | 48  | Arco Strings 1         | Arco Strings 1   |
| 381    | 121 | 0   | 52  | Live Choir Aahs        | Live Choir Aahs  |
| 382    | 121 | 0   | 53  | Live Choir Oohs        | Live Choir Oohs  |
| 383    | 121 | 0   | 54  | Synth Choir 1          | Synth Choir 1    |
| 384    | 121 | 16  | 48  | Orchestra              | Orchestra        |
| 385    | 121 | 17  | 48  | Arco Strings 2         | Arco Strings 2   |
| 386    | 121 | 18  | 48  | Brilliant Strings      | Brilliant Str    |
| 387    | 121 | 0   | 44  | Live Tremolo Strings   | Live Tremolo Str |
| 388    | 121 | 0   | 45  | Live Pizzicato Strings | Live Pizz Str    |
| 389    | 121 | 10  | 51  | Movie Strings          | Movie Strings    |
| 390    | 121 | 0   | 50  | Cool Synth Strings     | Cool Synth Str   |
| 391    | 121 | 0   | 51  | Soft Synth Strings     | Soft Synth Str   |
| 392    | 121 | 11  | 51  | Analog Strings         | Analog Strings   |
| 393    | 121 | 0   | 40  | Real Violin            | Real Violin      |
| 394    | 121 | 0   | 41  | Real Viola             | Real Viola       |
| 395    | 121 | 0   | 42  | Live Cello             | Live Cello       |
| 396    | 121 | 0   | 43  | Real Contrabass        | Real Contrabass  |
| 397    | 121 | 10  | 52  | Soft Choir Aahs        | Soft Choir Aahs  |
| 398    | 121 | 1   | 53  | Voice Humming          | Voice Humming    |
| 399    | 121 | 1   | 54  | Synth Choir 2          | Synth Choir 2    |
| 400    | 121 | 0   | 55  | Live Orchestra Hit     | Live Orch Hit    |
| 401    | 121 | 1   | 55  | Synth Bass Hit         | Synth Bass Hit   |
| 402    | 121 | 2   | 55  | Power Hit 1            | Power Hit 1      |
| 403    | 121 | 3   | 55  | Power Hit 2            | Power Hit 2      |
| 404    | 121 | 30  | 40  | Cool Violin 1          | Cool Violin 1    |
| 405    | 121 | 31  | 40  | Soft Violin            | Soft Violin      |
| 406    | 121 | 32  | 40  | Live Violin            | Live Violin      |
| 407    | 121 | 33  | 40  | Slow Violin            | Slow Violin      |
| 408    | 121 | 34  | 40  | Dark Violin            | Dark Violin      |
| 700    | 141 | lo- | I+0 | Dark Violiti           | Park violiti     |

| 121   36                                                                                                    | 409      | 121 | 35 | 40             | Bright Violin                                    | Bright Violin   |
|----------------------------------------------------------------------------------------------------|----------|-----|----|----------------|--------------------------------------------------|-----------------|
| 4111         121         37         40         Cool Violin 2         Cool Violin 2           412         121         30         41         Slow Viola         Slow Viola           413         121         31         41         Dark Viola         Dark Viola           414         121         32         41         Bright Viola         Bright Viola           416         121         33         41         Violin & Viola         Chorus Viola           417         121         35         41         Harp & Viola         Harp & Viola           418         121         36         41         Cello & Viola         Cello& Viola           419         121         37         41         Aah & Viola         Aah& Viola           420         121         30         42         Slow Cello         Slow Cello           421         121         31         42         Dark Cello         Dark Cello           422         121         32         42         Bright Cello         Bright Cello           422         121         33         42         Chorus Cello         Chorus Cello           423         121         35         42         Aah & Cello                                                                                                    |          | +   |    |                | <u> </u>                                         |                 |
| 121   121   30                                                                                                    |          |     |    |                |                                                  |                 |
| 121   31                                                                                                    |          |     |    |                | 1                                                |                 |
| 414         121         32         41         Bright Viola         Bright Viola           415         121         33         41         Violin & Viola         Violin & Viola           416         121         34         41         Chorus Viola         Chorus Viola           417         121         35         41         Harp & Viola         Cello& Viola           418         121         35         41         Cello & Viola         Cello& Viola           419         121         37         41         Aah & Viola         Aah&Viola           420         121         30         42         Slow Cello         Slow Cello           421         121         31         42         Dark Cello         Bright Cello           422         121         32         42         Bright Cello         Bright Cello           423         121         33         42         Chorus Cello         Chorus Cello           424         121         34         42         Chorus Cello         Harp&Cello           425         121         36         42         Aah & Cello         Contrabass           427         121         37         42         Contrabass                                                                                                    | <u> </u> |     |    |                | +                                                | 0.000           |
| 415         121         33         41         Violin & Viola         Chorus Viola         Chorus Viola         Chorus Viola         Chorus Viola         Chorus Viola         Chorus Viola         Chorus Viola         Harp&Viola         417         121         35         41         Harp & Viola         Harp&Viola         Harp&Viola         418         121         36         41         Cello & Viola         Cello&Viola         Cello&Viola         Ash&Viola         Siow Cello         Slow Cello         Slow Cello         Slow Cello         Slow Cello         Slow Cello         Slow Cello         Slow Cello         Dark Cello         Chorus Cello         Chorus Cello         Chorus Cello         Chorus Cello         Chorus Cello         Chorus Cello         Chorus Cello         Chorus Cello         Chorus Cello         Violin&Cello         Violin&Cello         Violin&Cello         Violin&Cello         422         121         35         42         Ash & Cello         Chorus Cello         Harp&Cello         Harp&Cello         Ash & Cello         Ash & Cello         Contrabas         Ash & Cello         Ash & Cello         Ash & Cello         Ash & Cello         Contrabas         Ash & Cello         Ash & Cello         Ash & Cello         Ash & Cello         Ash & Cello         Ash & Cello         Ash & Cello         Ash & Cello         Ash & |          | +   | _  |                |                                                  |                 |
| 416         121         34         41         Chorus Viola         Chorus Viola           417         121         35         41         Harp & Viola         Harp & Viola           418         121         36         41         Cello & Viola         Cello&Viola           419         121         37         41         Aah & Viola         Aah & Viola           420         121         30         42         Slow Cello         Slow Cello           421         121         31         42         Dark Cello         Dark Cello           4221         121         32         42         Bright Cello         Chorus Cello           4221         121         33         42         Chorus Cello         Chorus Cello           424         121         34         42         Violin & Cello         Violin&Cello           424         121         35         42         Aah & Cello         Aah&Cello           426         121         36         42         Harp & Cello         Contrabass           427         121         37         42         Contrabass         Dark Contrabass           428         121         31         32         Bright Contrabass <td></td> <td>+</td> <td>-</td> <td>_</td> <td>+</td> <td></td>                                                                                                    |          | +   | -  | _              | +                                                |                 |
| 417         121         35         41         Harp & Viola         Cello&Viola           418         121         36         41         Cello & Viola         Cello&Viola           419         121         37         41         Aah & Viola         Aaha&Viola           420         121         30         42         Slow Cello         Slow Cello           421         121         31         42         Dark Cello         Dark Cello           422         121         32         42         Bright Cello         Chorus Cello           423         121         33         42         Chorus Cello         Chorus Cello           424         121         34         42         Cholin & Cello         Violin&Cello           425         121         35         42         Aah & Cello         Harp&Cello           426         121         36         42         Harp & Cello         Harp&Cello           427         121         37         42         Contrabass         Dark Contrabass           427         121         37         43         Dark Contrabass         Bright Contrabass           429         121         31         43         Slow Contrabass                                                                                                    |          |     |    |                |                                                  |                 |
| 418         121         36         41         Cello & Viola         Cello & Viola           419         121         37         41         Aah & Viola         Aah&Viola           420         121         30         42         Slow Cello         Slow Cello           421         121         31         42         Bright Cello         Dark Cello           422         121         32         42         Bright Cello         Chorus Cello           423         121         33         42         Chorus Cello         Chorus Cello           424         121         34         42         Violin & Cello         Violin&Cello           425         121         35         42         Aah & Cello         Aah&Cello           426         121         36         42         Harp & Cello         Harp&Cello           427         121         37         42         Contrabass         Cello         Contrabasc           428         121         30         43         Dark Contrabass         Dark Contrabass           430         121         32         43         Chorus Contrabass         Chorus Contrabass           431         121         33         43 <td></td> <td></td> <td></td> <td></td> <td></td> <td></td>                                                                                                    |          |     |    |                |                                                  |                 |
| 419         121         37         41         Aah & Viola         Aah&Viola           420         121         30         42         Slow Cello         Slow Cello           421         121         31         42         Dark Cello         Dark Cello           422         121         32         42         Bright Cello         Bright Cello           423         121         33         42         Chorus Cello         Chorus Cello           424         121         34         42         Violin & Cello         Violin&Cello           425         121         35         42         Aah & Cello         Aah&Cello           426         121         36         42         Harp & Cello         Harp&Cello           427         121         37         42         Contrabass         Cello         Contrabass           428         121         30         43         Dark Contrabass         Dark Contrabass           429         121         31         43         Bright Contrabass         Chorus Contrbs           430         121         32         43         Chorus Contrabass         Join & Contrabass           430         121         33         43<                                                                                                    | _        | _   | _  |                | · ·                                              | ·               |
| 420         121         30         42         Slow Cello         Slow Cello           421         121         31         42         Dark Cello         Dark Cello           422         121         32         42         Bright Cello         Chorus Cello           423         121         33         42         Chorus Cello         Chorus Cello           424         121         34         42         Violin & Cello         Violin&Cello           425         121         35         42         Aah & Cello         Aah&Cello           426         121         36         42         Harp & Cello         Harp&Cello           427         121         37         42         Contrabass         Cello         Contrabass           428         121         30         43         Dark Contrabass         Dark Contrabass           429         121         31         43         Bright Contrabass         Chorus Contrabass           430         121         32         43         Chorus Contrabass         Chorus Contrabass           431         121         34         43         Violia & Contrabass         Violia&Contrabass           431         121         34 </td <td></td> <td>_</td> <td>_</td> <td>_</td> <td></td> <td></td>                                                                                                    |          | _   | _  | _              |                                                  |                 |
| 421         121         31         42         Dark Cello         Bright Cello           422         121         32         42         Bright Cello         Bright Cello           423         121         33         42         Chorus Cello         Chorus Cello           424         121         34         42         Violin & Cello         Violin&Cello           425         121         35         42         Aah & Cello         Aah&Cello           426         121         36         42         Harp & Cello         Harp&Cello           427         121         37         42         Contrabass         Cello         Contrabass           428         121         30         43         Dark Contrabass         Dark Contrabass           429         121         31         43         Bright Contrabass         Bright Contrabass           430         121         32         43         Chorus Contrabass         Chorus Contrabass           431         121         33         43         Slow Contrabass         Volin&Contrabass           432         121         34         43         Volin&Contrabass         Volin&Contrabass           433         121                                                                                                    |          |     |    | <del>-  </del> |                                                  |                 |
| 422         121         32         42         Bright Cello         Bright Cello           423         121         33         42         Chorus Cello         Chorus Cello           424         121         34         42         Violin & Cello         Violin&Cello           425         121         35         42         Aah & Cello         Harp&Cello           426         121         36         42         Harp & Cello         Chorus Coltrabass           428         121         30         43         Dark Contrabass         Dark Contrabass           429         121         31         43         Bright Contrabass         Bright Contrabass           430         121         32         43         Chorus Contrabass         Chorus Contrabass           431         121         33         43         Slow Contrabass         Volin&Contrbs           433         121         34         43         Violia & Contrabass         Volin&Contrbs           433         121         35         43         Violia & Contrabass         Violia&Contrbs           433         121         36         43         Aah & Contrabass         Aah&Contrabass           435         121                                                                                                    |          |     |    |                |                                                  |                 |
| 423         121         33         42         Chorus Cello         Chorus Cello           424         121         34         42         Violin & Cello         Violin&Cello           425         121         35         42         Aah & Cello         Aah&Cello           426         121         36         42         Harp & Cello         Harp&Cello           427         121         37         42         Contrabass         Dark Contrabass           428         121         30         43         Dark Contrabass         Dark Contrabass           429         121         31         43         Bright Contrabass         Chorus Contrbs           430         121         32         43         Chorus Contrabass         Chorus Contrbs           431         121         33         43         Slow Contrabass         Slow Contrabass           431         121         34         43         Violin & Contrabass         Volin&Contrbs           433         121         35         43         Violia & Contrabass         Volin&Contrbs           433         121         36         43         Aah & Contrabass         Aah&Contrabass           435         121         37 </td <td></td> <td></td> <td></td> <td></td> <td></td> <td></td>                                                                                                    |          |     |    |                |                                                  |                 |
| 424         121         34         42         Violin & Cello         Violin & Cello           425         121         35         42         Aah & Cello         Aah & Cello           426         121         36         42         Harp & Cello         Harp & Cello           427         121         37         42         Contrabass & Cello         Contrbs & Cello           428         121         30         43         Dark Contrabass         Dark Contrabass           429         121         31         43         Bright Contrabass         Chorus Contrabass           430         121         32         43         Chorus Contrabass         Chorus Contrabass           431         121         33         43         Slow Contrabass         Slow Contrabass           431         121         34         43         Viola & Contrabass         Volia& Contrabass           432         121         36         43         Aah & Contrabass         Aah& Contrabass           433         121         37         43         Harp & Contrabass         Harp& Contrbs           435         121         37         43         Harp & Contrabass         Harp& Contrbs           436         <                                                                                                    | _        |     | _  | _              | 1 -                                              |                 |
| 425         121         35         42         Aah & Cello         Aah&Cello           426         121         36         42         Harp & Cello         Harp&Cello           427         121         37         42         Contrabass & Cello         ContrabasCello           428         121         30         43         Dark Contrabass         Dark Contrabass           429         121         31         43         Bright Contrabass         Chorus Contrbs           430         121         32         43         Chorus Contrabass         Chorus Contrbs           431         121         33         43         Slow Contrabass         Violia&Contrbs           433         121         34         43         Violia & Contrabass         Violia&Contrbs           433         121         35         43         Viola & Contrabass         Violia&Contrbs           433         121         37         43         Harp & Contrabass         Harp&Contrbs           434         121         37         43         Harp & Contrabass         Harp&Contrbs           435         121         37         43         Harp & Contrabass         Harp&Contrbs           433         121                                                                                                    |          | +   | _  |                |                                                  |                 |
| 426         121         36         42         Harp & Cello         Harp & Cello           427         121         37         42         Contrabass & Cello         Contrabasc Cello           428         121         30         43         Dark Contrabass         Dark Contrabass           429         121         31         43         Bright Contrabass         Bright Contrbs           430         121         32         43         Chorus Contrabass         Chorus Contrbs           431         121         33         43         Slow Contrabass         Slow Contrabass           432         121         34         43         Violin & Contrabass         Volin&Contrbs           433         121         35         43         Viola & Contrabass         Aah&Contrabass           434         121         36         43         Aah & Contrabass         Aah&Contrabass           435         121         37         43         Harp & Contrabass         Harp&Contrbs           435         121         30         44         Dark Tremolo Strings         Dark Tremo Str           437         121         31         44         Bright Tremolo Strings         Bright TremoStr           439 </td <td></td> <td></td> <td></td> <td>_</td> <td></td> <td></td>                                                                                                    |          |     |    | _              |                                                  |                 |
| 427         121         37         42         Contrabass & Cello         Contrbs&Cello           428         121         30         43         Dark Contrabass         Dark Contrabass           429         121         31         43         Bright Contrabass         Bright Contrbs           430         121         32         43         Chorus Contrabass         Chorus Contrbs           431         121         34         43         Violia & Contrabass         Volin&Contrbs           433         121         35         43         Viola & Contrabass         Volin&Contrbs           433         121         35         43         Viola & Contrabass         Viola&Contrbs           434         121         36         43         Aah & Contrabass         Aah&Contrabass           435         121         37         43         Harp & Contrabass         Harp&Contrbs           436         121         30         44         Dark Tremolo Strings         Dark Tremo Str           437         121         31         44         Bright Tremolo Strings         Bright Tremo Str           438         121         32         44         Slow Tremolo Strings         Cello&TremoStr           <                                                                                                    |          |     |    |                |                                                  |                 |
| 428         121         30         43         Dark Contrabass         Bright Contrabass           429         121         31         43         Bright Contrabass         Bright Contrbs           430         121         32         43         Chorus Contrabass         Chorus Contrbs           431         121         33         43         Slow Contrabass         Slow Contrabass           432         121         34         43         Violin & Contrabass         Volin& Contrbs           433         121         35         43         Viola & Contrabass         Viola&Contrbs           434         121         36         43         Aah & Contrabass         Aah&Contrabass           435         121         37         43         Harp & Contrabass         Harp&Contrbs           436         121         30         44         Dark Tremolo Strings         Dark Tremo Str           437         121         31         44         Bright Tremolo Strings         Bright Tremo Str           438         121         32         44         Slow Tremolo Strings         Cello&TremoStr           439         121         33         44         Cello & Tremolo Strings         Cello&TremoStr                                                                                                    |          |     |    |                | <u>'</u>                                         | <u> </u>        |
| 429         121         31         43         Bright Contrabass         Bright Contrbs           430         121         32         43         Chorus Contrabass         Chorus Contrbs           431         121         33         43         Slow Contrabass         Volin& Contrbs           432         121         34         43         Viola & Contrabass         Vola&Contrbs           433         121         35         43         Viola & Contrabass         Aah&Contrabass           434         121         36         43         Aah & Contrabass         Aah&Contrabass           435         121         37         43         Harp & Contrabass         Harp&Contrbs           436         121         30         44         Dark Tremolo Strings         Dark Tremo Str           437         121         31         44         Bright Tremolo Strings         Bright Tremo Str           438         121         32         44         Slow Tremolo Strings         Cello&TremoStr           439         121         33         44         Cello & Tremolo Strings         Cello&TremoStr           440         121         34         44         Violin & Tremolo Strings         Aah&TremoStr                                                                                                    |          | _   | _  |                |                                                  |                 |
| 430         121         32         43         Chorus Contrabass         Chorus Contrbs           431         121         33         43         Slow Contrabass         Slow Contrabass           432         121         34         43         Violin & Contrabass         Volin&Contrbs           433         121         35         43         Viola & Contrabass         Viola&Contrbs           434         121         36         43         Aah & Contrabass         Aah&Contrabass           435         121         37         43         Harp & Contrabass         Harp&Contrabass           436         121         30         44         Dark Tremolo Strings         Dark Tremo Str           437         121         31         44         Bright Tremolo Strings         Bright Tremo Str           438         121         32         44         Slow Tremolo Strings         Slow Tremo Str           439         121         33         44         Cello & Tremolo Strings         Cello&TremoStr           440         121         34         44         Violin & Tremolo Strings         Aah&TremoStr           441         121         35         44         Aah & Tremolo Strings         Harp&TremoStr                                                                                                    |          | +   |    | _              |                                                  |                 |
| 431         121         33         43         Slow Contrabass         Slow Contrabass           432         121         34         43         Violin & Contrabass         Volin&Contrbs           433         121         35         43         Viola & Contrabass         Viola&Contrbs           434         121         36         43         Aah & Contrabass         Aah&Contrabass           435         121         37         43         Harp & Contrabass         Harp&Contrbs           436         121         30         44         Dark Tremolo Strings         Dark Tremo Str           437         121         31         44         Bright Tremolo Strings         Bright Tremo Str           438         121         32         44         Slow Tremolo Strings         Slow Tremo Str           439         121         33         44         Cello & Tremolo Strings         Cello&TremoStr           440         121         34         44         Violin & Tremolo Strings         Violin&TremoStr           440         121         34         44         Violin & Tremolo Strings         Aah&TremoStr           441         121         35         44         Aah & Tremolo Strings         Chorus TremoStr                                                                                                    |          |     |    |                | <del>                                     </del> |                 |
| 432         121         34         43         Violin & Contrabass         Volin& Contrbs           433         121         35         43         Viola & Contrabass         Viola& Contrbs           434         121         36         43         Aah & Contrabass         Aah&Contrabass           435         121         37         43         Harp & Contrabass         Harp&Contrbs           436         121         30         44         Dark Tremolo Strings         Dark Tremo Str           437         121         31         44         Bright Tremolo Strings         Bright Tremo Str           438         121         32         44         Slow Tremolo Strings         Cello&TremoStr           439         121         33         44         Cello & Tremolo Strings         Cello&TremoStr           440         121         34         44         Violin & Tremolo Strings         Violin&TremoStr           440         121         35         44         Aah & Tremolo Strings         Aah&TremoStr           441         121         35         44         Harp & Tremolo Strings         Harp&TremoStr           442         121         36         44         Harp & Tremolo Strings         Dark Pizz Str                                                                                                    |          |     |    |                |                                                  |                 |
| 433         121         35         43         Viola & Contrabass         Viola&Contrbs           434         121         36         43         Aah & Contrabass         Aah&Contrabass           435         121         37         43         Harp & Contrabass         Harp&Contrbs           436         121         30         44         Dark Tremolo Strings         Dark Tremo Str           437         121         31         44         Bright Tremolo Strings         Bright Tremo Str           438         121         32         44         Slow Tremolo Strings         Slow Tremo Str           439         121         33         44         Cello & Tremolo Strings         Cello&TremoStr           440         121         34         44         Violin & Tremolo Strings         Violin&TremoStr           441         121         35         44         Aah & Tremolo Strings         Aah&TremoStr           444         121         36         44         Harp & Tremolo Strings         Harp&TremoStr           444         121         37         44         Chorus Tremolo Strings         Dark Pizz Str           444         121         30         45         Bright Pizzicato Strings         Bright Pizz Str </td <td><u> </u></td> <td></td> <td></td> <td></td> <td></td> <td></td>                                                                                         | <u> </u> |     |    |                |                                                  |                 |
| 434         121         36         43         Aah & Contrabass         Aah&Contrabass           435         121         37         43         Harp & Contrabass         Harp&Contrbs           436         121         30         44         Dark Tremolo Strings         Dark Tremo Str           437         121         31         44         Bright Tremolo Strings         Bright Tremo Str           438         121         32         44         Slow Tremolo Strings         Cello&Tremo Str           439         121         33         44         Cello & Tremolo Strings         Cello&TremoStr           440         121         34         44         Violin & Tremolo Strings         Violin&TremoStr           441         121         35         44         Aah & Tremolo Strings         Aah&TremoStr           442         121         36         44         Harp & Tremolo Strings         Harp&TremoStr           443         121         37         44         Chorus Tremolo Strings         Dark Pizzicato Strings         Dark Pizz Str           444         121         30         45         Dark Harp         Dark Harp         Bright Pizz Str           4445         121         31         46         <                                                                                                    | -        | _   | _  | _              |                                                  |                 |
| 435         121         37         43         Harp & Contrabass         Harp&Contrbs           436         121         30         44         Dark Tremolo Strings         Dark Tremo Str           437         121         31         44         Bright Tremolo Strings         Bright Tremo Str           438         121         32         44         Slow Tremolo Strings         Cello&TremoStr           439         121         33         44         Cello & Tremolo Strings         Cello&TremoStr           440         121         34         44         Violin & Tremolo Strings         Violin&TremoStr           440         121         34         44         Violin & Tremolo Strings         Aah&TremoStr           441         121         35         44         Aah & Tremolo Strings         Aah&TremoStr           442         121         36         44         Harp & Tremolo Strings         Chorus TremoStr           443         121         37         44         Chorus Tremolo Strings         Chorus TremoStr           444         121         30         45         Dark Pizzicato Strings         Dark Pizz Str           445         121         31         45         Bright Pizzicato Strings         Bri                                                                                                    |          |     |    | _              |                                                  |                 |
| 436         121         30         44         Dark Tremolo Strings         Dark Tremo Str           437         121         31         44         Bright Tremolo Strings         Bright Tremo Str           438         121         32         44         Slow Tremolo Strings         Cello&TremoStr           439         121         33         44         Cello & Tremolo Strings         Cello&TremoStr           440         121         34         44         Violin & Tremolo Strings         Violin&TremoStr           441         121         35         44         Aah & Tremolo Strings         Aah&TremoStr           442         121         36         44         Harp & Tremolo Strings         Harp&TremoStr           442         121         36         44         Harp & Tremolo Strings         Chorus TremoStr           443         121         37         44         Chorus Tremolo Strings         Dark Pizz Str           444         121         30         45         Dark Pizzicato Strings         Dark Pizz Str           445         121         31         45         Bright Pizzicato Strings         Bright Harp           447         121         31         46         Bright Harp         Bright Harp </td <td></td> <td>+</td> <td></td> <td></td> <td></td> <td></td>                                                                                                |          | +   |    |                |                                                  |                 |
| 437         121         31         44         Bright Tremolo Strings         Bright Tremo Str           438         121         32         44         Slow Tremolo Strings         Slow Tremo Str           439         121         33         44         Cello & Tremolo Strings         Cello&TremoStr           440         121         34         44         Violin & Tremolo Strings         Violin&TremoStr           441         121         35         44         Aah & Tremolo Strings         Aah&TremoStr           442         121         36         44         Harp & Tremolo Strings         Chorus TremoStr           443         121         37         44         Chorus Tremolo Strings         Chorus TremoStr           444         121         30         45         Dark Pizzicato Strings         Dark Pizz Str           445         121         31         45         Bright Pizzicato Strings         Bright Pizz Str           446         121         30         46         Dark Harp         Dark Harp           447         121         31         46         Bright Harp         Bright Harp           449         121         33         46         String & Harp         String & Harp      <                                                                                                    |          | +   |    |                |                                                  |                 |
| 438         121         32         44         Slow Tremolo Strings         Slow Tremo Str           439         121         33         44         Cello & Tremolo Strings         Cello&TremoStr           440         121         34         44         Violin & Tremolo Strings         Violin&TremoStr           441         121         35         44         Aah & Tremolo Strings         Aah&TremoStr           442         121         36         44         Harp & Tremolo Strings         Harp&TremoStr           443         121         37         44         Chorus Tremolo Strings         Chorus Tremo Str           444         121         30         45         Dark Pizzicato Strings         Dark Pizz Str           444         121         31         45         Bright Pizzicato Strings         Bright Pizz Str           445         121         31         45         Bright Pizzicato Strings         Bright Harp           447         121         31         46         Dark Harp         Dark Harp           448         121         32         46         Aah & Harp         Are Pizzicato Strings         Bright Harp           449         121         33         46         String & Harp                                                                                                    | _        | _   |    |                | Dark Tremolo Strings                             |                 |
| 439         121         33         44         Cello & Tremolo Strings         Cello & TremoStr           440         121         34         44         Violin & Tremolo Strings         Violin&TremoStr           441         121         35         44         Aah & Tremolo Strings         Aah&TremoStr           442         121         36         44         Harp & Tremolo Strings         Chorus TremoStr           443         121         37         44         Chorus Tremolo Strings         Chorus TremoStr           444         121         30         45         Dark Pizzicato Strings         Dark Pizz Str           445         121         31         45         Bright Pizzicato Strings         Bright Pizz Str           446         121         30         46         Dark Harp         Dark Harp           447         121         31         46         Bright Harp         Bright Harp           448         121         32         46         Aah & Harp         Aah & Harp           449         121         33         46         String & Harp         String & Harp           450         121         34         46         Chorus Harp         Humming&Harp           451                                                                                                    |          | +   | _  | _              | <del>                                     </del> |                 |
| 440         121         34         44         Violin & Tremolo Strings         Violin&TremoStr           441         121         35         44         Aah & Tremolo Strings         Aah&TremoStr           442         121         36         44         Harp & Tremolo Strings         Harp&TremoStr           443         121         37         44         Chorus Tremolo Strings         Chorus Tremo Str           444         121         30         45         Dark Pizzicato Strings         Dark Pizz Str           445         121         31         45         Bright Pizzicato Strings         Bright Pizz Str           446         121         30         46         Dark Harp         Dark Harp           447         121         31         46         Bright Harp         Bright Harp           448         121         32         46         Aah & Harp         Aah & Harp           449         121         33         46         String & Harp         String & Harp           450         121         34         46         Chorus Harp         Chorus Harp           451         121         35         46         Humming & Harp         Humming&Harp           452         121 </td <td></td> <td></td> <td></td> <td></td> <td></td> <td></td>                                                                                                    |          |     |    |                |                                                  |                 |
| 441       121       35       44       Aah & Tremolo Strings       Aah&TremoStr         442       121       36       44       Harp & Tremolo Strings       Chorus TremoStr         443       121       37       44       Chorus Tremolo Strings       Chorus Tremo Str         444       121       30       45       Dark Pizzicato Strings       Dark Pizz Str         445       121       31       45       Bright Pizzicato Strings       Bright Pizz Str         446       121       30       46       Dark Harp       Dark Harp         447       121       31       46       Bright Harp       Bright Harp         448       121       32       46       Aah & Harp       Aah & Harp         449       121       33       46       String & Harp       String & Harp         450       121       34       46       Chorus Harp       Chorus Harp         451       121       35       46       Humming & Harp       Humming&Harp         452       121       36       46       Euro Hit & Harp       SynVoice&Harp         453       121       37       46       Synth Voice & Harp       SynVoice&Harp         454                                                                                                    |          |     |    |                |                                                  |                 |
| 442         121         36         44         Harp & Tremolo Strings         Harp&TremoStr           443         121         37         44         Chorus Tremolo Strings         Chorus Tremo Str           444         121         30         45         Dark Pizzicato Strings         Dark Pizz Str           445         121         31         45         Bright Pizzicato Strings         Bright Pizz Str           446         121         30         46         Dark Harp         Dark Harp           447         121         31         46         Bright Harp         Bright Harp           448         121         32         46         Aah & Harp         Bright Harp           449         121         33         46         String & Harp         String & Harp           450         121         34         46         Chorus Harp         Chorus Harp           451         121         35         46         Humming & Harp         Humming&Harp           452         121         36         46         Euro Hit & Harp         SynVoice&Harp           453         121         37         46         Synth Voice & Harp         SynVoice&Harp           454         121                                                                                                    |          |     |    |                |                                                  |                 |
| 443         121         37         44         Chorus Tremolo Strings         Chorus Tremo Str           444         121         30         45         Dark Pizzicato Strings         Dark Pizz Str           445         121         31         45         Bright Pizzicato Strings         Bright Pizz Str           446         121         30         46         Dark Harp         Dark Harp           447         121         31         46         Bright Harp         Bright Harp           448         121         32         46         Aah & Harp         Aah & Harp           449         121         33         46         String & Harp         String & Harp           450         121         34         46         Chorus Harp         Chorus Harp           451         121         35         46         Humming & Harp         Humming&Harp           452         121         36         46         Euro Hit & Harp         EuroHit&Harp           453         121         37         46         Synth Voice & Harp         SynVoice&Harp           454         121         0         104         India Sitar         India Sitar           455         121         10                                                                                                    | _        | +   | _  | _              | ·                                                |                 |
| 444         121         30         45         Dark Pizzicato Strings         Dark Pizz Str           445         121         31         45         Bright Pizzicato Strings         Bright Pizz Str           446         121         30         46         Dark Harp         Dark Harp           447         121         31         46         Bright Harp         Bright Harp           448         121         32         46         Aah & Harp         Aah & Harp           449         121         33         46         String & Harp         String & Harp           450         121         34         46         Chorus Harp         Chorus Harp           451         121         35         46         Humming & Harp         Humming&Harp           452         121         36         46         Euro Hit & Harp         EuroHit&Harp           453         121         37         46         Synth Voice & Harp         SynVoice&Harp           454         121         0         104         India Sitar         India Sitar           455         121         10         104         Hackbrett         Hackbrett           456         121         0         105                                                                                                    |          | 121 | 36 | 44             | Harp & Tremolo Strings                           | Harp&TremoStr   |
| 445         121         31         45         Bright Pizzicato Strings         Bright Pizz Str           446         121         30         46         Dark Harp         Dark Harp           447         121         31         46         Bright Harp         Bright Harp           448         121         32         46         Aah & Harp         Aah & Harp           449         121         33         46         String & Harp         String & Harp           450         121         34         46         Chorus Harp         Chorus Harp           451         121         35         46         Humming & Harp         Humming&Harp           452         121         36         46         Euro Hit & Harp         EuroHit&Harp           453         121         37         46         Synth Voice & Harp         SynVoice&Harp           454         121         0         104         India Sitar         India Sitar           455         121         10         104         Hackbrett         Hackbrett           456         121         0         105         Folk Banjo         Folk Banjo           457         121         0         106         Japan                                                                                                    | 443      | 121 | 37 |                | Chorus Tremolo Strings                           |                 |
| 446         121         30         46         Dark Harp         Dark Harp           447         121         31         46         Bright Harp         Bright Harp           448         121         32         46         Aah & Harp         Aah & Harp           449         121         33         46         String & Harp         String & Harp           450         121         34         46         Chorus Harp         Chorus Harp           451         121         35         46         Humming & Harp         Humming&Harp           452         121         36         46         Euro Hit & Harp         EuroHit&Harp           453         121         37         46         Synth Voice & Harp         SynVoice&Harp           454         121         0         104         India Sitar         India Sitar           455         121         10         104         Hackbrett         Hackbrett           456         121         0         105         Folk Banjo         Folk Banjo           457         121         0         106         Japanese Shamisen         JP Shamisen           458         121         0         107         Japanese Koto <td>444</td> <td>+</td> <td></td> <td>45</td> <td>Dark Pizzicato Strings</td> <td>Dark Pizz Str</td>                                                                                                    | 444      | +   |    | 45             | Dark Pizzicato Strings                           | Dark Pizz Str   |
| 447       121       31       46       Bright Harp       Bright Harp         448       121       32       46       Aah & Harp       Aah & Harp         449       121       33       46       String & Harp       String & Harp         450       121       34       46       Chorus Harp       Chorus Harp         451       121       35       46       Humming & Harp       Humming & Harp         452       121       36       46       Euro Hit & Harp       EuroHit & Harp         453       121       37       46       Synth Voice & Harp       SynVoice & Harp         454       121       0       104       India Sitar       India Sitar         455       121       10       104       Hackbrett       Hackbrett         456       121       0       105       Folk Banjo       Folk Banjo         457       121       0       106       Japanese Shamisen       JP Shamisen         458       121       0       107       Japanese Koto       Japanese Koto         459       121       0       110       Vintage Fiddle       Vintage Fiddle                                                                                                    | 445      | +   |    |                | Bright Pizzicato Strings                         | Bright Pizz Str |
| 448       121       32       46       Aah & Harp       Aah & Harp         449       121       33       46       String & Harp       String & Harp         450       121       34       46       Chorus Harp       Chorus Harp         451       121       35       46       Humming & Harp       Humming & Harp         452       121       36       46       Euro Hit & Harp       Euro Hit & Harp         453       121       37       46       Synth Voice & Harp       SynVoice & Harp         454       121       0       104       India Sitar       India Sitar         455       121       10       104       Hackbrett       Hackbrett         456       121       0       105       Folk Banjo       Folk Banjo         457       121       0       106       Japanese Shamisen       JP Shamisen         458       121       0       107       Japanese Koto       Japanese Koto         459       121       0       110       Vintage Fiddle       Vintage Fiddle                                                                                                    | 446      | 121 | 30 | 46             | Dark Harp                                        | Dark Harp       |
| 449       121       33       46       String & Harp       String & Harp         450       121       34       46       Chorus Harp       Chorus Harp         451       121       35       46       Humming & Harp       Humming & Harp         452       121       36       46       Euro Hit & Harp       Euro Hit & Harp         453       121       37       46       Synth Voice & Harp       SynVoice & Harp         454       121       0       104       India Sitar       India Sitar         455       121       10       104       Hackbrett       Hackbrett         456       121       0       105       Folk Banjo       Folk Banjo         457       121       0       106       Japanese Shamisen       JP Shamisen         458       121       0       107       Japanese Koto       Japanese Koto         459       121       0       110       Vintage Fiddle       Vintage Fiddle                                                                                                    | 447      | 121 |    | 46             | Bright Harp                                      | Bright Harp     |
| 450       121       34       46       Chorus Harp       Chorus Harp         451       121       35       46       Humming & Harp       Humming & Harp         452       121       36       46       Euro Hit & Harp       Euro Hit & Harp         453       121       37       46       Synth Voice & Harp       SynVoice & Harp         454       121       0       104       India Sitar       India Sitar         455       121       10       104       Hackbrett       Hackbrett         456       121       0       105       Folk Banjo       Folk Banjo         457       121       0       106       Japanese Shamisen       JP Shamisen         458       121       0       107       Japanese Koto       Japanese Koto         459       121       0       110       Vintage Fiddle       Vintage Fiddle                                                                                                    | 448      | 121 | 32 | 46             | Aah & Harp                                       | Aah & Harp      |
| 451       121       35       46       Humming & Harp       Humming & Harp         452       121       36       46       Euro Hit & Harp       Euro Hit & Harp         453       121       37       46       Synth Voice & Harp       SynVoice & Harp         454       121       0       104       India Sitar       India Sitar         455       121       10       104       Hackbrett       Hackbrett         456       121       0       105       Folk Banjo       Folk Banjo         457       121       0       106       Japanese Shamisen       JP Shamisen         458       121       0       107       Japanese Koto       Japanese Koto         459       121       0       110       Vintage Fiddle       Vintage Fiddle                                                                                                    | 449      | 121 |    |                | · · ·                                            |                 |
| 452       121       36       46       Euro Hit & Harp       EuroHit&Harp         453       121       37       46       Synth Voice & Harp       SynVoice&Harp         454       121       0       104       India Sitar       India Sitar         455       121       10       104       Hackbrett       Hackbrett         456       121       0       105       Folk Banjo       Folk Banjo         457       121       0       106       Japanese Shamisen       JP Shamisen         458       121       0       107       Japanese Koto       Japanese Koto         459       121       0       110       Vintage Fiddle       Vintage Fiddle                                                                                                    |          | +   | _  | 46             | Chorus Harp                                      | Chorus Harp     |
| 453       121       37       46       Synth Voice & Harp       SynVoice&Harp         454       121       0       104       India Sitar       India Sitar         455       121       10       104       Hackbrett       Hackbrett         456       121       0       105       Folk Banjo       Folk Banjo         457       121       0       106       Japanese Shamisen       JP Shamisen         458       121       0       107       Japanese Koto       Japanese Koto         459       121       0       110       Vintage Fiddle       Vintage Fiddle                                                                                                    |          | 121 | _  | 46             | Humming & Harp                                   | Humming&Harp    |
| 454       121       0       104       India Sitar       India Sitar         455       121       10       104       Hackbrett       Hackbrett         456       121       0       105       Folk Banjo       Folk Banjo         457       121       0       106       Japanese Shamisen       JP Shamisen         458       121       0       107       Japanese Koto       Japanese Koto         459       121       0       110       Vintage Fiddle       Vintage Fiddle                                                                                                    | 452      | 121 | 36 | 46             | Euro Hit & Harp                                  | EuroHit&Harp    |
| 455       121       10       104       Hackbrett       Hackbrett         456       121       0       105       Folk Banjo       Folk Banjo         457       121       0       106       Japanese Shamisen       JP Shamisen         458       121       0       107       Japanese Koto       Japanese Koto         459       121       0       110       Vintage Fiddle       Vintage Fiddle                                                                                                    | 453      | 121 | 37 | 46             | Synth Voice & Harp                               | SynVoice&Harp   |
| 456         121         0         105         Folk Banjo         Folk Banjo           457         121         0         106         Japanese Shamisen         JP Shamisen           458         121         0         107         Japanese Koto         Japanese Koto           459         121         0         110         Vintage Fiddle         Vintage Fiddle                                                                                                    | 454      | 121 | 0  | 104            | India Sitar                                      | India Sitar     |
| 457         121         0         106         Japanese Shamisen         JP Shamisen           458         121         0         107         Japanese Koto         Japanese Koto           459         121         0         110         Vintage Fiddle         Vintage Fiddle                                                                                                    | 455      | 121 | 10 | 104            | Hackbrett                                        | Hackbrett       |
| 458         121         0         107         Japanese Koto         Japanese Koto           459         121         0         110         Vintage Fiddle         Vintage Fiddle                                                                                                    | 456      | 121 | 0  | 105            | Folk Banjo                                       | Folk Banjo      |
| 459 121 0 110 Vintage Fiddle Vintage Fiddle                                                                                                    | 457      | 121 | 0  | 106            | Japanese Shamisen                                | JP Shamisen     |
| 459 121 0 110 Vintage Fiddle Vintage Fiddle                                                                                                    | 458      | 121 | 0  | 107            |                                                  |                 |
| Brass                                                                                                    | 459      | 121 | 0  | 110            | Vintage Fiddle                                   | <u> </u>        |
|                                                                                                    | Brass    | ;   |    |                |                                                  |                 |

| 460 | 121  | 10 | 56  | Sweet Trumpet          | Sweet Trumpet    |
|-----|------|----|-----|------------------------|------------------|
| 461 | 121  | 10 | 57  | Sweet Trombone         | Sweet Trombone   |
| 462 | 121  | 10 | 59  | Sweet Muted Trumpet    | Sweet Mt Trump   |
| 463 | 121  | 10 | 58  | Live Tuba              | Live Tuba        |
| 464 | 121  | 10 | 60  | Live French Horn       | Live French Horn |
| 465 | 121  | 16 | 60  | Wide French Horn       | Wide French Horn |
| 466 | 121  | 10 | 61  | Real Brass Section     | Real Brass       |
| 467 | 121  | 11 | 61  | Pop Brass Section      | Pop Brass        |
| 468 | 121  | 11 | 56  | Jazz Trumpet           | Jazz Trumpet     |
| 469 | 121  | 12 | 56  | Solo Trumpet           | Solo Trumpet     |
| 470 | 121  | 13 | 56  | Trumpet Ensemble       | Trumpet Ensemble |
| 471 | 121  | 0  | 57  | Live Trombone          | Live Trombone    |
| 472 | 121  | 14 | 57  | Solo Flugelhorn        | Solo Flugelhorn  |
| 473 | 121  | 0  | 59  | Solo Muted Trumpet     | Solo MtTrumpet   |
| 474 | 121  | 11 | 57  | Solo Trombone          | Solo Trombone    |
| 475 | 121  | 12 | 57  | Soft Trombone          | Soft Trombone    |
| 476 | 121  | 19 | 57  | Wide Trombone          | Wide Trombone    |
| 477 | 121  | 13 | 57  | Dark Trombone          | Dark Trombone    |
| 478 | 121  | 18 | 57  | Synth Trombone         | Synth Trombone   |
| 479 | 121  | 16 | 57  | Resonant Trombone 1    | Reson Tromb 1    |
| 480 | 121  | 17 | 57  | Resonant Trombone 2    | Reson Tromb 2    |
| 481 | 121  | 20 | 57  | Brass Band 1           | Brass Band 1     |
| 482 | 121  | 15 | 57  | Flugelhorn             | Flugelhorn       |
| 483 | 121  | 14 | 60  | Mellow French Horn     | Mellow FrHorn    |
| 484 | 121  | 12 | 61  | Octave Brass Section   | Oct Brs Section  |
| 485 | 121  | 16 | 61  | Brass Band 2           | Brass Band 2     |
| 486 | 121  | 0  | 61  | Classic Brass Section  | Classic Brass    |
| 487 | 121  | 17 | 61  | Dark Brass             | Dark Brass       |
| 488 | 121  | 13 | 61  | Cool Synth Brass       | Cool Syn Brass   |
| 489 | 121  | 14 | 61  | Live Brass Section     | Live Brass       |
| 490 | 121  | 15 | 61  | Sforzato Brass         | Sforzato Brass   |
| 491 | 121  | 18 | 61  | Big Brass Section      | Big Brass        |
| 492 | 121  | 19 | 61  | Club Brass Section     | Club Brass       |
| 493 | 121  | 20 | 61  | Bright Brass Section 1 | Bright Brass 1   |
| 494 | 121  | 21 | 61  | Mellow Brass Section   | Mellow Brass     |
| 495 | 121  | 11 | 60  | Modern Synth Brass     | Modern Syn Brass |
| 496 | 121  | 12 | 60  | Soft Synth Brass 1     | Soft Syn Brass 1 |
| 497 | 121  | 22 | 61  | Soft Synth Brass 2     | Soft Syn Brass 2 |
| 498 | 121  | 10 | 62  | 80's Brass             | 80's Brass       |
| 499 | 121  | 23 | 61  | Soft Brass Section     | Soft Brass       |
| 500 | 121  | 13 | 60  | Big Band 1             | Big Band 1       |
| 501 | 121  | 24 | 61  | Power Brass Section    | Power Brass      |
| 502 | 121  | 25 | 61  | Dance Synth Brass      | Dance Syn Brass  |
| 503 | 121  | 26 | 61  | Big Band 2             | Big Band 2       |
| 504 | 121  | 27 | 61  | Pop Synth Brass 1      | Pop Syn Brass 1  |
| 505 | 121  | 28 | 61  | Brass Hit              | Brass Hit        |
| 506 | 121  | 2  | 62  | Analog Brass 1         | Analog Brass 1   |
| 507 | 121  | 29 | 61  | Small Brass Section    | Small Brass      |
| 508 | 121  | 2  | 63  | Soft Analog Brass      | Soft Ana Brass   |
| 509 | 121  | 11 | 62  | Funky Analog Brass     | Funky Ana Brass  |
|     | 121  | 12 | 62  | Techno Brass           | Techno Brass     |
| 510 | 11/1 |    | 107 |                        |                  |

|     | 1   | 1   |    |                             |                   |
|-----|-----|-----|----|-----------------------------|-------------------|
| 512 | 121 | 15  | 60 | Echo Brass                  | Echo Brass        |
| 513 | 121 | 10  | 63 | Funky Synth Brass           | Funky Syn Brass   |
| 514 | 121 | 30  | 56 | Warm Trumpet                | Warm Trumpet      |
| 515 | 121 | 31  | 56 | Bright Trumpet              | Bright Trumpet    |
| 516 | 121 | 32  | 56 | Chorus Trumpet              | Chorus Trumpet    |
| 517 | 121 | 33  | 56 | Double Trumpet              | Double Trumpet    |
| 518 | 121 | 34  | 56 | Trombone & Trumpet          | Tromb&Trump       |
| 519 | 121 | 35  | 56 | Tuba & Trumpet              | Tuba&Trumpet      |
| 520 | 121 | 36  | 56 | Resonant Trumpet            | Reson Trumpet     |
| 521 | 121 | 37  | 56 | French Horn & Trumpet       | FrHorn&Trump      |
| 522 | 121 | 30  | 57 | Warm Trombone               | Warm Trombone     |
| 523 | 121 | 31  | 57 | Bright Trombone             | Bright Trombone   |
| 524 | 121 | 32  | 57 | Chorus Trombone             | Chorus Trombone   |
| 525 | 121 | 33  | 57 | Double Trombone             | Double Trombone   |
| 526 | 121 | 34  | 57 | French Horn & Trombone      | FrHorn&Tromb      |
| 527 | 121 | 35  | 57 | Tuba & Trombone             | Tuba&Trombone     |
| 528 | 121 | 36  | 57 | Soprano Sax & Trombone      | SoprSax&Tromb     |
| 529 | 121 | 30  | 58 | Dark Tuba                   | Dark Tuba         |
| 530 | 121 | 31  | 58 | Bright Tuba                 | Bright Tuba       |
| 531 | 121 | 32  | 58 | Warm Tuba                   | Warm Tuba         |
| 532 | 121 | 33  | 58 | Chorus Tuba                 | Chorus Tuba       |
| 533 | 121 | 34  | 58 | Resonant Tuba               | Resonant Tuba     |
| 534 | 121 | 35  | 58 | Slow Tuba                   | Slow Tuba         |
| 535 | 121 | 36  | 58 | Soprano Sax & Tuba          | SoprSax&Tuba      |
| 536 | 121 | 37  | 58 | Alto Sax & Tuba             | AltoSax&Tuba      |
| 537 | 121 | 30  | 59 | Dark Muted Trumpet          | Dark MtTrump      |
| 538 | 121 | 31  | 59 | Bright Muted Trumpet        | Bright MtTrump    |
| 539 | 121 | 32  | 59 | Warm Muted Trumpet          | Warm MtTrump      |
| 540 | 121 | 33  | 59 | Chorus Muted Trumpet        | Chorus MtTrump    |
| 541 | 121 | 34  | 59 | Tuba & Muted Trumpet        | Tuba&MtTrump      |
| 542 | 121 | 35  | 59 | French Horn & Muted Trumpet | FrHorn&MtTrump    |
| 543 | 121 | 36  | 59 | Soprano Sax & Muted Trumpet | SoprSax&MtTrp     |
| 544 | 121 | 37  | 59 | Alto Sax & Muted Trumpet    | AltoSax&MtTrump   |
| 545 | 121 | 30  | 60 | Dark French Horn            | Dark French Horn  |
| 546 | 121 | 31  | 60 | Bright French Horn          | Brt French Horn   |
| 547 | 121 | 32  | 60 | Warm French Horn            | Wam French Horn   |
| 548 | 121 | 33  | 60 | Chorus French Horn          | Cho French Horn   |
| 549 | 121 | 34  | 60 | Tuba & French Horn          | Tuba&FrHorn       |
| 550 | 121 | 35  | 60 | Soprano Sax & French Horn   | SoprSax&FrHorn    |
| 551 | 121 | 36  | 60 | Alto Sax & French Horn      | AltoSax&FrHorn    |
| 552 | 121 | 37  | 60 | Slow French Horn            | Slow French Horn  |
| 553 | 121 | 30  | 61 | Dark Brass Section          | Dk Brass Section  |
| 554 | 121 | 31  | 61 | Bright Brass Section 2      | Bright Brass 2    |
| 555 | 121 | 32  | 61 | Warm Brass Section          | Warm Brass        |
| 556 | 121 | 33  | 61 | Chorus Brass Section        | Chorus Brass      |
| 557 | 121 | 34  | 61 | Resonant Brass Section      | Resonant Brass    |
| 558 | 121 | 35  | 61 | Slow Brass Section          | Slow Brass        |
| 559 | 121 | 36  | 61 | Funk Brass Section          | Funk Brass        |
| 560 | 121 | 31  | 62 | Bright Synth Brass          | Brt Syn Brass     |
| 561 | 121 | 33  | 62 | Chorus Synth Brass          | Cho Syn Brass     |
| 562 | 121 | 34  | 62 | Resonant Synth Brass        | Reson Syn Brass   |
| 563 | 121 | 35  | 62 | Slow Synth Brass            | Slow Syn Brass    |
|     | 1   | 100 |    | 15.5.7 57.1.11 5.1455       | 15.51. 53.1 51466 |

| 564      | 121   | 36 | 62       | Rock Synth Brass            | Rock Syn Brass                |
|----------|-------|----|----------|-----------------------------|-------------------------------|
| 565      | 121   | 37 | 62       | Pop Synth Brass 2           | Pop Syn Brass 2               |
| 566      | 121   | 30 | 63       | Dark Analog Synth Brass     | Dk Ana Syn Brs                |
| 567      | 121   | 31 | 63       | Bright Analog Synth Brass   | Brt Ana Syn Brs               |
| 568      | 121   | 32 | 63       | Warm Analog Synth Brass     | Warm Ana Syn Brs              |
| 569      | 121   | 33 | 63       | Chorus Analog Synth Brass   | Cho Ana Syn Brs               |
| 570      | 121   | 34 | 63       | Resonant Analog Synth Brass | Resn Ana Syn Brs              |
| 571      | 121   | 35 | 63       | Slow Analog Synth Brass     | Slow Ana Syn Brs              |
|          | Woodw |    | 100      | Slow Analog Synth Brass     | Joiow Aria Syri Dis           |
| 572      | 121   | 10 | 66       | Sweet Tenor Sax             | Sweet Tenor Sax               |
| 573      | 121   | 10 | 65       | Sweet Alto Sax              | Sweet Alto Sax                |
| 574      | 121   | 10 | 64       | Sweet Soprano Sax           | Sweet Alto Sax Sweet Sopr Sax |
| 575      | 121   | 10 | 67       | Live Baritone Sax           | Live Barit Sax                |
| 576      | 121   | 10 | 73       | Sweet Flute                 | Sweet Flute                   |
| 577      | 121   | 10 | 71       | Sweet Plate Sweet Clarinet  | Sweet Flute Sweet Clarinet    |
| <b>—</b> | 1     | 10 | +        | Sweet Pan Flute             | +                             |
| 578      | 121   | +  | 75       | <del>i</del>                | Sweet Pan Flute               |
| 579      | 121   | 10 | 68       | Sweet Oboe                  | Sweet Oboe                    |
| 580      | 121   | 0  | 69       | Classic English Horn        | CI English Horn               |
| 581      | 121   | 0  | 70       | Classic Bassoon             | Classic Bassoon               |
| 582      | 121   | 0  | 72       | Classic Piccolo             | Classic Piccolo               |
| 583      | 121   | 12 | 73       | Classic Flute 1             | Classic Flute 1               |
| 584      | 121   | 0  | 64       | Bright Soprano Sax          | Bright Sopr Sax               |
| 585      | 121   | 0  | 66       | Bright Tenor Sax            | Bright Tenor Sax              |
| 586      | 121   | 0  | 65       | Bright Alto Sax             | Bright Alto Sax               |
| 587      | 121   | 0  | 67       | Bright Baritone Sax         | Bright Barit Sax              |
| 588      | 121   | 11 | 73       | Flute & Sax                 | Flute&Sax                     |
| 589      | 121   | 11 | 66       | Sax Section 1               | Sax Section 1                 |
| 590      | 121   | 12 | 66       | Sax Section 2               | Sax Section 2                 |
| 591      | 121   | 13 | 66       | Sax & Clarinet 1            | Sax&Clarinet 1                |
| 592      | 121   | 11 | 64       | Sax Band 1                  | Sax Band 1                    |
| 593      | 121   | 12 | 64       | Sax Band 2                  | Sax Band 2                    |
| 594      | 121   | 11 | 65       | Slow Tenor Sax              | Slow Tenor Sax                |
| 595      | 121   | 11 | 67       | Soft Sax Band               | Soft Sax Band                 |
| 596      | 121   | 12 | 67       | Super Sax Band              | Super Sax Band                |
| 597      | 121   | 13 | 73       | Sax & Clarinet 2            | Sax&Clarinet 2                |
| 598      | 121   | 11 | 75       | Cool Pan Flute 1            | Cool Pan Flute 1              |
| 599      | 121   | 0  | 77       | Cool Shakuhachi             | Cool Shakuhachi               |
| 600      | 121   | 0  | 71       | Classic Clarinet            | Classic Clarinet              |
| 601      | 121   | 0  | 73       | Classic Flute 2             | Classic Flute 2               |
| 602      | 121   | 12 | 75       | Cool Pan Flute 2            | Cool Pan Flute 2              |
| 603      | 121   | 0  | 68       | Classic Oboe                | Classic Oboe                  |
| 604      | 121   | 0  | 78       | Mellow Whistle              | Mellow Whistle                |
| 605      | 121   | 0  | 74       | Classic Recorder            | Classic Recorder              |
| 606      | 121   | 0  | 76       | Sweet Blown Bottle          | Sw Blown Bottle               |
| 607      | 121   | 0  | 79       | Mellow Ocarina              | Mellow Ocarina                |
| 608      | 121   | 30 | 72       | Dark Piccolo                | Dark Piccolo                  |
| 609      | 121   | 31 | 72       | Bright Piccolo              | Bright Piccolo                |
| 610      | 121   | 32 | 72       | Chorus Piccolo              | Chorus Piccolo                |
| 611      | 121   | 33 | 72       | Warm Piccolo                | Warm Piccolo                  |
| 612      | 121   | 34 | 72       | Slow Piccolo                | Slow Piccolo                  |
| 613      | 121   | 30 | 73       | Dark Flute                  | Dark Flute                    |
| 614      | 121   | 31 | 73       | Bright Flute                | Bright Flute                  |
|          | 1     | 1  | <u> </u> | 1 3                         | 1 .3                          |

| C4.E | 101   | 100      | 70   | Charrie Fliste              | Chamia Fluta                |
|------|-------|----------|------|-----------------------------|-----------------------------|
| 615  | 121   | 32       | 73   | Chorus Flute                | Chorus Flute                |
| 616  | 121   | 33       | 73   | Warm Flute                  | Warm Flute                  |
| 617  | 121   | 34       | 73   | Slow Flute                  | Slow Flute                  |
| 618  | 121   | 35       | 73   | Whistle & Flute             | Whistle&Flute               |
| 619  | 121   | 30       | 74   | Piccolo & Recorder          | Picco&Record                |
| 620  | 121   | 31       | 74   | Pan Flute & Recorder        | PanFlute&Record             |
| 621  | 121   | 32       | 74   | Shakuhachi & Recorder       | Shaku&Record                |
| 622  | 121   | 33       | 74   | Clarinet & Recorder         | Clarinet&Record             |
| 623  | 121   | 34       | 74   | Flute & Recorder            | Flute&Record                |
| 624  | 121   | 35       | 74   | Blown Bottle & Recorder     | BlowBot&Record              |
| 625  | 121   | 30       | 75   | Dark Pan Flute              | Dark Pan Flute              |
| 626  | 121   | 31       | 75   | Bright Pan Flute            | Bright Pan Flute            |
| 627  | 121   | 32       | 75   | Warm Pan Flute              | Warm Pan Flute              |
| 628  | 121   | 33       | 75   | Chorus Pan Flute            | Chorus Pan Flute            |
| 629  | 121   | 34       | 75   | Whistle & Pan Flute         | Whistle&PanFlute            |
| 630  | 121   | 35       | 75   | Slow Pan Flute              | Slow Pan Flute              |
| 631  | 121   | 30       | 76   | Dark Blown Bottle           | Dk Blown Bottle             |
| 632  | 121   | 31       | 76   | Bright Blown Bottle         | Brt Blown Bottle            |
| 633  | 121   | 32       | 76   | Chorus Blown Bottle         | Cho Blown Bottle            |
| 634  | 121   | 33       | 76   | Warm Blown Bottle           | Warm Blow Bottle            |
| 635  | 121   | 34       | 76   | Slow Blown Bottle           | Slow Blow Bottle            |
| 636  | 121   | 35       | 76   | Oboe & Blown Bottle         | Oboe&BlowBottle             |
| 637  | 121   | 30       | 77   | Dark Shakuhachi             | Dark Shakuhachi             |
| 638  | 121   | 31       | 77   | Bright Shakuhachi           | Bright Shaku                |
| 639  | 121   | 32       | 77   | Chorus Shakuhachi           | Chorus Shaku                |
| 640  | 121   | 33       | 77   | Warm Shakuhachi             | Warm Shaku                  |
| 641  | 121   | 34       | 77   | Slow Shakuhachi             | Slow Shakuhachi             |
| 642  | 121   | 35       | 77   | Piccolo & Shakuhachi        | Piccolo&Shaku               |
| 643  | 121   | 30       | 78   | Bright Whistle              | Bright Whistle              |
| 644  | 121   | 31       | 78   | Blown Bottle & Whistle      | BlowBot&Whistle             |
| 645  | 121   | 32       | 78   | Shakuhachi & Whistle        | Shaku&Whistle               |
| 646  | 121   | 33       | 78   | Oboe & Whistle              | Oboe&Whistle                |
| 647  | 121   | 30       | 79   | Piccolo & Ocarina           | Picco&Ocarina               |
| 648  | 121   | 31       | 79   | Pan Flute & Ocarina         | PanFlute&Ocari              |
| 649  | 121   | 32       | 79   | Oboe & Ocarina              | Oboe&Ocarina                |
| 650  | 121   | 33       | 79   | Blown Bottle & Ocarina      | BlowBot&Ocari               |
| 651  | 121   | 34       | 79   | Shakuhachi & Ocarina        | Shaku&Ocari                 |
| 652  | 121   | 0        | 111  | Vintage Shanai              | Vintage Shanai              |
| 653  | 121   | 0        | 109  | Vintage Bag Pipe            | Vt Bag Pipe                 |
|      | & Pad | <u> </u> | 1.00 | Timage Bag ripe             |                             |
| 654  | 121   | 10       | 80   | Wire Lead 1                 | Wire Lead 1                 |
| 655  | 121   | 10       | 87   | Dance Lead                  | Dance Lead                  |
| 656  | 121   | 11       | 87   | Techno Lead                 | Techno Lead                 |
| 657  | 121   | 12       | 81   | Trance Lead                 | Trance Lead                 |
| 658  | 121   | 15       | 80   | Super Square                | Super Square                |
| 659  | 121   | 17       | 81   | Super Square Super Sawtooth | Super Square Super Sawtooth |
| 660  | 121   | 18       | 81   | Pop Lead                    | <del>-   ·</del>            |
|      | _     | _        | _    | <u> </u>                    | Pop Lead                    |
| 661  | 121   | 16       | 84   | Octave Line                 | Octave Line                 |
| 662  | 121   | 12       | 82   | Pan Lead                    | Pan Lead                    |
| 663  | 121   | 10       | 86   | Rising                      | Rising                      |
| 664  | 121   | 12       | 80   | Sine Solo                   | Sine Solo                   |

| 665 | 121 | 11       | 80 | Martrix Lead             | Martrix Lead     |
|-----|-----|----------|----|--------------------------|------------------|
| 666 | 121 | 13       | 80 | Hip Hop Lead 1           | Hip Hop Lead 1   |
| 667 | 121 | 14       | 80 | Hip Hop Lead 2           | Hip Hop Lead 2   |
| 668 | 121 | 10       | 81 | Bauble Lead              | Bauble Lead      |
| 669 | 121 | 11       | 81 | Super Analog             | Super Analog     |
| 670 | 121 | 12       | 87 | Octave Lead              | Octave Lead      |
| 671 | 121 | 13       | 81 | FireWire Lead            | FireWire Lead    |
| 672 | 121 | 14       | 81 |                          | Analog Lead      |
| 673 | 121 | 15       | 81 | Analog Lead Blaster Lead | Blaster Lead     |
|     | 121 | -        | 81 |                          | •                |
| 674 | 121 | 16<br>19 | 81 | Skyline Lead             | Skyline Lead     |
| 675 | +   | 20       | 81 | Thick Saw 1              | Thick Saw 1      |
| 676 | 121 | <u> </u> |    | Thick Saw 2              | Thick Saw 2      |
| 677 | 121 | 10       | 84 | Soft Sine 1              | Soft Sine 1      |
| 678 | 121 | 11       | 84 | Funky Lead 1             | Funky Lead 1     |
| 679 | 121 | 12       | 84 | Wah Lead 1               | Wah Lead 1       |
| 680 | 121 | 13       | 84 | Wah Lead 2               | Wah Lead 2       |
| 681 | 121 | 14       | 84 | Corrie                   | Corrie           |
| 682 | 121 | 15       | 84 | Funky Lead 2             | Funky Lead 2     |
| 683 | 121 | 21       | 81 | Big Lead                 | Big Lead         |
| 684 | 121 | 10       | 83 | Chiff Solo               | Chiff Solo       |
| 685 | 121 | 10       | 82 | Flying Lead              | Flying Lead      |
| 686 | 121 | 16       | 80 | Mini Lead                | Mini Lead        |
| 687 | 121 | 13       | 87 | Massiness                | Massiness        |
| 688 | 121 | 11       | 82 | Soft Calliope            | Soft Calliope    |
| 689 | 121 | 14       | 87 | Soft Sine 2              | Soft Sine 2      |
| 690 | 121 | 15       | 87 | Jazz Lead                | Jazz Lead        |
| 691 | 121 | 22       | 81 | Trumpet Saw              | Trumpet Saw      |
| 692 | 121 | 23       | 81 | Circus Lead              | Circus Lead      |
| 693 | 121 | 24       | 81 | Thick Square             | Thick Square     |
| 694 | 121 | 30       | 80 | Wah Sine Solo            | Wah Sine Solo    |
| 695 | 121 | 31       | 80 | Tremolo Matrix           | Tremolo Matrix   |
| 696 | 121 | 32       | 80 | Dark Wire Lead           | Dark Wire Lead   |
| 697 | 121 | 33       | 80 | Chorus Hip Lead          | ChorusHip Lead   |
| 698 | 121 | 35       | 80 | Wire Lead 2              | Wire Lead 2      |
| 699 | 121 | 31       | 81 | Chorus Soft Mini         | ChorusSoftMini   |
| 700 | 121 | 33       | 81 | Chiff Fire Wire          | ChiFireWire      |
| 701 | 121 | 34       | 81 | Soft Analog              | Soft Analog      |
| 702 | 121 | 35       | 81 | Bright Analog            | Bright Analog    |
| 703 | 121 | 36       | 81 | Toys Analog              | Toys Analog      |
| 704 | 121 | 37       | 81 | Corrie Analog            | Corrie Analog    |
| 705 | 121 | 30       | 82 | Corrie Calliope 1        | CorrieCalliope1  |
| 706 | 121 | 31       | 82 | Wah Calliope 1           | WahCalliope 1    |
| 707 | 121 | 32       | 82 | Bright Calliope          | BrightCalliope   |
| 708 | 121 | 35       | 82 | Analog Calliope          | Alg Calliope     |
| 709 | 121 | 36       | 82 | Corrie Calliope 2        | CorrieCalliope 2 |
| 710 | 121 | 37       | 82 | Wah Calliope 2           | Wah Calliope 2   |
| 711 | 121 | 31       | 83 | Bright Chiff Lead        | Bright Chiff Ld  |
| 712 | 121 | 32       | 83 | Tremolo Chiff Lead       | Tremolo Chiff Ld |
| 713 | 121 | 33       | 83 | Charang Chiff Lead       | Charang Chiff Ld |
| 714 | 121 | 36       | 83 | Corrie Chiff Lead        | Corrie Chiff Ld  |
| 745 |     |          |    |                          |                  |
| 715 | 121 | 37       | 83 | Stardust Warp            | Stardust Warp    |

| 717  | 121 | 31 | 84       | Soft Funky Lead 2    | Soft Funky Ld 2  |
|------|-----|----|----------|----------------------|------------------|
| 718  | 121 | 32 | 84       | Wire Funky Lead      | Wire Funky Lead  |
| 719  | 121 | 33 | 84       | Soft Octave Lead     | Soft Octave Lead |
| 720  | 121 | 35 | 84       | Tremolo Octave Lead  | Tremolo Oct Ld   |
| 721  | 121 | 36 | 84       | Calliope Octave Lead | Calliope Oct Ld  |
| 722  | 121 | 37 | 84       | Big Octave Lead      | Big Octave Lead  |
| 723  | 121 | 30 | 85       | Bright Voice Lead    | Bright Voice Ld  |
| 724  | 121 | 33 | 85       | Delayed Voice Lead   | Dely Voice Lead  |
| 725  | 121 | 37 | 85       | <u> </u>             |                  |
|      | _   | _  | _        | Big Voice Lead       | Big Voice Lead   |
| 726  | 121 | 30 | 86<br>86 | Soft Rising 1        | Soft Rising1     |
| 727  | 121 | _  |          | Soft Rising 2        | Soft Rising2     |
| 728  | 121 | 32 | 86       | Bright Rising 1      | Bright Rising 1  |
| 729  | 121 | 33 | 86       | Bright Rising 2      | Bright Rising 2  |
| 730  | 121 | 34 | 86       | Wah Rising 1         | Wah Rising 1     |
| 731  | 121 | 35 | 86       | Wah Rising 2         | Wah Rising 2     |
| 732  | 121 | 36 | 86       | Wah Rising 3         | Wah Rising 3     |
| 733  | 121 | 30 | 87       | Soft Bass Lead 1     | Soft Bass Lead 1 |
| 734  | 121 | 31 | 87       | Soft Bass Lead 2     | Soft Bass Lead 2 |
| 735  | 121 | 32 | 87       | Voice Bass Lead      | Voice Bass Lead  |
| 736  | 121 | 33 | 87       | Bright Bass Lead 1   | Bright Bass Ld 1 |
| 737  | 121 | 34 | 87       | Calliope Bass Lead   | Calliope Bass Ld |
| 738  | 121 | 35 | 87       | Analog Bass Lead     | Analog Bass Ld   |
| 739  | 121 | 36 | 87       | Bright Bass Lead 2   | Bright Bass Ld 2 |
| 740  | 121 | 37 | 87       | Wah Bass Lead        | Wah Bass Ld      |
| 741  | 121 | 30 | 98       | Bright Delayed Lead  | Bright Dely Ld   |
| 742  | 121 | 10 | 91       | Live Choir Pad       | Live Choir Pad   |
| 743  | 121 | 13 | 91       | Vox Pad              | Vox Pad          |
| 744  | 121 | 15 | 91       | Dream New Age        | Dream New Age    |
| 745  | 121 | 20 | 91       | Heaven Pad 1         | Heaven Pad 1     |
| 746  | 121 | 11 | 95       | Messenger Pad        | Messenger Pad    |
| 747  | 121 | 11 | 91       | Gospel Pad           | Gospel Pad       |
| 748  | 121 | 12 | 91       | Live Humming Pad     | Live Humming Pad |
| 749  | 121 | 14 | 91       | Sweet New Age        | Sweet New Age    |
| 750  | 121 | 16 | 91       | Soft Vox             | Soft Vox         |
| 751  | 121 | 17 | 91       | Vox Choir Pad        | Vox Choir Pad    |
| 752  | 121 | 18 | 91       | Sunbeam Pad          | Sunbeam Pad      |
| 753  | 121 | 19 | 91       | Heaven Pad 2         | Heaven Pad 2     |
| 754  | 121 | 21 | 91       | Heaven Pad 3         | Heaven Pad 3     |
| 755  | 121 | 22 | 91       | Soft Choir Pad 1     | Soft Choir Pad 1 |
| 756  | 121 | 23 | 91       | Air Choir Pad        | Air Choir Pad    |
| 757  | 121 | 24 | 91       | Bright Vox           | Bright Vox       |
| 758  | 121 | 25 | 91       | Voice Choir Pad      | Voice Choir Pad  |
| 759  | 121 | 26 | 91       | Soft Choir Pad 2     | Soft Choir Pad 2 |
| 760  | 121 | 27 | 91       | Choir & Organ        | Choir & Organ    |
| 761  | 121 | 10 | 88       | Cool New Age 1       | Cool New Age 1   |
| 762  | 121 | 11 | 88       | Cool New Age 2       | Cool New Age 2   |
| 763  | 121 | 10 | 89       | Space Pad 1          | Space Pad 1      |
| 764  | 121 | 11 | 89       | PWM Pad              | PWM Pad          |
| 765  | 121 | 12 | 89       | Mellow Pad 1         | Mellow Pad 1     |
| 766  | 121 | 13 | 89       | Space Pad 2          | Space Pad 2      |
| 767  | 121 | 14 | 89       | Mellow Pad 2         | Mellow Pad 2     |
| 768  | 121 | 15 | 89       | Cyber Pad            | Cyber Pad        |
| , 00 | 141 | 10 | 00       | [Ojboi i du          | Oybor r au       |

|     |     |    |     | 1                        |                  |
|-----|-----|----|-----|--------------------------|------------------|
| 769 | 121 | 10 | 95  | Cool Sweep Pad           | Cool Sweep Pad   |
| 770 | 121 | 12 | 95  | Wave Pad                 | Wave Pad         |
| 771 | 121 | 10 | 90  | Poly Synth Pad 1         | Poly Synth Pad 1 |
| 772 | 121 | 11 | 90  | Poly Synth Pad 2         | Poly Synth Pad 2 |
| 773 | 121 | 12 | 88  | Bright New Age           | Bright New Age   |
| 774 | 121 | 16 | 89  | Dark Pad                 | Dark Pad         |
| 775 | 121 | 10 | 93  | Mystery Pad              | Mystery Pad      |
| 776 | 121 | 11 | 93  | Cool Metallic Pad        | Cool Metal Pad   |
| 777 | 121 | 11 | 94  | Congregate               | Congregate       |
| 778 | 121 | 10 | 94  | Pan Pad                  | Pan Pad          |
| 779 | 121 | 12 | 94  | Evening Stars            | Evening Stars    |
| 780 | 121 | 13 | 94  | Angel Pad                | Angel Pad        |
| 781 | 121 | 13 | 88  | Atmosphere Pad           | Atmosphere Pad   |
| 782 | 121 | 28 | 91  | Itopia Pad 1             | Itopia Pad 1     |
| 783 | 121 | 29 | 91  | Itopia Pad 2             | Itopia Pad 2     |
| 784 | 121 | 12 | 93  | Glass Pad                | Glass Pad        |
| 785 | 121 | 13 | 93  | Fantasia                 | Fantasia         |
| 786 | 121 | 17 | 89  | DX Pad                   | DX Pad           |
| 787 | 121 | 13 | 95  | Dream Sweep Pad          | Dream Sweep Pad  |
| 788 | 121 | 14 | 88  | Stargate                 | Stargate         |
| 789 | 121 | 18 | 89  | Analog Pad               | Analog Pad       |
| 790 | 121 | 10 | 92  | Dark Moon Pad            | Dark Moon Pad    |
| 791 | 121 | 15 | 88  | New Age & Bowed Pad      | NewAge&BowPad    |
| 792 | 121 | 16 | 88  | Golden Age               | Golden Age       |
| 793 | 121 | 17 | 88  | Space Halo Pad           | Space Halo Pad   |
| 794 | 121 | 18 | 88  | Time Travel              | Time Travel      |
| 795 | 121 | 19 | 89  | Time Machine             | Time Machine     |
| 796 | 121 | 20 | 89  | Slow Warm Pad            | Slow Warm Pad    |
| 797 | 121 | 30 | 88  | Bright New Age Pad       | Brt NewAge Pad   |
| 798 | 121 | 34 | 88  | Choir New Age Pad        | Choir NewAge Pad |
| 799 | 121 | 35 | 88  | Warm New Age Pad         | Wam NewAge Pad   |
| 800 | 121 | 36 | 88  | Dipolar New Age Pad      | Dipol NewAge Pad |
| 801 | 121 | 37 | 88  | Wah New Age Pad          | Wah NewAge Pad   |
| 802 | 121 | 30 | 89  | Dream Warm Pad           | Dream Warm Pad   |
| 803 | 121 | 31 | 89  | Cool Warm Pad            | Cool Warm Pad    |
| 804 | 121 | 32 | 89  | Big Band Pad             | BigBand Pad      |
| 805 | 121 | 33 | 89  | Organ Pad                | Organ Pad        |
| 806 | 121 | 35 | 89  | Modern Pad               | Modern Pad       |
| 807 | 121 | 36 | 89  | Bright Pad 1             | Bright Pad 1     |
| 808 | 121 | 37 | 89  | Bright Pad 2             | Bright Pad 2     |
| 809 | 121 | 31 | 90  | Bright Poly Synth Pad    | Brt PolySyn Pad  |
| 810 | 121 | 32 | 90  | Wah Poly Synth Pad       | Wah PolySyn Pad  |
| 811 | 121 | 33 | 90  | Vox Poly Synth Pad       | Vox PolySyn Pad  |
| 812 | 121 | 34 | 90  | Calliope Poly Synth Pad  | Calio PolySynPad |
| 813 | 121 | 35 | 90  | Harmonica Poly Synth Pad | Harm PolySyn Pad |
| 814 | 121 | 36 | 90  | Analog Poly Synth Pad    | Ana PolySyn Pad  |
| 815 | 121 | 37 | 90  | Square Poly Synth Pad    | Squr PolySyn Pad |
| 816 | 121 | 30 | 91  | Wah Choir Pad 1          | Wah Choir Pad 1  |
| 817 | 121 | 31 | 91  | Wah Choir Pad 2          | Wah Choir Pad 2  |
| 818 | 121 | 32 | 91  | Soft Itopia Pad 1        | Soft Itpia Pad 1 |
| 819 | 121 | 33 | 91  | Square Itopia Pad        | Squr Itpia Pad   |
| 820 | 121 | 34 | 91  | Bright Itopia Pad 1      | Brt Itpia Pad 1  |
| 220 |     | U  | · · | 1-11911 10pia i aa i     | pit itpia i aa i |

| 004   | 101    | 25       | 04       | Analog Harris Dad       | Ana Itaia Dad    |
|-------|--------|----------|----------|-------------------------|------------------|
| 821   | 121    | 35       | 91<br>91 | Analog Itopia Pad       | Ana Itpia Pad    |
| 822   | 121    | 36       | +        | Bright Itopia Pad 2     | Brt Itpia Pad 2  |
| 823   | 121    | 37<br>30 | 91<br>92 | Soft Itopia Pad 2       | Soft Itpia Pad 2 |
| 824   | 121    |          | +        | Bright Bowed Pad 1      | Brt Bowed Pad 1  |
| 825   | 121    | 31       | 92       | Soft Bowed Pad 1        | Soft Bowed Pad 1 |
| 826   | 121    | 32       | 92       | Wah Bowed Pad           | Wah Bowed Pad    |
| 827   | 121    | 33<br>34 | 92       | Corrie Bowed Pad        | Corrie Bowed Pad |
| 828   | 121    | +        | 92       | Congregate Bowed Pad    | Colin Dowed Pad  |
| 829   | 121    | 35       | 92       | Calliope Bowed Pad      | Calio Bowed Pad  |
| 830   | 121    | 36       | 92       | Bright Bowed Pad 2      | Brt Bowed Pad 2  |
| 831   | 121    | 37       | 92       | Soft Bowed Pad 2        | Soft Bowed Pad 2 |
| 832   | 121    | 30       | 93       | Bright Metallic Pad 1   | Brt Metal Pad 1  |
| 833   | 121    | 31       | 93       | Soft Metallic Pad       | Soft Metal Pad   |
| 834   | 121    | 32       | 93       | Wah Metallic Pad        | Wah Metal Pad    |
| 835   | 121    | 33       | 93       | Choir Metallic Pad      | Choir Metel Pad  |
| 836   | 121    | 34       | 93       | Modern Metallic Pad     | Modern Metal Pad |
| 837   | 121    | 35       | 93       | Congregate Metallic Pad | Cong Metal Pad   |
| 838   | 121    | 36       | 93       | Calliope Metallic Pad   | Calio Metal Pad  |
| 839   | 121    | 37       | 93       | Bright Metallic Pad 2   | Brt Metal Pad 2  |
| 840   | 121    | 30       | 94       | Bright Halo Pad         | Bright Halo Pad  |
| 841   | 121    | 31       | 94       | Soft Halo Pad           | Soft Halo Pad    |
| 842   | 121    | 32       | 94       | Wah Halo Pad            | Wah Halo Pad     |
| 843   | 121    | 33       | 94       | PWM Halo Pad            | PWM Halo Pad     |
| 844   | 121    | 34       | 94       | Bowed Halo Pad          | Bowed Halo Pad   |
| 845   | 121    | 35       | 94       | Congregate Halo Pad     | Cong Halo Pad    |
| 846   | 121    | 36       | 94       | Metal Halo Pad          | Metal Halo Pad   |
| 847   | 121    | 37       | 94       | Corrie Halo Pad         | Corrie Halo Pad  |
| 848   | 121    | 30       | 95       | Soft Dipolar Pad        | Soft Dipolar Pad |
| 849   | 121    | 31       | 95       | Wah Dipolar Pad         | Wah Dipolar Pad  |
| 850   | 121    | 32       | 95       | Vox Dipolar Pad         | Vox Dipolar Pad  |
| 851   | 121    | 33       | 95       | Metallic Dipolar Pad    | Metal Dipol Pad  |
| 852   | 121    | 34       | 95       | Warm Dipolar Pad        | Warm Dipol Pad   |
| 853   | 121    | 35       | 95       | Congregate Dipolar Pad  | Cong Dipol Pad   |
| 854   | 121    | 36       | 95       | Calliope Dipolar Pad    | Calio Dipol Pad  |
| 855   | 121    | 37       | 95       | Corrie Dipolar Pad      | Corie Dipol Pad  |
| 856   | 121    | 10       | 98       | Echo Crystal            | Echo Crystal     |
| 857   | 121    | 11       | 98       | Melody Crystal          | Melody Crystal   |
| 858   | 121    | 10       | 102      | Echo Drops              | Echo Drops       |
| 859   | 121    | 11       | 102      | Sun Bell                | Sun Bell         |
| 860   | 121    | 12       | 102      | Echo Bell               | Echo Bell        |
| 861   | 121    | 13       | 102      | Bell Pad                | Bell Pad         |
| 862   | 121    | 31       | 98       | Soft Crystal Echo       | Soft Crys Echo   |
| 863   | 121    | 34       | 98       | Square Crystal Echo     | Square Crys Echo |
| 864   | 121    | 35       | 98       | Analog Crystal Echo     | Ana Crys Echo    |
| 865   | 121    | 36       | 98       | Vox Crystal Echo        | Vox Crys Echo    |
| 866   | 121    | 37       | 98       | Chorus Crystal Echo     | Chorus Crys Echo |
| 867   | 121    | 30       | 102      | Soft Echo               | Soft Echo        |
| 868   | 121    | 32       | 102      | Bright Echo             | Bright Echo      |
| 869   | 121    | 34       | 102      | Wah Echo                | Wah Echo         |
| Perc. | & Drum | s        |          |                         |                  |
| 870   | 121    | 1        | 11       | Cool Vibraphone         | Cool Vibraphone  |
| 871   | 121    | 10       | 11       | Rigid Vibraphone        | Rigid Vibraphone |
|       |        |          |          |                         | ·                |

| 872        | 121        | 1  | 12       | Real Marimba       | Real Marimba                  |
|------------|------------|----|----------|--------------------|-------------------------------|
| 873        | 121        | 10 | 8        | Real Celesta       | Real Celesta                  |
| 874        | 121        | 0  | 11       | Live Vibraphone    | Live Vibraphone               |
| 875        | 121        | 11 | 11       | Jazz Vibraphone    | Jazz Vibraphone               |
| 876        | 121        | 10 | 10       | Music Box & Flute  | Music Box&Flute               |
| 877        | 121        | 0  | 12       | Cool Marimba       | Cool Marimba                  |
| 878        | 121        | 0  | 13       | Live Xylophone     | Live Xylophone                |
| 879        | 121        | 0  | 8        | Live Celesta       | Live Celesta                  |
| 880        | 121        | 0  | 9        | Live Glockenspiel  | Live Glocken                  |
| 881        | 121        | 0  | 10       | Dream Music Box    | Dream Music Box               |
| 882        | 121        | 0  | 14       | Live Tubular Bells | Live Tubu Bells               |
| 883        | 121        | 1  | 14       | Church Bell        | Church Bell                   |
| 884        | 121        | 2  | 14       | Carillon           | Carillon                      |
| 885        | 121        | 0  | 15       | Santur             | Santur                        |
| 886        | 121        | 0  | 108      | Africa Kalimba     | Africa Kalimba                |
| 887        | 121        | 0  | 0        | Standard Set 1     | Standard Set 1                |
| 888        | 121        | 0  | 71       | Standard Set 2     | Standard Set 2                |
| 889        | 121        | 0  | 40       | Brush Set          | Brush Set                     |
| 890        | 121        | 0  | 72       | Studio Set         | Studio Set                    |
| 891        | 121        | 0  | 73       | Mix Set            | Mix Set                       |
| 892        | 121        | 0  | 70       | Dance Set          | Dance Set                     |
| 893        | 121        | 0  | 8        | Room Set           | Room Set                      |
| 894        | 121        | 0  | 32       | Jazz Set           | Jazz Set                      |
| 895        | 121        | 0  | 87       | Acoustic Set       | Acoustic Set                  |
| 896        | 121        | 0  | 16       | Power Set 1        | Power Set 1                   |
| 897        | 121        | 0  | 74       | Power Set 2        | Power Set 2                   |
| 898        | 121        | 0  | 24       | Electronic Set     | Electronic Set                |
| 899        | 121        | 0  | 25       | Analog Set         | Analog Set                    |
| 900        | 121        | 0  | 48       | Orchestra Set      | Orchestra Set                 |
| 901        | 121        | 0  | 77       | Latin Set          | Latin Set                     |
| 902        | 121        | 0  | 81       | R&B Set            | R&B Set                       |
| 903        | 121        | 0  | 83       | Hip Hop Set        | Hip Hop Set                   |
| 904        | 121        | 0  | 89       | Techno Set         | Techno Set                    |
| 905        | 121        | 0  | 75       | Swing Set          | Swing Set                     |
| 906        | 121        | 0  | 76       | Fusion Set         | Fusion Set                    |
| 907        | 121        | 0  | 82       | Vintage Set        | Vintage Set                   |
| 908        | 121        | 0  | 84       | Pop Set            | Pop Set                       |
| 909        | 121        | 0  | 85       | Funk Set           | Funk Set                      |
|            | +          | +  |          |                    | ł                             |
| 910        | 121        | 0  | 88       | Symphony Set 1     | Symphony Set 1                |
| 911<br>912 | 121<br>121 | 0  | 80<br>86 | Percussion Set 1   | Percussion Set 1              |
| 912        | 121        | 0  | 78       | Percussion Set 2   | Percussion Set 2<br>SFX Set 1 |
|            | +          | 0  | 79       | SFX Set 1          | ł                             |
| 914        | 121        | +  |          | SFX Set 2          | SFX Set 2                     |
| 915        | 121        | 0  | 90       | Bass Drum Set      | Bass Drum Set                 |
| 916        | 121        | 0  | 91       | Snare Set          | Snare Set                     |
| 917        | 121        | 0  | 92       | Cymbal Set         | Cymbal Set                    |
| 918        | 121        | 0  | 47       | Orchestra Timpani  | Orch Timpani                  |
| 919        | 121        | 0  | 116      | Live Taiko Drum    | Live Taiko Drum               |
| 920        | 121        | 10 | 116      | Stereo Taiko Drum  | St Taiko Drum                 |
| 921        | 121        | 1  | 116      | Concert Bass Drum  | Concert Bs Drum               |
| 922        | 121        | 0  | 117      | Acoustic Tom 1     | Acoustic Tom 1                |
| 923        | 121        | 1  | 117      | Acoustic Tom 2     | Acoustic Tom 2                |

| 924 | 121      | 0  | 118 | Synth Tom                 | Synth Tom        |  |  |
|-----|----------|----|-----|---------------------------|------------------|--|--|
| 925 | 121      | 1  | 118 | Rhythm Tom                | Rhythm Tom       |  |  |
| 926 | 121      | 2  | 118 | Electric Drum             | Electric Drum    |  |  |
| 927 | 121      | 10 | 114 | Live Steel Drums 1        | Live StelDrums 1 |  |  |
| 928 | 121      | 0  | 114 | Live Steel Drums 2        | Live StelDrums 2 |  |  |
| 929 | 121      | 0  | 113 | Agogo Bell                | Agogo Bell       |  |  |
| 930 | 121      | 0  | 119 | Cymbal SFX 1              | Cymbal SFX 1     |  |  |
| 931 | 121      | 10 | 119 | Cymbal SFX 2              | Cymbal SFX 2     |  |  |
|     | SFX & GM |    |     |                           |                  |  |  |
| 932 | 121      | 0  | 120 | Guitar SFX 1              | Guitar SFX 1     |  |  |
| 933 | 121      | 1  | 120 | Guitar SFX 2              | Guitar SFX 2     |  |  |
| 934 | 121      | 2  | 120 | Acoustic Bass String Slap | Bass String Slap |  |  |
| 935 | 121      | 0  | 121 | Breathy Voice             | Breathy Voice    |  |  |
| 936 | 121      | 1  | 121 | Flute Key Click           | Flute Key Click  |  |  |
| 937 | 121      | 0  | 122 | Sea Wave                  | Sea Wave         |  |  |
| 938 | 121      | 1  | 122 | Rain                      | Rain             |  |  |
| 939 | 121      | 2  | 122 | Thunder                   | Thunder          |  |  |
| 940 | 121      | 3  | 122 | Wind                      | Wind             |  |  |
| 941 | 121      | 4  | 122 | Stream                    | Stream           |  |  |
| 942 | 121      | 5  | 122 | Bubble                    | Bubble           |  |  |
| 942 | 121      | 0  | 123 | Birds 1                   | Birds 1          |  |  |
| 944 | 121      | 1  | 123 | Dog                       | Dog              |  |  |
| 944 | 121      | 2  | 123 | Horse Gallop              | Horse Gallop     |  |  |
| 946 | 121      | 3  | 123 | Birds 2                   | Birds 2          |  |  |
|     |          |    | _   |                           |                  |  |  |
| 947 | 121      | 0  | 124 | Telephone Bell 1          | Telephone Bell 1 |  |  |
| 948 | 121      |    | 124 | Telephone Bell 2          | Telephone Bell 2 |  |  |
| 949 | 121      | 3  | 124 | Door Creaking             | Door Creaking    |  |  |
| 950 | 121      | _  | 124 | Door                      | Door             |  |  |
| 951 | 121      | 4  | 124 | Scratch                   | Scratch          |  |  |
| 952 | 121      | 5  | 124 | Wind Chime                | Wind Chime       |  |  |
| 953 | 121      | 0  | 125 | Helicopter Engine         | Helicopt Engine  |  |  |
| 954 | 121      | 1  | 125 | Car Engine                | Car Engine       |  |  |
| 955 | 121      | 2  | 125 | Car Stop                  | Car Stop         |  |  |
| 956 | 121      | 3  | 125 | Car Pass                  | Car Pass         |  |  |
| 957 | 121      | 4  | 125 | Car Crash                 | Car Crash        |  |  |
| 958 | 121      | 5  | 125 | Siren                     | Siren            |  |  |
| 959 | 121      | 6  | 125 | Train                     | Train            |  |  |
| 960 | 121      | 7  | 125 | Jetplane                  | Jetplane         |  |  |
| 961 | 121      | 8  | 125 | Starship                  | Starship         |  |  |
| 962 | 121      | 9  | 125 | Burst Noise               | Burst Noise      |  |  |
| 963 | 121      | 0  | 126 | Live Applause             | Live Applause    |  |  |
| 964 | 121      | 1  | 126 | Laughing                  | Laughing         |  |  |
| 965 | 121      | 2  | 126 | Screaming                 | Screaming        |  |  |
| 966 | 121      | 3  | 126 | Punch                     | Punch            |  |  |
| 967 | 121      | 4  | 126 | Heart Beat                | Heart Beat       |  |  |
| 968 | 121      | 5  | 126 | Footsteps                 | Footsteps        |  |  |
| 969 | 121      | 0  | 127 | Gun                       | Gun              |  |  |
| 970 | 121      | 1  | 127 | Machine Gun               | Machine Gun      |  |  |
| 971 | 121      | 2  | 127 | Lasergun                  | Lasergun         |  |  |
| 972 | 121      | 3  | 127 | Explosion                 | Explosion        |  |  |
| 973 | 0        | 0  | 0   | Acoustic Grand Piano      | Grand Piano      |  |  |
| 974 | 0        | 0  | 1   | Bright Acoustic Piano     | Bright Piano     |  |  |

|      | 1    | 1    | 1   | T                       | T                |
|------|------|------|-----|-------------------------|------------------|
| 975  | 0    | 0    | 2   | Electric Grand Piano    | Electric Grand   |
| 976  | 0    | 0    | 3   | Honky-tonk Piano        | Honky Tonk       |
| 977  | 0    | 0    | 4   | Electric Piano 1        | E.Piano 1        |
| 978  | 0    | 0    | 5   | Electric Piano 2        | E.Piano 2        |
| 979  | 0    | 0    | 6   | Harpsichord             | Harpsichord      |
| 980  | 0    | 0    | 7   | Clavi                   | Clavi            |
| 981  | 0    | 0    | 8   | Celesta                 | Celesta          |
| 982  | 0    | 0    | 9   | Glockenspiel            | Glockenspiel     |
| 983  | 0    | 0    | 10  | Music Box               | Music Box        |
| 984  | 0    | 0    | 11  | Vibraphone              | Vibraphone       |
| 985  | 0    | 0    | 12  | Marimba                 | Marimba          |
| 986  | 0    | 0    | 13  | Xylophone               | Xylophone        |
| 987  | 0    | 0    | 14  | Tubular Bells           | Tubular Bells    |
| 988  | 0    | 0    | 15  | Dulcimer                | Dulcimer         |
| 989  | 0    | 0    | 16  | Drawbar Organ           | Drawbar Organ    |
| 990  | 0    | 0    | 17  | Percussive Organ        | Percussive Organ |
| 991  | 0    | 0    | 18  | Rock Organ              | Rock Organ       |
| 992  | 0    | 0    | 19  | Church Organ            | Church Organ     |
| 993  | 0    | 0    | 20  | Reed Organ              | Reed Organ       |
| 994  | 0    | 0    | 21  | Accordion               | Accordion        |
| 995  | 0    | 0    | 22  | Harmonica               | Harmonica        |
| 996  | 0    | 0    | 23  | Tango Accordion         | Tango Accordion  |
| 997  | 0    | 0    | 24  | Acoustic Guitar (nylon) | Nylon Guitar     |
| 998  | 0    | 0    | 25  | Acoustic Guitar (steel) | Steel Guitar     |
| 999  | 0    | 0    | 26  | Electric Guitar (jazz)  | Jazz E.Guitar    |
| 1000 | 0    | 0    | 27  | Electric Guitar (clean) | Clean E.Guitar   |
| 1001 | 0    | 0    | 28  | Electric Guitar (muted) | Muted E.Guitar   |
| 1002 | 0    | 0    | 29  | Overdriven Guitar       | Overdriven Gt    |
| 1003 | 0    | 0    | 30  | Distortion Guitar       | Distortion Gt    |
| 1004 | 0    | 0    | 31  | Guitar Harmonics        | Guitar Harmonics |
| 1005 | 0    | 0    | 32  | Acoustic Bass           | Acoustic Bass    |
| 1006 | 0    | 0    | 33  | Electric Bass (finger)  | Finger Bass      |
| 1007 | 0    | 0    | 34  | Electric Bass (pick)    | Pick Bass        |
| 1008 | 0    | 0    | 35  | Fretless Bass           | Fretless Bass    |
| 1009 | 0    | 0    | 36  | Slap Bass 1             | Slap Bass 1      |
| 1010 | 0    | 0    | 37  | Slap Bass 2             | Slap Bass 2      |
| 1011 | 0    | 0    | 38  | Synth Bass 1            | Synth Bass 1     |
| 1012 | 0    | 0    | 39  | Synth Bass 2            | Synth Bass 2     |
| 1013 | 0    | 0    | 40  | Violin                  | Violin           |
| 1014 | 0    | 0    | 41  | Viola                   | Viola            |
| 1015 | 0    | 0    | 42  | Cello                   | Cello            |
| 1016 | 0    | 0    | 43  | Contrabass              | Contrabass       |
| 1017 | 0    | 0    | 44  | Tremolo Strings         | Tremolo Strings  |
| 1018 | 0    | 0    | 45  | Pizzicato Strings       | Pizz Strings     |
| 1019 | 0    | 0    | 46  | Orchestral Harp         | Orchestral Harp  |
| 1020 | 0    | 0    | 47  | Timpani                 | Timpani          |
| 1021 | 0    | 0    | 48  | String Ensembles 1      | Str Ensembles 1  |
| 1022 | 0    | 0    | 49  | String Ensembles 2      | Str Ensembles 2  |
| 1023 | 0    | 0    | 50  | Synth Strings 1         | Synth Strings 1  |
| 1023 | 0    | 0    | 51  | Synth Strings 2         | Synth Strings 2  |
| 1024 | 0    | 0    | 52  | Choir Aahs              | Choir Aahs       |
| 1025 | 0    | 0    | 53  | Voice Oohs              | Voice Oohs       |
| 1020 | lo l | lo l | JJJ | I VOICE OUTS            | TADICE COUR      |

| 1027 | 0 | 0 | 54  | Synth Voice          | Synth Voice     |
|------|---|---|-----|----------------------|-----------------|
| 1028 | 0 | 0 | 55  | Orchestra Hit        | Orchestra Hit   |
| 1029 | 0 | 0 | 56  | Trumpet              | Trumpet         |
| 1030 | 0 | 0 | 57  | Trombone             | Trombone        |
| 1031 | 0 | 0 | 58  | Tuba                 | Tuba            |
| 1032 | 0 | 0 | 59  | Muted Trumpet        | Muted Trumpet   |
| 1033 | 0 | 0 | 60  | French Horn          | French Horn     |
| 1034 | 0 | 0 | 61  | Brass Section        | Brass Section   |
| 1035 | 0 | 0 | 62  | Synth Brass 1        | Synth Brass 1   |
| 1036 | 0 | 0 | 63  | Synth Brass 2        | Synth Brass 2   |
| 1037 | 0 | 0 | 64  | Soprano Sax          | Soprano Sax     |
| 1038 | 0 | 0 | 65  | Alto Sax             | Alto Sax        |
| 1039 | 0 | 0 | 66  | Tenor Sax            | Tenor Sax       |
| 1040 | 0 | 0 | 67  | Baritone Sax         | Baritone Sax    |
| 1041 | 0 | 0 | 68  | Oboe                 | Oboe            |
| 1042 | 0 | 0 | 69  | English Horn         | English Horn    |
| 1043 | 0 | 0 | 70  | Bassoon              | Bassoon         |
| 1044 | 0 | 0 | 71  | Clarinet             | Clarinet        |
| 1045 | 0 | 0 | 72  | Piccolo              | Piccolo         |
| 1046 | 0 | 0 | 73  | Flute                | Flute           |
| 1047 | 0 | 0 | 74  | Recorder             | Recorder        |
| 1048 | 0 | 0 | 75  | Pan Flute            | Pan Flute       |
| 1049 | 0 | 0 | 76  | Blown Bottle         | Blown Bottle    |
| 1050 | 0 | 0 | 77  | Shakuhachi           | Shakuhachi      |
| 1051 | 0 | 0 | 78  | Whistle              | Whistle         |
| 1052 | 0 | 0 | 79  | Ocarina              | Ocarina         |
| 1053 | 0 | 0 | 80  | Lead 1 (square)      | Square Lead     |
| 1054 | 0 | 0 | 81  | Lead 2 (sawtooth)    | Sawtooth Lead   |
| 1055 | 0 | 0 | 82  | Lead 3 (calliope)    | Calliope        |
| 1056 | 0 | 0 | 83  | Lead 4 (chiff)       | Chiffer Lead    |
| 1057 | 0 | 0 | 84  | Lead 5 (charang)     | Charang Lead    |
| 1058 | 0 | 0 | 85  | Lead 6 (voice)       | Voice Lead      |
| 1059 | 0 | 0 | 86  | Lead 7 (fifths)      | Fifths Lead     |
| 1060 | 0 | 0 | 87  | Lead 8 (bass + lead) | Bass&Lead       |
|      | 0 | 0 | 88  | Pad 1 (new age)      | New age Pad     |
|      | 0 | 0 | 89  | Pad 2 (warm)         | Warm Pad        |
| 1063 | 0 | 0 | 90  | Pad 3 (polysynth)    | Poly Synth      |
| 1064 | 0 | 0 | 91  | Pad 4 (choir)        | Choir Pad       |
| 1065 | 0 | 0 | 92  | Pad 5 (bowed)        | Bowed Pad       |
| 1066 | 0 | 0 | 93  | Pad 6 (metallic)     | Metallic Pad    |
| 1067 | 0 | 0 | 94  | Pad 7 (halo)         | Halo Pad        |
| 1068 | 0 | 0 | 95  | Pad 8 (sweep)        | Sweep Pad       |
| 1069 | 0 | 0 | 96  | FX 1 (rain)          | FX 1 Rain       |
| 1070 | 0 | 0 | 97  | FX 2 (soundtrack)    | FX 2 SoundTrack |
| 1071 | 0 | 0 | 98  | FX 3 (crystal)       | FX 3 Crystal    |
| 1072 | 0 | 0 | 99  | FX 4 (atmosphere)    | FX 4 Atmosphere |
| 1073 | 0 | 0 | 100 | FX 5 (brightness)    | FX 5 Brightness |
| 1074 | 0 | 0 | 101 | FX 6 (goblins)       | FX 6 Goblins    |
| 1075 | 0 | 0 | 102 | FX 7 (echoes)        | FX 7 Echoes     |
| 1076 | 0 | 0 | 103 | FX 8 (sci-fi)        | FX 8 Sci-Fi     |
| 1077 | 0 | 0 | 104 | Sitar                | Sitar           |
| 1078 | 0 | 0 | 105 | Banjo                | Banjo           |
|      | 1 |   |     |                      |                 |

| 1079 | 0 | 0 | 106 | Shamisen          | Shamisen       |
|------|---|---|-----|-------------------|----------------|
| 1080 | 0 | 0 | 107 | Koto              | Koto           |
| 1081 | 0 | 0 | 108 | Kalimba           | Kalimba        |
| 1082 | 0 | 0 | 109 | Bag Pipe          | Bag Pipe       |
| 1083 | 0 | 0 | 110 | Fiddle            | Fiddle         |
| 1084 | 0 | 0 | 111 | Shanai            | Shanai         |
| 1085 | 0 | 0 | 112 | Tinkle Bell       | Tinkle Bell    |
| 1086 | 0 | 0 | 113 | Agogo             | Agogo          |
| 1087 | 0 | 0 | 114 | Steel Drums       | Steel Drums    |
| 1088 | 0 | 0 | 115 | Woodblock         | Woodblock      |
| 1089 | 0 | 0 | 116 | Taiko Drum        | Taiko Drum     |
| 1090 | 0 | 0 | 117 | Melodic Tom       | Melodic Tom    |
| 1091 | 0 | 0 | 118 | Synth Drum        | Synth Drum     |
| 1092 | 0 | 0 | 119 | Reverse Cymbal    | Reverse Cymbal |
| 1093 | 0 | 0 | 120 | Guitar Fret Noise | Gt Fret Noise  |
| 1094 | 0 | 0 | 121 | Breath Noise      | Breath Noise   |
| 1095 | 0 | 0 | 122 | Seashore          | Seashore       |
| 1096 | 0 | 0 | 123 | Bird Tweet        | Bird Tweet     |
| 1097 | 0 | 0 | 124 | Telephone Ring    | Telephone Ring |
| 1098 | 0 | 0 | 125 | Helicopter        | Helicopter     |
| 1099 | 0 | 0 | 126 | Applause          | Applause       |
| 1100 | 0 | 0 | 127 | Gunshot           | Gunshot        |

# **Style List**

| No.  | Full Name                  | Short Name                 |
|------|----------------------------|----------------------------|
| _    | it & 16 Beat               | 0.101110.110               |
| 1    | Cool 8Beat                 | Cool 8Beat                 |
| 2    | Classic Pop                | Classic Pop                |
| 3    | Pop Rock 8Beat             | Pop Rock 8Beat             |
| 4    | 8Beat Pop Ballad           | 8Beat Pop Bld              |
| 5    | 8Beat Pop 1                | 8Beat Pop 1                |
| 6    | Cool 16Beat                | Cool 16Beat                |
| 7    | 16Beat Pop 1               | 16Beat Pop 1               |
| 8    | -                          | ·                          |
| 9    | 16Beat Pop 2<br>16Beat R&B | 16Beat Pop 2<br>16Beat R&B |
| 10   | Modern 16Beat 1            | Modern 16Bt 1              |
| 11   | Pop Rock 1                 | Pop Rock 1                 |
| 12   | Pop Funk 1                 | Pop Funk 1                 |
| 13   | •                          | ·                          |
| 14   | 8Beat Rock                 | 8Beat Rock                 |
|      | Guitar Pop 1               | Guitar Pop 1               |
| 15   | Guitar Pop 2               | Guitar Pop 2               |
| 16   | 8Beat 1                    | 8Beat 1                    |
| 17   | Sweet 8Beat                | Sweet 8Beat                |
| 18   | 8Beat Dance                | 8Beat Dance                |
| 19   | 8Beat Disco                | 8Beat Disco                |
| 20   | Pop Funk 2                 | Pop Funk 2                 |
| 21   | 8Beat 2                    | 8Beat 2                    |
| 22   | 8Beat Ballad               | 8Beat Ballad               |
| 23   | Pop Jazz                   | Pop Jazz                   |
| 24   | Rhythm & 8Beat 1           | Rhythm&8Beat 1             |
| 25   | Rhythm & 8Beat 2           | Rhythm&8Beat 2             |
| 26   | 8Beat Pop 2                | 8Beat Pop 2                |
| 27   | 16Beat Pop 3               | 16Beat Pop 3               |
| 28   | 16Beat Dance               | 16Beat Dance               |
| 29   | 16Beat Pop 4               | 16Beat Pop 4               |
| 30   | 16Beat 1                   | 16Beat 1                   |
| 31   | 16Beat Funk 1              | 16Beat Funk 1              |
| 32   | 16Beat Ballad 1            | 16Beat Ballad 1            |
| 33   | 16Beat Funk 2              | 16Beat Funk 2              |
| 34   | Classic 16 Beat            | Classic 16 Beat            |
| 35   | Modern 16Beat 2            | Modern 16Bt 2              |
| 36   | 16Beat Funk 3              | 16Beat Funk 3              |
| 37   | 16Beat 2                   | 16Beat 2                   |
| 38   | Cool Beat                  | Cool Beat                  |
| 39   | 16Beat Ballad 2            | 16Beat Ballad 2            |
| 40   | 16Beat 3                   | 16Beat 3                   |
| 41   | 16Beat Ballad 3            | 16Beat Ballad 3            |
| 42   | Pop Shuffle                | Pop Shuffle                |
| Rock | T-: -                      | 1                          |
| 43   | Classic Rock               | Classic Rock               |
| 44   | Rock & Roll 1              | Rock&Roll 1                |
| 45   | 70's Rock 1                | 70's Rock 1                |
| 46   | Blues Rock 1               | Blues Rock 1               |
| 47   | Blues Rock 2               | Blues Rock 2               |
| 48   | 80's Metal                 | 80's Metal                 |
| 49   | Slow Rock                  | Slow Rock                  |

| 50       | New Wave                                         | New Wave               |
|----------|--------------------------------------------------|------------------------|
| 51       | Ska                                              | Ska                    |
| 52       | Pop Rock 2                                       | Pop Rock 2             |
| 53       | Pop Rock 3                                       | Pop Rock 3             |
| 54       | Standard Rock                                    | Standard Rock          |
| 55       | 70's Rock 2                                      | 70's Rock 2            |
| 56       | Folk Rock                                        | Folk Rock              |
| 57       | Soft Rock                                        | Soft Rock              |
| 58       | Old Rock                                         | Old Rock               |
| 59       | Easy Rock                                        | Easy Rock              |
| 60       | New Shuffle                                      | New Shuffle            |
| 61       | Pop Rock 4                                       | Pop Rock 4             |
| 62       | Rock & Roll 2                                    | Rock&Roll 2            |
| 63       | Rock Shuffle                                     | Rock Shuffle           |
| 64       | Hard Rock                                        | Hard Rock              |
|          | & Ballad                                         | Tiara resort           |
| 65       | Move Ballad                                      | Move Ballad            |
| 66       | Piano Ballad 1                                   | Piano Ballad 1         |
| 67       | Pop Dance 1                                      | Pop Dance 1            |
| 68       | Golden Song                                      | Golden Song            |
| 69       | 90's Pop                                         | 90's Pop               |
| 70       | British Rock Pop                                 | British Rock Pop       |
| 71       | Piano Ballad 2                                   | Piano Ballad 2         |
| 72       | British Pop 1                                    | British Pop 1          |
| 73       | Pop Dance 2                                      | Pop Dance 2            |
| 74       | Pop Fusion                                       | Pop Fusion             |
| 75       | Dream Pop 1                                      | Dream Pop 1            |
| 76       | 6-8 Pop                                          | 6-8 Pop                |
| 77       | Sweet Ballad                                     | Sweet Ballad           |
| 78       | British Pop 2                                    | British Pop 2          |
| 79       | Pop Hit                                          | Pop Hit                |
| 80       | Fusion Shuffle                                   | Fusion Shuffle         |
| 81       | Dream Pop 2                                      | Dream Pop 2            |
| 82       | Guitar Pop 3                                     | ·                      |
| 83       | Pop Beat                                         | Guitar Pop 3 Pop Beat  |
| 84       | Soft Beat                                        | Soft Beat              |
| 85       | 6-8 Pop Ballad                                   | 6-8 Pop Ballad         |
| 86       | Unplugged                                        | Unplugged              |
|          | <del>                                     </del> |                        |
| 87<br>88 | Sting Latin R&B Ballad                           | Sting Latin R&B Ballad |
| 89       | +                                                | Guitar Ballad          |
| 90       | Guitar Ballad Ballad Rock                        | Ballad Rock            |
|          | +                                                |                        |
| 91       | Piano Pop 1                                      | Piano Pop 1            |
| 92       | Soft Ballad                                      | Soft Ballad            |
| 93       | Natural Ballad                                   | Natural Ballad         |
| 94       | Love Ballad                                      | Love Ballad            |
| 95       | Easy Ballad                                      | Easy Ballad            |
| 96       | Miami Folk                                       | Miami Folk             |
| 97       | Slow Ballad                                      | Slow Ballad            |
| 98       | Folk Ballad                                      | Folk Ballad            |
| 99       | Pop Ballad 1                                     | Pop Ballad 1           |
| 100      | Pop Ballad 2                                     | Pop Ballad 2           |

| 404    | ED D-III            | ED Dallad       |
|--------|---------------------|-----------------|
| 101    | EP Ballad           | EP Ballad       |
| 102    | New R&B Ballad      | New R&B Ballad  |
| Ballro |                     | D. wash a 4     |
| 103    | Rumba 1             | Rumba 1         |
| 104    | Pop Cha Cha 1       | Pop Cha Cha 1   |
| 105    | Tango 1             | Tango 1         |
| 106    | Twist 1             | Twist 1         |
| 107    | Twist 2             | Twist 2         |
| 108    | Tango 2             | Tango 2         |
| 109    | Tango 3             | Tango 3         |
| 110    | Slow Fox            | Slow Fox        |
| 111    | Slow Waltz 1        | Slow Waltz 1    |
| 112    | Swing Fox           | Swing Fox       |
| 113    | Salsa 1             | Salsa 1         |
| 114    | Big Band Fox        | Big Band Fox    |
| 115    | Cha Cha 1           | Cha Cha 1       |
| 116    | Cha Cha 2           | Cha Cha 2       |
| 117    | Beguine 1           | Beguine 1       |
| 118    | Beguine 2           | Beguine 2       |
| 119    | Spain Matador       | Spain Matador   |
| 120    | Samba 1             | Samba 1         |
| 121    | Samba 2             | Samba 2         |
| 122    | Jive                | Jive            |
| 123    | Fox Trot            | Fox Trot        |
| Dance  | e                   |                 |
| 124    | Disco 1             | Disco 1         |
| 125    | Hip Hop 1           | Hip Hop 1       |
| 126    | House 1             | House 1         |
| 127    | House 2             | House 2         |
| 128    | Pop Dance 3         | Pop Dance 3     |
| 129    | Beat Dance          | Beat Dance      |
| 130    | Progressive House 1 | Pro House 1     |
| 131    | Techno 1            | Techno 1        |
| 132    | Techno 2            | Techno 2        |
| 133    | Progressive House 2 | Pro House 2     |
| 134    | Rap 1               | Rap 1           |
| 135    | Rap 2               | Rap 2           |
| 136    | Disco 2             | Disco 2         |
| 137    | Soft Disco          | Soft Disco      |
| 138    | Disco Party         | Disco Party     |
| 139    | 70's Disco          | 70's Disco      |
| 140    | 70's Disco Funk     | 70's Disco Funk |
| 141    | Club Dance          | Club Dance      |
| 142    | Euro Dance          | Euro Dance      |
| 143    | Hip Hop 2           | Hip Hop 2       |
| 144    | Garage              | Garage          |
| Soul a | & Funk              |                 |
| 145    | Modern R&B 1        | Modern R&B 1    |
| 146    | New R&B             | New R&B         |
| 147    | Pop R&B             | Pop R&B         |
| 148    | New Soul            | New Soul        |
| 149    | Funk 1              | Funk 1          |
|        | L                   |                 |

| 450   | Olasaia Essala     | Olassia Firmli   |
|-------|--------------------|------------------|
| 150   | Classic Funk       | Classic Funk     |
| 151   | Jay R&B            | Jay R&B          |
| 152   | Gospel Swing 1     | Gospel Swing 1   |
| 153   | Gospel             | Gospel           |
| 154   | Funk 2             | Funk 2           |
| 155   | Pop Funk 3         | Pop Funk 3       |
| 156   | Groove Funk        | Groove Funk      |
| 157   | Rubber Funk        | Rubber Funk      |
| 158   | Cool Funk          | Cool Funk        |
| 159   | Jazz Funk          | Jazz Funk        |
| 160   | Groove             | Groove           |
| 161   | Soul               | Soul             |
| 162   | Hip Hop Soul       | Hip Hop Soul     |
| 163   | Hip Hop Beat       | Hip Hop Beat     |
| 164   | Pop Funk 4         | Pop Funk 4       |
| 165   | Soul Beat          | Soul Beat        |
| 166   | Modern R&B 2       | Modern R&B 2     |
| 167   | British Soul Pop   | British Soul Pop |
| Swing | g & Jazz           |                  |
| 168   | Modern Big Band 1  | Md Big Band 1    |
| 169   | Jazz Love Song 1   | Jz Love Song 1   |
| 170   | Christmas Swing    | Christmas Swing  |
| 171   | Big Band 1         | Big Band 1       |
| 172   | Jazz Love Song 2   | Jz Love Song 2   |
| 173   | Piano Jazz         | Piano Jazz       |
| 174   | Smooth Jazz 1      | Smooth Jazz 1    |
| 175   | Dixieland 1        | Dixieland 1      |
| 176   | Guitar Swing 1     | Guitar Swing 1   |
| 177   | Broadway Big Band  | Bway Big Band    |
| 178   | Gospel Swing 2     | Gospel Swing 2   |
| 179   | Smooth Jazz 2      | Smooth Jazz 2    |
| 180   | Fusion             | Fusion           |
| 181   | Acid Jazz          | Acid Jazz        |
| 182   | Cool Jazz Ballad   | Cool Jazz Ballad |
| 183   | Modern Big Band 2  | Md Big Band 2    |
| 184   | Big Band 2         | Big Band 2       |
| 185   | Swing Shuffle      | Swing Shuffle    |
| 186   | Big Band 3         | Big Band 3       |
| 187   | Dixieland 2        | Dixieland 2      |
| 188   | Acoustic Jazz      | Acoustic Jazz    |
| 189   | Guitar Swing 2     | Guitar Swing 2   |
| 190   | Ragtime            | Ragtime          |
| 191   | Modern Jazz Ballad | Md Jazz Ballad   |
| 192   | Swing Ballad       | Swing Ballad     |
| 193   | Orchestra Swing    | Orchestra Swing  |
| Coun  | <u> </u>           |                  |
| 194   | Ballad Country 1   | Ballad Country 1 |
| 195   | Country Folk 1     | Country Folk 1   |
| 196   | Ballad Country 2   | Ballad Country 2 |
| 197   | Modern Country 1   | Mod Country 1    |
| 198   | Southern Country   | South Country    |
| 199   | Country Pop 1      | Country Pop 1    |
|       |                    |                  |

#### Style List

| 200 | Ballad Country 3                                 | Ballad Country 3 |
|-----|--------------------------------------------------|------------------|
| 201 | Bluegrass                                        | Bluegrass        |
| 202 | 8Beat Country                                    | 8Beat Country    |
| 203 | Modern Country 2                                 | Mod Country 2    |
| 204 | Country Pop 2                                    | Country Pop 2    |
| 205 | Country Pop 3                                    | Country Pop 3    |
| 206 | 70's Country Rock                                | 70's Country Rk  |
| 207 | 2-4 Country                                      | 2-4 Country      |
| 208 | Country Quick Steps                              | Cnty Quick Steps |
| 209 | Country Folk 2                                   | Country Folk 2   |
| 210 | Country Shuffle                                  | Country Shuffle  |
|     | & Latin Dance                                    | j                |
| 211 | Latin 1                                          | Latin 1          |
| 212 | Bossa Nova                                       | Bossa Nova       |
| 213 | Samba 3                                          | Samba 3          |
| 214 | Latin 2                                          | Latin 2          |
| 215 | New Reggae                                       | New Reggae       |
| 216 | Reggae Dance                                     | Reggae Dance     |
| 217 | Paso Doble                                       | Paso Doble       |
| 218 | Lite Bossa                                       | Lite Bossa       |
| 219 | Latin Rock                                       | Latin Rock       |
| 220 | Beguine 3                                        | Beguine 3        |
| 221 | Slow Bolero                                      | Slow Bolero      |
| 222 | Disco Samba                                      | Disco Samba      |
| 223 | Mambo                                            | Mambo            |
| 224 | Meneito                                          | Meneito          |
| 225 | Rumba 2                                          | Rumba 2          |
| 226 | Rumba 3                                          | Rumba 3          |
| 227 | Tikitikita                                       | Tikitikita       |
| 228 | Lambada                                          | Lambada          |
| 229 | Pop Cha Cha 2                                    | Pop Cha Cha 2    |
| 230 | Pop Cha Cha 3                                    | Pop Cha Cha 3    |
| 231 | Salsa 2                                          | Salsa 2          |
|     | z & Traditional                                  | Calda 2          |
| 232 | Waltz                                            | Waltz            |
| 233 | Old Waltz                                        | Old Waltz        |
| 234 | English Waltz                                    | English Waltz    |
| 235 | German Waltz                                     | German Waltz     |
| 236 | Italian Mazurka                                  | Italian Mazurka  |
| 237 | Mexico Waltz                                     | Mexico Waltz     |
| 238 | Vienna Waltz                                     | Vienna Waltz     |
| 239 | Slow Waltz 2                                     | Slow Waltz 2     |
| 240 | Jazz Waltz                                       | Jazz Waltz       |
| 241 | Polka                                            | Polka            |
| 242 | 6-8 March                                        | 6-8 March        |
| 242 | German Polka                                     | German Polka     |
| 243 | Party Polka                                      | Party Polka      |
|     | <del>                                     </del> |                  |
| 245 | Army March                                       | Army March       |
| 246 | March                                            | March            |
| 247 | US March                                         | US March         |
| 248 | Musette                                          | Musette          |
| 249 | French Musette                                   | French Musette   |

| 250    | Mazurka     | Mazurka     |  |  |  |
|--------|-------------|-------------|--|--|--|
| World  | World       |             |  |  |  |
| 251    | Enka Ballad | Enka Ballad |  |  |  |
| 252    | Laendler    | Laendler    |  |  |  |
| 253    | Hawaiian    | Hawaiian    |  |  |  |
| 254    | Sirtake     | Sirtake     |  |  |  |
| 255    | Dangdut     | Dangdut     |  |  |  |
| 256    | 6-8 Flipper | 6-8 Flipper |  |  |  |
| 257    | New Age     | New Age     |  |  |  |
| 258    | Tarantella  | Tarantella  |  |  |  |
| 259    | Scottish    | Scottish    |  |  |  |
| 260    | Norteno     | Norteno     |  |  |  |
| Pianis | st          |             |  |  |  |
| 261    | Pianist 1   | Pianist 1   |  |  |  |
| 262    | Pianist 2   | Pianist 2   |  |  |  |
| 263    | Pianist 3   | Pianist 3   |  |  |  |
| 264    | Jazz 1      | Jazz 1      |  |  |  |
| 265    | Jazz 2      | Jazz 2      |  |  |  |
| 266    | Jazz Pub    | Jazz Pub    |  |  |  |
| 267    | Piano Rock  | Piano Rock  |  |  |  |
| 268    | Pop Bossa   | Pop Bossa   |  |  |  |
| 269    | March 1     | March 1     |  |  |  |
| 270    | March 2     | March 2     |  |  |  |
| 271    | Piano Beat  | Piano Beat  |  |  |  |
| 272    | Piano Bar   | Piano Bar   |  |  |  |
| 273    | Blues       | Blues       |  |  |  |
| 274    | Pop Waltz   | Pop Waltz   |  |  |  |
| 275    | Slow Waltz  | Slow Waltz  |  |  |  |
| 276    | Ballad 1    | Ballad 1    |  |  |  |
| 277    | Ballad 2    | Ballad 2    |  |  |  |
| 278    | 6-8 Ballad  | 6-8 Ballad  |  |  |  |
| 279    | Pop 1       | Pop 1       |  |  |  |
| 280    | Pop 2       | Pop 2       |  |  |  |

# **Song List**

| 1 (1 2 1 3 (4 1 5 5 6 )  | Country Christmas Sound Long Long Ago Old Folks at Home Battle Hymn Of The Republic The Old Gray Mare American Patrol Christmas Is Coming | Christmas Sound<br>Long Long Ago<br>Old Folk at Home<br>Battle Hymn<br>Old Gray Mare |
|--------------------------|----------------------------------------------------------------------------------------------------|--------------------------------------------------------------------------------------|
| 2 I<br>3 (<br>4 I<br>5 6 | Long Long Ago Old Folks at Home Battle Hymn Of The Republic The Old Gray Mare American Patrol                                             | Long Long Ago Old Folk at Home Battle Hymn Old Gray Mare                             |
| 3 (4 I 5 - 6 /           | Old Folks at Home Battle Hymn Of The Republic The Old Gray Mare American Patrol                                                           | Old Folk at Home<br>Battle Hymn<br>Old Gray Mare                                     |
| 4 I<br>5 -               | Battle Hymn Of The Republic<br>The Old Gray Mare<br>American Patrol                                                                       | Battle Hymn<br>Old Gray Mare                                                         |
| 5<br>6                   | The Old Gray Mare<br>American Patrol                                                                                                    | Old Gray Mare                                                                        |
| 5<br>6                   | The Old Gray Mare<br>American Patrol                                                                                                    | <u> </u>                                                                             |
| 6                        | American Patrol                                                                                                    | i -                                                                                  |
|                          | Christmas Is Coming                                                                                                    | American Patrol                                                                      |
| 7 (                      |                                                                                                    | Christmas Come                                                                       |
| 8                        | Sippin' Cider Through A Straw                                                                                                    | Sipping Cider                                                                        |
|                          | Wave Of The Danube                                                                                                    | Wave of Danube                                                                       |
| 10                       | On London Bridge                                                                                                    | On London Bridge                                                                     |
|                          | ı & Pop                                                                                                    |                                                                                      |
| 11 I                     | House Of The Rising Sun                                                                                                    | House of Rising                                                                      |
|                          | O Sole Mio                                                                                                    | O Sole Mio                                                                           |
| 13 I                     | Der Deitcher's Dog                                                                                                    | Deitcher's Dog                                                                       |
|                          | Joy To The World                                                                                                    | Joy To The World                                                                     |
| <del></del>              | Silent Night                                                                                                    | Silent Night                                                                         |
|                          | Five Hundred Miles                                                                                                    | Five Hundred Mil                                                                     |
| 17 I                     | It's Beginning To Look A Lot<br>Like Christmas                                                                                            | Like Christmas                                                                       |
|                          | Jeanie With The Light Brown<br>Hair                                                                                                    | Jeanie                                                                               |
| 19 I                     | Music Box Dancer                                                                                                    | Music Box Dance                                                                      |
| 20 I                     | Entertainer                                                                                                    | Entertainer                                                                          |
| 21                       | Annie Laurie                                                                                                    | Annie Laurie                                                                         |
| 22                       | The Old King Cole                                                                                                    | Old King Cole                                                                        |
|                          | Fusion                                                                                                    |                                                                                      |
| 23                       | Samba In June                                                                                                    | Samba In June                                                                        |
| 24                       | The Hip Hop's Night                                                                                                    | HipHop's Night                                                                       |
|                          | Blue Lunch                                                                                                    | Blue Lunch                                                                           |
| 26                       | Cobweb                                                                                                    | Cobweb                                                                               |
| 27 ١                     | Wine                                                                                                    | Wine                                                                                 |
| 28                       | Jazz Old Man                                                                                                    | Jazz Old Man                                                                         |
| 29 I                     | Dark Eyes                                                                                                    | Dark Eyes                                                                            |
| Piano                    | •                                                                                                    |                                                                                      |
| 30 I                     | Lyrical Rondo                                                                                                    | Lyrical Rondo                                                                        |
|                          | Rialto Ripples (Rag)                                                                                                    | Rialto Ripples                                                                       |
|                          | Neapolitan Song                                                                                                    | Neapolitan Song                                                                      |
|                          | Waltzes                                                                                                    | Waltzes                                                                              |
|                          | Schos Doll's Dance No. 2                                                                                                    | Doll's Dance 2                                                                       |
|                          | Minuet In D Major                                                                                                    | Minuet In D                                                                          |
| -                        | Inquietude                                                                                                    | Inquietude                                                                           |
|                          | Italian Polka                                                                                                    | Italian Polka                                                                        |
|                          | Moment Musical                                                                                                    | Moment Musical                                                                       |
| +                        | Prelude In C-Sharp Major                                                                                                    | Prelude C-Sharp                                                                      |
| -                        | The Happy Farmer                                                                                                    | Happy Farmer                                                                         |
|                          | The Rag-Time Dance                                                                                                    | The Rag-Time                                                                         |
|                          | Mazurka                                                                                                    | Mazurka                                                                              |
|                          | Prelude In E Major                                                                                                    | Prelude In E                                                                         |
| 44 I                     | Piano Sonata In A Major,<br>K.331. I                                                                                                    | Sonata K.331. I                                                                      |

| 45 | Waltz For Piano In g-Sharp          | Woltz a Sharp    |
|----|-------------------------------------|------------------|
| 45 | Minor                               | Waltz g-Sharp    |
| 46 | Pretty Girl Ragtime                 | Pretty Girl      |
| 47 | L' Arabesque                        | L' Arabesque     |
| 48 | Austria Variation                   | AU Variation     |
| 49 | Schos Doll's Dance No. 7            | Doll's Dance 7   |
| 50 | To A Wild Rose                      | To A Wild Rose   |
| 51 | Gavotte I                           | Gavotte I        |
| 52 | Waltz                               | Waltz            |
| 53 | Minuet In G Major (BWV<br>Anh. 116) | BWV Anh. 116     |
| 54 | Innocence                           | Innocence        |
| 55 | Tchaikovsky Waltz                   | Tchaikovsky Walz |
| 56 | Barcarolle                          | Barcarolle       |
| 57 | Robot Doll                          | Robot Doll       |
| 58 | Consolation                         | Consolation      |
| 59 | Minuet In G Major (BWV<br>Anh. 114) | BWV Anh. 114     |
| 60 | Piano Sonata In C Major,<br>K.545.  | Sonata K.545.    |
| 61 | Norwegian Dance No.2                | Norwegian No.2   |
| 62 | The Small Gathering                 | The Gathering    |
| 63 | The Return                          | The Return       |
| 64 | The Wagtail                         | The Wagtail      |
| 65 | Bulie Dance                         | Bulie Dance      |
| 66 | Tender Blossom                      | Tender Blossom   |
| 67 | Grace                               | Grace            |
| 68 | Progress                            | Progress         |
| 69 | Eclogue                             | Eclogue          |
| 70 | The Limpid Stream                   | Limpid Stream    |
| 71 | The Chatterbox                      | The Chatterbox   |
| 72 | Tarantella                          | Tarantella       |
| 73 | Frankness                           | Frankness        |
| 74 | The Farewell                        | The Farewell     |
| 75 | The Chase                           | The Chase        |
| 76 | Habanera                            | Habanera         |
| 77 | Prelude In C Major                  | Prelude C Major  |
| 78 | Piano Sonate Op.49-2                | Sonate Op.49-2   |
| 79 | Maple Leaves Ragtime                | Maple Leaves     |
| 80 | Chicken Pecking Ragtime             | Chicken Pecking  |
| 81 | Gipsy Rondo                         | Gipsy Rondo      |
| 82 | Fountain                            | Fountain         |
| 83 | Fur Elise                           | Fur Elise        |
| 84 | Dove                                | Dove             |
| 85 | Knight                              | Knight           |
| 86 | Menuett G-Dur 4                     | Menuett G-Dur 4  |
| 87 | Gavotte                             | Gavotte          |
| 88 | The Entertainer                     | The Entertainer  |
| 89 | Swallow                             | Swallow          |
| 90 | Minute Waltz                        | Minute Waltz     |

#### **Phrase Pad List**

| No     | Full Nama                 | Short Nama       |  |  |  |
|--------|---------------------------|------------------|--|--|--|
| No.    | Full Name                 | Short Name       |  |  |  |
|        | Keyboard Pattern          |                  |  |  |  |
| 1      | Piano Beat                | Piano Beat       |  |  |  |
| 2      | Piano Arpeggio            | Piano Arpeggio   |  |  |  |
| 3      | Piano Glissando           | Piano Glissando  |  |  |  |
| 4      | Latin Beat                | Latin Beat       |  |  |  |
| 5      | Rock Piano                | Rock Piano       |  |  |  |
| 6      | Blues Organ               | Blues Organ      |  |  |  |
| 7      | Heaven Pad                | Heaven Pad       |  |  |  |
| 8      | Echo Drops                | Echo Drops       |  |  |  |
|        | Pattern                   | E 01 40D 1 4     |  |  |  |
| 9      | Electric Guitar 16Beat 1  | E.Gt 16Beat 1    |  |  |  |
| 10     | Electric Guitar 16Beat 2  | E.Gt 16Beat 2    |  |  |  |
| 11     | Electric Guitar 16Beat 3  | E.Gt 16Beat 3    |  |  |  |
| 12     | Funk Guitar 1             | Funk Guitar 1    |  |  |  |
| 13     | Funk Guitar 2             | Funk Guitar 2    |  |  |  |
| 14     | Funk Guitar 3             | Funk Guitar 3    |  |  |  |
| 15     | Dance Guitar              | Dance Guitar     |  |  |  |
| 16     | Electric Guitar Shuffle 1 | E.Gt Shuffle 1   |  |  |  |
| 17     | Electric Guitar Shuffle 2 | E.Gt Shuffle 2   |  |  |  |
| 18     | Pick Electric Guitar      | Pick E.Guitar    |  |  |  |
| 19     | Electric Guitar Shuffle 3 | E.Gt Shuffle 3   |  |  |  |
| 20     | 6-8 Electric Guitar       | 6-8 E.Guitar     |  |  |  |
| 21     | Rhythm Electric Guitar 1  | Rhythm E.Gt 1    |  |  |  |
| 22     | Rhythm Electric Guitar 2  | Rhythm E.Gt 2    |  |  |  |
| 23     | Rock Guitar 1             | Rock Guitar 1    |  |  |  |
| 24     | Rock Guitar 2             | Rock Guitar 2    |  |  |  |
| 25     | Rhythm Steel Guitar 1     | Rhythm StGt 1    |  |  |  |
| 26     | Rhythm Steel Guitar 2     | Rhythm StGt 2    |  |  |  |
| 27     | Steel Guitar Chord 1      | SteelGt Chord 1  |  |  |  |
| 28     | Steel Guitar Chord 2      | SteelGt Chord 2  |  |  |  |
| 29     | Steel Triplet 1           | Steel Triplet1   |  |  |  |
| 30     | Steel Triplet 2           | Steel Triplet2   |  |  |  |
| 31     | 6-8 Steel Guitar          | 6-8 Steel Guitar |  |  |  |
| 32     | Pick Steel Guitar 1       | Pick SteelGt 1   |  |  |  |
| 33     | Pick Steel Guitar 2       | Pick SteelGt 2   |  |  |  |
| 34     | Pick Steel Guitar 3       | Pick SteelGt 3   |  |  |  |
| 35     | Pick Steel Guitar 4       | Pick SteelGt 4   |  |  |  |
| 36     | Nylon Guitar 1            | Nylon Guitar 1   |  |  |  |
| 37     | Nylon Guitar 2            | Nylon Guitar 2   |  |  |  |
| 38     | BossaNova Guitar 1        | BossaNova Gt 1   |  |  |  |
| 39     | BossaNova Guitar 2        | BossaNova Gt 2   |  |  |  |
| 40     | Flamenco Guitar           | FlamencoGt       |  |  |  |
| 41     | Nylon Guitar Chord        | NylonGt Chord    |  |  |  |
| 42     | Jazz Guitar               | Jazz Guitar      |  |  |  |
| String | s Pattern                 |                  |  |  |  |
| 43     | Brilliant Strings         | Brilliant Str    |  |  |  |
| 44     | Lyric Strings             | Lyric Strings    |  |  |  |
| 45     | Strings Accomp            | Strings Accomp   |  |  |  |
| 46     | Classical string          | Classical string |  |  |  |
| 47     | Marching Strings          | Marching Strings |  |  |  |
| 48     | Classic Strings           | Classic Strings  |  |  |  |
|        |                           | ·                |  |  |  |

|                                                                                                    | 1                                                                                                    |                                                                                                    |  |  |
|----------------------------------------------------------------------------------------------------|----------------------------------------------------------------------------------------------------|----------------------------------------------------------------------------------------------------|--|--|
| 49                                                                                                    | Orcheatra Hit                                                                                                    | OrcheatraHit                                                                                                    |  |  |
| 50                                                                                                    | Harp Arpeggio                                                                                                    | Harp Arpeggio                                                                                                    |  |  |
| 51                                                                                                    | Harp Glissando                                                                                                    | Harp Glissando                                                                                                    |  |  |
| Brass Pattern                                                                                                    |                                                                                                    |                                                                                                    |  |  |
| 52                                                                                                    | Big Band 1                                                                                                    | Big Band 1                                                                                                    |  |  |
| 53                                                                                                    | Big Band 2                                                                                                    | Big Band 2                                                                                                    |  |  |
| 54                                                                                                    | Big Band 3                                                                                                    | Big Band 3                                                                                                    |  |  |
| 55                                                                                                    | Brass Swing                                                                                                    | Brass Swing                                                                                                    |  |  |
| 56                                                                                                    | Trumpet Swing                                                                                                    | Trumpet Swing                                                                                                    |  |  |
| 57                                                                                                    | Brass Beat                                                                                                    | Brass Beat                                                                                                    |  |  |
| 58                                                                                                    | Brass Chord 1                                                                                                    | Brass Chord 1                                                                                                    |  |  |
| 59                                                                                                    | Brass Chord 2                                                                                                    | Brass Chord 2                                                                                                    |  |  |
| 60                                                                                                    | Brass Chord 3                                                                                                    | Brass Chord 3                                                                                                    |  |  |
| 61                                                                                                    | Brass SFX                                                                                                    | Brass SFX                                                                                                    |  |  |
| 62                                                                                                    | Synth Brass SFX                                                                                                    | Synth Brass SFX                                                                                                    |  |  |
| 63                                                                                                    | Marching Brass                                                                                                    | Marching Brass                                                                                                    |  |  |
| 64                                                                                                    | Victory Brass                                                                                                    | Victory Brass                                                                                                    |  |  |
| Electr                                                                                                    | ic Pattern                                                                                                    |                                                                                                    |  |  |
| 65                                                                                                    | Trance 1                                                                                                    | Trance 1                                                                                                    |  |  |
| 66                                                                                                    | Trance 2                                                                                                    | Trance 2                                                                                                    |  |  |
| 67                                                                                                    | Techno 1                                                                                                    | Techno 1                                                                                                    |  |  |
| 68                                                                                                    | Techno 2                                                                                                    | Techno 2                                                                                                    |  |  |
| 69                                                                                                    | Techno 3                                                                                                    | Techno 3                                                                                                    |  |  |
| 70                                                                                                    | Garage                                                                                                    | Garage                                                                                                    |  |  |
| 71                                                                                                    | Euro Dance                                                                                                    | EuroDance                                                                                                    |  |  |
| 72                                                                                                    | Synth Dance                                                                                                    | Synth Dance                                                                                                    |  |  |
| 1,                                                                                                    |                                                                                                    |                                                                                                    |  |  |
| Rhvth                                                                                                    | •                                                                                                    | <u> </u>                                                                                                    |  |  |
|                                                                                                    | m Pattern                                                                                                    |                                                                                                    |  |  |
| 73                                                                                                    | m Pattern<br>Latin 1                                                                                                    | Latin 1                                                                                                    |  |  |
| 73<br>74                                                                                                    | m Pattern<br>Latin 1<br>Latin 2                                                                                                    | Latin 1<br>Latin 2                                                                                                    |  |  |
| 73<br>74<br>75                                                                                                    | m Pattern Latin 1 Latin 2 Latin 3                                                                                                    | Latin 1<br>Latin 2<br>Latin 3                                                                                                    |  |  |
| 73<br>74<br>75<br>76                                                                                                    | m Pattern Latin 1 Latin 2 Latin 3 Latin 4                                                                                                    | Latin 1 Latin 2 Latin 3 Latin 4                                                                                                    |  |  |
| 73<br>74<br>75<br>76<br>77                                                                                                 | m Pattern Latin 1 Latin 2 Latin 3 Latin 4 Latin 5                                                                                                    | Latin 1 Latin 2 Latin 3 Latin 4 Latin 5                                                                                                    |  |  |
| 73<br>74<br>75<br>76<br>77<br>78                                                                                           | m Pattern Latin 1 Latin 2 Latin 3 Latin 4 Latin 5 Conga & Bongo                                                                                                    | Latin 1 Latin 2 Latin 3 Latin 4 Latin 5 Conga&Bongo                                                                                                    |  |  |
| 73<br>74<br>75<br>76<br>77<br>78<br>79                                                                                     | m Pattern  Latin 1  Latin 2  Latin 3  Latin 4  Latin 5  Conga & Bongo  Carnival Percussion                                                                                                    | Latin 1 Latin 2 Latin 3 Latin 4 Latin 5 Conga&Bongo CarnivalPerc                                                                                                    |  |  |
| 73<br>74<br>75<br>76<br>77<br>78<br>79                                                                                     | m Pattern Latin 1 Latin 2 Latin 3 Latin 4 Latin 5 Conga & Bongo Carnival Percussion Latin Pop                                                                                                    | Latin 1 Latin 2 Latin 3 Latin 4 Latin 5 Conga&Bongo CarnivalPerc LatinPop                                                                                                    |  |  |
| 73<br>74<br>75<br>76<br>77<br>78<br>79<br>80                                                                               | m Pattern  Latin 1  Latin 2  Latin 3  Latin 4  Latin 5  Conga & Bongo  Carnival Percussion  Latin Pop  Rumba                                                                                                    | Latin 1 Latin 2 Latin 3 Latin 4 Latin 5 Conga&Bongo CarnivalPerc LatinPop Rumba                                                                                                    |  |  |
| 73<br>74<br>75<br>76<br>77<br>78<br>79<br>80<br>81<br>82                                                                   | m Pattern  Latin 1  Latin 2  Latin 3  Latin 4  Latin 5  Conga & Bongo  Carnival Percussion  Latin Pop  Rumba  Samba                                                                                                    | Latin 1 Latin 2 Latin 3 Latin 4 Latin 5 Conga&Bongo CarnivalPerc LatinPop Rumba Samba                                                                                                    |  |  |
| 73<br>74<br>75<br>76<br>77<br>78<br>79<br>80<br>81<br>82<br>83                                                             | m Pattern  Latin 1  Latin 2  Latin 3  Latin 4  Latin 5  Conga & Bongo  Carnival Percussion  Latin Pop  Rumba  Samba  Brush 1                                                                                                    | Latin 1 Latin 2 Latin 3 Latin 4 Latin 5 Conga&Bongo CarnivalPerc LatinPop Rumba Samba Brush 1                                                                                                    |  |  |
| 73<br>74<br>75<br>76<br>77<br>78<br>79<br>80<br>81<br>82<br>83<br>84                                                       | m Pattern Latin 1 Latin 2 Latin 3 Latin 4 Latin 5 Conga & Bongo Carnival Percussion Latin Pop Rumba Samba Brush 1 Brush 2                                                                                                    | Latin 1 Latin 2 Latin 3 Latin 4 Latin 5 Conga&Bongo CarnivalPerc LatinPop Rumba Samba Brush 1 Brush 2                                                                                                    |  |  |
| 73<br>74<br>75<br>76<br>77<br>78<br>79<br>80<br>81<br>82<br>83<br>84                                                       | m Pattern  Latin 1  Latin 2  Latin 3  Latin 4  Latin 5  Conga & Bongo  Carnival Percussion  Latin Pop  Rumba  Samba  Brush 1  Brush 2  Maracas & Tambourine                                                                                                    | Latin 1 Latin 2 Latin 3 Latin 4 Latin 5 Conga&Bongo CarnivalPerc LatinPop Rumba Samba Brush 1 Brush 2 Maracas&Tamb                                                                                                    |  |  |
| 73<br>74<br>75<br>76<br>77<br>78<br>79<br>80<br>81<br>82<br>83<br>84<br>85                                                 | m Pattern  Latin 1  Latin 2  Latin 3  Latin 4  Latin 5  Conga & Bongo  Carnival Percussion  Latin Pop  Rumba  Samba  Brush 1  Brush 2  Maracas & Tambourine  Africa 1                                                                                                    | Latin 1 Latin 2 Latin 3 Latin 4 Latin 5 Conga&Bongo CarnivalPerc LatinPop Rumba Samba Brush 1 Brush 2 Maracas&Tamb Africa 1                                                                                                    |  |  |
| 73<br>74<br>75<br>76<br>77<br>78<br>79<br>80<br>81<br>82<br>83<br>84<br>85<br>86<br>87                                     | m Pattern  Latin 1  Latin 2  Latin 3  Latin 4  Latin 5  Conga & Bongo  Carnival Percussion  Latin Pop  Rumba  Samba  Brush 1  Brush 2  Maracas & Tambourine  Africa 1  Africa 2                                                                                                    | Latin 1 Latin 2 Latin 3 Latin 4 Latin 5 Conga&Bongo CarnivalPerc LatinPop Rumba Samba Brush 1 Brush 2 Maracas&Tamb Africa 1 Africa 2                                                                                                    |  |  |
| 73<br>74<br>75<br>76<br>77<br>78<br>79<br>80<br>81<br>82<br>83<br>84<br>85<br>86<br>87                                     | m Pattern  Latin 1  Latin 2  Latin 3  Latin 4  Latin 5  Conga & Bongo  Carnival Percussion  Latin Pop  Rumba  Samba  Brush 1  Brush 2  Maracas & Tambourine  Africa 1  Africa 2  Pop Percussion 1                                                                                              | Latin 1 Latin 2 Latin 3 Latin 4 Latin 5 Conga&Bongo CarnivalPerc LatinPop Rumba Samba Brush 1 Brush 2 Maracas&Tamb Africa 1 Africa 2 Pop Percussion 1                                                                                       |  |  |
| 73<br>74<br>75<br>76<br>77<br>78<br>79<br>80<br>81<br>82<br>83<br>84<br>85<br>86<br>87<br>88                               | m Pattern  Latin 1  Latin 2  Latin 3  Latin 4  Latin 5  Conga & Bongo  Carnival Percussion  Latin Pop  Rumba  Samba  Brush 1  Brush 2  Maracas & Tambourine  Africa 1  Africa 2  Pop Percussion 2                                                                                              | Latin 1 Latin 2 Latin 3 Latin 4 Latin 5 Conga&Bongo CarnivalPerc LatinPop Rumba Samba Brush 1 Brush 2 Maracas&Tamb Africa 1 Africa 2 Pop Percussion 1 Pop Percussion 2                                                                      |  |  |
| 73<br>74<br>75<br>76<br>77<br>78<br>79<br>80<br>81<br>82<br>83<br>84<br>85<br>86<br>87<br>88<br>89                         | m Pattern  Latin 1  Latin 2  Latin 3  Latin 4  Latin 5  Conga & Bongo  Carnival Percussion  Latin Pop  Rumba  Samba  Brush 1  Brush 2  Maracas & Tambourine  Africa 1  Africa 2  Pop Percussion 1  Pop Percussion 2  Pop Percussion 3                                                          | Latin 1 Latin 2 Latin 3 Latin 4 Latin 5 Conga&Bongo CarnivalPerc LatinPop Rumba Samba Brush 1 Brush 2 Maracas&Tamb Africa 1 Africa 2 Pop Percussion 1 Pop Percussion 3                                                                      |  |  |
| 73<br>74<br>75<br>76<br>77<br>78<br>79<br>80<br>81<br>82<br>83<br>84<br>85<br>86<br>87<br>88<br>89<br>90                   | m Pattern  Latin 1  Latin 2  Latin 3  Latin 4  Latin 5  Conga & Bongo  Carnival Percussion  Latin Pop  Rumba  Samba  Brush 1  Brush 2  Maracas & Tambourine  Africa 1  Africa 2  Pop Percussion 1  Pop Percussion 2  Pop Percussion 3  BossaNova 1                                             | Latin 1 Latin 2 Latin 3 Latin 4 Latin 5 Conga&Bongo CarnivalPerc LatinPop Rumba Samba Brush 1 Brush 2 Maracas&Tamb Africa 1 Africa 2 Pop Percussion 1 Pop Percussion 2 Pop Percussion 3 BossaNova 1                                         |  |  |
| 73<br>74<br>75<br>76<br>77<br>78<br>79<br>80<br>81<br>82<br>83<br>84<br>85<br>86<br>87<br>88<br>89<br>90                   | m Pattern  Latin 1  Latin 2  Latin 3  Latin 4  Latin 5  Conga & Bongo  Carnival Percussion  Latin Pop  Rumba  Samba  Brush 1  Brush 2  Maracas & Tambourine  Africa 1  Africa 2  Pop Percussion 1  Pop Percussion 2  Pop Percussion 3  BossaNova 1  BossaNova 2                                | Latin 1 Latin 2 Latin 3 Latin 4 Latin 5 Conga&Bongo CarnivalPerc LatinPop Rumba Samba Brush 1 Brush 2 Maracas&Tamb Africa 1 Africa 2 Pop Percussion 1 Pop Percussion 2 Pop Percussion 3 BossaNova 1 BossaNova 2                             |  |  |
| 73<br>74<br>75<br>76<br>77<br>78<br>79<br>80<br>81<br>82<br>83<br>84<br>85<br>86<br>87<br>88<br>89<br>90<br>91<br>92<br>93 | m Pattern  Latin 1  Latin 2  Latin 3  Latin 4  Latin 5  Conga & Bongo  Carnival Percussion  Latin Pop  Rumba  Samba  Brush 1  Brush 2  Maracas & Tambourine  Africa 1  Africa 2  Pop Percussion 1  Pop Percussion 2  Pop Percussion 3  BossaNova 1  BossaNova 2  BossaNova 3                   | Latin 1 Latin 2 Latin 3 Latin 4 Latin 5 Conga&Bongo CarnivalPerc LatinPop Rumba Samba Brush 1 Brush 2 Maracas&Tamb Africa 1 Africa 2 Pop Percussion 1 Pop Percussion 2 Pop Percussion 3 BossaNova 1 BossaNova 3                             |  |  |
| 73 74 75 76 77 78 79 80 81 82 83 84 85 86 87 88 89 90 91 92 93 94                                                          | m Pattern  Latin 1  Latin 2  Latin 3  Latin 4  Latin 5  Conga & Bongo  Carnival Percussion  Latin Pop  Rumba  Samba  Brush 1  Brush 2  Maracas & Tambourine  Africa 1  Africa 2  Pop Percussion 1  Pop Percussion 2  Pop Percussion 3  BossaNova 1  BossaNova 2  BossaNova 3  Salsa 1          | Latin 1 Latin 2 Latin 3 Latin 4 Latin 5 Conga&Bongo CarnivalPerc LatinPop Rumba Samba Brush 1 Brush 2 Maracas&Tamb Africa 1 Africa 2 Pop Percussion 1 Pop Percussion 2 Pop Percussion 3 BossaNova 1 BossaNova 2 BossaNova 3 Salsa 1         |  |  |
| 73 74 75 76 77 78 79 80 81 82 83 84 85 86 87 88 89 90 91 92 93 94                                                          | m Pattern  Latin 1  Latin 2  Latin 3  Latin 4  Latin 5  Conga & Bongo  Carnival Percussion  Latin Pop  Rumba  Samba  Brush 1  Brush 2  Maracas & Tambourine  Africa 1  Africa 2  Pop Percussion 1  Pop Percussion 2  Pop Percussion 3  BossaNova 1  BossaNova 2  BossaNova 3  Salsa 1  Salsa 2 | Latin 1 Latin 2 Latin 3 Latin 4 Latin 5 Conga&Bongo CarnivalPerc LatinPop Rumba Samba Brush 1 Brush 2 Maracas&Tamb Africa 1 Africa 2 Pop Percussion 1 Pop Percussion 2 Pop Percussion 3 BossaNova 1 BossaNova 2 BossaNova 3 Salsa 1 Salsa 2 |  |  |
| 73 74 75 76 77 78 79 80 81 82 83 84 85 86 87 88 89 90 91 92 93 94                                                          | m Pattern  Latin 1  Latin 2  Latin 3  Latin 4  Latin 5  Conga & Bongo  Carnival Percussion  Latin Pop  Rumba  Samba  Brush 1  Brush 2  Maracas & Tambourine  Africa 1  Africa 2  Pop Percussion 1  Pop Percussion 2  Pop Percussion 3  BossaNova 1  BossaNova 2  BossaNova 3  Salsa 1          | Latin 1 Latin 2 Latin 3 Latin 4 Latin 5 Conga&Bongo CarnivalPerc LatinPop Rumba Samba Brush 1 Brush 2 Maracas&Tamb Africa 1 Africa 2 Pop Percussion 1 Pop Percussion 2 Pop Percussion 3 BossaNova 1 BossaNova 2 BossaNova 3 Salsa 1         |  |  |

| Percu | ussion           |                   |
|-------|------------------|-------------------|
| 98    | Cymbals          | Cymbals           |
| 99    | Bells            | Bells             |
| 100   | Magic Bells      | MagicBells        |
| 101   | Arabic 1         | Arabic 1          |
| 102   | Arabic 2         | Arabic 2          |
| 103   | Latin Kit 1      | Latin Kit 1       |
| 104   | Latin Kit 2      | Latin Kit 2       |
| 105   | Latin Kit 3      | Latin Kit 3       |
| 106   | Latin Kit 4      | Latin Kit 4       |
| 107   | Oriental Kit     | Oriental Kit      |
|       | e Pattern        |                   |
| 108   | House 1          | House 1           |
| 109   | House 2          | House 2           |
| 110   | House 3          | House 3           |
| 111   | Electro          | Electro           |
| 112   | Big House        | Big House         |
| 113   | Tribal           | Tribal            |
| 114   | Break Beat       | Break Beat        |
| 115   | Hip Hop 1        | Hip Hop 1         |
| 116   | Hip Hop 2        | Hip Hop 2         |
| 117   | Shuffle          | Shuffle           |
| 118   | R&B              | R&B               |
| 119   | Snare 1          | Snare 1           |
| 120   | Snare 2          | Snare 2           |
| Drum  |                  | Office 2          |
| 121   | Acoustic Tom     | Acoustic Tom      |
| 122   | Acoustic Snare   | Acoustic Snare    |
| 123   | Crash Cymbals    | Crash Cymbals     |
| 124   | Standard Kit 1   | Standard Kit 1    |
| 125   | Standard Kit 2   | Standard Kit 2    |
| 126   | Drum Solo        | Drum Solo         |
| 127   | Dance Kit        | Dance Kit         |
| 128   | Electric Kit 1   | Electric Kit 1    |
| 129   | Electric Kit 2   | Electric Kit 2    |
| 130   | MIX              | MIX               |
|       | DJ Pattern       | TVID C            |
| 131   | Club DJ 1        | Club DJ 1         |
| 132   | Club DJ 2        | Club DJ 2         |
| 133   | Club DJ 3        | Club DJ 3         |
| 134   | Club DJ 4        | Club DJ 4         |
| 135   | House DJ 1       | House DJ 1        |
| 136   | House DJ 2       | House DJ 2        |
| 137   | House DJ 3       | House DJ 3        |
| 138   | House DJ 4       | House DJ 4        |
| 139   | Electric House 1 | Electric House 1  |
| 140   | Electric House 2 | Electric House 2  |
| 141   | Electric House 3 | Electric House 3  |
| 142   | Electric House 4 | Electric House 4  |
| 143   | Hip Hop DJ 1     | Hip Hop DJ 1      |
| 144   | Hip Hop DJ 2     | Hip Hop DJ 2      |
| 144   | Hip Hop DJ 3     | Hip Hop DJ 3      |
| 173   | ט טם אטו ז אוין  | li iih i ioh na a |

| 146   | Hip Hop DJ 4        | Hip Hop DJ 4   |  |
|-------|---------------------|----------------|--|
| 147   | Electric DJ 1       | Electric DJ 1  |  |
| 148   | Electric DJ 2       | Electric DJ 2  |  |
| 149   | Electric DJ 3       | Electric DJ 3  |  |
| 150   | Electric DJ 4       | Electric DJ 4  |  |
| 151   | House Pad 1         | House Pad 1    |  |
| 152   | House Pad 2         | House Pad 2    |  |
| 153   | House Pad 3         | House Pad 3    |  |
| 154   | House Pad 4         | House Pad 4    |  |
| 155   | Electro Step 1      | Electro Step 1 |  |
| 156   | Electro Step 2      | Electro Step 2 |  |
| 157   | Electro Step 3      | Electro Step 3 |  |
| 158   | Electro Step 4      | Electro Step 4 |  |
| 159   | MIX DJ 1            | MIX DJ 1       |  |
| 160   | MIX DJ 2            | MIX DJ 2       |  |
| 161   | MIX DJ 3            | MIX DJ 3       |  |
| 162   | MIX DJ 4            | MIX DJ 4       |  |
| 163   | Progressive House 1 | Pro House 1    |  |
| 164   | Progressive House 2 | Pro House 2    |  |
| 165   | Progressive House 3 | Pro House 3    |  |
| 166   | Progressive House 4 | Pro House 4    |  |
| 167   | Club House 1        | Club House 1   |  |
| 168   | Club House 2        | Club House 2   |  |
| 169   | Club House 3        | Club House 3   |  |
| 170   | Club House 4        | Club House 4   |  |
| SFX   |                     |                |  |
| 171   | Sound Effects       | Sound Effects  |  |
| 172   | Car SFX             | Car SFX        |  |
| 173   | Natural SFX 1       | Natural SFX 1  |  |
| 174   | Natural SFX 2       | Natural SFX 2  |  |
| Other | Pattern             |                |  |
| 175   | Electric Mix 1      | Electric Mix 1 |  |
| 176   | Electric Mix 2      | Electric Mix 2 |  |
| 177   | Dance Mix 1         | Dance Mix 1    |  |
| 178   | Dance Mix 2         | Dance Mix 2    |  |
| 179   | Reggae Beat         | Reggae Beat    |  |
| 180   | Xmas Loops          | Xmas Loops     |  |
|       |                     |                |  |

### **Chord List**

| Chord Name                        | Abbreviation | Normal Voicing    | Display for root "C" |
|-----------------------------------|--------------|-------------------|----------------------|
| Major                             | М            | 1+3+5             | С                    |
| Sixth                             | 6            | 1+(3)+5+6         | C6                   |
| Major seventh                     | M7           | 1+3+(5)+7         | CM7                  |
| Major seventh add sharp eleventh  | M7(#11)      | 1+(2)+3+#4+5+7    | CM7(#11)             |
| Add ninth                         | (9)          | 1+2+3+5           | C(9)                 |
| Major seventh ninth               | M7(9)        | 1+2+3+(5)+7       | CM7(9)               |
| Sixth ninth                       | 6(9)         | 1+2+3+(5)+6       | C6(9)                |
| Augmented                         | aug          | 1+3+#5            | Caug                 |
| Minor                             | m            | 1+b3+5            | Cm                   |
| Minor sixth                       | m6           | 1+b3+5+6          | Cm6                  |
| Minor seventh                     | m7           | 1+b3+(5)+b7       | Cm7                  |
| Minor seventh flatted fifth       | m7b5         | 1+b3+b5+b7        | Cm7b5                |
| Minor add ninth                   | m(9)         | 1+2+b3+5          | Cm(9)                |
| Minor seventh ninth               | m7(9)        | 1+2+b3+(5)+b7     | Cm7(9)               |
| Minor seventh eleventh            | m7(11)       | 1+(2)+b3+4+5+(b7) | Cm7(11)              |
| Minor major seventh               | mM7          | 1+b3+(5)+7        | CmM7                 |
| Minor major seventh ninth         | mM7(9)       | 1+2+b3+(5)+7      | CmM7(9)              |
| Diminished                        | dim          | 1+b3+b5           | Cdim                 |
| Diminished seventh                | dim7         | 1+b3+b5+6         | Cdim7                |
| Seventh                           | 7            | 1+3+(5)+b7        | C7                   |
| Seventh suspended fourth          | 7sus4        | 1+4+5+b7          | C7sus4               |
| Seventh flatted fifth             | 7b5          | 1+3+b5+b7         | C7b5                 |
| Seventh ninth                     | 7(9)         | 1+2+3+(5)+b7      | C7(9)                |
| Seventh add sharp eleventh        | 7(#11)       | 1+(2)+3+#4+5+b7   | C7(#11)              |
| Seventh add thirteenth            | 7(13)        | 1+3+(5)+6+b7      | C7(13)               |
| Seventh flatted ninth             | 7(b9)        | 1+b2+3+(5)+b7     | C7(b9)               |
| Seventh add flatted thirteenth    | 7(b13)       | 1+3+5+b6+b7       | C7(b13)              |
| Seventh sharp ninth               | 7(#9)        | 1+#2+3+(5)+b7     | C7(#9)               |
| Major seventh augmented           | M7aug        | 1+(3)+#5+7        | CM7aug               |
| Seventh augmented                 | 7aug         | 1+3+#5+b7         | C7aug                |
| Suspended fourth                  | sus4         | 1+4+5             | Csus4                |
| One plus two plus five            | sus2         | 1+2+5             | C/Csus2              |
| Flatted Fifth                     | b5           | 1+3+b5            | Cb5                  |
| Major seventh flatted fifth       | M7(b5)       | 1+3+b5+7          | CM7b5                |
| Minor major seventh flatted fifth | mM7(b5)      | 1+b3+b5+7         | CmM7(b5)             |
| 1+8                               | 1+8          | 1+8               | C1+8                 |
| 1+5                               | 1+5          | 1+5               | C1+5                 |
| Cancel                            | /            | 1+b2+2            | Cancel               |
| Cancel2                           | /            | 1+b2+2+b3         | Cancel/C             |

#### **Part Effect List**

| Part Effect Category Name  Arpeggio - Basic Up  Down  Alt 1  Alt 2  As Played  Random  Arpeggio - Keyboard Piano 1  Piano 2 |       |
|----------------------------------------------------------------------------------------------------|-------|
| Down Alt 1 Alt 2 As Played Random  Arpeggio - Keyboard Piano 1 Piano 2                                                      |       |
| Alt 1 Alt 2 As Played Random Arpeggio - Keyboard Piano 1 Piano 2                                                            |       |
| Alt 2 As Played Random Arpeggio - Keyboard Piano 1 Piano 2                                                                  |       |
| As Played Random Arpeggio - Keyboard Piano 1 Piano 2                                                                        |       |
| Arpeggio - Keyboard Piano 1 Piano 2                                                                                         |       |
| Arpeggio - Keyboard Piano 1 Piano 2                                                                                         |       |
| Piano 2                                                                                                    |       |
|                                                                                                    |       |
|                                                                                                    |       |
| Piano 3                                                                                                    |       |
| Piano 4                                                                                                    |       |
| Piano 5                                                                                                    |       |
| Piano 6                                                                                                    |       |
| Piano 7                                                                                                    |       |
| Piano 8                                                                                                    |       |
| Piano 9                                                                                                    |       |
| Piano 10                                                                                                    |       |
| Piano 11                                                                                                    |       |
| Piano 12                                                                                                    |       |
| Piano 13                                                                                                    |       |
| Clavi 1                                                                                                    |       |
| Clavi 2                                                                                                    |       |
| Organ 1                                                                                                    |       |
| Organ 2                                                                                                    |       |
| Organ 3                                                                                                    |       |
| E.Piano 1                                                                                                    |       |
| E.Piano 2                                                                                                    |       |
| Arpeggio - Guitar FunkGuita                                                                                                 | ar    |
| BluesGuita                                                                                                    |       |
| RockGuita                                                                                                    |       |
| JazzGuita                                                                                                    |       |
| FolkGuita                                                                                                    |       |
| PopGuitar                                                                                                    |       |
|                                                                                                    |       |
| Arpeggio - Orchestra Strings 1                                                                                              |       |
| Strings 2                                                                                                    |       |
| Strings 3                                                                                                    |       |
| Strings 4                                                                                                    |       |
| Strings 5                                                                                                    |       |
| Brass 1                                                                                                    |       |
| Brass 2                                                                                                    |       |
| Brass 3                                                                                                    |       |
| Brass 4                                                                                                    |       |
| Brass 5                                                                                                    |       |
| Arpeggio - Melody SoloViolin                                                                                                |       |
| SoloTrum                                                                                                    | pet   |
| SoloFlute                                                                                                    |       |
| SoloPizzV                                                                                                    | iolin |
|                                                                                                    |       |
| SoloSax                                                                                                    |       |

| Arpeggio - Chord   | Chord 1    |
|--------------------|------------|
|                    | Chord 2    |
|                    | Chord 3    |
|                    | Chord 4    |
|                    | Chord 5    |
|                    | Chord 6    |
|                    | Chord 7    |
|                    | SynChord 1 |
|                    | SynChord 2 |
|                    | SynChord 3 |
|                    | SynChord 4 |
|                    | SynChord 5 |
| Arpeggio - Electro | House 1    |
| Aipeggio - Liectio | House 2    |
|                    |            |
|                    | House 3    |
|                    | House 4    |
|                    | House 5    |
|                    | Disco 1    |
|                    | Disco 2    |
|                    | Disco 3    |
|                    | Disco 4    |
|                    | Disco 5    |
|                    | Dance 1    |
|                    | Dance 2    |
|                    | Dance 3    |
|                    | Dance 4    |
|                    | Dance 5    |
|                    | Trance 1   |
|                    | Trance 2   |
|                    | Trance 3   |
|                    | Trance 4   |
|                    | Trance 5   |
| Arpeggio - Synth   | Lead 1     |
|                    | Lead 2     |
|                    | Lead 3     |
|                    | Lead 4     |
|                    | Lead 5     |
|                    | Lead 6     |
|                    | Lead 7     |
|                    | Lead 8     |
|                    | Lead 9     |
|                    | Lead 10    |
|                    | Pad 1      |
|                    | Pad 2      |
|                    | Pad 3      |
|                    | Pad 4      |
|                    | Pad 5      |
|                    | Bass 1     |
|                    | Bass 2     |
|                    | Bass 3     |
|                    | Bass 4     |
|                    | Bass 5     |
|                    | 12400 0    |

| Arpeggio - Drums      |                                                                                                    |  |
|-----------------------|----------------------------------------------------------------------------------------------------|--|
| Aipeggio - Diuliis    | LatinSet                                                                                                    |  |
|                       | R&BSet                                                                                                    |  |
|                       | FunkSet                                                                                                    |  |
|                       | JazzSet                                                                                                    |  |
|                       | 8BeatSet                                                                                                    |  |
|                       | SwingSet                                                                                                    |  |
| Harmony               | Duet                                                                                                    |  |
|                       | Country Duet                                                                                                    |  |
|                       | Rock Duet                                                                                                    |  |
|                       | Trio                                                                                                    |  |
|                       | Country Trio                                                                                                    |  |
|                       | Full Chord                                                                                                    |  |
|                       | Block                                                                                                    |  |
|                       | 4 Close 1                                                                                                    |  |
|                       | 4 Close 1                                                                                                    |  |
|                       |                                                                                                    |  |
|                       | 4 Open                                                                                                    |  |
|                       | Octave                                                                                                    |  |
|                       | 1 + 5                                                                                                    |  |
|                       | Strum                                                                                                    |  |
| Echo                  | Echo 4                                                                                                    |  |
|                       | Echo 6                                                                                                    |  |
|                       | Echo 8                                                                                                    |  |
|                       | Echo 12                                                                                                    |  |
| Tremolo               | Tremolo 8                                                                                                    |  |
|                       | Tremolo 12                                                                                                    |  |
|                       |                                                                                                    |  |
|                       | Tremolo 16                                                                                                    |  |
|                       | Tremolo 16<br>Tremolo 32                                                                                                    |  |
| Trill                 | Tremolo 16<br>Tremolo 32<br>Trill 12                                                                                                    |  |
| Trill                 | Tremolo 16 Tremolo 32 Trill 12 Trill 16                                                                                                    |  |
| Trill                 | Tremolo 16<br>Tremolo 32<br>Trill 12                                                                                                    |  |
| Trill                 | Tremolo 16 Tremolo 32 Trill 12 Trill 16                                                                                                    |  |
| Trill Slicer - Filter | Tremolo 16 Tremolo 32 Trill 12 Trill 16 Trill 24                                                                                                    |  |
|                       | Tremolo 16 Tremolo 32 Trill 12 Trill 16 Trill 24 Trill 32                                                                                                    |  |
|                       | Tremolo 16 Tremolo 32 Trill 12 Trill 16 Trill 24 Trill 32 Filter&Volume 1 Filter&Volume 2 Filter&Volume 3                                                                                                    |  |
|                       | Tremolo 16 Tremolo 32 Trill 12 Trill 16 Trill 24 Trill 32 Filter&Volume 1 Filter&Volume 2                                                                                                    |  |
|                       | Tremolo 16 Tremolo 32 Trill 12 Trill 16 Trill 24 Trill 32 Filter&Volume 1 Filter&Volume 2 Filter&Volume 3                                                                                                    |  |
|                       | Tremolo 16 Tremolo 32 Trill 12 Trill 16 Trill 24 Trill 32 Filter&Volume 1 Filter&Volume 2 Filter&Volume 3 Filter&Volume 4                                                                                     |  |
|                       | Tremolo 16 Tremolo 32 Trill 12 Trill 16 Trill 24 Trill 32 Filter&Volume 1 Filter&Volume 2 Filter&Volume 3 Filter&Volume 4 Filter&Volume 5                                                                     |  |
|                       | Tremolo 16 Tremolo 32 Trill 12 Trill 16 Trill 24 Trill 32 Filter&Volume 1 Filter&Volume 3 Filter&Volume 4 Filter&Volume 5 Filter&Volume 6                                                                     |  |
|                       | Tremolo 16 Tremolo 32 Trill 12 Trill 16 Trill 24 Trill 32 Filter&Volume 1 Filter&Volume 3 Filter&Volume 4 Filter&Volume 5 Filter&Volume 7                                                                     |  |
|                       | Tremolo 16 Tremolo 32 Trill 12 Trill 16 Trill 24 Trill 32 Filter&Volume 1 Filter&Volume 3 Filter&Volume 4 Filter&Volume 5 Filter&Volume 6 Filter&Volume 7 Filter&Volume 8                                     |  |
|                       | Tremolo 16 Tremolo 32 Trill 12 Trill 16 Trill 24 Trill 32 Filter&Volume 1 Filter&Volume 3 Filter&Volume 4 Filter&Volume 5 Filter&Volume 6 Filter&Volume 7 Filter&Volume 8 Filter&Volume 9                     |  |
|                       | Tremolo 16 Tremolo 32 Trill 12 Trill 16 Trill 24 Trill 32 Filter&Volume 1 Filter&Volume 3 Filter&Volume 4 Filter&Volume 5 Filter&Volume 7 Filter&Volume 8 Filter&Volume 9 Filter 1 Filter 2                   |  |
|                       | Tremolo 16 Tremolo 32 Trill 12 Trill 16 Trill 24 Trill 32 Filter&Volume 1 Filter&Volume 3 Filter&Volume 4 Filter&Volume 5 Filter&Volume 6 Filter&Volume 7 Filter&Volume 8 Filter&Volume 9 Filter 1            |  |
| Slicer - Filter       | Tremolo 16 Tremolo 32 Trill 12 Trill 16 Trill 24 Trill 32 Filter&Volume 1 Filter&Volume 3 Filter&Volume 4 Filter&Volume 5 Filter&Volume 7 Filter&Volume 8 Filter&Volume 9 Filter 1 Filter 2 Filter 3 Volume 1 |  |
| Slicer - Filter       | Tremolo 16 Tremolo 32 Trill 12 Trill 16 Trill 24 Trill 32 Filter&Volume 1 Filter&Volume 3 Filter&Volume 4 Filter&Volume 5 Filter&Volume 7 Filter&Volume 8 Filter&Volume 9 Filter 1 Filter 2 Filter 3          |  |

#### **Insert Effect List**

|              | 1                        |  |  |
|--------------|--------------------------|--|--|
| Effect Type  | Full Name                |  |  |
| Reverb       | Hall 1                   |  |  |
|              | Hall 2                   |  |  |
|              | Hall 3                   |  |  |
|              | Room 1                   |  |  |
|              | Room 2                   |  |  |
|              | Stage                    |  |  |
|              | Modern Church            |  |  |
|              | Real Piano               |  |  |
| Tempo Delay  | Tempo Delay              |  |  |
|              | Tempo Echo               |  |  |
| Pan Delay    | Cross Delay              |  |  |
| Chorus       | Chorus 1                 |  |  |
|              | Celeste                  |  |  |
|              | Symphonic                |  |  |
|              | GM Rotary 1              |  |  |
|              | GM Rotary 2              |  |  |
|              | Real Chorus              |  |  |
|              | Classic Flanger          |  |  |
| Doton/       | i i                      |  |  |
| Rotary       | Dual Rotary 1            |  |  |
| Dharan       | Dual Rotary 2            |  |  |
| Phaser       | Phaser 2                 |  |  |
| Tempo Phaser | Tempo Phaser             |  |  |
| Overdrive    | Overdrive                |  |  |
|              | Classic Overdrive        |  |  |
| AMP          | Solid                    |  |  |
|              | Classic AMP 1            |  |  |
|              | Classic AMP 2            |  |  |
| Distortion   | Hard Distortion          |  |  |
|              | Metal Distortion         |  |  |
| Hard Rock    | Classic Metal Distortion |  |  |
|              | Classic Hard Distortion  |  |  |
| EQ           | Flat                     |  |  |
|              | Low                      |  |  |
|              | Home                     |  |  |
|              | Concert                  |  |  |
|              | Profession Audio         |  |  |
|              | Hi-Fi                    |  |  |
|              | Rock                     |  |  |
| Compressor   | Bypass                   |  |  |
|              | Standard                 |  |  |
|              | Limiter                  |  |  |
|              | Attack                   |  |  |
|              | MIC Compressor           |  |  |
| Tremolo/Pan  | Vibrator                 |  |  |
| omoio/i aii  | Auto Pan                 |  |  |
|              | Classic Tremolo          |  |  |
| Auto Wah     | Auto Wah                 |  |  |
|              |                          |  |  |
| Tempo Wah    | Tempo Auto Wah           |  |  |

### **Controller Function List**

| Module      | Name                                             | Function Description                                                                                                    |  |  |
|-------------|--------------------------------------------------|----------------------------------------------------------------------------------------------------|--|--|
| Knob        |                                                  |                                                                                                    |  |  |
| Sound       | Cutoff Turning right to make the voice brighter. |                                                                                                    |  |  |
|             | Resonance                                        | Turning left to make the voice richer.                                                                                                    |  |  |
|             | Filter                                           | Changing the character of the voice.                                                                                                    |  |  |
|             | Attack                                           | Turning right to increase the duration of the voice attack.                                                                                                    |  |  |
|             | Decay                                            | Turning right to increase the duration of the voice decay.                                                                                                    |  |  |
|             | Release                                          | Turning right to increase the duration of the voice release.                                                                                                    |  |  |
|             | Envelope                                         | Turning right to increase the duration of the voice envelope.                                                                                                    |  |  |
| Style       | Retrigger Switch                                 | Turning left to turn off the style retrigger. Turning right to turn on the style retrigger.                                                                          |  |  |
| O.1,1.0     | Retrigger Rate                                   | Turning right to make the style repetition shorter.                                                                                                    |  |  |
|             | Retrigger                                        | Turning to far left to turn off the retrigger. Turning right to make the style repetition shorter.                                                                   |  |  |
|             | Channel Mute 1                                   | Turning to far left to playback the drum track only. Turning right to turn on the Percussion, Bass, Chord1, Chord2, Chord3, Phrase1, Phrase2 orderly.                |  |  |
|             | Channel Mute 2                                   | Turning to far left to playback the Chord1 only. Turning right to turn on the Chord2, Chord3,Bass,Phrase1, Phrase2,Drum, Percussion orderly.                         |  |  |
| Master      | Volume                                           | Turning right to increase the volume level.                                                                                                    |  |  |
|             | Tempo                                            | Turning right to increase the system tempo.                                                                                                    |  |  |
|             | Pan                                              | Turning right to adjust the pan to right.                                                                                                    |  |  |
|             | Reverb                                           | Turning right to adjust the part to right.  Turning right to increase the reverb level.                                                                              |  |  |
|             | Chorus                                           | Turning right to increase the chorus level.                                                                                                    |  |  |
| Arp         | Arp Velocity                                     | Turning right to increase the velocity of every step in the Arp sequence.                                                                                            |  |  |
| '           | Arp Gate                                         | Turning right to increase the note duration in the Arp sequence.                                                                                                    |  |  |
|             | Arp Rate                                         | Turning right to make the note playback faster in the Arp sequence.                                                                                                  |  |  |
|             | Arp Swing                                        | Turning right to make the note in the Arp sequence swing more pronounced.                                                                                            |  |  |
| Pedal       | 1 - 3                                            | 1 1 0 1                                                                                                    |  |  |
| Keyboard    | Sustain                                          | Pressing the pedal to lengthen the notes being played.                                                                                                    |  |  |
| j           | Sostenuto                                        | Pressing the pedal after playing a note, the note sound will continue until the pedal released. But the other notes played after the pedal pressed will not sustain. |  |  |
|             | Soft                                             | Pressing the pedal to make the notes weaker, and the sound may change.                                                                                               |  |  |
|             | Portamento                                       | Pressing the pedal, the notes have portamento effect, release the pedal to cancel the effect.                                                                        |  |  |
|             | Mono Legato                                      | Pressing the pedal and the current voice playing mode turns into mono legato. Release the pedal to restore to original playing mode.                                 |  |  |
|             | Modulation                                       | Pressing the pedal to apply the modulation on the playing notes, such as vibrato, release the pedal to cancel the effect.                                            |  |  |
|             | Keyboard Latch                                   | Pressing the pedal, the note sound will be continue after releasing the key until the next note pronounced. Release the pedal to resume normal playing.              |  |  |
| Part Effect | Part Effect Switch                               | Pressing the pedal to turn the Effect on or off.                                                                                                    |  |  |
|             | Arp Latch                                        | When the current part effect is set as arpeggio, pressing the pedal and play. When the key is released, arpeggio continues to play.                                  |  |  |
|             | Slicer Switch                                    | Pressing the pedal and apply the slicer effect on the playing notes. Release the pedal to cancel the effect.                                                         |  |  |
|             | Slicer Speed                                     | Pressing the pedal when using real-time slicer, the slicer tempo will increase.                                                                                      |  |  |
| Sound       | Cutoff                                           | Pressing the pedal to adjust the cutoff frequency of the filter to change the brightness of the sound.                                                               |  |  |
|             | Resonance                                        | Pressing the pedal to adjust the resonance of the filter, making the sound more flat or rich.                                                                        |  |  |
|             | Filter                                           | Pressing the pedal to adjust the filter and change the characteristics of the sound.                                                                                 |  |  |
|             | Acoustic Expression                              | Pressing the pedal to trigger special effects or playing techniques of voice.                                                                                        |  |  |

#### **Controller Function List**

| Style      | Start/Stop               | Pressing the pedal to start or stop the playing style.                                                                                                    |  |  |
|------------|--------------------------|----------------------------------------------------------------------------------------------------|--|--|
| -          | Sync Start               | Pressing the pedal to turn Sync Start on or off.                                                                                                    |  |  |
|            | Sync Stop                | Pressing the pedal to turn Sync Stop on or off.                                                                                                    |  |  |
|            | Fade In/Out              | Pressing the pedal to turn Fade In/Out on or off.                                                                                                    |  |  |
|            | Sync Style               | When the Style playback, you can use the Sync Style function, pressing the pedal to immediately re-play the current bar.                                            |  |  |
|            | Half Bar Fill In         | During the Style playback, pressing the pedal when switch the Fill In section to trigger the Half Bar Fill In, only half bar of the Fill In section will be played. |  |  |
| Microphone | Talking Mode Switch      | Pressing the pedal to switch the microphone between Talk mode and Vocal mode.                                                                                       |  |  |
|            | Vocal Effect Switch      | Pressing the pedal to turn the microphone effect on or off.                                                                                                    |  |  |
| Master     | Volume                   | Pressing the pedal, you can adjust the volume of each part.                                                                                                    |  |  |
|            | Tap Tempo                | The system tempo can be set by repeatedly pressing the pedal at a certain frequency.                                                                                |  |  |
|            | Next O.T.S.              | Pressing the pedal to switch to next O.T.S                                                                                                    |  |  |
|            | Last O.T.S.              | Pressing the pedal to switch to last O.T.S                                                                                                    |  |  |
|            | Next Memory              | Pressing the pedal to switch to next Memory.                                                                                                    |  |  |
|            | Last Memory              | Pressing the pedal to switch to last Memory.                                                                                                    |  |  |
| Switch     |                          |                                                                                                    |  |  |
| Joystick   | Modulation Lock          | When the joystick is set to modulation, turn on the switch to lock the current modulation effect.                                                                   |  |  |
|            | Voice Control            | Turn on the switch to set the function of joystick as voice control. Then you can change the voice effect by using joystick.                                        |  |  |
| Keyboard   | Portamento               | Turn on the switch to applies the portamento effect to the notes you played.                                                                                        |  |  |
|            | Mono Legato              | Turn on the switch to applies the legato effect to the notes you played.                                                                                            |  |  |
|            | Modulation               | Turn on the switch to applies the modulation effect to the notes you played.                                                                                        |  |  |
|            | Arp Latch                | When part effect is set to Arp, turn on the switch to remain playing Arp after releasing the keys.                                                                  |  |  |
|            | Keyboard Latch           | Turn on the switch, the note sound will be continue after releasing the key until next note pronounces. Turn off the switch to back to normal playing.              |  |  |
|            | Slicer Switch            | Turn on the switch to using the slicer effect to played note. Turn off the switch to can cel.                                                                       |  |  |
|            | Acoustic Expression      | Press the switch to trigger the special effects or playing techniques.                                                                                              |  |  |
|            | Touch Response<br>Switch | Turn off the switch to turn off the touch response of the keyboard.                                                                                                 |  |  |
| Style      | Sync Style               | Press the switch during style playback to replay the current bar.                                                                                                   |  |  |
|            | Scale Response           | Turn on the switch, the style playback will response to scale tuning.                                                                                               |  |  |
| Joystick   |                          |                                                                                                    |  |  |
| Modulation | Modulation               | Using joystick to modulate the voice in real time.                                                                                                    |  |  |
| Pitch Bend | Pitch Bend Up            | Using joystick to change the pitch up in real time.                                                                                                    |  |  |
|            | Pitch Bend Down          | Using joystick to change the pitch down in real time.                                                                                                    |  |  |
| Voice      | Filter                   | Using joystick to adjust the filter in real time.                                                                                                    |  |  |
|            | Envelope                 | Using joystick to adjust the voice envelope in real time.                                                                                                    |  |  |
|            | Voice Control            | Using joystick to control voice effect in real time.                                                                                                    |  |  |

## **MIDI** Implementation List

| Function               | Transmitted    | Recognized               | Remarks               |
|------------------------|----------------|--------------------------|-----------------------|
| Basic Default          | 1ch            | ALL                      |                       |
| Channel Changed        | 1ch            | 1-16ch                   |                       |
| Default                | ×              | 3                        |                       |
| Mode Messages          | ×              | 3                        |                       |
| Altered                | ******         | ×                        |                       |
| Note                   | 0 - 127        | 0 - 127                  |                       |
| Number True voice      | ******         | 0 - 127                  |                       |
| Velocity Note on       | ∘ 90H, V=1-127 | ∘ 9nH,V=1-127            |                       |
| Note off               | × (90H, V=0)   | o (9nH,V=0; 8nH,V=0-127) |                       |
| After Key's            | ×              | ×                        |                       |
| Touch Ch's             | ×              | ×                        |                       |
| Pitch Bend             | 0              | 0                        |                       |
|                        |                |                          | Bank Select           |
|                        | 0              | 0                        | Modulation            |
| Change 1               | 0              | 0                        | Portamento Time       |
| 5                      | 0              | 0                        |                       |
| 6                      | 0              | 0                        | Data Entry<br>Volume  |
| 7                      | 0              | 0                        |                       |
| 10                     | 0              | 0                        | Pan                   |
| 11                     | 0              | 0                        | Expression            |
| 64                     | 0              | 0                        | Sustain Pedal         |
| 65                     | 0              | 0                        | Portamento ON/OFF     |
| 66                     | 0              | 0                        | Sostenuto Pedal       |
| 67                     | 0              | 0                        | Soft Pedal            |
| 80                     | ×              | 0                        | Reverb Program        |
| 81                     | ×              | 0                        | Chorus Program        |
| 91                     | 0              | 0                        | Reverb Level          |
| 93                     | 0              | 0                        | Chorus Level          |
| 120                    | ×              | 0                        | All Sound Off         |
| 121                    | ×              | 0                        | Reset All Controllers |
| 123                    | 0              | 0                        | All Notes off         |
| Program                | 0              | 0                        |                       |
| Change :True           | ******         | 0-127                    |                       |
| System Exclusive       | 0              | 0                        |                       |
| System :Song Position  | ×              | ×                        |                       |
| Common :Song Select    | ×              | ×                        |                       |
| :Tune                  | ×              | ×                        |                       |
| System :Clock          | 0              | ×                        |                       |
| Real Time :Commands    | 0              | ×                        |                       |
| Aux :Local ON/OFF      | ×              | ×                        |                       |
| :All Notes Off         | 0              | 0                        |                       |
| Messages :Active Sense | ×              | 0                        |                       |
| :Reset                 | ×              | 0                        |                       |
| Note:                  |                | 1                        | ı                     |
|                        |                |                          |                       |
|                        |                |                          |                       |

Mode 1: OMNI ON, POLY Mode 3: OMNI OFF, POLY Mode 2: OMNI ON, MONO Mode 4: OMNI OFF, MONO O :YES X :NO